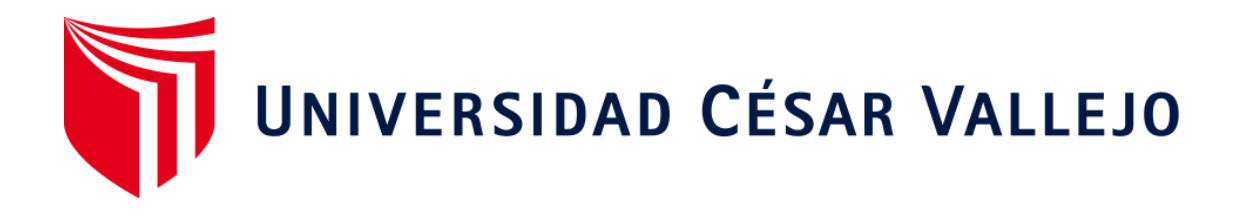

# FACULTAD DE INGENIERIA Y ARQUITECTURA

# ESCUELA ACADÉMICO PROFESIONAL DE INGENIERÍA INDUSTRIAL

Aplicación de manufactura esbelta para incrementar la productividad de la empresa Calzados Joana, 2019

## **TESIS PARA OBTENER EL TÍTULO PROFESIONAL DE:**

Ingeniero Industrial

## **AUTORES:**

Br. Alvarez Briones, Cindy Lisset (ORCID: 0000-0002-4259-4113)

Br. Díaz Torres, Frank Luis (ORCID: 0000-0003-2179-632X)

## **ASESOR:**

Mg. Olortegui Nuñez Pedro Armando (ORCID: 0000 – 0001 – 9020 – 483X)

## **LINEA DE INVESTIGACION:**

Gestión Empresarial Y Productiva

**TRUJILLO - PERU**

**2019**

### <span id="page-1-0"></span>**Dedicatoria**

### **Cindy Lisset Alvarez Briones**

Este proyecto de Tesis está dedicado a mi familia; principalmente a mi madre, Sandra Olinda Briones Guerrero; quien me brindó su apoyo incesante, su amor incondicional, a mis hermanos, y a todos aquellos que me han apoyado en el transcurso de la carrera. Y sobre todo a Dios por darme la oportunidad de contar con salud y por guiarme en este proceso estudiantil

### **Frank Luis Diaz Torres**

Dedico este trabajo de investigación a todas las personas y familiares que estuvieron en cada etapa de la elaboración del presente trabajo. En especial a mi madre que la amo con todo el corazón y que no dudo en apoyarme y a mi padre que del cielo me da su bendición para seguir adelante

### **Agradecimiento**

<span id="page-2-0"></span>Queremos agradecer a Dios, y a todas las personas que nos apoyado en este proceso de desarrollo estudiantil, y el poder realizar este proyecto de Tesis.

De igual manera agradecer a todos nuestros docentes por el interés mostrado por nuestra investigación, en especial agradecer a nuestro docente de desarrollo de proyecto de investigación, Ing. Pedro Olortegui Núñez por la colaboración durante el proceso de desarrollo de la investigación, la metodología de enseñanza, por la paciencia y la guía que nos brindó durante nuestra investigación.

## **INDICE DE CONTENIDO**

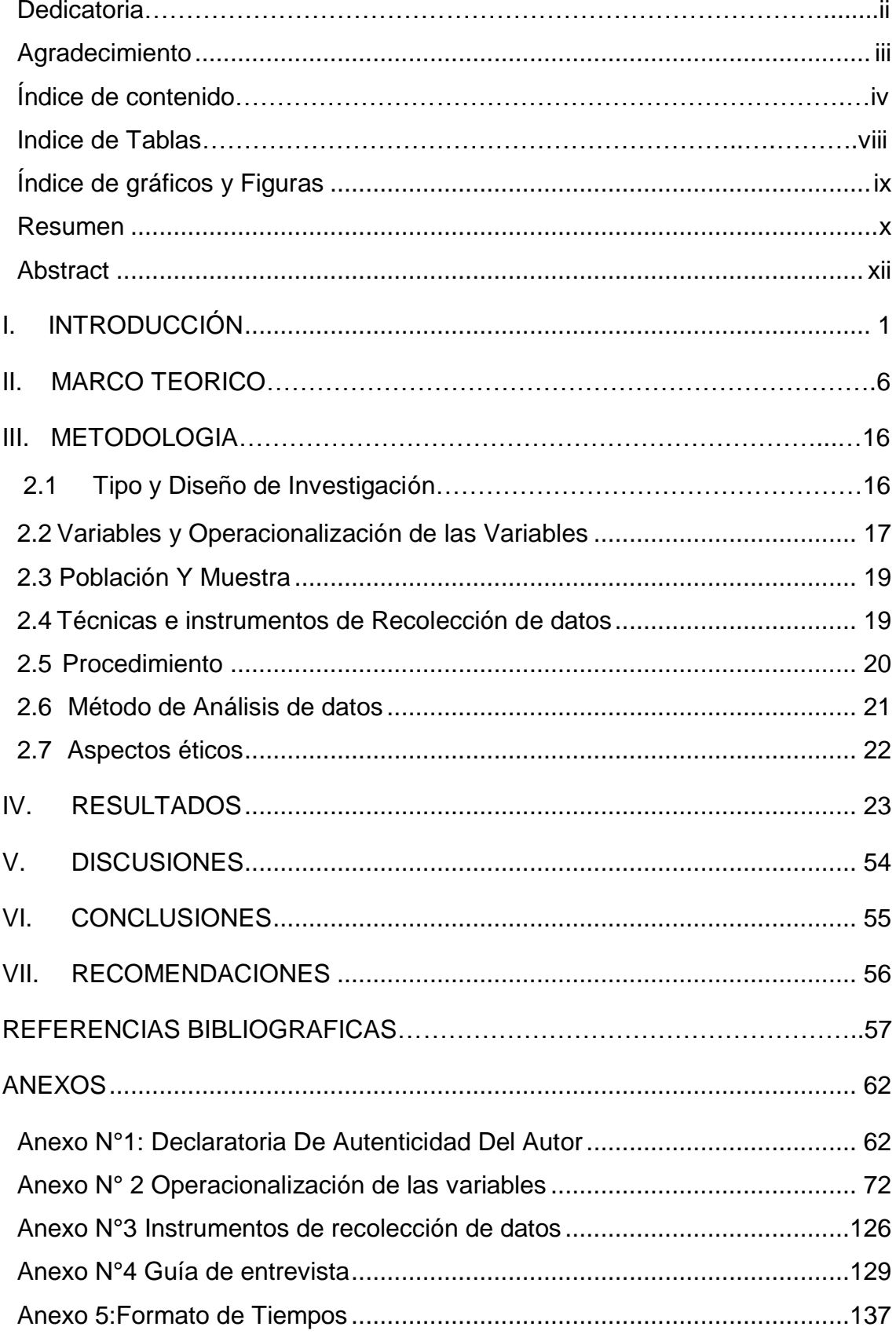

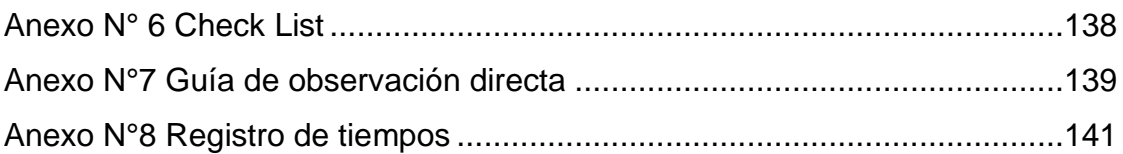

## INDICE DE TABLAS

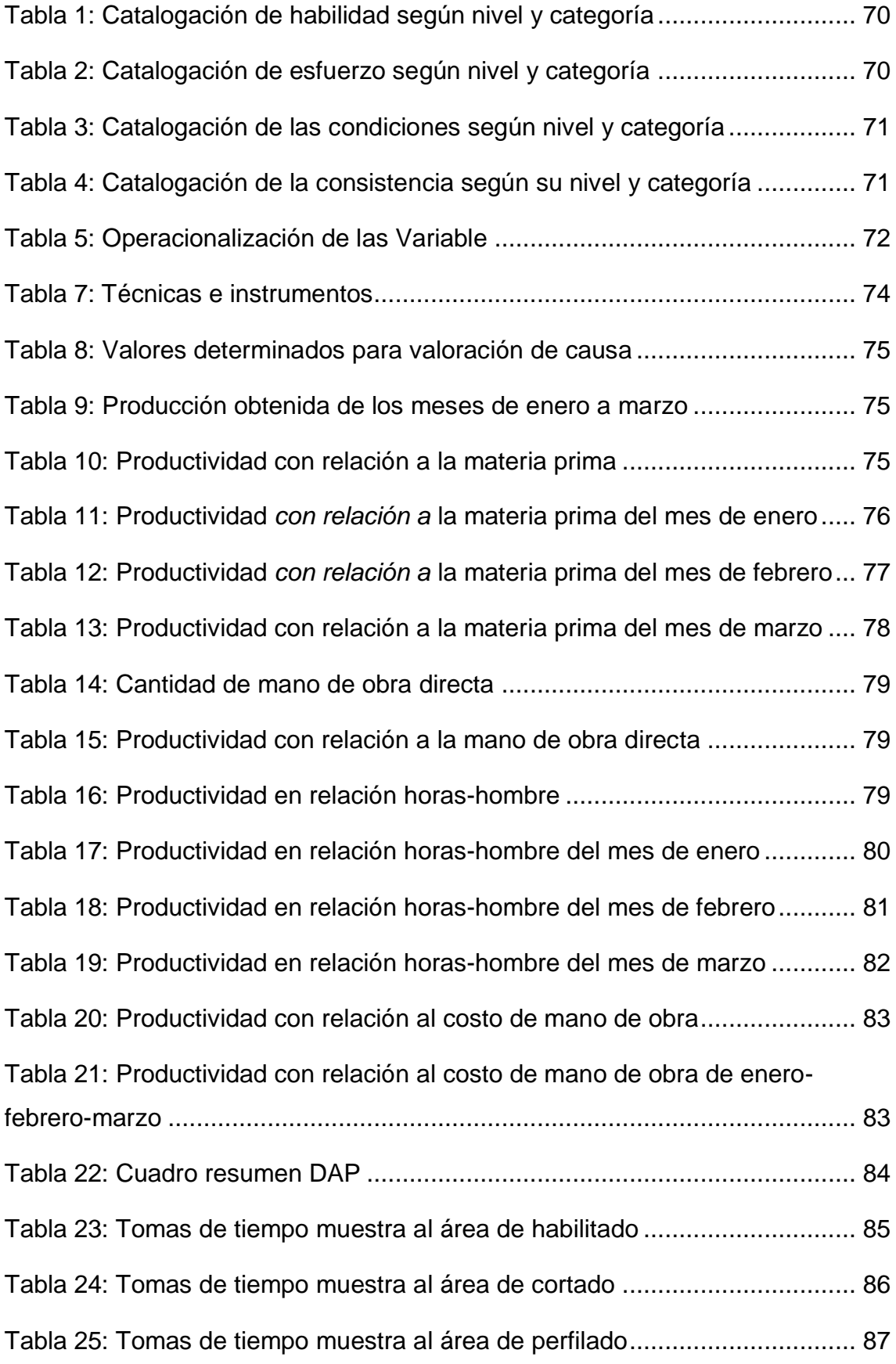

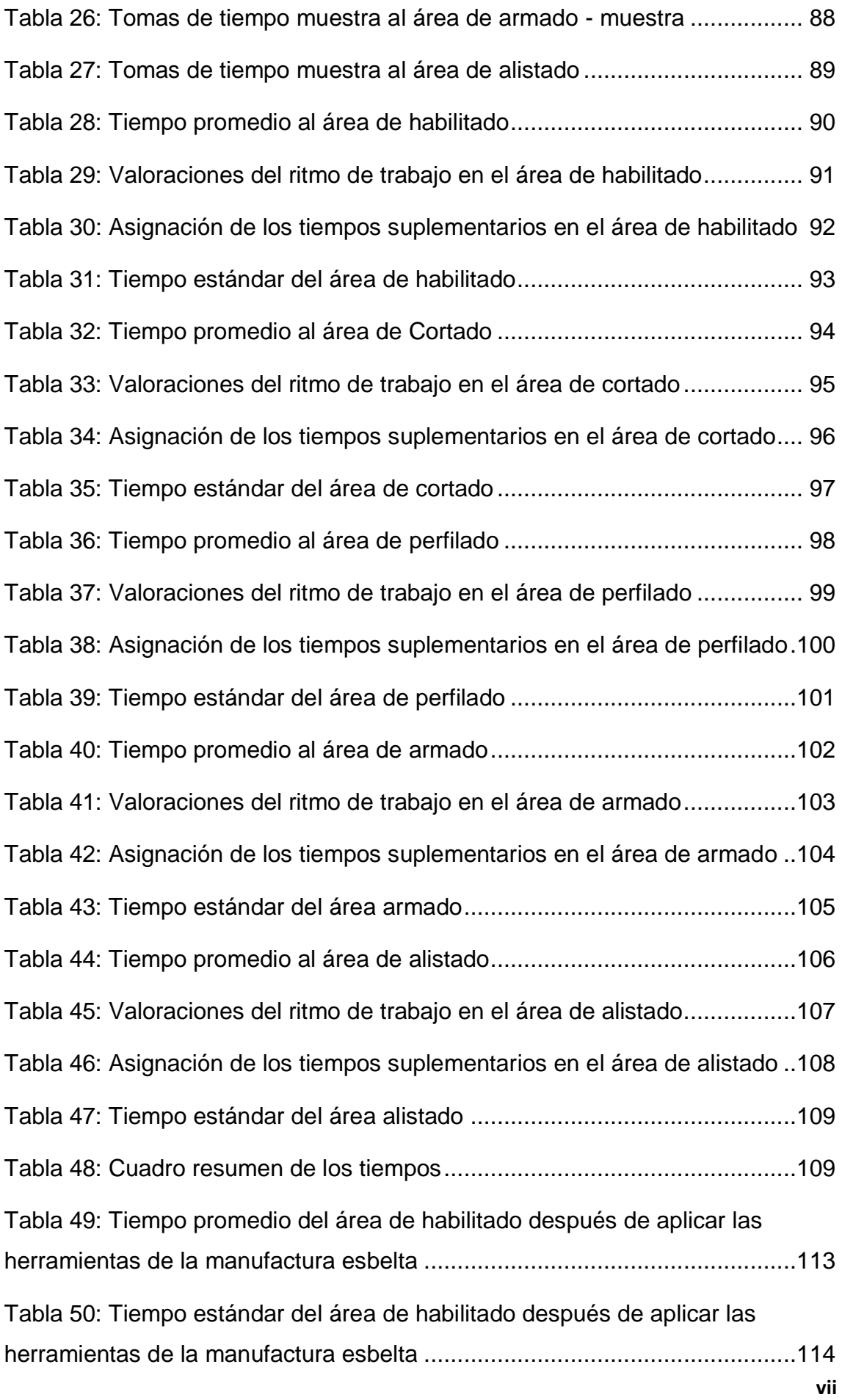

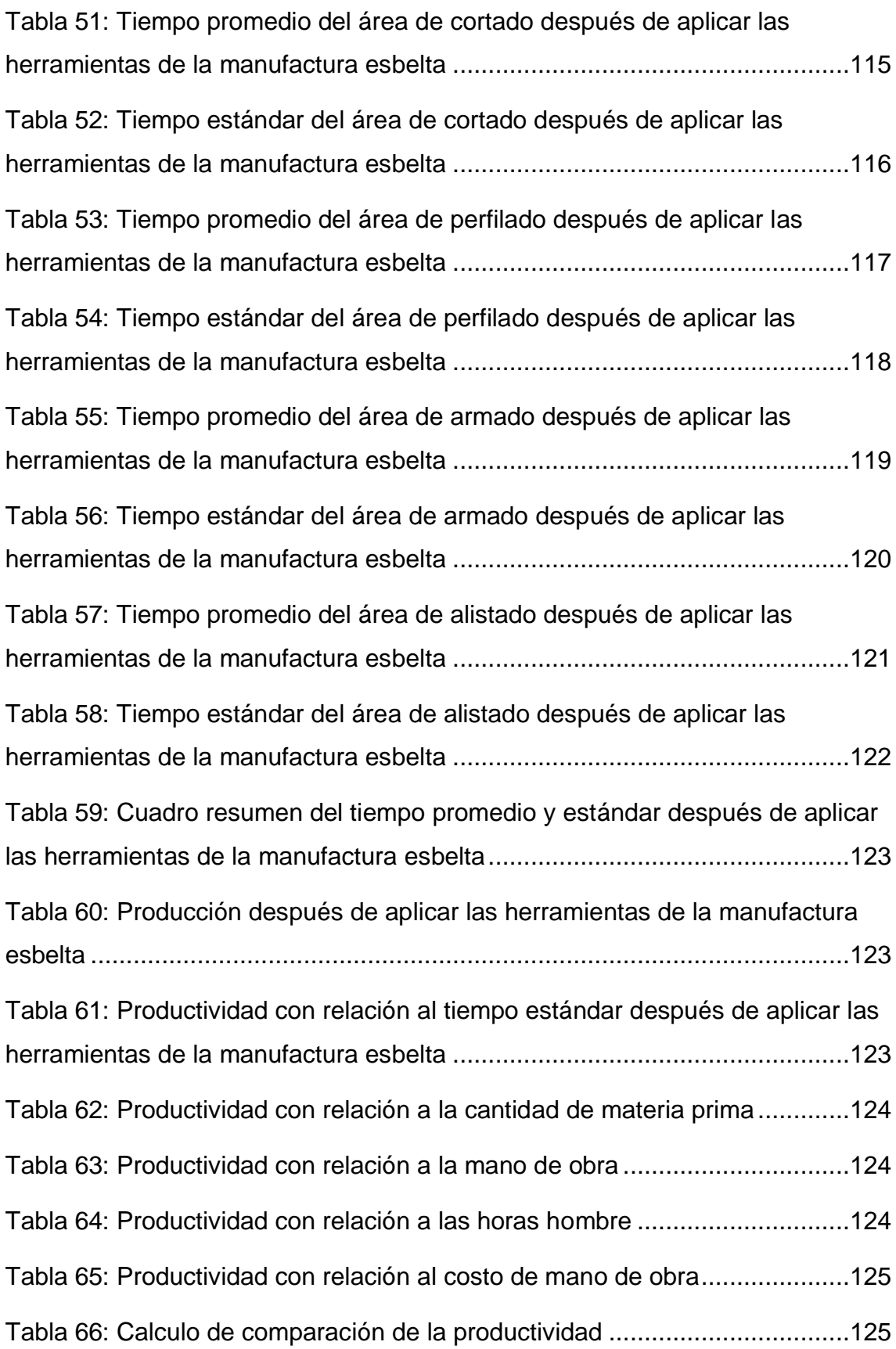

## INDICE DE GRAFICOS Y FIGURAS

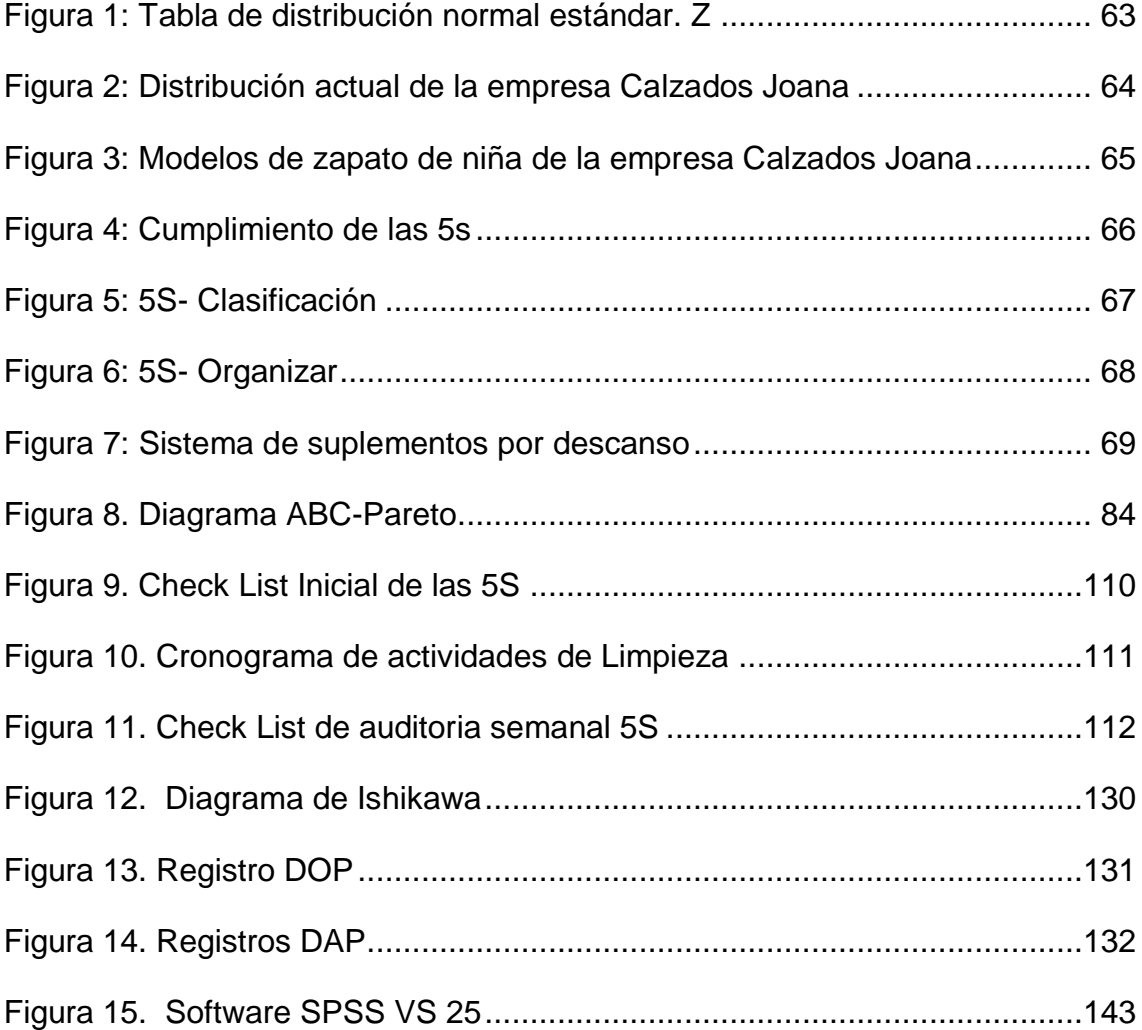

### **Resumen**

<span id="page-9-0"></span>La presente tesis lleva como titulo "APLICACIÓN DE MANUFACTURA ESBELTA PARA INCREMENTAR LA PRODUCTIVIDAD DE LA EMPRESA CALZADOS JOANA, 2019 "la cual tiene como objetivo general incrementar la productividad de la empresa mediante la aplicación de las herramientas de manufactura esbelta. Está tesis es de investigación tipo pre-experimental, facilitando así el aplicar muestras en todas las actividades del proceso. Para el desarrollo se empleó técnicas y herramientas de la manufactura esbelta como son estudio de tiempos, entrevista, diagrama de Ishikawa, diagrama de Pareto, DOP, DAP, 5s, Smed, Poka Yoke. Logrando así que la aplicación de las 5s de como resultado un 68% de cumplimiento, mientras que con la aplicación del Smed se ha conseguido reducir tiempos en un 8.4% en la fabricación de calzados niña, y con la aplicación del Poka Yoke se ganó reducir el porcentaje de fallas y errores a 0%, así como los tiempos, en el área de cortado se redujo a 36% y en perfilado un 4%, resultados que ayudaron a incrementar la productividad a un 11.5%. Se validó la tesis con la prueba T-student con un nivel de confianza del 95% lo cual posibilito a aceptar la hipótesis en la cual menciona que la aplicación de la manufactura esbelta incrementa la productividad de la empresa calzados Joana, 2019.

### <span id="page-10-1"></span>**Abstract**

<span id="page-10-0"></span>This thesis is entitled "Implementation of Lean Manufacturing tools to increase the productivity of footwear company Joana, 2019"; which has as a general objective to increase the productivity of the company through the application of lean manufacturing tools. This thesis is of pre-experimental type research, thus facilitating the application of samples in all the activities of the process. For the development techniques and tools of lean manufacturing were used, such as time study, interview, Ishikawa diagram, Pareto diagram, DOP, DAP, 5s, Smed, Poka Yoke. Achieving that the application of the 5s resulted in 68% compliance, while with the application of Smed it has been possible to reduce times by 8.4% in the manufacture of girl shoes, and with the application of the Poka Yoke it was reduced the percentage of faults and errors at 0%, as well as the times, in the cutting area was reduced to 36% and in profiling 4%, results that helped to increase productivity to 11.5%. The thesis was validated with the T-student test with a level of confidence of 95%, which enabled us to accept the hypothesis in which it mentions that the application of lean manufacturing increases the productity of the company Joana shoes, 2019.

### I. INTRODUCCIÓN

Las empresas o industrias manufactureras son aquellos sistemas u organizaciones que centran su objetivo en producir o fabricar productos de consumo en favor del ser humano.

Hoy en día la globalización y los avances tecnológicos exigen a las empresas a modificar sus estrategias para poder reducir la base de sus costos y mejorar su eficiencia operativa. Es por eso por lo que se investiga las distintas oportunidades de mejora entre los diferentes procesos de desplazamientos del personal, cuellos de botella producto del desorden, procesos repetitivos e innecesarios, entre otros desperdicios que afectan la competitividad de la empresa. Teniendo mejores prestaciones para el personal y minimizando los desperdicios en los procesos, se reflejará una empresa más ordenada, productiva y eficiente, teniendo en cuenta también el bienestar del personal como de los equipos y materiales. En el rubro del calzado esto no es afecto, pues estas también buscan mejoras orientadas a procesos productivos, seguridad y salud laboral optimizando sus recursos y aumentar en su productividad para generar mayores ganancias.

En España el 63% del calzado proviene de China, basada en su calidad a bajo precio el cual originado un aumento en la participación del mercado (Dirigente digital, 2017).

Esto trae casi como obligación la aplicación de herramientas de manufactura esbelta para reducir los niveles de desperdicios y poder competir a nivel nacional e internacional.

En el Perú la cultura del calzado viene de un sistema de gente artesanal, que se forma de casa, que viene de un taller. Esta realidad hace que la mayoría de los talleres no cuenten con la tecnología necesaria, con métodos antiguos, por lo que su productividad (que llega a máximos de 50 pares por semana), sea vulnerable para el calzado chino. (Diario la República, 2017).

En el departamento de La Libertad este sector se concentra en el distrito del Porvenir donde existe un aproximando de 5000 mil pequeñas y medianas

empresas formales. El presidente de la Cámara de cuero y Calzado de Trujillo señala que la producción y venta de calzado tuvo una baja en 70% debido a la competencia del calzado chino, colombiano y brasileño.

Casi la mayoría de los 6 mil fabricantes de calzado del distrito son artesanos domésticos ya que acondicionan un taller en la última parte de su casa y hacen su docena de zapatos. (Diario la República, 2018).

A esto se suma la gran tasa de informalidad en el rubro afectando directamente a la competitividad que limitan la producción, desarrollo y crecimiento. Pese al decremento de la producción hay empresas que exportan a Europa. El presidente de la cámara de cuero y calado en Trujillo señala como parte importante la capacitación, tecnología y estandarización para este rubro. (Diario el Correo, 2017).

Esto implica que, para una empresa de calzado con procesos poco productivos y eficientes, de un cambio para ser una empresa con procesos estandarizados y eficientes, esto implica un cambio de cultura, rediseñar procesos, y así poder minimizar o eliminar todo tipo de desperdicio, Esto tendrá como resultado una gran capacidad y atención ante las demandas del mercado.

La aplicación de la manufactura esbelta es una técnica revolucionaria en las empresas en la actualidad a nivel global, teniendo esta una amplia gama de diferentes estrategias entre las que destacan: TQM, calidad total; JIT, justo a tiempo; Kaizen, mejora continua; aplicación de las 5 s, TOC, teorías de las restricciones; y reingeniería de los procesos productivos. Estas con el fin de la mejora del proceso productivo en las empresas, lo que conlleva a reducir los costes de estas para la supervivencia en el mercado. (Cifuentes, 2018).

Así mismo en la empresa Calzados Joana, con dirección en el distrito de La Esperanza, con más de 34 años de trayectoria en la fabricación de calzados, trabajando únicamente en zapatos de charol para niñas, en la actualidad la empresa tiene 9 colaboradores; así mismo cuenta con 1 maquina rematadora y 3 máquinas perfiladoras las cuales 1 de ellas se encuentra inoperativa, generando que solo se produzca de 10 a 14 docenas a la semana, lo que da como resultado no cumplir con las cantidades requeridas por parte de nuestros clientes teniendo una pérdida del 33% del total de pedidos. Sabiendo que una

**2**

docena de zapatos bordea los S/240.00, lo que hace una total aproximadamente de S/1640.00 en perdida por pedido.

En este último año se registraron fallas en las maquinarias debido a la falta de limpieza y mantenimiento lo que origino que los colaboradores empleen más tiempo de lo usual, de igual manera se tuvo Reprocesos en la fabricación del calzado y errores por falta de capacitación a los colaboradores.

Por lo cual, mediante este trabajo de investigación tiene como objetivo la aplicación de técnicas que comprende la metodología de la manufactura esbelta con la finalidad de aumentar la productividad de la línea de calzado de la empresa "Calzados Joana". Para el respaldo de nuestra investigación, contamos con tesis Internacionales, nacionales y regionales.

Como antecedentes tenemos la Tesis "Análisis de las herramientas de Lean Manufacturing para la eliminación de desperdicios en las Pymes" de la UNIVERSIDAD NACIONAL DE COLOMBIA 2014 de la señorita AGUIRRE ALVAREZ YENNY ALEJANDRA. En resumen, la tesis nos menciona que las herramientas de Lean Manufacturing se encuentran presentes en las estrategias organizacionales, la metodología para la solución de problemas, eliminación de desperdicios en el eslabón de producción de la cadena de suministro. Y se logra posteriormente, la caracterización de las Pymes, destacando de ellas los aportes que representan para la producción y el impacto sobre la economía del país. De esta manera se recrearon tres escenarios en la Microempresa de dulces de leche , correspondientes a tres herramientas de Lean Manufacturing, TOC, ANDON, TPM por medio de una simulación en el software SIMUL 8 y el diseño de un plan experimental 2k.Y se logró: Determinar que para la solución a los problemas organizacionales la participación de Lean Manufacturing es un 54%, así mismo nos indica que el uso de las herramientas ayudan en un 50% a las certificaciones como el ISO 9001 y que las pymes representan un 96.4% del parque empresarial nacional. Así mismo se obtuvo como dato que las unidades producidas sin la aplicación de las herramientas es en 328 unidades en relación con las producidas bajo las herramientas a 677 lo cual evidencia un incremento en la productividad del 51.5%.

Así mismo tenemos la Tesis de "Análisis y Mejoramiento del sistema Productivo de la empresa Calzado Fuego" de la UNIVERSIDAD INDUSTRIAL SANTANDER –COLOMBIA 2016 de los señores ACEVEDO JIMENES JAIRO HUMBERTO; CARRILLO ACEROS LUZ ELBA. Según manifiestan en su tesis el objetivo principal es analizar, evaluar e implementar mejoras en todo el engranaje de su sistema productivo aumentando así su efectividad utilizando el menudo recurso. Las propuestas están direccionadas a la distribución de planta, control de despilfarros, manejo y control de inventarios y herramientas de Lean Manufacturing. Debido a los cambios alcanzados mediante la implementación de mejoras, Calzados Fuego logro aumentar su productividad en un 11,64%, lo que representa que ahora la empresa produce 292 pares al día a diferencia de los 258 pares antes de la implementación. Así mismo se logró gracias a la redistribución de planta reducir despilfarros en transporte de materiales en un 46.7%, traslado de personas en un 40,2% y movimientos de productos en el proceso en un 15%. Y para el manejo y control de inventarios se aplicó un software sugerido que minimizo las cantidades a pedir y el tiempo.

Para reafirmar lo anteriormente descrito, tenemos la Tesis" Implementación de la metodología 5´s para mejorar la productividad en el área de armado de la empresa industrias de calzado m&f- Lima 2018" de la UNIVERSIDAD CESAR VALLEJO LIMA. Autor EGUILUZ REYES LUIS ENRIQUE. Según lo expuesto nos indica que la implementación de las 5S se realizó en enero y dio como resultado el incremento de la productividad de un 59% a un 75% y su eficacia de un 88% a 95%, la eficiencia de 67% a un 79% después de la implementación.

Confirmando nuestro objetivo se tiene la Tesis "Aplicación de lean Manufacturing para mejorar la productividad en la Empresa Industrias de Calzado Abbielf S.A.C., comas, 2017" de la UNIVERSIDAD CESAR VALLEJO LIMA, teniendo como autora a la señorita HEREDIA SANCHEZ, YURI LISBETH; indicando que después de la aplicación de las herramientas de lean Manufacturing, se mejoró la productividad en un 20%, de igual manera se mejora la eficiencia en un 10% y la eficacia en un 10% también.

Según menciona la Tesis "Aplicación de lean Manufacturing para aumentar la productividad de la línea de producción de calzado de seguridad GYW de la empresa Segusa sac "de la UNIVERSIDAD NACIONAL DE TRUJILLO-2018, del señor RIOS BERNUY, EDINSON ELOY. Quien expresa que para identificar las causas de la baja productividad se aplicó Pareto dando como resultado el déficit de un estudio de tiempos, distribución de planta y falta de orden y limpieza. Las herramientas de lean Manufacturing que se aplicaron fue balance de línea, redistribución de planta y 5's. Los resultados obtenidos con la aplicación de estas herramientas Lean fueron los siguientes, el balance aumentó la productividad de 1,90 pares a 2,61 pares por hora hombre, acortando la mano de obra de 21 a 17 operarios, redistribución de planta aumentó la productividad en 0,05 pares por hora hombre y con las 5'S aumentó la productividad en 0,08 pares por hora hombre que equivale al 16,1 par más producido en el turno. Y la productividad total a un 44.4%.

Mientras que la Tesis "Implementación de las herramientas de Lean Manufacturing para incrementar la productividad de la empresa de calzado Maytte S.A.C., 2018" de la UNIVERSIDAD CESAR VALLEJO-Trujillo 2018, del señor NEYRA VEGA DEYSI NOEMI. Indica que su investigación es de tipo preexperimental. Y las técnicas o herramientas que aplica son, estudio de tiempos, entrevista, Diagrama de Ishikawa, Diagrama de Pareto, 5s, Poka Yoke y la herramienta SMED. Dando como resultado que en la implementación de 5S es de un 60% en el proceso productivo, Smed obtuvo una mejor designación de actividades y la reducción de tiempos ciclo de la fabricación en un 11%, con la implementación del Poka Yoke se disminuyó el tiempo en el área de corte en un 25%, área de armado en 9%, y alistado 10%, producto a esto se logró aumentar la productividad en un 10% en relación al tiempo estándar que se emplea para fabricar botas.

### II. MARCO TEÓRICO

El Marco Teórico para la **Manufactura Esbelta** es una herramienta que depura todas las operaciones innecesarias durante los procesos o actividades de cualquier sistema de producción. Lean Manufacturing o Manufactura Esbelta es crear más con menos y con menos esfuerzo, (disminución de esfuerzo humano, equipamiento, tiempo y espacio). Con esta manera genera valor en cada actividad y suprime las operaciones que repercuten negativamente sobre el precio del producto, mejorando la perspectiva costo-beneficio del cliente final. (Cuevas, 2014). Y según menciona en su tesis (Cruz Leydi, y otros, 2017), los Objetivos son el Insertar una ideología de mejora continua que mejore los procedimientos y excluya los desechos para incrementar la satisfacción de los clientes, minorar costos y tener un buen margen de rentabilidad. Suministrar a las empresas mecanismos que puedan hacerlas competitivas mediante un buen sistema de calidad, la entrega rápida y sin bajar precio. Así mismo los Beneficios son el aprovechamiento de espacios disponibles, minimizar la toma de inventarios de materiales y productos para poder reducir tiempos de concesión de pedidos. Aumentar la condición de los procesos y productos terminados. Menor mano de obra en la realización de ejecuciones teniendo una mayor eficiencia de equipo, por ende, logar la puntualidad en entrega de productos. (Díaz, 2009).

De igual manera contamos con la revista Lean Manufacturing: "Review of literature and research topics", citadas por el señor (Jaiprakash Bhamu, y otros, 2014) donde describen que debido al advenimiento de la recesión a principios del siglo XXI forzó a muchas instituciones de todo el mundo a minimizar costos y contestar mejor a las demandas de los clientes. Lean Manufacturing o manufactura esbelta ha sido considerablemente percibido por la industria como una respuesta a estos requisitos porque reduce el desperdicio sin condiciones adicionales de recursos.

Se cuenta con muchas herramientas de la manufactura esbelta y que se pueden emplear de modo individual o complementario, se describe alguna de ellas:

Las **5'S** es una metodología de trabajo para las empresas ya que se basa principalmente en facilitar las actividades de orden y limpieza, sus beneficios son el aumento significativo de la productividad, disminución de imperfecciones en el acabo final, reducción de averías y desperfectos, optimización de los niveles de stock y existencias en inventarios, entre otros. (Cruz Leydi, y otros, 2017 Afirmando lo anteriormente mencionado contamos con la revista "The 5 - S practice: A new tool for industrial management" citada por el señor (Samuel KM Ho, 2013) donde nos da a conocer que la técnica es japonesa y que esta práctica de las 5S son la línea base para la gestión industrial. A su vez también contamos con la revista "Team performance management: Improvement through 5-S principles" donde los autores (Low Sui PPheng, y otros) explican que las 5 - S se pueden adherir para mejorar el redito del equipo al proceder, que la administración y el personal colaborador alcancen en un solo grupo común objetivos organizacionales. Ya que este sistema ayuda a una organización a producir productos y servicios de buena calidad. Las 5S está conformada por:

La primera S: Seiri que significa clasificar y excluir del área de labor los elementos sobrantes y poder concluir así las tareas asignadas. (Maldonado, 2018). Sus ventajas son el reducir espacio, stock, almacenamiento, transporte, evitar la compra de materiales no necesarios y su deterioro, elevar el rendimiento de las máquinas y personas comprometidas durante el proceso, da origen al valor de la distribución y la economía, reduce agotamiento físico y mayor control en la de operación.

La segunda S: Seiton, radica en fundar un orden u organización para los recursos necesarios del plan productivo. Compromete la delimitación de cada área de trabajo y de las comunicaciones entre ellas, y a su vez disponer el sitio para cada cosa. (Maldonado, 2018). Su prelación es el de tener menor obligación de controles de stock y producción, facilitar el transporte interno, tener mínima duración de búsqueda de aquello que nos hace falta, eludir la obtención de materiales y elementos innecesarios, Sube el regreso de capital, potencia el rendimiento de las máquinas e individuo, induce una mayor racionalización del trabajo, bajo agotamiento físico y mental, y mejor ambiente.

La tercera S: Seiso es limpieza; sostener los equipos y elementos dentro de una estética cautivante y duradera. Tenemos que valernos de la limpieza como material para revelar posibles fallos o averías. (Maldonado, 2018).

La cuarta S: Seiketsu nos accede homogenizar los éxitos logrados con el empleo de las tres primeras "S". Si no existe una sucesión para contener los éxitos, es posible que el área actual llegue en tener componentes innecesarios y se pierda la limpieza conseguida con nuestras acciones. (Maldonado, 2018).

La quinta S: Shitsuke tiende a convertir en disciplina la ejecución de un conjunto determinado de pasos predefinidos para llevar a cabo la limpieza del ambiente laboral. Dicha doctrina hace posible garantizar la seguridad en todo momento, por consiguiente, se repercute positiva y directamente sobre la eficiencia laboral y la productividad del área respectiva (Maldonado, 2018). Para aplicar las 5S se debe marcar el área de estudio, asignar responsabilidades, proponer fechas para el desarrollo de actividades, y por último los materiales correspondientes para realizar el plan de acción.

Otra herramienta es El **PokaYoke** es una herramienta de mejora continua para la calidad de los productos y servicios, empleando dispositivos mecánicos o automatizados. El Poka Yoke tiene como objetivo reducir el margen de error que se presenta en cada proceso. Según nos indica (Ríos, 2018) Por este método se trabajan las siguientes perspectivas: los métodos de control, estos métodos ayudan a una vigilancia automática para ver si se ha reportado fallas y los métodos de advertencia, al producirse la falla se emiten alarmas luminosas o acústicas que alertan al supervisor de fallas. Por otro lado, tenemos el libro titulado "Achieve excellence in operations". Del señor (Juan Ramos, y otros, 2013) donde nos da herramientas como el Poka Yoke para la mejora continua y así crear valor en las empresas.

De igual manera se cuenta con **Smed**: Método que tiene como objetivo reducir el máximo tiempo invertido en preparación de las máquinas. (Mauricio Lefcovich, 2008). El smed registra las operaciones externas, que se pueden realizar con la maquina en movimiento, así mismo tenemos las operaciones internas que se realizan con la maquina parada. Y consta de cuatro etapas:

La primera es Observar y medir para determinar en qué operaciones se realiza el cambio, desglosándolas todo lo posible y determinando el tiempo que requiere cada una de ellas, de igual manera con los utensilios y herramientas que se acoplan.

Como segundo paso tenemos el Separar operaciones internas y externas, esto nos indica que tenemos que separar las operaciones que se realizan con equipo en marcha y con el equipo parado. Ya que estas actualmente se encuentran mezcladas, debido a que trabajan las internas como externas con la maquina en parada. Acá en un inicio se separa las actividades, luego se procede a elaborar un DOP del proceso, mantener los materiales o herramientas en óptimas condiciones, elaborar tablas de operaciones para la preparación externa y mantener la buena limpieza (aplicación de 5S)

Para el tercer paso tenemos que Convertir operaciones internas a externas, nos podemos ayudar de la siguiente pregunta ¿Esta operación se podría hacer con el equipo en marcha?

Ya que al realizar esto debemos pensar en modificaciones técnicas, metodológicas, redistribución de actividades, sincronización de tareas, etc.

Y para el cuarto paso tenemos la Optimización, aquí la idea es repartir las actividades del trabajo equitativamente entre los operarios, para luego pensar cómo reducir dichos tiempos. (Ríos, 2018) Para conocer más sobre esta técnica tenemos el libro de "Smed a Complete Guide" del señor (Gerardus Blokdyk, 2019) en donde nos describe paso a paso el cómo podríamos evaluar y aplicar dicha herramienta para así tener mayor productividad. Los beneficios después de aplicar el SMED es el convertir el tiempo improductivo a productivo, reducción de lotes de producción, estandarizar lote, lo que origina disminución de stock, liberación de espacios y por ende mayor productividad.

Para reiterar lo anteriormente aludido contamos con el artículo de (Sarria, y otros, 2017) donde nos describen el "Methodological model of the implementation of Lean Manufacturing" así mismo las técnicas como 5S, Poka Yoke y Smed, que se encuentran ligadas al modelo.

Asimismo, determinamos las herramientas y técnicas que adicionalmente emplearemos:

Como el **Diagrama de operaciones** o también llamado diagrama de flujo es útil para registrar los costos ocultos improductivos, tales como los retrasos, transportes y almacenamientos temporales. Estas usan varios símbolos.

Una flecha significa transporte, un círculo señala una operación, una letra D mayúscula representa un retraso, un triángulo invertido significa almacenamiento y un cuadrado indica inspección. Y en ciertas ocasiones se agregan otros símbolos no estandarizados para indicar operaciones combinadas o administrativas. (Niebel y Freivalds, 2009).

De igual forma tenemos el **Diagrama de Pareto** o regla del 80-20, y/o distribución ABC. Según lo muestra el señor (Sheldon Ross, 2017) en su libro titulado "Introductory statistics". El principio de Pareto se le debe a los estudios elaborados referente al ingreso monetario de las personas, por el economista Wilfredo Pareto a comienzos del siglo XX. En tipo de estudio se puede reconocer y desigualar los productos "más importantes", de los "importantes" o bien dar preferencia a una serie de causas o factores que afectan a un preciso problema, el cual permite, mediante una exhibición gráfica o tabular reconocer en una forma decreciente los aspectos que se exponen con mayor frecuencia o bien que tienen una incidencia o peso mayor. Para ello es necesario contar con datos, muchos de los cuales pueden extraerse mediante el uso de una Hoja de Inspección. (Gehisy, 2017). Los beneficios son la ayuda a priorizar productos, orden en almacenes, correcta distribución**,** no habrá paradas en el proceso, correcto y rápido abastecimiento**.**

Fomenta el trabajo en equipo ya que se notifica la participación de todos los individuos vinculados con el área para detallar el problema, conseguir Información y acarrear acciones para su solución.

Mientras que el **Diagrama de Ishikawa** este diagrama es una representación gráfica en donde puedes identificar, explorar y analizar las posibles causas. Por lo que indica el señor (Mario Coccia, 2017) en su revista "The Fishbone diagram to identify, systematize and analyze the sources of general purpose technologies". Esta herramienta aparece a lo largo del [siglo XX](https://es.wikipedia.org/wiki/Siglo_XX) por el japonés [Kaoru Ishikawa.](https://es.wikipedia.org/wiki/Kaoru_Ishikawa) (Falco, 2009). Para elaborar una distinción básica de las causas y efectos de los enigmas se realizan los siguientes pasos:

Primero, describimos el problema en un cuadro que simboliza la cabeza del pescado, el segundo paso es pasar a las especificaciones de los conjuntos de causa; estos se colocaran sobre la línea que va a la cuadricula del problema, situamos en flechas, Mano de obra, Maquinaria, Método, Materiales, Medio ambiente. En tercer paso colocamos la información que será emitida a través de una lluvia de ideas que son obtenidas por parte de los colaboradores; estás ideas deben ser claras y precisas; Y como cuarto paso reconocer las causas más frecuentes y corregirlas.

Para la **Distribución en Planta** se tiene un mejor orden de las áreas de trabajo y de los equipos con el fin de maximizar económicamente los tiempos y el trabajo para poder brindar una mayor satisfacción y seguridad a su personal. (Auccapure Lume), esto también conlleva al orden de los espacios necesarios para el desplazamiento del personal, equipos, líneas de producción, almacenamiento, entre otros. Entre los objetivos de la distribución de planta se tiene: La integración de todos los factores que dañen o modifiquen la distribución, el desplazamiento de los materiales de acuerdo a sus distancias mínimas, la circulación del trabajo a través de la planta, la utilización "eficiente" de todo espacio o hueco, el mínimo esfuerzo, la seguridad en el personal y flexibilidad en el orden para simplificar reajustes o ampliaciones. (Sánchez, y otros 2017)

Posteriormente a la descripción de **Manufactura esbelta** y a sus herramientas, procedemos a la especificación de la **Productividad,** conocer sus factores y los indicadores que influirán para el incremento de mi variable dependiente.

Cuando hablamos de la **Productividad** nos referimos al grado de rendimiento, en el cual se utiliza los medios útiles para lograr los objetivos propuestos y se mide a través del índice de productividad de mano de obra, del índice de productividad de materia prima, del índice de productividad total (IPT) y del % de variación de productividad respecto a otro periodo. (Recopilado de Deysi Neyra, 2018). De igual manera podemos saber el significado productividad, así como la relación con otros términos similares, según lo indica la revista del señor (Pooja Yadav, y otros, 2015) que lleva por título "The Concept of Productivity". Los factores que intervienen principalmente en la productividad son: El **Estudio de Tiempos,** método práctico para registrar los tiempos permitidos para realizar una actividad. Acá se incluye los suplementos de tiempo por actividades o tareas que contengan demoras personales. (Hidalgo, 2017). Mientras que en la tesis

del señor (Tejada, y otros, 2017), manifiesta que el estudio de tiempos es una técnica que se usa con la mayor precisión factible, iniciando desde un número de observaciones, el tiempo que se le debe asignar a una persona, para realizar una tarea determinada, teniendo el conocimiento de ello. Este tiempo se le debe atribuir a un trabajo ya establecido justo y equitativo, tanto para el personal como para la empresa. Para el autor el estudio de tiempos es básico para los elementos de: maquinaria, personal, procesos, fabricación, y dirección. Para el cálculo de número de observaciones o tamaño de la muestra es fundamental la etapa de medición, debido a que esta acogida en gran parte al nivel de confianza del estudio de tiempos.

Para este cálculo se trabajó con la fórmula del autor (Ríos, 2018 pag-24-25).

$$
n = \left(\frac{S_X X Z}{\bar{X} X e}\right)^2
$$

N= Numero óptimo de mediciones

Z= Nivel de confianza

 $\bar{x}$ = Promedio de las mediciones realizadas.

 $S_X$ = Desviación estándar.

E= margen de error.

A fin de desarrollar los datos anteriores, se usarán los siguientes modelos:

$$
\bar{X} = \frac{\sum_{i=1}^{n} X_i}{n}
$$

 $\bar{x}$ = Promedio de las mediciones realizadas.

N=cantidad de mediciones realizadas.

 $X_i$ =Valor de la i-esima medición realizada.

$$
S_X = \frac{\sqrt{\sum_{i=1}^n (X_i - \bar{X})^2}}{n-1}
$$

 $S_X$ = Desviación estándar muestra.

 $X_i$ =Valor de la i-esima medición realizada.

 $\bar{x}$ = Promedio de las mediciones realizadas.

n=cantidad de mediciones realizadas.

El valor de Z se trabajará con la tabla de distribución normal estándar (Anexo A: Figura 1)

Así mismo contamos con el sistema de **Tiempo Estándar,** técnica de gran ayuda para las empresas, está supone obtener un trabajo de manera eficiente como eficaz para la mejora de la productividad instaurando tiempos consistentes que por resultado tiene reducir los costos del mismo. Acá primeramente se obtiene el tiempo promedio de la muestra, luego se le adiciona una valoración del ritmo de trabajo, que se denota cotejando el ritmo real con los datos obtenidos mediante la observación por parte del supervisor.

$$
t_{0} = \frac{\sum_{i=1}^{n} X_i}{n}
$$

 $t_{0}$ =Tiempo promedio observado

 $X_i$ =Valor de la i-esima medición realizada.

n= Cantidad total de mediciones realizadas.

Para calcular el tiempo normal se utiliza la siguiente formula.

 $t_{n=1}$ t<sub>0</sub> x (Valoración)

 $t_n$ = tiempo normal

 $t_0$ = Tiempo promedio observado

Y para el cálculo del tiempo estándar se tiene la fórmula:

$$
T_{S=\frac{T_N}{1-suplements\ en\ \%}}
$$

 $t_n$ = tiempo normal

 $t_s$ = tiempo estándar

Y para el procedimiento del **Sistema de Valoración Westinghouse** se busca nivelar las tareas que se aplican y en el tiempo que estas toman evaluando factores. Esta valoración es la medición de las tareas que un operario realiza en función de una tarea normal, evaluando factores que abarcan el trabajo y el ambiente que los rodea. Las bases de esta valoración son establecidas por 4 factores: La Habilidad, el esfuerzo, las condiciones y la consistencia, siendo los primeros dos lo más fundamentales. (Solís, 2016). A continuación, detallamos

estos factores: Como principal factor tenemos la habilidad que viene hacer la capacidad de la persona para ejecutar una actividad correctamente y con facilidad. (Anexo B: Tabla 1). Posteriormente a lo indicado contamos con el Esfuerzo, este es la demostración de la voluntad para trabajar con eficiencia. Esto es figurativo a la rapidez con la que se realiza la habilidad puesta por el operario. (Anexo B: Tabla 2). Luego determinamos las condiciones, esto está relacionado al medio en el que laboran dicha actividad, por lo tanto, afecta al operario. (Anexo B: Tabla 3). Y por último la consistencia, es aquí donde se debe evaluar la consistencia del operario mientras está ejecutando la actividad. (Anexo B: Tabla 4:).

Por otra parte, aplicamos el **Balance de Línea** está es una herramienta fundamental en el control de la producción. El objetivo principal de está es equilibrar los tiempos en las líneas o áreas correspondientes del proceso. Considerando que está afecta a una serie de condiciones de tiempos que puedan limitar el equilibrio que se espera. En estas condiciones se tiene: La cantidad, esta debe ser lo necesario para poder planificar el desarrollo de una línea, teniendo en cuenta el tiempo que tomara el proceso. Y la continuidad, en esta se deber tener en cuenta el aseguramiento de un stock de materiales, insumos, entre otros. Así mismo el conocer los problemas que afectan a esto; la velocidad de la operación, el tiempo muerto, cuello de botella y el tiempo efectivo del ciclo. Para el desarrollo de la **Formulación del Problema** se tiene en cuenta el siguiente enunciado:

¿De qué manera la aplicación de la Manufactura esbelta incrementa la productividad de la de la empresa "Calzados Joana" 2019?

Así mismo contamos con la Justificación del Estudio: En la aplicación de la metodología de manufactura esbelta o llamada también lean Manufacturing en la presente investigación nos permitirá disminuir los tiempos de retrasos y desperdicios en el proceso por ende genere incremento en la productividad. Por otro lado, se contribuirá a que otros investigadores tomen como referencia esta investigación. De esta manera se busca obtener aspectos rentables positivos en la productividad permitiéndonos brindar una mejor calidad en nuestros productos mejorando nuestro nivel competitivo a nivel región. En tal sentido este trabajo de

investigación contribuirá a la mejora de productos y mejoras positivas en sus colaboradores como empresa, estableciendo una alianza estratégica entre ambas partes contribuyendo al desarrollo económico de sus clientes y proveedores entre otros para satisfacer necesidades mutuas.

Y Para la **Hipótesis General** se tendrá la siguiente expresión.

La aplicación de la manufactura esbelta incrementa la productividad de la empresa "Calzados Joana, 2019"

Mientras que el **Objetivo general** se basa en Aplicar la Manufactura esbelta para incrementar la productividad de la empresa Calzados Joana, 2019. Y dentro de los **Objetivos específicos** tenemos como primer paso el Determinar la productividad actual de la empresa calzados Joana, 2019, posteriormente tenemos que Determinar los principales problemas y causas que perjudican la productividad de la empresa Calzados Joana. Luego Diseñar e aplicar las herramientas de la manufactura esbelta que puedan incrementar la productividad de la empresa calzados Joana. Y para finalizar, Evaluar la productividad de la empresa después de la aplicación de las herramientas de la manufactura esbelta.

### III. METODOLOGIA

## **3.1 Tipo y Diseño de la Investigación Tipo de Estudio**

En el presente trabajo de investigación, de acuerdo al objetivo que se plantea, será de tipo aplicada, ya que se aplicara la herramienta de Manufactura esbelta en la empresa "Calzados Joana" , para proporcionar la solución a la realidad problemática en observación, siendo esta también de tipo pre-experimental porque se manejara intencionalmente la metodología de manufactura esbelta a través de sus herramientas, para obtener una mayor productividad de la línea de calzado de niñas y por ultimo será de tipo Longitudinal ya que la información brindada será tomada en dos tiempos.

## **Diseño de Investigación**

La concepción inicial de la investigación para el presente trabajo será de diseño pre-experimental, ya que se manipulará intencionalmente la variable independiente, con el objetivo de lograr una mejora en la variable dependiente. Siguiendo con el modelo pre- experimental, se analizará el comportamiento de la variable dependiente (productividad) al inicio y al final de aplicada la herramienta de manufactura esbelta (estimulo).

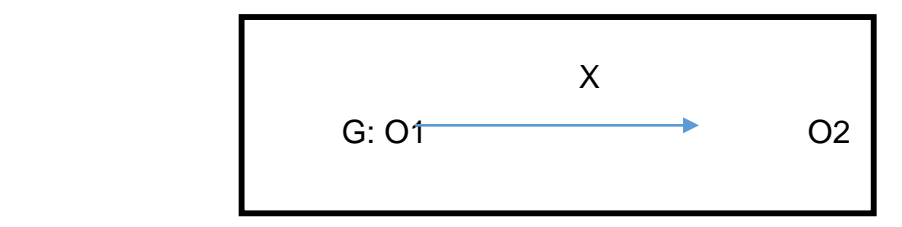

Dónde:

G: Área del proceso productivo de calzado de niñas

O1: Productividad de la empresa antes de aplicar las herramientas de Manufactura Esbelta

X: Aplicación de las Herramientas de la Manufactura Esbelta

O2: Productividad de la empresa después de aplicada las herramientas de Manufactura Esbelta

### <span id="page-27-0"></span>3.2 Variables y Operacionalización de las Variables

**Variable Independiente:** La Manufactura Esbelta: Cualitativa y Ordinal.

Es una herramienta que depura todas las operaciones innecesarias durante el proceso, mediante la utilización de herramientas 5S, Poka Yoke y el SMED. De esta manera genera valor en cada actividad y suprime las operaciones que repercuten negativamente sobre el precio del producto, mejorando la perspectiva costo-beneficio del cliente final. (Cuevas, 2014).

**Variable Dependiente:** Productividad: Cuantitativa y continuas.

La productividad es el grado de rendimiento, en el cual se utiliza los recursos disponibles para alcanzar los objetivos mencionados y se mide a través del índice de productividad de mano de obra, del índice de productividad de materia prima, del índice de productividad total (IPT) y del % de variación de productividad respecto a otro periodo. (Recopilado de Deysi Neyra, 2018).

Tabla 5: Operacionalización de las Variable:

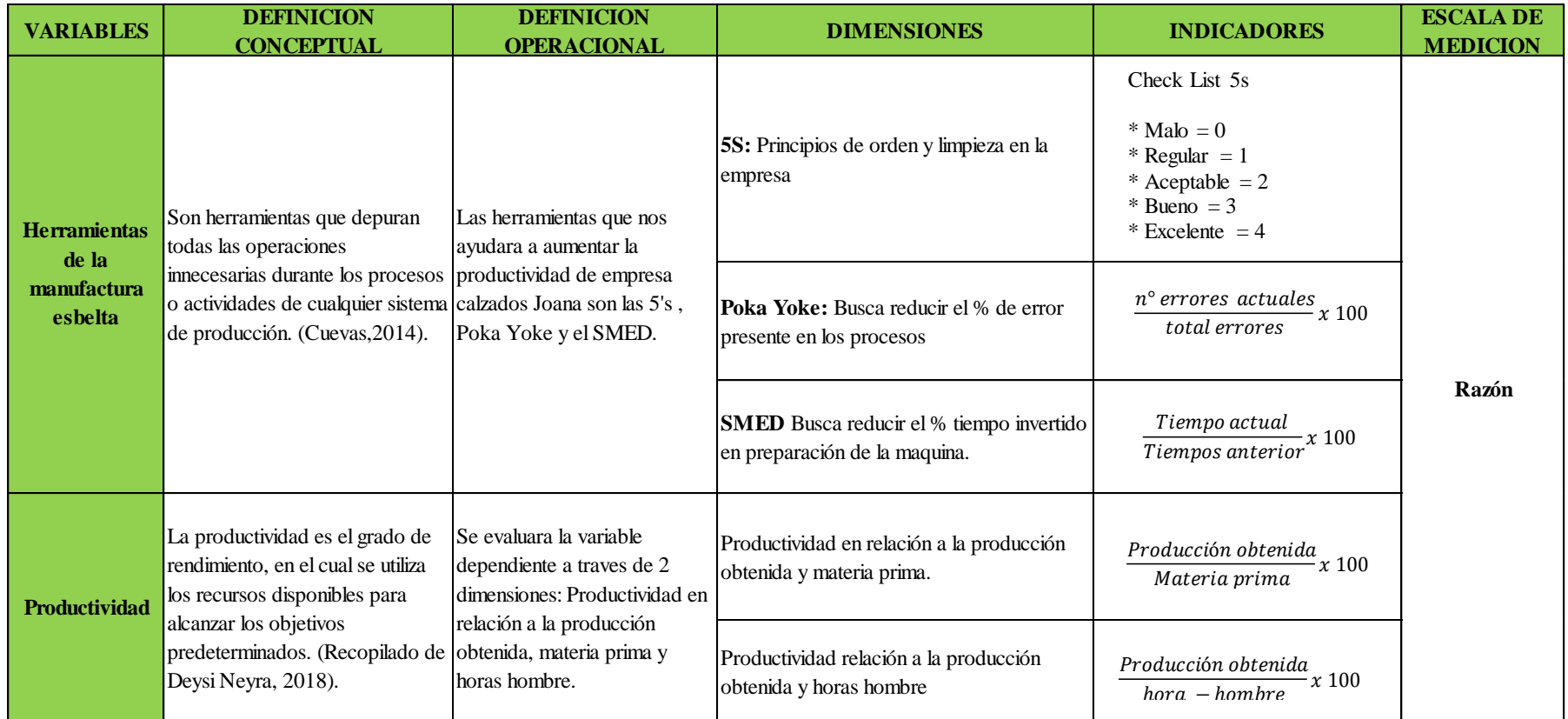

Fuente: Elaboración propia, 2019

## 2.3. Población Y Muestra

<span id="page-29-0"></span>La Población está conformada por todas las áreas del proceso de fabricación de calzado de niñas, y a la vez, 21 actividades que van a ser contempladas como Muestra de estudio, el Tipo de muestreo a usar es el no probabilístico debido a que es accesible para el estudio.

<span id="page-29-1"></span>2.4 Técnicas e instrumentos de Recolección de Datos, validez y confiabilidad Con el propósito de alcanzar los objetivos trazados en este proyecto de investigación, se aplicará el uso de las posteriores técnicas e instrumentos. (Anexo B)

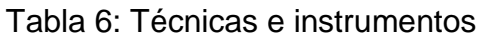

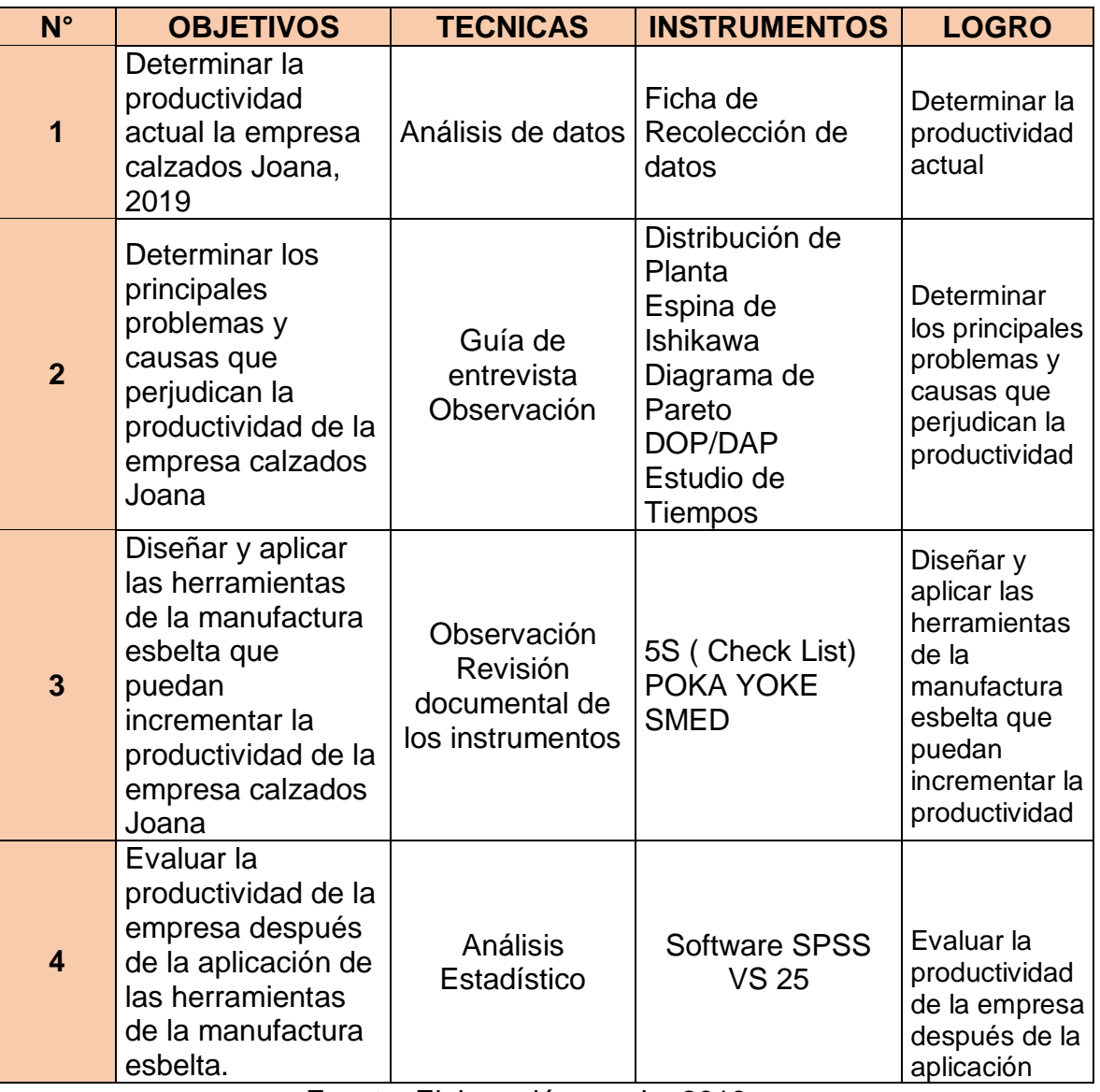

Fuente: Elaboración propia, 2019

### <span id="page-30-0"></span>2.5 Procedimiento

Para determinar la productividad actual de la empresa Calzados Joana en primera instancia se empleó la técnica de análisis de datos y la ficha de recolección de datos como instrumento, en esta se reflejan todos los antecedentes resultantes de la producción (Anexo 1C), y los insumos que serán utilizados en la elaboración de zapatos de niña, estos datos se consiguieron de los registros de la empresa. Posterior a esto se aplicó las fórmulas de la productividad, determinando así el grado de rendimiento que se alcanzó en la empresa durante los meses de estudio, lo que nos proporcionó una referencia para, luego, cotejar resultados una vez ya aplicado las herramientas de Manufactura Esbelta en los procesos de fabricación.

- A fin de determinar los principales problemas y causas que perjudican la productividad de la empresa calzados Joana, se realizara como primer paso un diseño de distribución de planta, para así conocer como están distribuidas las áreas de producción de la empresa Joana. Seguidamente se aplicara una Guía de entrevista (Anexo 2C), la cual fue aplicada al Gerente General, lo cual ayudo a tener un mayor comprensión de todo el proceso productivo y así poder identificar todos los problemas y causas que surgen durante el proceso, estos se plasmaron en la Espina de Ishikawa (Anexo 3C), después de identificar pasan a ser calculadas de acuerdo al grado de influencia en los problemas para ello se utilizó un cuadro con valores determinados (Anexo B: Tabla 7), que facilitará la evaluación de cada una de las causas; realizando así también el Diagrama de Pareto, luego se utilizara una hoja de registro DOP(Anexo 4C), en ella se registrara las operaciones e inspecciones que se llevaran a cabo en la fabricación de calzado. y la hoja de DAP (Anexo 5C), se procederá a graficar las actividades del proceso. Para culminar también se efectuó un estudio de tiempos, pero en este caso solo se registró el tiempo estándar observado promedio que se utiliza actualmente en la fabricación de calzado, la técnica para la recolección de datos fue la observación directa y como instrumento, se usó un cronómetro y un registro de tiempos (Anexo 6C) donde se registraron todos los tiempos que resultaron en cada una de las áreas de trabajo utilizando de regreso a cero el cual facilita el estudio.

- Para diseñar y aplicar las herramientas de la manufactura esbelta que puedan incrementar la productividad de la línea de calzados nos basamos en las 5´s para ello se procederá aplicar un Check List. (Anexo 7C) que admitirá saber el espacio, el orden y el nivel de limpieza que tiene cada área cada herramienta del operario. Seguidamente se llevó a cabo un cronograma de limpieza (Anexo B: Tabla 55) para todas las áreas del proceso productivo.

Para la aplicación de SMED, en base a una guía de observación directa (Anexo 8C) donde podremos identificar las actividades y roles que ejecuta el colaborador y el ayudante en el área resultante a la evaluación y mediante un cronómetro, se registrara el tiempo de cada proceso productivo (Anexo 9C). Luego se lleva a cabo la clasificación de actividades internas y externas. El uso del Poka Yoke ira de la mano con los resultados de la hoja DAP y la observación directa de cada una de las áreas del proceso productivo del calzado, para identificar qué áreas precisan la aplicación de este método, para lograr reducir el número de errores en el proceso productivo. Estos datos se analizaron con las respectivas fórmulas de productividad, logrando así tener el grado de rendimiento que tiene la empresa con todas las mejoras aplicadas.

- Y finalmente para evaluar la productividad de la línea después de la aplicación de las herramientas de la manufactura esbelta se realizará un análisis estadístico utilizando

El software SPSS versión 25, a través de la prueba estadística t-student para datos normales y homogéneos (Anexo 10C).

<span id="page-31-0"></span>2.6 Método de Análisis de datos

### **Análisis descriptivo**

En conformidad con la escala de variables de estudio (razón) se procede a tabular en tablas calculando así las medidas de tendencia central, a través de Microsoft Excel 2016.

## **Análisis inferencial**

La investigación con el diseño pre- experimental, en la variable de productividad, se evaluará el estado de producción al inicio y final de aplicada la herramienta de manufactura esbelta. Teniendo en cuenta los resultados se podrá definir si es completamente viable.

### 2.7 Aspectos éticos

<span id="page-32-0"></span>En el presente trabajo de investigación los autores están comprometidos a respetar la propiedad intelectual y la confiabilidad de los datos que se nos ha sido brindado por la empresa Calzados Joana, así como la veracidad en resultados que se obtenga respecto de la presente investigación.

### <span id="page-33-0"></span>IV. RESULTADOS

### **Breve descripción de la empresa**

CALZADOS JOANA, identificada con ruc 10431249753, es una empresa dedicada a la fabricación de calzado para niñas, satisfaciendo a sus clientes con la mayor calidad en sus productos, esta está ubicada en el distrito de La Esperanza, ciudad de Trujillo, región La Libertad desde el año 1985. Calzados Joana cuenta con una sola línea de producción en donde se realizan diferentes diseños, modelos y colores exclusivamente para niñas. Actualmente Calzados Joana exporta sus productos a casi todo el norte del país e inclusive a Ecuador, teniendo una grande aceptación por la calidad y duración de sus calzados.

### **Misión**

Ofrecer la mejor experiencia en calzado, dando calidad a las personas, mantener el liderazgo en el mercado nacional y consolidarnos en el ámbito internacional como proveedores integrales en calzado de niñas.

### **Visión**

Al 2020 consolidarnos como la mejor empresa de calzados de niña, ofreciendo productos y servicios con altos estándares de calidad creando así un vínculo de compromiso leal y confiable con nuestros clientes.

### **3.2 Productividad actual de la empresa**

Para determinar el estado actual de la empresa Calzados Joana detallaremos el proceso de fabricación del calzado para niñas.

- **Área de Habilitado**: En este subproceso el operador lleva a cabo el corte de plantillas y falsas según el modelo solicitado.

- **Área de corte:** El operador antes de cortar el charol requerido para el pedido, realiza un análisis de las diferentes piezas a utilizar entre estas se tiene: corte de capellada, corte del talón, corte de las tiras y el corte del forro o anti transparente.

- **Área del perfilado o cosido:** Se lleva a cabo la unión de todas las piezas cortadas usando los insumos correspondientes como el pegamento, jebe, punti, hilos, entre otros y la maquina cosedora según el modelo (VA-04, VA-02, V-12, V-14-V-21, V-36).

- **Área de Armado**: Proceso fundamental de la fabricación de calzado donde se inicia con la aplicación del pegamento al forro, el charol y a la horma (ya unido con la falsa), después se deja secar para tener más consistencia, para terminar, uniéndolos (maniobra hecha por el operador), nuevamente se deja secar, y por último se realiza el descalzado del zapato (sacar la horma del calzado ya armado).

- **Área de alistado**: Aquí llegan los calzados terminados de armar, para su respectiva limpieza, pegado de plantilla, etiquetas, embolsado y posteriormente el encajado del producto para ser llevado al almacén de productos terminados.

## **3.3 Producción**

En la empresa Calzados Joana se detalla la producción en semanas (Anexo B: Tabla 8) y para el respectivo análisis de la productividad se ha considerado tomar la producción correspondiente entre los meses de enero a marzo.

## **3.4 Productividad en relación a la materia prima utilizada**

Respecto a la materia prima utilizada para la confección de zapatos de niña se ha estimado la cantidad de charol, antitraspirante, pegamentos, entre otros, que se utiliza a la semana y los costos que estos generan. (Anexo B: Tabla 9)

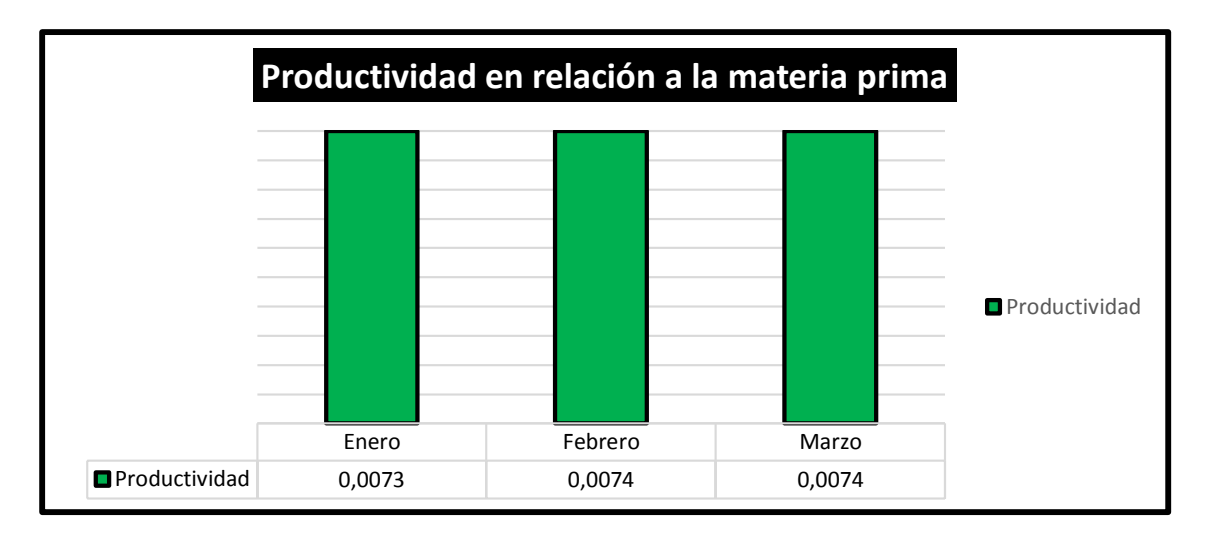

## *Gráfico de la productividad en relación a la materia prima*

Fuente: Empresa Calzados Joana, 2019 Recopilado de la Tabla 09

Como se observa en los resultados de la tabla 10, la productividad respecto a la materia prima es 0.0074 doc. /m2 de materiales y otros insumos en los meses de enero a marzo, teniendo una pequeña variación debido a que la producción se ve alterada una poca cantidad, la cantidad de materia prima empleada es semejante.
# **3.5 Productividad con relación a la mano de obra utilizada**

Para obtener la productividad con relación a la mano de obra que se utiliza para la confección de zapatos de niña es; la productividad con relación a la cantidad de mano de obra directa que se tiene, el total de horas hombre y los costos que estos originan durante los meses de enero a marzo. Ir (Anexo B)

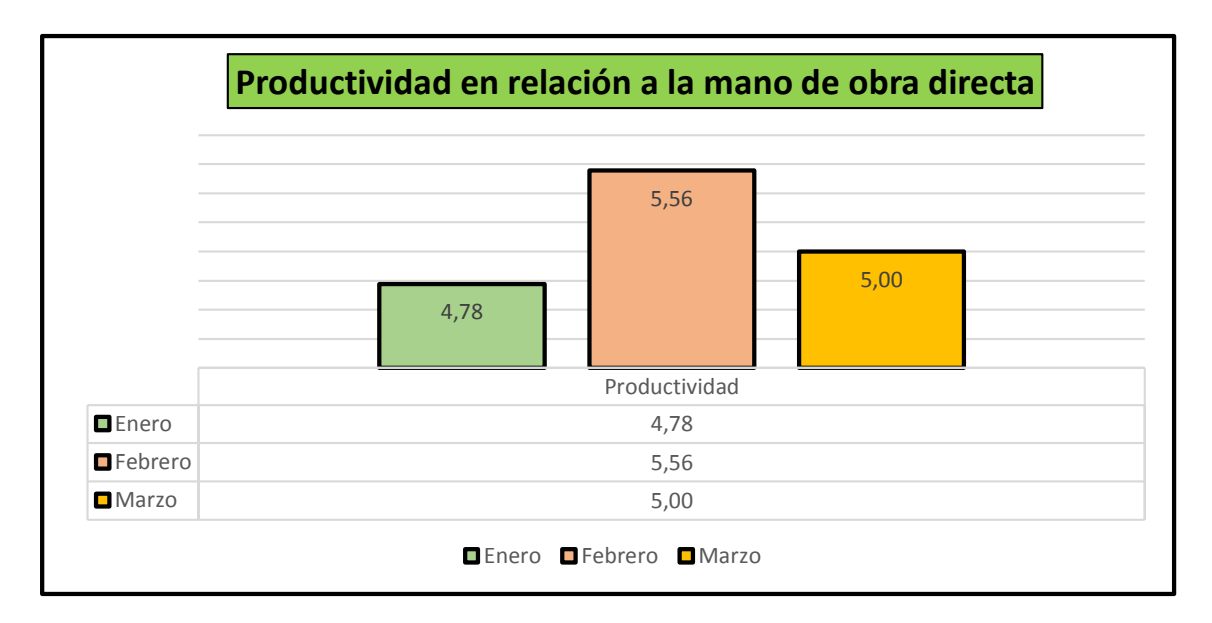

Gráfico de la productividad con relación a la mano de obra

Fuente: Empresa Calzados Joana, 2019

Recopilado de la Tabla 15

Se tiene como resultado en la tabla 16 que de enero a marzo hubo una variación 0.22 teniendo un considerable aumento en el mes de febrero de 5.56 docenas/ trabajador debido que en ese mes hay un ligero aumento por la campaña escolar.

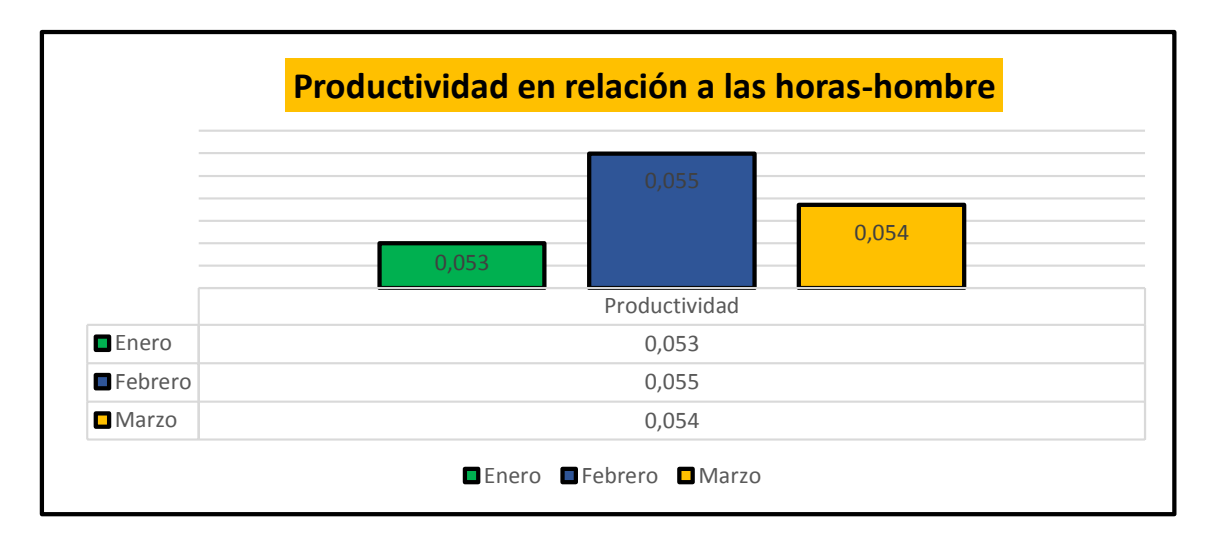

Gráfico de la productividad con relación a las horas –hombre

Fuente: Empresa Calzados Joana, 2019

Recopilado de la Tabla 17

Como se puede observar en la Tabla 18; la productividad en horas/hombre utilizadas durante los meses de enero a marzo, esta varia 0.053 docenas/h-h y 0.055 docenas/h-h, esta diferencia es resultado por la producción que se obtenido durante esos meses y las horas hombre.

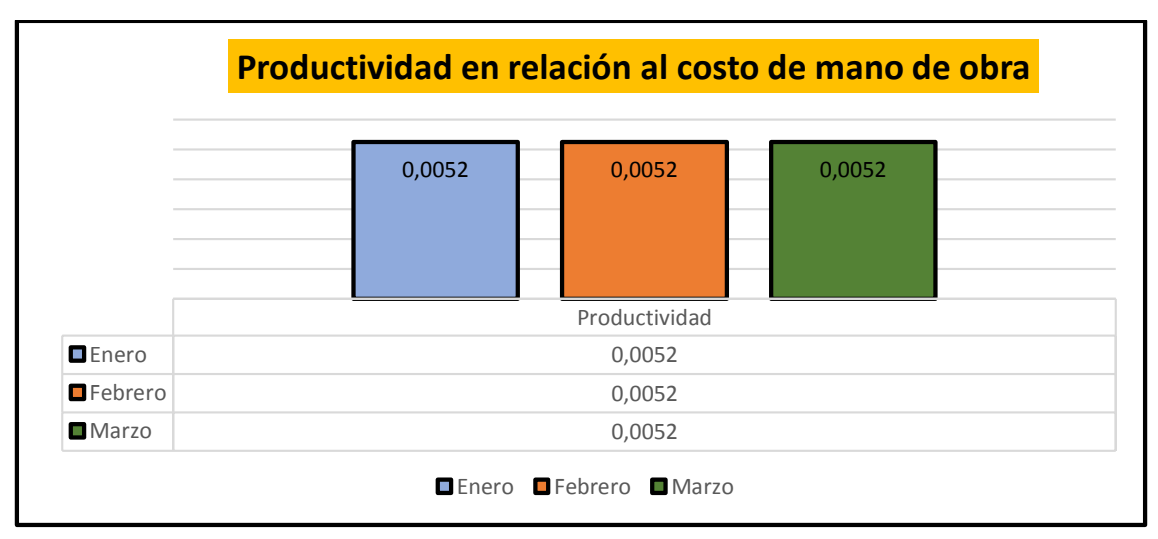

Gráfico de la productividad en relación al costo de mano de obra

Fuente: Empresa Calzados Joana, 2019

Recopilado de la Tabla 22

Como se puede observar en la tabla 23, la productividad con relación al costo de mano de obra esta es equivalente a 0.0052 docenas/ soles durante los meses de enero-marzo lo que nos dice que se logra producir 0.0052 docenas de calzado por 1 sol invertido en la mano de obra.

#### **3.6 Problemas y causas que limitan la productividad**

### **3.6.1 Distribución actual de la Planta Calzados Joana**

La distribución actual de la planta cuenta con la siguiente organización: Almacén de insumos y materiales (charol, antitraspirante, pegamentos, plantas, entre otros), luego pasamos a la siguiente área donde se tiene 4 colaboradores, 2 de perfilado, 1 de armado y 1 de habilitado, quien en conjunto con el cortador (ubicado en otra área) cortan las piezas correspondientes para ser unidas y cosidas por los perfiladores. Una vez terminado pasan a los armadores quienes se encuentran ubicados en diferentes áreas, tomando en cuenta que uno de ellos hace el proceso de armado en su casa. Por último, luego de pasar por el proceso de descalzado, estas pasan por el área de alistado quien se encuentra en un área diferente, allí mismo es la recepción de los productos terminados, para su respectiva distribución.

Todas las áreas de trabajo se encuentran divididas, según el proceso que realicen, estos espacios son designados por la empresa Calzados Joana, de igual manera se cuenta con zonas disponibles que podrían ser de gran aprovechamiento (Anexo A: Figura 2)

#### **3.6.2 Resultados de la Entrevista**

A partir de la entrevista que se le realizo al dueño y gerente general de Calzados Joana Sr Jorge Gino Díaz Cóndor **(**Anexo 2C**)**, se detalla a profundidad el proceso productivo de la fabricación de calzados de niña, y los problemas que esté presente para ver de qué manera se puede mejorar ayudando así la eficiencia del proceso productivo. Hoy por hoy Calzados Joana cuenta con 9 colaboradores distribuidos en las 5 áreas de trabajo correspondientes. Fabricando calzado de niña especialmente como se caracteriza la empresa, en las tallas que empiezan desde la 18 hasta la más grande que es la talla 32 en sus 6 modelos bandera de la empresa (VA-04, VA-02, V-12, V-14-V-21, V-36). (Anexo A: Figura 3)

En la utilización de materiales e insumos para la fabricación de calzados de niña entre los principales materiales se tiene al charol y el antitraspirante, juntamente con los insumos como el pegamento, jebe, cemento universal, entre otros.

En el taller se cuenta con 3 máquinas para la confección de calzado de niña, 2 máquinas perfiladoras, y 1 máquina rematadora, teniendo en cuenta que el tercer armador lleva el proceso de armado a su casa. Los problemas que hallamos son: Qué las plantas del zapato de charol no están bien pegadas, el antitraspirante no es bien colocado, el personal colaborador no es fijo, las áreas de cortado y alistado generan demasiado desperdicio, limpieza deficiente del calzado, tiempos muertos en el proceso y demoras en entrega del producto terminado, generando así disminución en la producción y por ende en las ventas,

La empresa calzados Joana es una PYME y su mayor restricción es el factor económico, es por eso que a través de la aplicación de las herramientas de la manufactura esbelta se podrá incrementar la productividad, y así cubrir con la demanda.

A través de esta entrevista pudimos saber cuáles son las principales causas que limitan la productividad, ahora para conocer su relación causa – efecto, aplicaremos la herramienta de Ishikawa (Anexo 3C), después de identificar estos problemas se dio valores determinados según se muestra en (Anexo B: Tabla 7), luego procedemos a aplicar un Pareto, para la clasificación de los problemas por frecuencia.

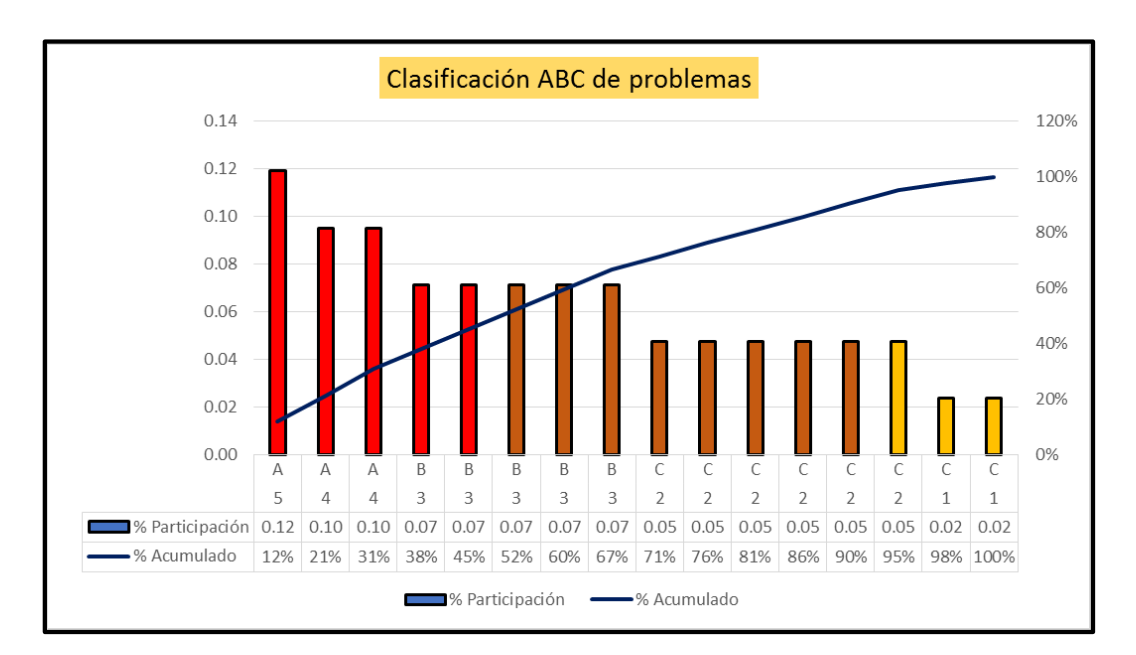

### Tabla 26: Clasificación de problemas por frecuencia

Fuente: Empresa Calzados Joana, 2019

Recopilado de la Tabla 25

Según se grafica en la Tabla 26 los diversos problemas con más frecuencia en el proceso productivo de la fabricación de calzado son la Falta de orden y limpieza, Falta de insumos, Demoras en la entrega de pedidos, representan un 12% de la participación (clasificación A). Tiempos muertos en los procesos, Mala distribución de planta, Inadecuado control de piezas, Inadecuado ambiente de trabajo, Exceso uso de insumos, representan un 7% de la participación (clasificación B). E Inadecuado control de calidad en un 5% de la participación (clasificación C).

# **3.6.3 Análisis de los resultados de la tabla de Pareto con los diversos problemas por la clasificación de su frecuencia.**

**Tipo A**

#### **Falta de orden y limpieza**

Se determinó que las áreas con falta de orden y limpieza son el área de cortado, perfilado y armado, debido al empleo de diversos materiales e insumos, generando así desorden.

### **Falta de insumos**

Se determinó que en las áreas de armado y perfilado se tiene un escaso de insumos por lo que genera un retraso en la entrega para el área de alistado.

### **Demoras en la entrega de pedido**

Este problema se debe a que la empresa calzados Joana no satisface la demanda, este es el resultado de no tener supervisión, falta de comunicación, un seguimiento de indicadores, no tener programas de mantenimiento y mala logística.

# **Tipo B**

### **Tiempos muertos en los procesos**

Esto se da en el área de perfilado y armado debido al daño de las máquinas, esto es por no tener un plan preventivo de mantenimiento, originando así que el colaborador este sin desarrollar alguna actividad.

#### **Inadecuado ambiente de trabajo**

Determinamos que este problema es generado muchas veces por parte del colaborador, ya que se sienten supuestamente cómodos teniendo todos los materiales e insumos a la mano, esto se ve más en el área de alistado

#### **Exceso uso de insumos**

Debido a la falta de control en el área de almacén y supervisión los colaborados emplean más producto de lo requerido, así mismo durante las fallas o Reprocesos.

#### **Tipo C**

#### **Inadecuado control de calidad**

No cuentan con un sistema de calidad, no tienen capaciones o charlas de calidad, su trabajo es más empírico.

### **3.6.4 Diagrama de Operaciones del Proceso (DOP)**

En el diagrama de operaciones del proceso para calzados de niña es una representación gráfica de cada una de las operaciones, materiales agregados en el proceso y la secuencia de inspecciones que se realiza en cada operación. Acá se nos muestra el recorrido que tiene cada una de las operaciones, así como la maquinaria. (Anexo 4C).

El diagrama presenta 17 operaciones y 4 inspecciones, haciendo un total de 21 actividades. Los principales materiales por emplear son el charol, y de accesorios las hebillas, y el antitraspirante que actúa como plantilla. De igual manera se ha identificado gran cantidad de desperdicio de charol. Y el empleo de máquinas que facilitan y disminuye los tiempos en el proceso productivo.

### **3.6.5 Diagrama de Análisis de las Operaciones del Proceso (DAP)**

El diagrama de análisis de operaciones del proceso se ha ejecutado con el objetivo de analizar cada una de las áreas de trabajo de la empresa calzados Joana. El DAP es una representación gráfica de todas las operaciones, transporte, inspecciones, demoras y almacenamientos que se realizan durante el proceso productivo, así mismo para el análisis del tiempo necesario y la distancia recorrida. Teniendo como respuesta deficiencias en las áreas se ha procedido analizar cada una de ellas para aplicar mejoras, disminuir tiempos y así lograr incrementos en la productividad. Así mismo hemos realizado un estudio de tiempos para determinar el tiempo estándar que se emplea para la fabricación de 1 docena de zapatos de niña con el método que actualmente maneja la empresa.

#### **3.6.5.1 DAP para el área de habilitado**

El diagrama de análisis de operaciones que se le aplicó al área de habilitado da como resultado 9 operaciones, 2 inspecciones, 5 de transporte, 2 de almacenamiento y 1 demora, con un tiempo total de 3184 segundos y una distancia recorrida de 42 metros. Y con un 63% de actividades productivas y un 37% actividades no productivas. (Anexo 5.1C).

#### **3.6.5.2 DAP para el área de cortado**

El diagrama de análisis de operaciones que se le aplicó al área de cortado presenta 9 operaciones, 1 inspección, 6 de transporte, 1 de almacén, 1 demora, con un tiempo total de 5447 segundos, y una distancia de 35.7 metros. Y con un 53% de actividades productivas y un 47% actividades no productivas. (Anexo 5.2C).

Para este proceso se emplea una chaveta, la cual se tiene que dar filo en un tiempo determinado, ya que va perdiendo filo en cada corte que realiza.

## **3.6.5.3 DAP para el área de perfilado**

El diagrama de análisis de operaciones que se le aplicó al área de perfilado presenta 17 operaciones, 1 inspección, 4 de transporte, 1 demora, con un tiempo total de 27513 segundos, y una distancia de 29 metros. Y con un 76% de actividades productivas y un 24% actividades no productivas. (Anexo 5.3C).

En esta área el tiempo es mayor debido a la concentración y precisión para el acabado, aunque en muchas veces este exceda su límite debido a los Reprocesos. De igual manera se detectó que el operador no utiliza las herramientas necesarias para hacer el pegado de las plantas ocasionando así desperdicios y mermas.

#### **3.6.5.4 DAP para el área de cortado**

El diagrama de análisis de operaciones que se le aplicó al área de cortado nos muestra 18 operaciones, 1 inspección, 6 de transporte, 3 demora, con un tiempo total de 21948 segundos, y una distancia de 64 metros. Y con un 68% de actividades productivas y un 32% actividades no productivas. (Anexo 5.4C).

En esta área se tiene más operaciones, por ende, el tiempo requerido es mayor. Por otro lado, encontramos la falta de herramientas para darle facilidad, seguridad y comodidad al colaborador.

#### **3.6.5.5 DAP para el área de alistado**

El diagrama de análisis de operaciones que se le aplicó al área de alistado resulta con 10 operaciones, 3 de transporte, 3 demora, con un tiempo total de 5978 segundos, y una distancia de 55 metros. Y con un 53% de actividades productivas y un 32% actividades no productivas. (Anexo 5.5C).

Acá podemos observar que no se cuenta con inspecciones lo cual hace muchas veces que el producto resulte no del todo limpio, y por ende la calidad baje.

#### Tabla 27: Cuadro resumen DAP

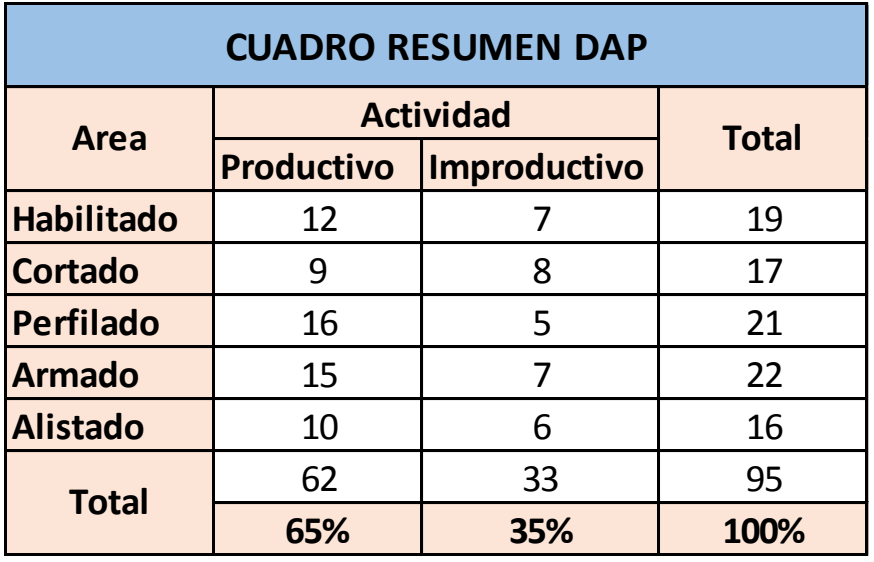

Fuente: Elaboración propia, 2019

Como se puede observar en la Tabla 27, tenemos un total de 33 actividades que no generan valor, indicando así un 35% de actividades improductivas.

#### **3.6.6 Estudio de Tiempos**

El estudio de tiempos que se le realiza a la empresa calzados Joana es para disminuir tiempos o eliminarlos, Ya que estos se convierten en un cuello de botella para nuestro proceso productivo. Luego se procede a determinar un tiempo tipo que ayude a la correcta planificación y no estar trabajando empíricamente en tiempos, de modo que podamos así cumplir con las fechas de entrega de los productos.

#### **3.6.6.1 Cálculo de número de muestras (n)**

Se realizó un cálculo de número de observaciones o muestras en cada una de las áreas productivas. Contamos con una población muestra de 10 que tienen un nivel de confianza de 95%. De las cuales se tomó 5 para el estudio, de igual manera podemos ver que el número mínimo de observaciones al área es igual a 5 o menor de 5. (Anexo B: Tablas: 28, 29, 30, 31,32).

#### **3.6.6.2 Tiempo Estándar**

## - **Área de Habilitado**

Para calcular el tiempo estándar o tiempo tipo, primero se calculó el tiempo promedio e todas las observaciones realizadas (Anexo B: Tabla 33), luego le asignamos valoraciones de acuerdo al ritmo de trabajo y condiciones del colaborador (Anexo B: Tabla 34), posterior a esto obtenemos el tiempo normal al cual le sumamos los tiempos por suplementos (Anexo B: Tabla 35) y finalmente obtenemos el tiempo estándar o tiempo tipo (Anexo B: Tabla 36) que requiere un colaborador de tipo medio, calificado y un especializado, trabajando a un ritmo normal.

Por lo tanto, se determinó que el tiempo total para la fabricación de una docena de calzados de niña es de 4162 segundos que equivale a 69 minutos, es decir que un colaborador de tipo medio, calificado y un especializado con un ritmo de trabajo normal emplea 69 minutos para cortar las piezas de cartón que se requiere para una docena de zapatos de niña.

### - **Área de Cortado**

Primero se calculó el tiempo promedio y todas las observaciones realizadas (Anexo B: Tabla 37), asignamos valoraciones de acuerdo al ritmo de trabajo y condiciones del colaborador (Anexo B: Tabla 38), posterior a esto obtenemos el tiempo normal al cual le sumamos los tiempos por suplementos (Anexo B: Tabla 39) y finalmente obtenemos el tiempo estándar o tiempo tipo (Anexo B: Tabla 40) que requiere un colaborador de tipo medio, calificado y un especializado, trabajando a un ritmo normal.

Por lo tanto, se determinó que para realizar la operación de cortado para la fabricación de una docena de calzados de niña es de 7192 segundos que equivale a 120 minutos, es decir que un colaborador de tipo medio, calificado y un especializado con un ritmo de trabajo normal emplea 120 minutos para cuadrar, cortar y verificar la calidad de corte.

En esta área podemos ver que es un cuello de botella, debido al control inadecuado de las piezas que se tiene que cortar, las mermas que surgen y la búsqueda de piezas parejas.

# - **Área de Perfilado**

Se calculó el tiempo promedio y todas las observaciones realizadas (Anexo B: Tabla 41), asignamos valoraciones de acuerdo con el ritmo de trabajo y condiciones del colaborador (Anexo B: Tabla 42), posterior a esto obtenemos el tiempo normal al cual le sumamos los tiempos por suplementos (Anexo B: Tabla 43) y finalmente obtenemos el tiempo estándar o tiempo tipo (Anexo B: Tabla 44) que requiere un colaborador de tipo medio, calificado y un especializado, trabajando a un ritmo normal.

Se determinó que para realizar la operación de perfilado se emplea un tiempo de 36306 segundos que equivale a 605 minutos, es decir que un colaborador de tipo medio, calificado y un especializado con un ritmo de trabajo normal emplea 605 minutos para trabajar según el modelo requerido y verificar la calidad de ellos. Aquí también surgen los Reprocesos.

# - **Área de Armado**

El tiempo promedio y todas las observaciones realizadas (Anexo B: Tabla 45), asignamos valoraciones de acuerdo con el ritmo de trabajo y condiciones del colaborador (Anexo B: Tabla 46), posterior a esto obtenemos el tiempo normal al cual le sumamos los tiempos por suplementos (Anexo B: Tabla 47) y finalmente obtenemos el tiempo estándar o tiempo tipo (Anexo B: Tabla 48) que requiere un colaborador de tipo medio, calificado y un especializado, trabajando a un ritmo normal.

Se determinó que para realizar la operación de armado se emplea un tiempo de 28409 segundos que equivale a 473 minutos, es decir que un colaborador de tipo medio, calificado y un especializado con un ritmo de trabajo normal emplea 473 minutos para realizar el armado de los cortes sobre las hormas y darle la forma al calzado para facilitar el proceso.

# - **Área de Alistado**

El tiempo promedio y todas las observaciones realizadas (Anexo B: Tabla 49), asignamos valoraciones de acuerdo al ritmo de trabajo y condiciones del colaborador (Anexo B: Tabla 50), posterior a esto obtenemos el tiempo normal al cual le sumamos los tiempos por suplementos (Anexo B: Tabla 51) y finalmente obtenemos el tiempo estándar o tiempo tipo (Anexo B: Tabla 52) que requiere un colaborador de tipo medio, calificado y un especializado, trabajando a un ritmo normal.

Se determinó que para realizar la operación de alistado se emplea un tiempo de 7750 segundos que equivale a 129 minutos, es decir que un colaborador de tipo medio, calificado y un especializado con un ritmo de trabajo normal emplea 129 minutos para realizar el alistado que consiste en la limpieza del zapato, retirar excesos de pegamento.

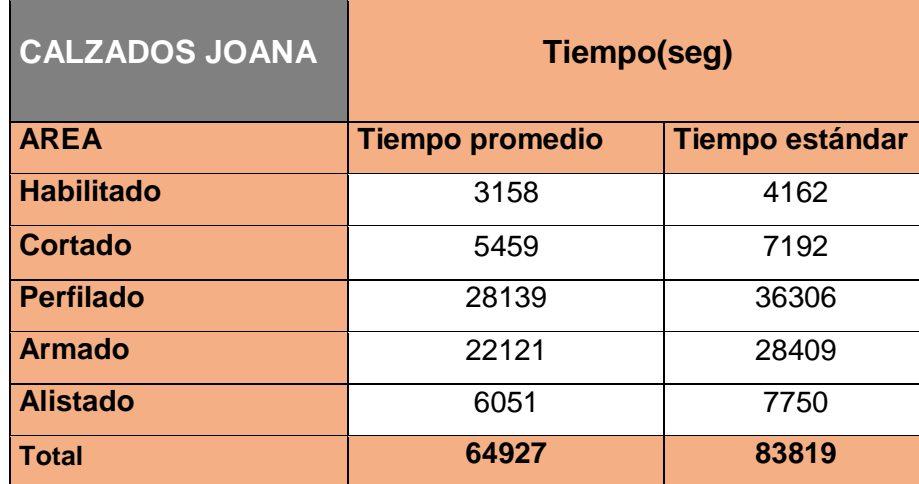

Tabla 53: Cuadro resumen de Tiempos

# Fuente: Calzados Joana, 2019

Por lo que podemos observar en la tabla 53, vemos que la actividad que emplea más tiempo en su proceso es, el área de perfilado con un tiempo estándar de 36306 que equivale a 605 minutos. Por lo tanto, un colaborador de tipo medio, calificado y un especializado emplea 605 minutos para poder realizar la operación.

#### **3.7 Aplicación de las herramientas de manufactura esbelta**

#### **3.7.1 Aplicación 5S**

Para aplicar esta herramienta en la empresa calzados Joana, se realizó como primer paso el uso de un Check List (Anexo: 7C), para poder determinar en qué nivel se encuentra la empresa en cuanto a la herramienta 5S, y de este modo apoyar en disminuir los tiempos de traslados de productos innecesarios. Y para poder saber cuáles son los problemas que presenta la empresa se realizó un diagrama de Ishikawa (Anexo: 3C). Seguidamente a esto, se realizó un diagrama de Pareto (Anexo B: Tabla 25) para poder conocer la frecuencia de estos, teniendo como resultado la falta de orden y limpieza, falta de insumos, demoras en las entregas del pedido, tiempos innecesarios en los procesos, una mala distribución en planta, entre otros problemas que afectan de manera negativa a la productividad de la empresa. Estos problemas afectan significativamente a la empresa calzados Joana, ya que bajan la producción y por ende la productividad se ve afectada, ante estos problemas se realizó un check list inicial (Anexo B: Tabla 54), donde nos arroja un 16% de cumplimiento, esto se realizó y ejecuto para todas las áreas involucradas en el proceso de fabricación de zapatos de niña, con esto sabemos cómo se encuentra actualmente.

Se aplicó en el área de habilitado, cortado, armado y alistado, ya que estas áreas cuentan con espacios reducidos, pequeños y esto a la vez influye en tener precaución a la hora de seleccionar los modelos correspondientes al pedido, para luego tener que evitar desperdiciar el material y los posibles Reprocesos.

#### **Aplicación 5S por área**

**1. SEIRI: Clasificar /** (Anexo A: Figura 4)

#### - **Área de habilitado y cortado**

Para estas áreas en primera instancia se lograron identificar moldes, materiales y herramientas para luego priorizar y clasificar de acuerdo a la frecuencia de uso y series que se trabaja, para luego eliminar los elementos innecesarios dentro de estas áreas de trabajo. A la hora de iniciar con sus labores a los colaboradores se les asigna una orden de pedido junto con los materiales.

Los modelos correspondientes estarán debidamente clasificados y ordenados por serie al igual que las herramientas que este usara debidamente listas para el proceso.

# - **Área de perfilado**

En esta área se procederá con la clasificación de los modelos de dibujo que se realizaron en cartón, los cuales se ubicaron en un espacio específico, estos están identificados, registrados con el nombre de diseño para que el perfilador se le haga más fácil buscar el diseño a trabajar.

# - **Área de Armado**

En el área de armado se tiene que clasificar las hormas por la serie y talla a utilizar y se ubican en contenedores para que el colaborador pueda disponer fácilmente de ella y no equivocarse, de este modo se procede también a disminuir los tiempos de búsqueda.

# - **Área de alistado**

En esta área los zapatos terminados llegan en un solo contenedor sin importar el modelo color ni talla. Es por eso que aquí se procede a clasificar los zapatos de acuerdo al modelo y talla que estás pertenecen, para finalmente colocarlas en su respectiva caja.

Después de realizar la aplicación a esta primera S, podemos determinar que hubo un nivel de cumplimiento de 26%.

# **2. SEITON: Orden /** (Anexo A: Figura 5)

# - **Área de habilitado y cortado**

En estas áreas se ubicó una mesa donde se procede a clasificar y organizar modelos de cartón con sus etiquetas donde se registra el nombre y serie. Esto con el fin de que los colaboradores logren tener un espacio amplio para cortar los materiales a emplear en el proceso.

# - **Área de Perfilado**

Para el área de perfilado se identificó que existía mucho desorden, se procedió a organizar y clasificar los modelos a usar con su respectiva etiqueta, de igual manera los pegamentos, hilos y demás accesorios respectivos para el perfilado de zapatos.

## - **Área de Armado**

En esta área se organizaron los materiales clasificándolos de acuerdo con su uso y al alcance del armador, asimismo también se etiquetaron los pegamentos ya que estos tienen un mismo empaque y confunde al armador; esto con el fin de acelerar el proceso de armado.

### - **Área de Alistado**

Para lograr una mejor organización en esta área, se procedió desde inicio de la operación a clasificar los zapatos terminados en diferentes contenedores por docena clasificándolos por modelo y serie, para luego ubicarlos en los caballetes. Ya que estos antes venían en un solo contenedor mezclados. Como resultado a esta aplicación, segunda S, podemos determinar que hay un 34% de cumplimiento.

### **3. SEISO: Limpieza**

Se identificó que la empresa no contaba con una programación o cronograma de actividades de limpieza, además de esto no realizaban una correcta limpieza, ni por parte del personal colaborador, ni por el personal contratado por la empresa, ya que se encontró objetos personales y restos de comida en sus respectivas áreas de trabajo. Con el propósito de cambiar esto, se logró coordinar con el gerente y demás colaboradores un cronograma de limpieza (Anexo B: Tabla 55) donde participaran todos los colaboradores que semanalmente laboran, con de fin de evitar que se acumule los desperdicios generados por cada área. Y así fomentar el cuidado que se debe de tener en cada una de ellas. El nivel de cumplimiento para esta tercera S es dé 33%.

# **4. SEIKETSU: Estandarizar**

En fin, de lograr y mantener los objetivos en materia de clasificación y organización. Se llevó a cabo una capacitación con todos los colaboradores, esto se realizó con el apoyo de la empresa en donde se expuso los beneficios que se lograran con esta nueva aplicación y como se irá mejorando permanentemente

con el apoyo de nuevas ideas de sus colaboradores para la mejora continua de los mismos como de la empresa. El nivel de cumplimiento para esta cuarta S es dé 31%.

# **5. SHITSUKE: Disciplina**

La disciplina es la base, ya que por medio de este se puede mantener el orden y el comportamiento de sus miembros quienes conducen a cierto resultado. Y como último resultado tenemos que el nivel de cumplimiento para esta quinta S es de 24%.

Esto se obtuvo dé realizar un check list de auditoria semanal (Anexo B: Tabla 56) donde se ve reflejado el cumplimiento de la nueva aplicación que se realizó a la empresa en un periodo determinado de 3 semanas, y con un total de 20 ítems de tal modo que obtenemos como resultado un incremento global de 68%, en relación con la primera evaluación que se dio previamente antes de la aplicación con el propósito de la mejora continua.

# **3.7.2 Aplicación del SMED**

Con esta herramienta se busca reducir el % de tiempo ciclo de un determinado proceso para obtener una producción continua, asignando las diferentes actividades equitativamente entre sus trabajadores. En el caso de la empresa Calzados Joana se aplicará en el área de armado ya que en este proceso se lleva a cabo actividades complejas y fundamentales en la calidad y acabado del zapato, originando un mayor requerimiento de tiempo para la fabricación.

# - **Área de Armado**

Para esta área se lograron identificar una serie de actividades mediante una guía de observación (Anexo 9C) en las cuales el colaborador asignado es el armador. Este a su vez cuenta con una persona como ayudante para acelerar el proceso del armado. En tal sentido se determinó que el armador realiza actividades internas y por consiguiente al ayudante, actividad externa. A través de una ficha de toma de tiempos (Anexo 10C) que se realizó cada uno de estos y en las diferentes actividades; se tiene que por consiguiente que el problema de la baja productividad para esta área se da cuando el ayudante realiza ciertas actividades que realiza el armador, lo cual lo realiza con más tiempo, demoras y a veces ocasionando Reprocesos, puesto que para realizar estas actividades se requiere una mayor preparación y experiencia. A continuación, se detalla el cuadro de actividades internas y externas del área de armando antes de la aplicación de la herramienta SMED.

Tabla 57: Actividades internas y externas antes de aplicar Smed

Como se puede observar en la tabla 57, el ayudante realiza tareas donde se necesita de experiencia y capacitación, puesto que estas le llevan más tiempo. Estas tareas o actividades por el grado de complicidad lo deberían realizar el armador.

Teniendo estos detalles en cuenta se aplicó la herramienta Smed obteniendo como resultados el incremento en la productividad.

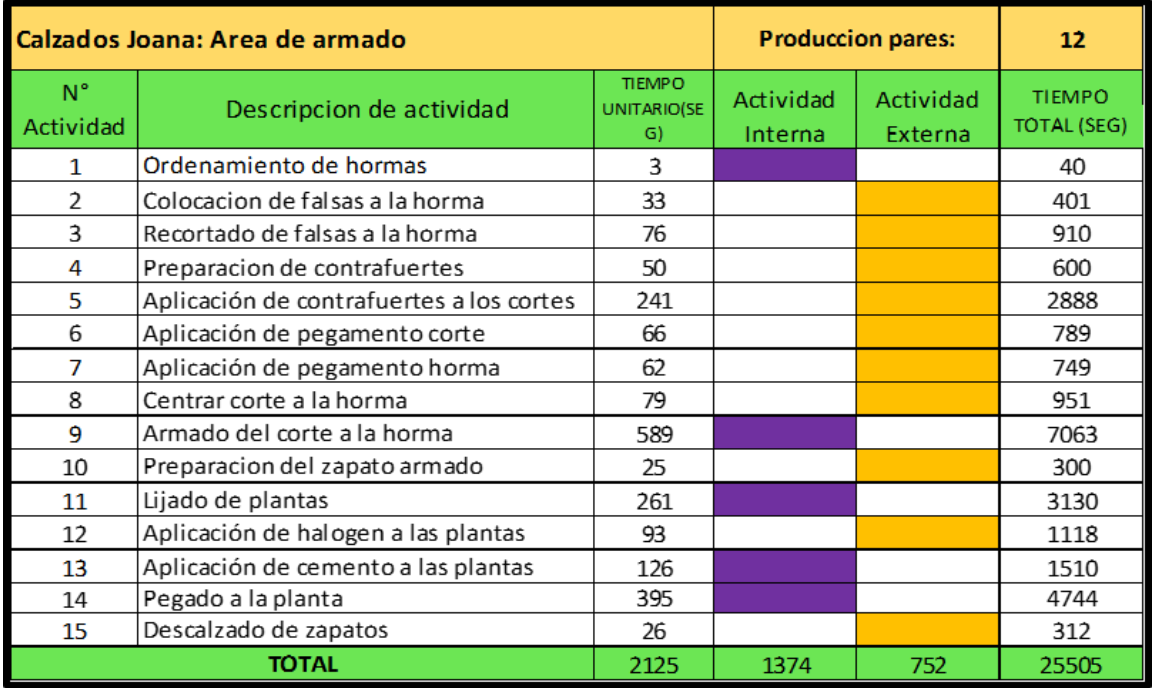

Fuente: Elaboración propia, 2019

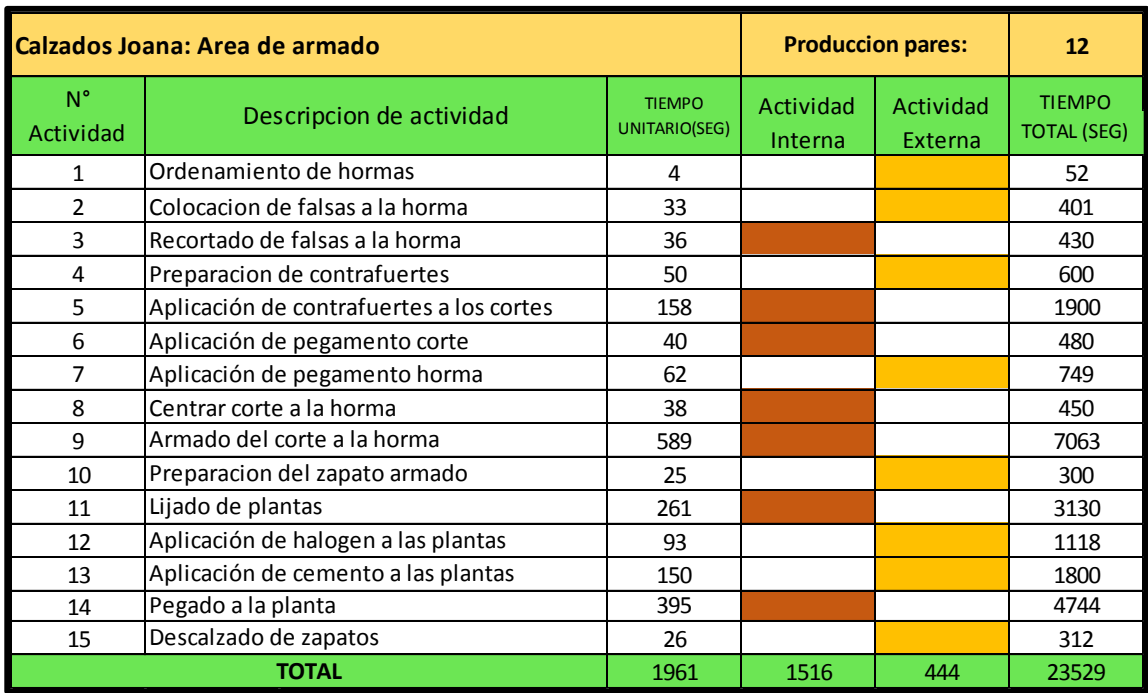

Tabla 58: Actividades internas y externas después de aplicar Smed

#### Fuente: Elaboración propia, 2019

Según se observa en la tabla 58 el tiempo total de la actividad interna es de 1516 segundos, mientras tanto el tiempo total externo es de 444 segundos, concluyendo que al aplicar esta herramienta baja de 1961 segundos por cada par a 1516.

> tiempo actu tiempo anter  $x\ 10$ = 1516  $\frac{12888}{1961}x100 = 77\%$

Como resultado a este indicador se toma el mayor tiempo de las actividades entre internas y externo para poder obtener el tiempo actual, en este caso será de 1516 segundos, así mismo el tiempo anterior a este es de 1961 segundos, Teniendo como resultado que el tiempo disminuye en un 77%, alcanzando así incrementar la productividad.

# **3.7.3 Aplicación de POKA YOKE**

Mediante la observación directa y los datos brindados por la empresa calzados Joana, se determina que hay fallas por parte de los colaboradores en las áreas de cortado y perfilado dentro del procesos de la fabricación de zapatos de niña. Después de esto procedemos a explicar y describir el modo de trabajo de los colaboradores en su respectiva área, esto se realizará antes de aplicada la herramienta. Para una vez aplicada analizar el % de errores que se lograron disminuir en el proceso de fabricación de zapatos de niña en cada área.

# **Área de cortado**

En la actualidad en esta área se realiza el cortado de charol y el antitraspirante en una mesa y sobre ella una plancha de lata, los materiales por ser sintéticos no tienen defectos como el cuero y son más fáciles de cortar, siendo estos doblados en dos para reducir tiempos, el problema se presenta que estos se mueven al realizar el cortado debido por la manera de que corta el operador o por la chaveta que no se encuentra afilada, esto ocasiona defectos en la calidad del corte y Reprocesos innecesarios.

Ante estas causas detalladas anteriormente se utilizará imanes que se adhieren a la plancha de lata, teniendo como resultado una mejor adherencia a la hora de cortar, posteriormente a esto reforzó el mango de la chaveta con cuero para que este no resbale y provoque cortes erróneos por parte del operador. Y por último a fin de mejorar la manera de cortar del operador y la comodidad de aquel se procedió a inclinar ligeramente la mesa del lado de cortador para tener un mejor panorama a la hora de corte.

# **Área de Perfilado**

En esta área se realiza uno de los procesos complejos de la fabricación de calzado es por eso por lo que el colaborador asignado debe estar concentrado en sus funciones, puesto que, si comete un error, ocasiona desperdicios de material y reproceso innecesarios. El problema en esta área se observó a la hora de seleccionar los lados correctos del material cortado que llega por parte del área de cortado, dado que en ocasiones el operador a la hora de diseñar y coser la capellada lo cose de un mismo lado, teniendo por resultado que nuevamente se corte la capellada por parte del cortador, ocasionado molestias y demora. A fin de resolver este problema se puso en práctica el corte de una muesca o un piquete en la parte superior de la capellada para no malograr el charol y así lograr diferenciar el lado de la capellada. Esto ayudo a mejorar eficientemente al perfilador a la hora de diseñar, coser, y unir las capelladas con los talones y demás piezas. Logrando una mejora en el tiempo del proceso.

Al finalizar la aplicación de la herramienta Poka Yoke en estas áreas se tiene como resultado la mejora del tiempo y eliminación de Reprocesos, como se detalla a continuación.

Tabla 59: Cálculo de errores antes de la aplicación

**Área de cortado:** Se tomará 8 piezas de 48 piezas % errores por docena=  $(\frac{8}{48})x100 = 16.67\%$ **Área de perfilado:** Se tomará 5 de 24 piezas. % errores por docena=  $(\frac{3}{24})x100 = 12.5\%$ 

Se puede observar que en la tabla 59 se muestra el cálculo de errores antes de la aplicación de la herramienta Poka Yoke, en el área de cortado existe un 16.67% de errores de piezas defectuosas, ya sea por motivo de que se haya movido el material, desconcentración del colaborador o una mala postura. De igual manera el área de perfilado tiene un 12.5% de errores en piezas, por motivo de error de pegado o cosido por parte del colaborador.

Tabla 60: Cálculo de errores después de la aplicación

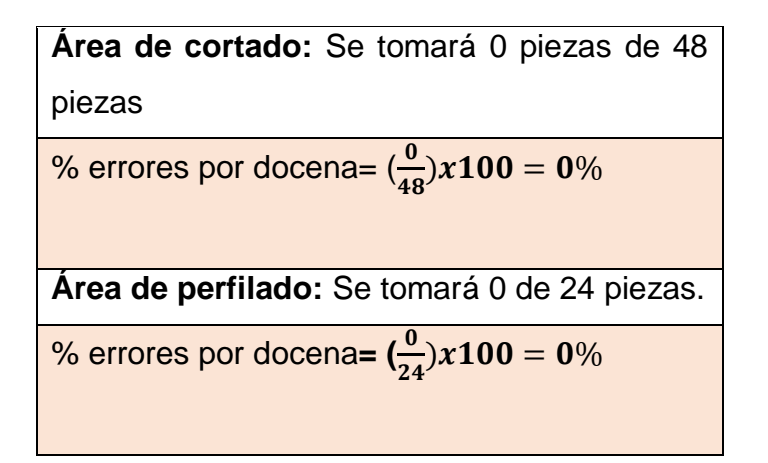

Según se muestra en la tabla 60, después de la aplicación de la herramienta Poka Yoke en el área de cortado y perfilado se obtuvo un resultado favorable logrando así disminuir en un 0% de errores evitando hacer procesos que no generan valor.

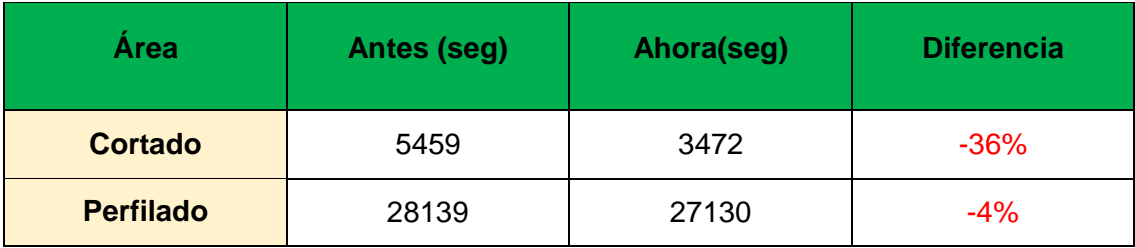

Tabla 61: Variación del Tiempo tras la aplicación del Poka Yoke

#### Fuente: Calzados Joana 2019

Según muestra la tabla 61, los porcentajes de variación utilizados por la herramienta del Poka Yoke son favorable, dando como resultado que los tiempos empleados por las áreas de cortado y perfilado se han menor.

**3.8 Productividad después de la aplicación de las herramientas de la Manufactura Esbelta.**

#### **3.8.1 Estudio de Tiempos**

Realizado el nuevo estudio de tiempos, podemos determinar que la aplicación de las herramientas de manufactura esbelta ha logrado disminuir los tiempos en el proceso productivo de calzados de niña.

Antes de aplicar las herramientas se tenía un tiempo promedio aproximado de 1082 minutos en operación, y ahora con la aplicación se ha logrado reducir a 973 minutos.

# **3.8.2 Producción**

En los meses de abril y mayo la productividad tuvo un incremento, esto es debido a la aplicación de las herramientas de la manufactura esbelta. (Anexo B: Tabla 73). Por otro lado, vemos que el tiempo estándar ha disminuido (Anexo B: Tabla 72), en cotejo con el tiempo estándar antes de la aplicación de las herramientas (Anexo B: Tabla 53).

# **3.8.2.1 Productividad en relación al tiempo estándar**

Gráfico de la Productividad en relación al tiempo estándar

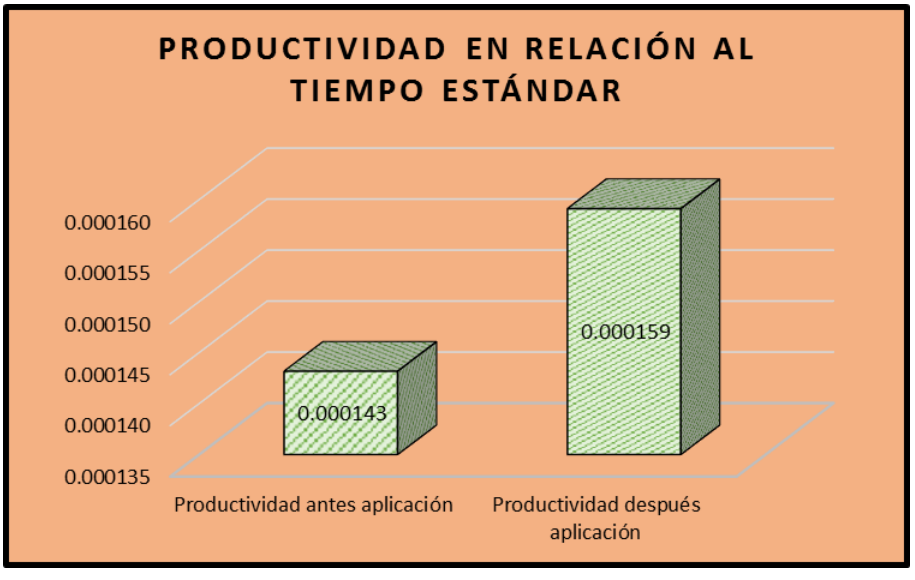

Fuente: Empresa Calzados Joana, 2019 Recopilado de la Tabla 74

Como se puede observar en la Tabla 80 se tiene un incremento de la productividad con relación al tiempo estándar, debido a que se logró disminuir 140 minutos en el proceso del calzado luego de ser aplicada la herramienta. Logrando como resultado un aumento del 11.1% de la productividad.

## **3.8.2.2 Productividad con relación a la materia prima**

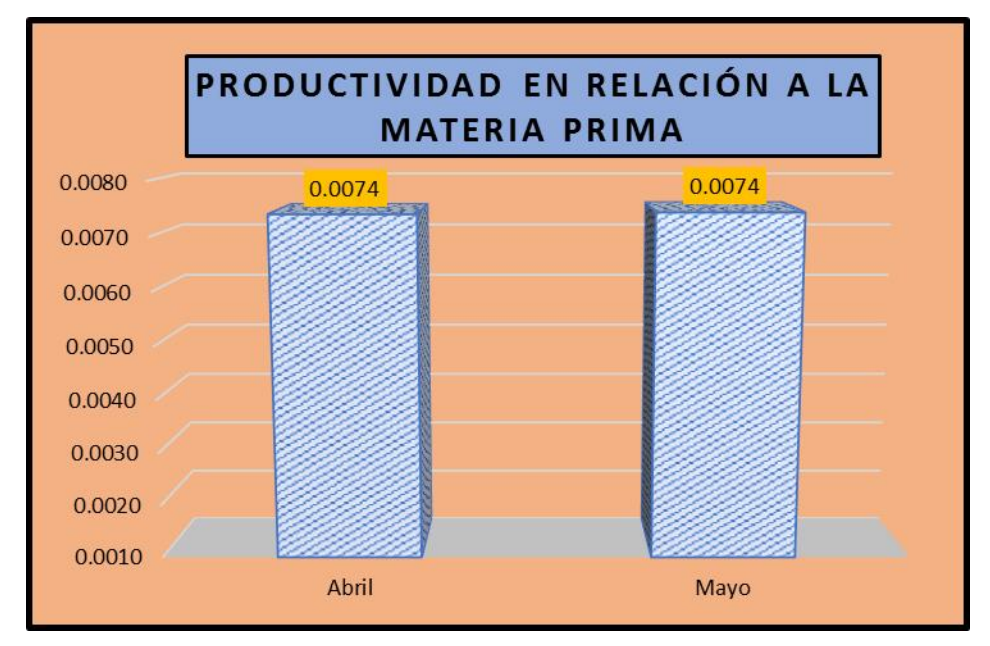

Gráfico de la Productividad con relación a la materia prima

Fuente: Empresa Calzados Joana, 2019/ Recopilado de la Tabla 75

Como se observa en la tabla 81, la productividad en relación a la materia prima es de 0.0074 docenas / metro cuadrado de charol y materiales a utilizar en el proceso. Esta productividad se ha mantenido durante los meses de abril y mayo, la producción varía un poco en la cantidad, la cantidad de materia prima a emplear es igual.

# **3.8.2.3 Productividad en relación a la mano de obra**

Gráfico de la Productividad en relación a la mano de obra

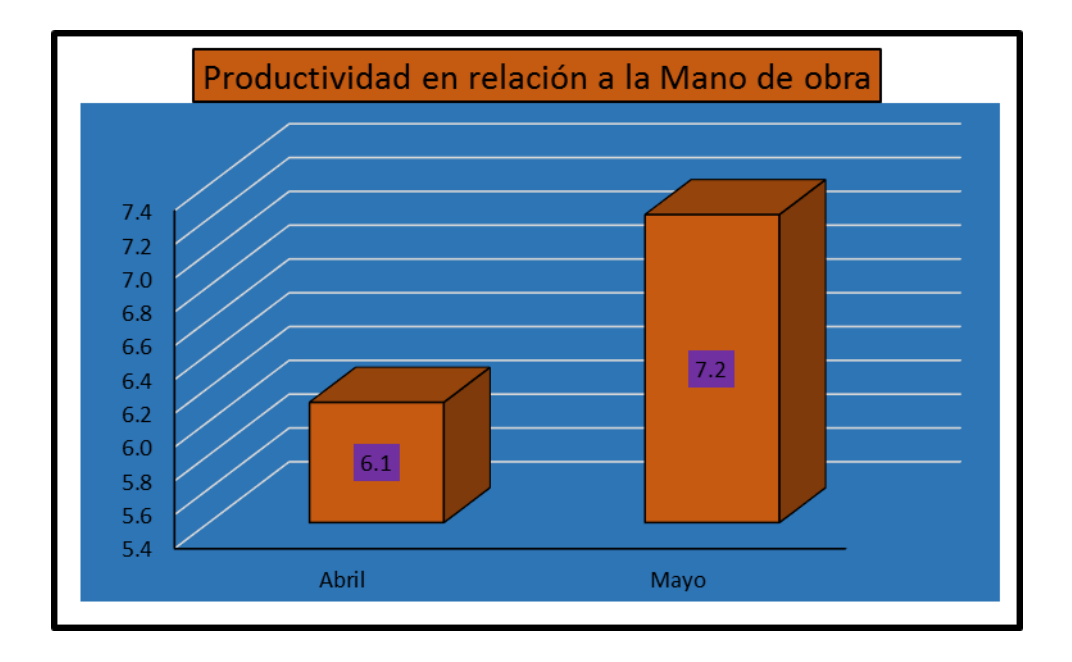

Fuente: Empresa Calzados Joana, 2019

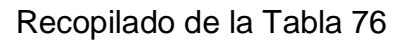

En la tabla 82, podemos observar la productividad con relación a la mano de obra, lo cual, en los meses de abril y mayo tienen una variación de 1.1 logrando mantenerse entre 6.1 y 7.2 docenas por trabajador variando solo por unidades.

# **3.8.2.4 Productividad con relación a las horas hombres**

Como se observa en la tabla 83 la productividad con relación a las horas hombre de los meses de abril y mayo tiene una variación desde 0.06031 docenas/h-h y 0.06135 docenas /h-h esto es resultado a la variación de la producción que se ha obtenido en estos meses y las horas hombre respectivamente.

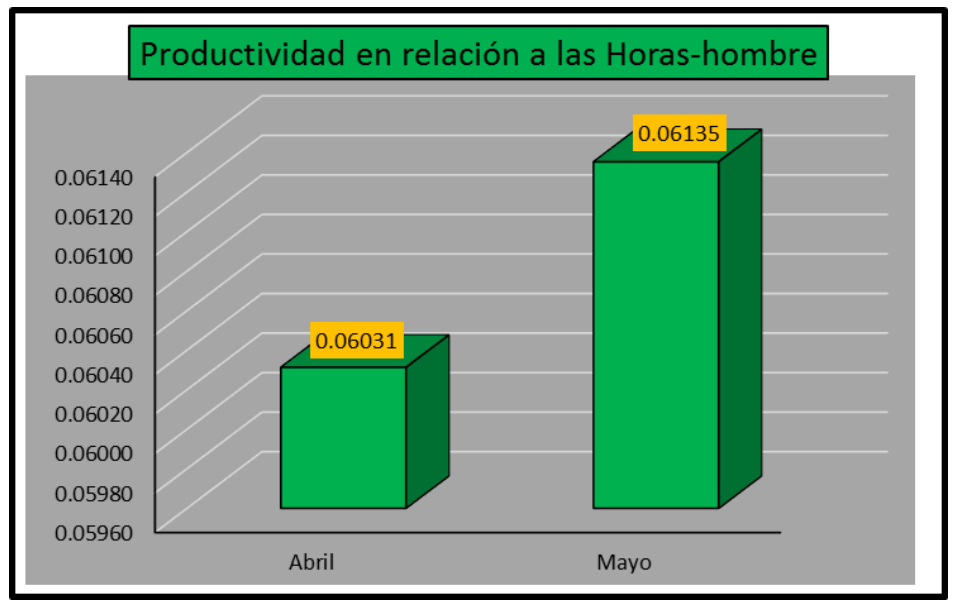

Gráfico de la Productividad con relación a las horas hombre

Fuente: Empresa Calzados Joana, 2019

Recopilado de la Tabla 77

# **3.8.2.5 Productividad con relación al costo de mano de obra**

Gráfico de la Productividad con relación al costo de mano de obra

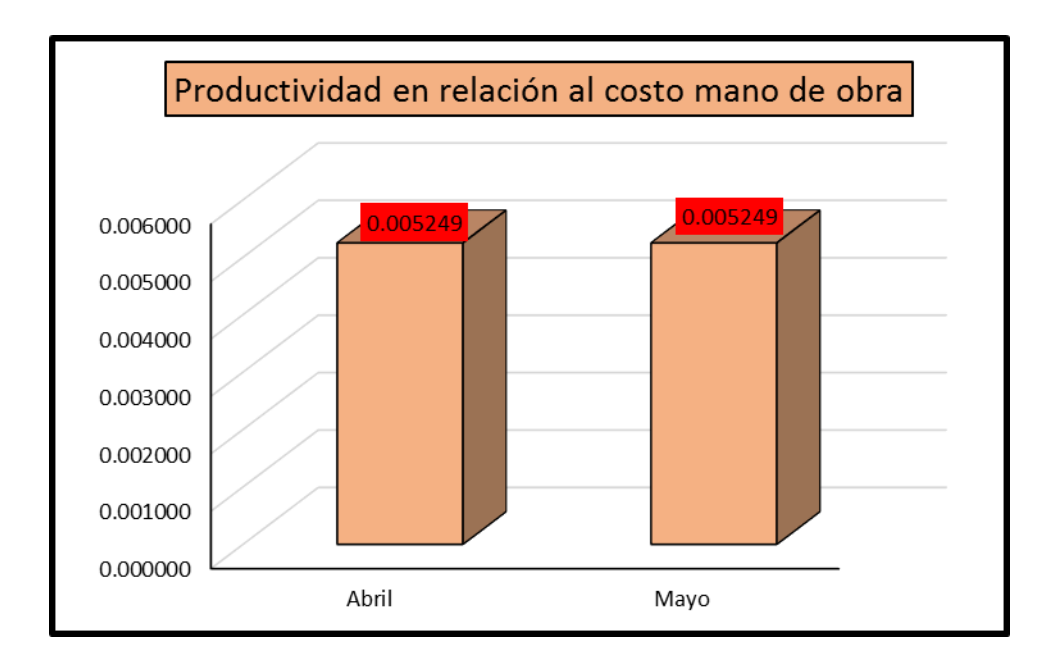

Fuente: Empresa Calzados Joana, 2019

Recopilado de la Tabla 78

Según muestra la tabla 84 la productividad con relación al costo de mano de obra para los meses de abril y mayo es de 0.0052 docenas/soles, mostrando así igualdad en los resultados obtenidos durante los meses de enero, febrero y marzo, el costo de mano de obra no tiene cambio alguno. Vale decir que se produce 0.0052 docenas por cada sol que se invierte.

# **3.8.2.6 Comparación de la productividad**

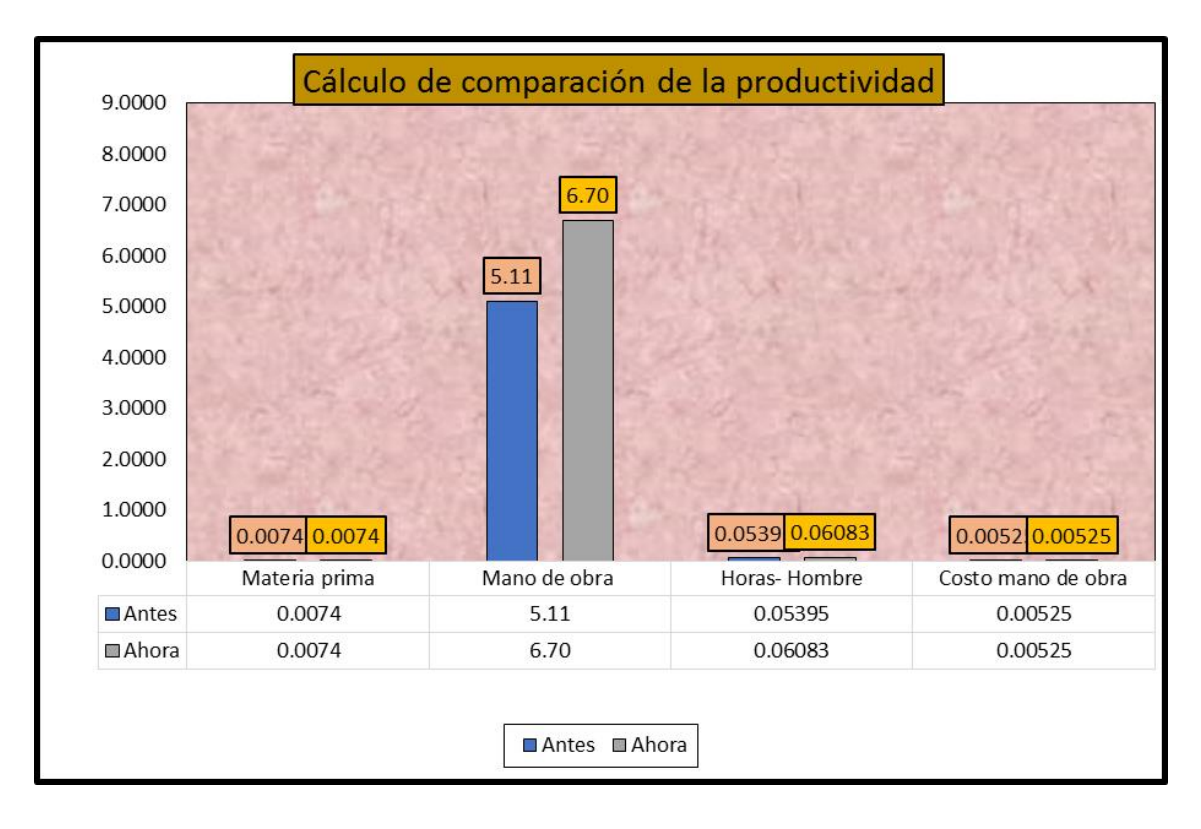

Gráfico de la Productividad con relación al costo de mano de obra

Fuente: Empresa Calzados Joana, 2019

# Recopilado de la Tabla 79

- Se determina que la productividad con relación a la materia prima del antes y después de la aplicación se mantiene constante, es decir que la cantidad que se emplea para la fabricación de calzados de niña es la misma.

- La productividad con relación a la mano de obra y a las horas hombres se ha incrementado, esto es debido a aplicación de las herramientas de la manufactura esbelta, debido a una mayor producción en los meses de abril y mayo.

- Y por último la productividad con relación al costo de mano de obra es similar, debido a que el costo de fabricación de una docena de zapatos de niña es la misma.

# **3.9 Nivel Inferencial.**

# **3.9.1 Prueba de normalidad: Shapiro mil (<50 datos)**

- $\triangleright$  H0: Los datos presentan un comportamiento normal.
- $\triangleright$  H1: Los datos no presentan un comportamiento normal.

El criterio para decidir es:

- $\triangleright$  P >=0.05 (Se acepta H0)
- $\triangleright$  P<0.05 (Se acepta H1)

Tabla 86: Prueba de Normalidad

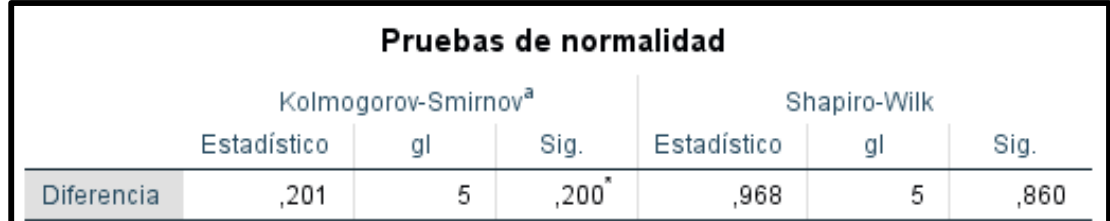

Fuente: SPSS V25/ Recopilado de las tablas 53 y 72. Tiempo estándar antes y después de la aplicación de manufactura esbelta.

Como se observa en la tabla 86 la diferencia entre los tiempos estándar antes y después del proceso de fabricación de zapatos de niña de la empresa calzados Joana nos da como resultado en la prueba de Shapiro wilk p>0.05=0.860 indicándose por consiguiente que los datos que consignamos tienen un comportamiento normal. Por lo cual se considera una prueba paramétrica y por tal motivo se aplicó la T- student.

# **3.9.2 Prueba de hipótesis T-student**

El criterio para decidir es:

- H0: La aplicación de manufactura esbelta disminuye significativamente el tiempo estándar de la producción de calzado de niña de la empresa Calzados Joana 2019.
- $\triangleright$  H1: La aplicación de manufactura esbelta no disminuye significativamente el tiempo estándar de la producción de calzado de niña de la empresa Calzados Joana 2019.

### **Supuestos**

- $\triangleright$  P<0.05 (Se acepta H0)
- $\triangleright$  P >=0.05 (Se acepta H1)

Tabla 87: Prueba de muestras emparejadas Calzados Joana, 2019

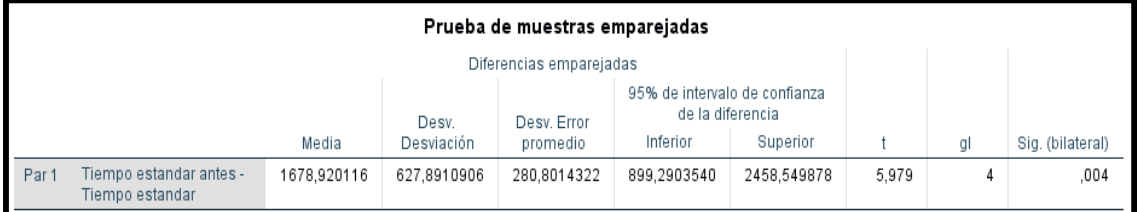

Fuente: Tabla 86/SPSS V25 Prueba de normalidad.

Tenemos como resultado que el valor de la muestra p=0.004, y por consiguientes este es menor a 0.005, lo que nos da entender como conclusión que después de aplicar las herramientas de manufactura esbelta en la producción de calzados de niña de la empresa calzados Joana esta lograr disminuir el tiempo estándar del proceso productivo satisfactoriamente.

#### **V. DISCUSIONES**

- Para determinar la productividad actual de la empresa calzados Joana se consideró efectuar un estudio de tiempos en todas las actividades productivas, así mismo para obtener la productividad con relación a la mano de obra se aplicó el tiempo estándar y la producción diaria obteniendo 0.054 docenas/ H-H. Herramienta que asimismo aplico (Neyra Rios.2018) teniendo una productividad de 0.0495 docenas/H-H.

- Con la aplicación de la herramienta 5s en calzados Joana se pudo obtener un resultado positivo logrando obtener un incremento del 68% a nivel general, esto es en todas las áreas y consecuentemente en cada S: Seiri=26%, Seiton=34%, Seiketsu=33%, Seiso=31% y Shitsuke=24%. De la misma manera (Reyes, 2018) aplica esta metodología logrando obtener un incremento del 75% en el proceso de fabricación de calzado en el área de armado.

- En la aplicación del Poka Yoke en el área de cortado donde se implementó una nueva herramienta como el imán y maneras correctas de cortar el charol se obtuvo como resultado una reducción de 36% del tiempo empleado. Además del área de perfilado donde se aplicó mejoras en la identificación de lado de las capelladas, esto con el fin de que el perfilador no ocasione Reprocesos, se obtuvo una disminución del 4% de tiempo empleado. Similares implementaciones realizaron (Acevedo, 2016) donde logra reducir en un 15% gracias al movimiento de productos en su proceso productivo.

- Considerando los resultados obtenidos antes y después de la aplicación de las herramientas de manufactura esbelta en la empresa calzados Joana se logró conseguir un incremento en la productividad en el proceso de fabricación de calzado de un 11.5%. Resultado positivo que también obtuvo (Aguirre, 2014) en el análisis de eliminación de desperdicios en las Pymes obteniendo como resultado un incremento de la productividad en un 51.5%. Esto nos ayuda a dar a entender que las herramientas de la manufactura impactan de manera positiva en las Pymes y estas a la vez destacan en la economía del país.

#### **VI. CONCLUSIONES**

Al determinar la productividad actual, vemos que la empresa cuenta con un tiempo estándar de 83819 segundos, que equivale a 1397 minutos, el cual no es correctamente controlado por parte del empleador, originando así un total de 35% de actividades improductivas en las áreas de producción, este a su vez ocasiona una productividad de 0.0074 doc. /m2, 5.56 docenas/ trabajador, 0.055 docenas/h-h y 0.0052 docenas/ soles.

- Posterior a esto determinamos las causas que dañan la productividad como la Falta de orden y limpieza, falta de insumos, demoras en la entrega de pedido, tiempos muertos en los procesos, inadecuado ambiente de trabajo e inadecuado control de calidad, esto se a la falta de cultura, compromiso y la estandarización de los procesos productivos en la fabricación de calzados de niña.

- Para la aplicación de la Manufactura Esbelta se empleó como base la aplicación de la herramienta 5S, lo cual dio como dato favorable un incremento del 68% de cumplimiento a comparación del 16% inicial, de igual modo con la aplicación de la herramienta SMED se minimizo el tiempo ciclo de fabricación de calzados de niña en un 8.4%, y con la aplicación del Poka Yoke se logró reducir el porcentaje de fallas y errores a 0% en cotejo al inicio, que se tenía 16.6% en el área de cortado y 12.5% en el área de perfilado. Estas áreas son las que presentan mayor incidencia de errores en el proceso, por otro lado, redujo los tiempos de fabricación de zapatos en un 36% para el área de cortado y para perfilado a 4%.

- Después de aplicar las herramientas de la manufactura esbelta se procedió a evaluar la productividad, teniendo como dato que el tiempo estándar ahora es de 75424 segundos que equivale a 1257 minutos, en tanto la productividad es de 0.0074 docenas / m2, 7.2 docenas/ trabajador, 0.061 docenas/h-h y 0.0052 docenas/ soles, este último muestra igualdad al dato obtenido en un inicio. Por lo tanto, determinamos que la productividad para la empresa calzados Joana ha incrementado en un 11.1% con relación al tiempo estándar que se emplea para la fabricación de calzados de niña.

#### **VII. RECOMENDACIONES**

- Se recomienda a la empresa calzados Joana mantener la aplicación de la manufactura esbelta para mantener o incrementar su productividad al transcurrir el tiempo. Así mismo realizar constantes capacitaciones o charlas para que el personal colaborador se mantenga actualizado en cuanto a los cambios de mejora o posibles fallas dentro de su proceso.

- De igual manera se propone a la empresa que continúe con las auditorias de evaluación de las 5S para no perder lo ya aplicado, por otro lado, demostrar al personal colaborador que está herramienta debe ser parte su cultura ya que esto con lleva al incremento de la producción y por ende mayor beneficio monetario.

- Se aconseja al empleador que estandarice sus procesos y que realice mantenimientos preventivos a las máquinas para así evitar paradas o Reprocesos.

- Se recomienda a futuros investigadores realizar este tipo de estudio ya que te permite manipular intencionalmente tus variables.

# REFERENCIAS BIBLIOGRAFICAS

# **A.Tesis**

**Aguirre Álvarez Yenny Alejandra (2014)** "Análisis de las herramientas de Lean Manufacturing para la eliminación de desperdicios en las Pymes" Universidad Nacional de Colombia, 2014.

**Acevedo Jiménez Jairo y Carrillo Aceros Luz (2016)** "Análisis y Mejoramiento del sistema Productivo de la empresa Calzado Fuego" Universidad Industrial Santander Colombia, 2016.

**Eguiluz Reyes Luis Enrique (2018)** "Implementación de la metodología 5´s para mejorar la productividad en el área de armado de la empresa industrias de calzado M&F- Lima 2018" Universidad Cesar Vallejo Lima, 2018

**Heredia Sánchez, Yuri Lisbeth (2017)** "Aplicación de lean Manufacturing para mejorar la productividad en la Empresa Industrias de Calzado Abbielf S.A.C., comas, 2017" Universidad Cesar Vallejo Lima, 2017

**Ríos Bernuy, Edinson Eloy (2018)** "Aplicación de lean Manufacturing para aumentar la productividad de la línea de producción de calzado de seguridad GYW de la empresa Segusa SAC" Universidad Nacional de Trujillo, 2018

**Neyra Vega Deysi Noemi (2018)** "Implementación de las herramientas de Lean Manufacturing para incrementar la productividad de la empresa de calzado Maytte S.A.C., 2018" Universidad Nacional de Trujillo, 2018

#### **B.Texto**

**Jaiprakash Bhamu, Kuldip Singh Sangwan (2014).** Lean Manufacturing: revisión de la literatura y temas de investigación: Revista Internacional de Gestión de Operaciones y Producción. Vol. 34 No. 7, pp. 876-940. Editorial Emerald Group Publishing Limited, 2014. ISSN: 0144-3577.

**KM HO Samuel (2013).** "5 - S Practice: a new tool for industrial management": Industrial Management & Data Systems, vol. 98 No. 2, pp. 55-62. Editorial Copyright © 1998, MCB UP Limited. ISSN: 0263-5577

**Low Sui, PPheng, Sarah Danielle Khoo (2001)** Team performance management: improvement through Japanese 5-S principles. Gestión del rendimiento del equipo, vol. 7 No. 7/8, pp. 105-111. Editorial Copyright © 2001, MCB UP Limited. ISSN: 1352-7592

**Montoliu Jesús, Ramos Gonzales Juan (2013)** Achieve excellence in operations. Profit Editorial © 2013. ISBN epub: 978-84-15735-70-0

**Blokdyk Gerardus (2019).** Smed a Complete Guide: Editorial Emereo Pty Limited, 2019. ISBN 0655535993, 9780655535997

**Ross Sheldon (2017)** Introductory statistics. Editorial Academic Press © 2017.ISBN: 9780128043615

**Pooja Yadav, Col. Sachin Marwah (2015)** The Concept of Productivity. International Journal of Engineering and Technical Research (IJETR), vol. 3, Issue-5. Editorial: editor@erpublication.org, ISSN: 2321-0869

**Pooja Yadav, Col. Sachin Marwah (2015)** The Concept of Productivity. International Journal of Engineering and Technical Research (IJETR), vol. 3, Issue-5. Editorial: editor@erpublication.org, ISSN: 2321-0869

**Antonio Maldonado, José Ángel (2018)** Fundamentos de la Calidad Total. Docente en la carrera de Administración de Empresas. Universidad Nacional Autónoma de Honduras. Editorial Copyright Academia © 2009

**Felipe Díaz del Catillo Rodríguez (2009)** Lecturas de Ingeniería. Facultad de estudios superiores Cuautitlán- México.

**Gehisy (20017)** Diagrama de Pareto. Calidad. Editorial aprendiendocalidadyadr.com.

**Niebel Benjamín y Freivalds Andris (2009)** Métodos, estándares y diseños de Trabajo, Duodécima edición. Traducido de la duodécima Edición de: Métodos, Estándares y Diseño de Trabajo de Niebel. Copyright © 2009 ISBN: 0-07- 337631-0

**Falco Rojas, Arturo Ruiz (2009).** Herramientas de la Calidad. Módulo 7. Universidad Icai Icade-Comillas- Madrid.

**Cruz Miñano Leydi, Mendoza Bustamante Claudia (2017).** Implementación de las herramientas lean Manufacturing para la reducción de desperdicios en la línea de fabricación de calzados en la empresa D'Yomis." Trujillo-Perú

**Hidalgo Guillén Dante Eugenio (2017).** Aplicación del estudio de tiempos y movimientos para mejorar la productividad en la línea de impresión serigráfica de la empresa mejor imagen E.I.R.L, Carabayllo, Lima, 2017.

**Sánchez Abanto María, Soberon Herrera Elmer (2017).** Rediseño de distribución en planta para reducir el costo de movimiento de materiales en la empresa de calzado "PAOLA DELLA FLORES". Trujillo, 2017

**Tejada Díaz Noris, Gisbert Soler, Víctor y Pérez Molina Ana (2017).**  Methodology of study of time and movement; Introduction to the GSD. 3C Empresa (Edición Especial)

**Valencia Cruz Alejandra.** Prueba de Shapiro-wilk para probar normalidad. Editorial Copyright © 2019.

**Sánchez Turcios Reinaldo (2015).** T-Student. Usos y abusos. Revista. vol.26 no.1 México 2015.

# **Linkografía**

**Cuevas Jonathan (2014).** Introducción a Lean Manufacturing: Editorial. (Citado el 26 de octubre de 2015) [ *[https://magentaig.com/la-manufactura-esbelta](https://magentaig.com/la-manufactura-esbelta-o-ajustada/)[o-ajustada/](https://magentaig.com/la-manufactura-esbelta-o-ajustada/)* ]

**Artículos (2015).** Introducción Poka Yoke: *[\[https://a](https://magentaig.com/la-manufactura-esbelta-o-ajustada/)rticulospm.files.wordpress.com/2012/05/poka-yoke.pdf]*

**Coccia Mario (2017).** Artículo 2017. The Fishbone diagram to identify, systematize and analyze the sources of general purpose technologies. [*https://www.researchgate.net/publication/322526380\_The\_Fishbone\_di agram\_to\_identify\_systematize\_and\_analyze\_the\_sources\_of\_general\_ purpose\_technologies*]

**Sarria, y otros (2017).** Articulo. Methodological model of the Implemation of Lean Manufacturing. [[https://articulospm.files.wordpress.com/2012/05/poka](https://articulospm.files.wordpress.com/2012/05/poka-yoke.pdf)*[yoke.pdf](https://articulospm.files.wordpress.com/2012/05/poka-yoke.pdf)*]

**Wilson Aranda Roncal (2018).** Diario la República. (Citado el 11 de noviembre de 2018) [*https://larepublica.pe/sociedad/1354982-70-cae-produccionventa-calzado-trujillo/]*

**Hemeroteca (2017).** Revista Dirigentes digital. (Citado el 08 de junio de 2017)

*[https://dirigentesdigital.com/hemeroteca/el\_63\_del\_calzado\_que\_com pra\_espana\_procede\_de\_china-ERDD52431]*

**Economía (2017).** Diario la República. (Citado el 06 de agosto de 2017) [*https://larepublica.pe/economia/1070805-productos-chinos-afectan-laindustria-del-calzado]*

**Correo (2016).** Diario el Correo. (Citado el 23 de octubre del 2016) [*https://larepublica.pe/economia/1070805-productos-chinos-afectan-laindustria-del-calzado]*

**Antonio Maldonado, José Ángel (2018)** Fundamentos de la Calidad Total. Docente en la carrera de Administración de Empresas. Universidad Nacional Autónoma de Honduras. Editorial Copyright Academia.

# [*[https://www.academia.edu/35718495/FUNDAMENTOS\\_DE\\_CALIDAD\\_T](https://www.academia.edu/35718495/FUNDAMENTOS_DE_CALIDAD_TOTAL) [OTAL\]](https://www.academia.edu/35718495/FUNDAMENTOS_DE_CALIDAD_TOTAL)*

**Felipe Díaz del Catillo Rodríguez (2009).** Lecturas de Ingeniería. Facultad de estudios superiores Cuautitlán- México.

[*[http://olimpia.cuautitlan2.unam.mx/pagina\\_ingenieria/mecanica/mat/m](http://olimpia.cuautitlan2.unam.mx/pagina_ingenieria/mecanica/mat/mat_mec/m4/manufactura%20esbelta.pdf) [at\\_mec/m4/manufactura%20esbelta.pdf\]](http://olimpia.cuautitlan2.unam.mx/pagina_ingenieria/mecanica/mat/mat_mec/m4/manufactura%20esbelta.pdf)*

**Lefcovich Mauricio (2008).** Single Minute Exchange Die. (Citado el 15 de abril de 2008)

[*[http://olimpia.cuautitlan2.unam.mx/pagina\\_ingenieria/mecanica/mat/m](http://olimpia.cuautitlan2.unam.mx/pagina_ingenieria/mecanica/mat/mat_mec/m4/manufactura%20esbelta.pdf) [at\\_mec/m4/manufactura%20esbelta.pdf\]](http://olimpia.cuautitlan2.unam.mx/pagina_ingenieria/mecanica/mat/mat_mec/m4/manufactura%20esbelta.pdf)*

**Niebel Benjamín y Freivalds Andris (2009).** Métodos, estándares y diseños de Trabajo.

[*[https://www.academia.edu/7731445/Ingenier%C3%ADa\\_Industrial\\_12m](https://www.academia.edu/7731445/Ingenier%C3%ADa_Industrial_12ma_Niebel_y_Freivalds) [a\\_Niebel\\_y\\_Freivalds\]](https://www.academia.edu/7731445/Ingenier%C3%ADa_Industrial_12ma_Niebel_y_Freivalds)*

**Sánchez Abanto María, Soberon Herrera Elmer (2017).** Rediseño de distribución en planta para reducir el costo de movimiento de materiales en la empresa de calzado "PAOLA DELLA FLORES"

[*http://repositorio.upao.edu.pe/bitstream/upaorep/3390/1/RE\_ING.IND\_ MARIA.SANCHEZ\_MARIO.SOBERON\_REDISE%C3%91O.DE.DISTRIBUC ION\_DATOS.PDFELLA FLORES". Trujillo, 2017]*

**Solís Florencio (2016).** Estudio del Trabajo- Sistema de valoración de Westinghouse.

[*[file:///C:/Users/ADMIN/Downloads/CAPITULO%20MEDICION%20con%2](file:///C:/Users/ADMIN/Downloads/CAPITULO%20MEDICION%20con%20ejercicios.pdf) [0ejercicios.pdf\]](file:///C:/Users/ADMIN/Downloads/CAPITULO%20MEDICION%20con%20ejercicios.pdf)*

**Auccapure Lume.** Balanceo de líneas o balance de líneas. Editorial Academia © 2019.

[*https://www.academia.edu/9609135/BALANCEO\_DE\_L%C3%8DNEAS\_ O\_BALANCE\_DE\_L%C3%8DNEAS]*
#### ANEXOS

Anexo N°1: Declaratoria De Autenticidad Del Autor

#### **DECLARATORIA DE AUTENTICIDAD DEL AUTOR**

Yo Álvarez Briones, Cindy Lisset. Identificada con DNI N° 47313321 y Díaz Torres Frank Luis. Identificado con DNI N° 47558008 a fin de cumplir y ejecutar las disposiciones vigentes exigidas por la Universidad Cesar Vallejo en el marco del reglamento de Grados y Títulos, declaramos bajo juramento que la documentación brindada es legítima y veraz.

De igual modo, se declara bajo juramento que la información y datos brindados en este documento son auténticos. De esta forma aceptamos la responsabilidad concerniente ante alguna falsedad, omisión o encubrimiento de toda la documentación e información brindada, en la cual estamos sometidos a las normas académicas de la Universidad Cesar Vallejo.

Trujillo, enero del 2019

 $\iota$  $\mu$  $\alpha$ <sup>2</sup>  $47313327$ Lisset August

Fight luis Dige Tower 47558008

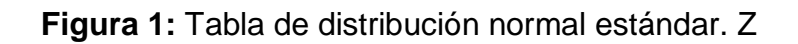

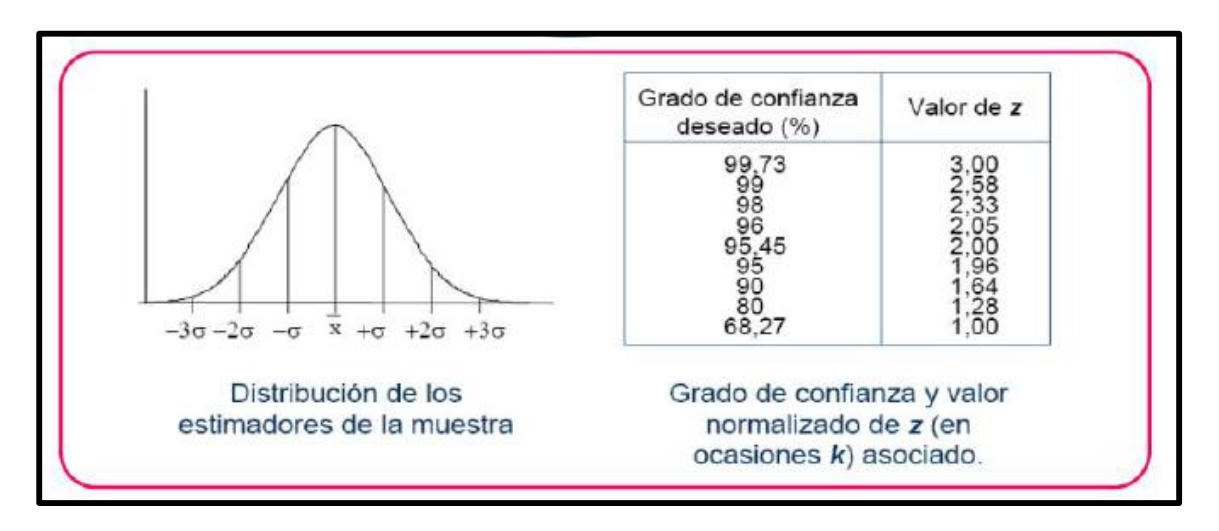

**Fuente:** Recopilado de

*<http://www.etsii.upm.es/ingor/estadistica/Carol/cap6EST.pdf>*

**Figura 2:** Distribución actual de la empresa Calzados Joana

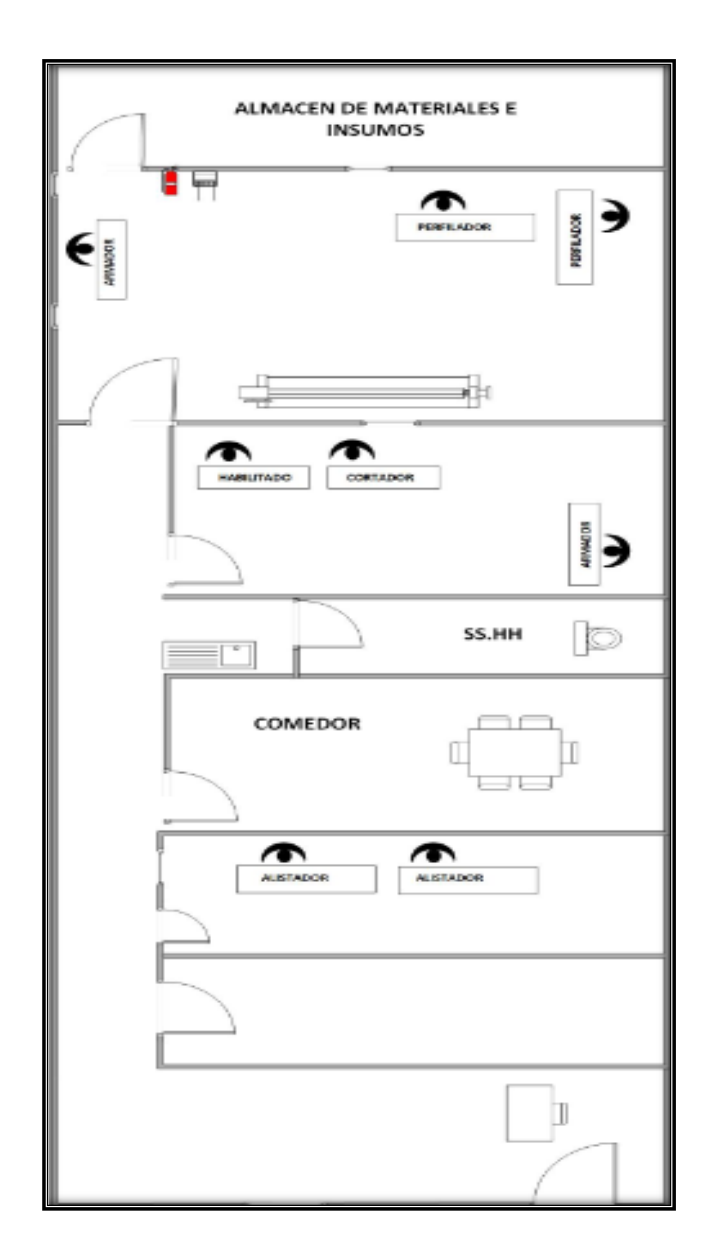

**Fuente:** Empresa Calzados Joana, 2019

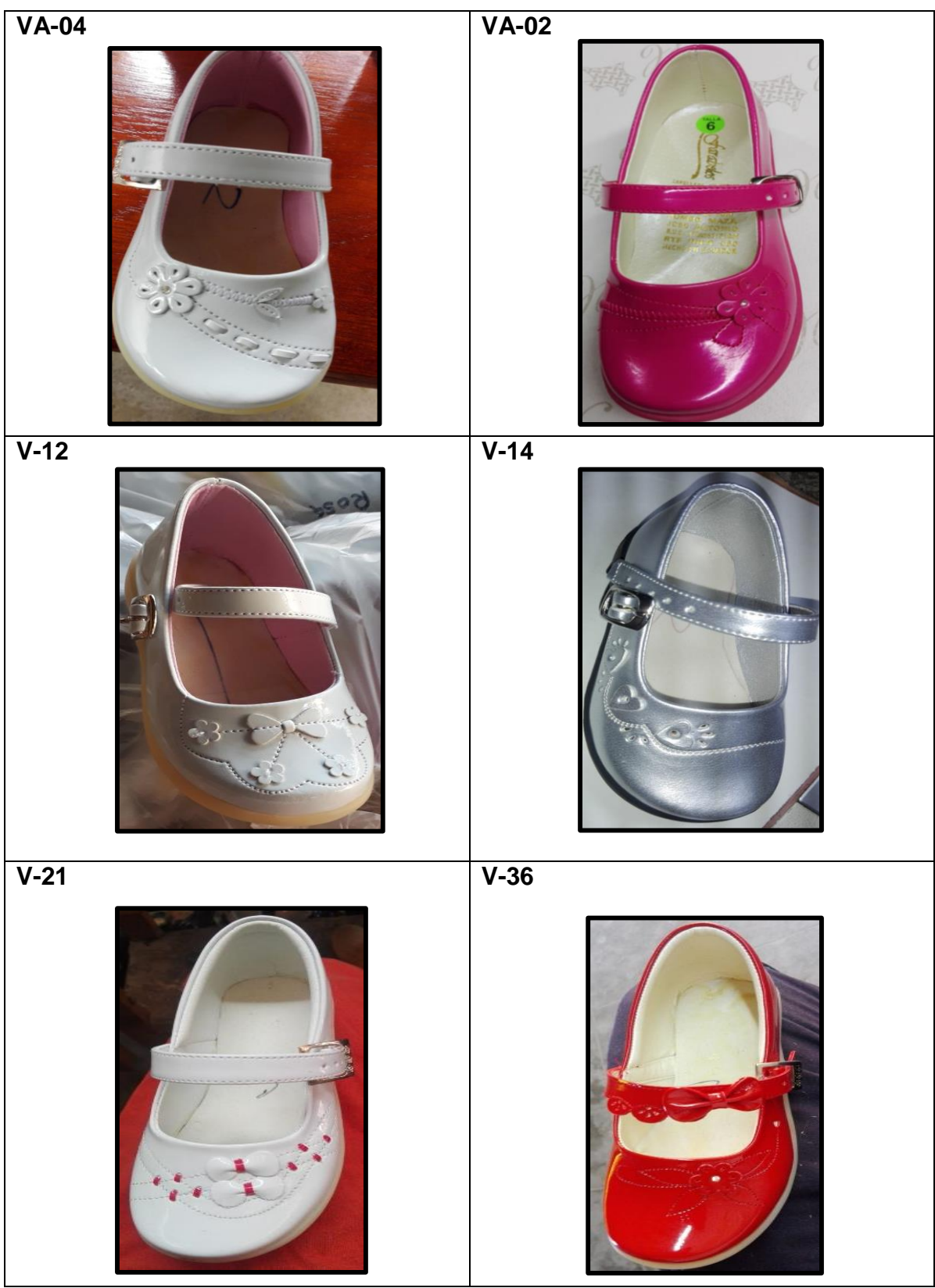

## **Figura 3:** Modelos de zapato de niña de la empresa Calzados Joana

**Fuente:** Empresa Calzado Joana, 2019

Figura 4: Cumplimiento de las 5s

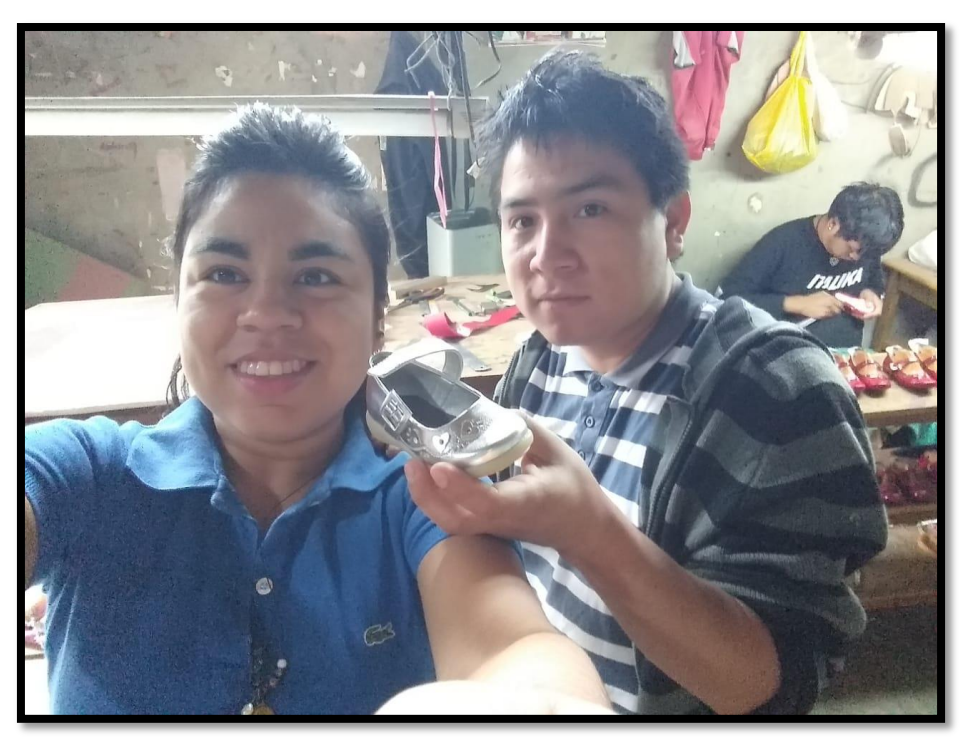

**Fuente:** Empresa Calzado Joana, 2019

**Gerente de la empresa Calzados Joana/ Señor: Jorge Gino Diaz Cóndor**

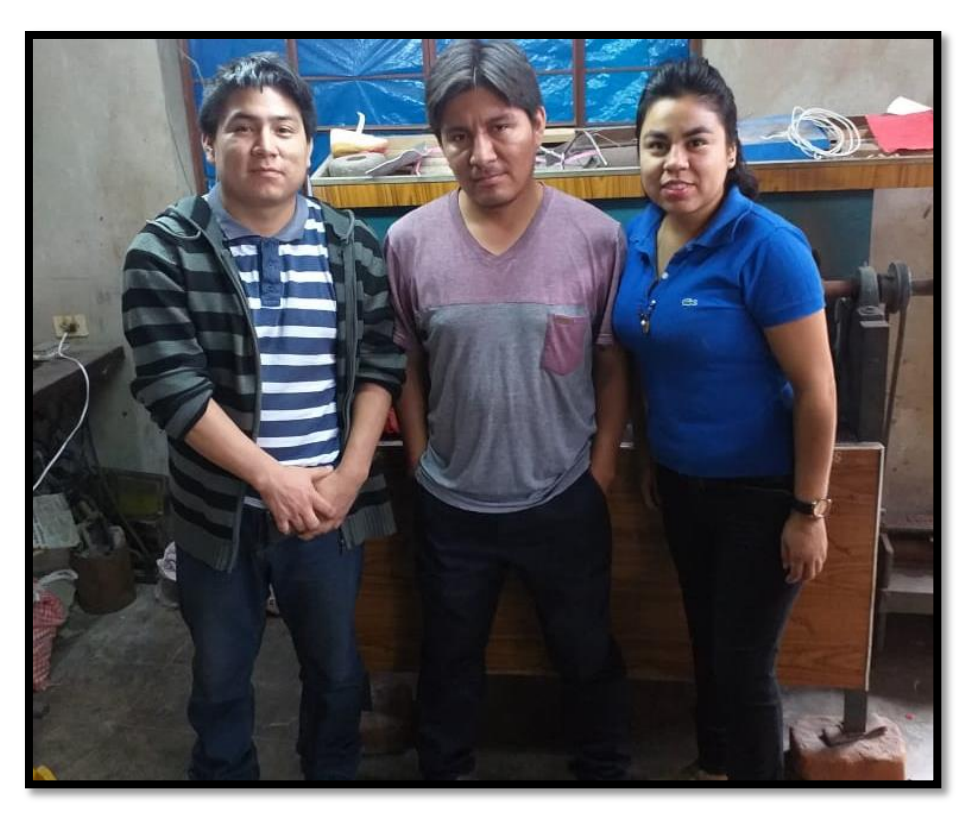

Figura 5: 5S- Clasificación

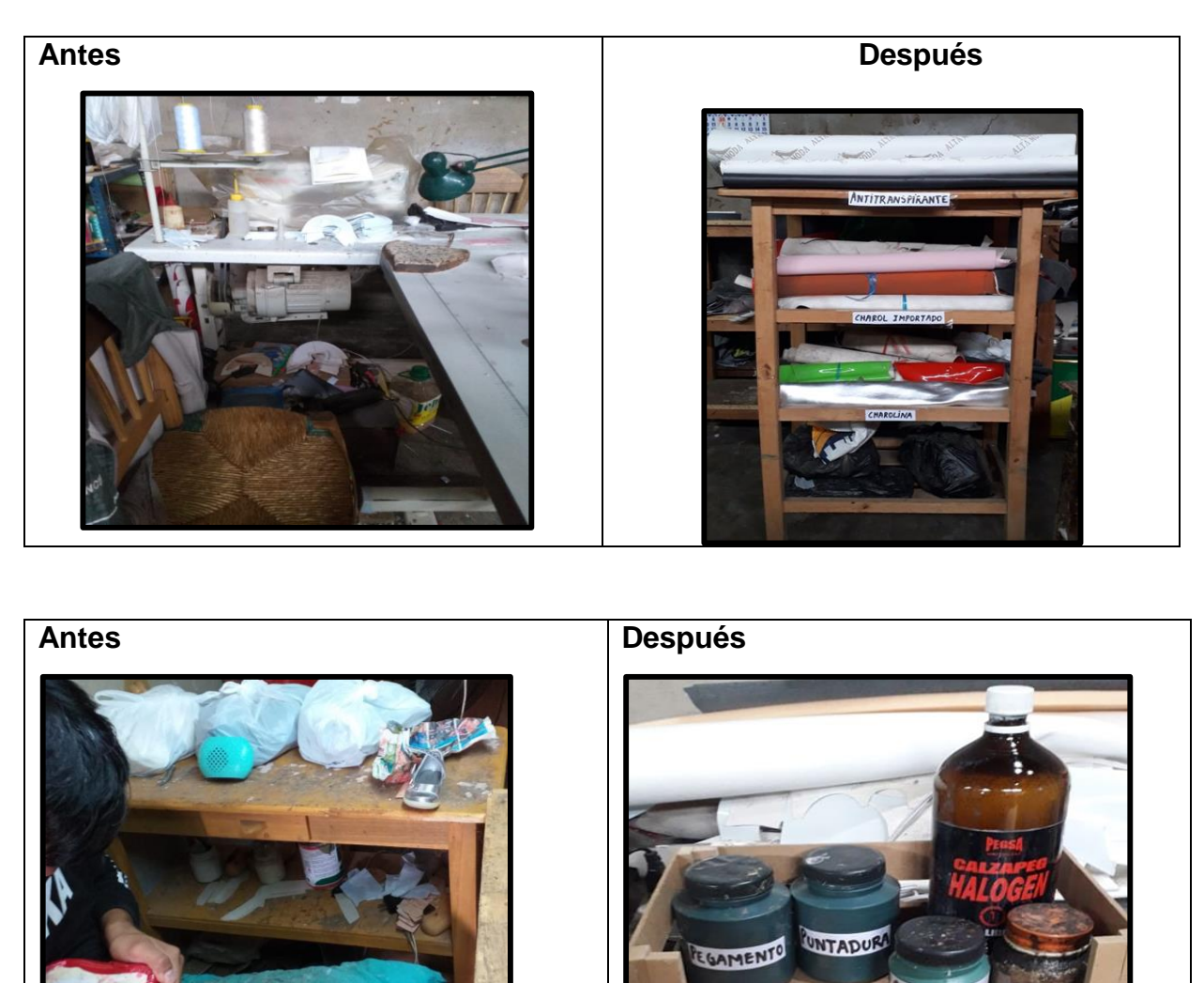

**Fuente:** Empresa Calzado Joana, 2019

MENTO

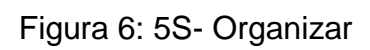

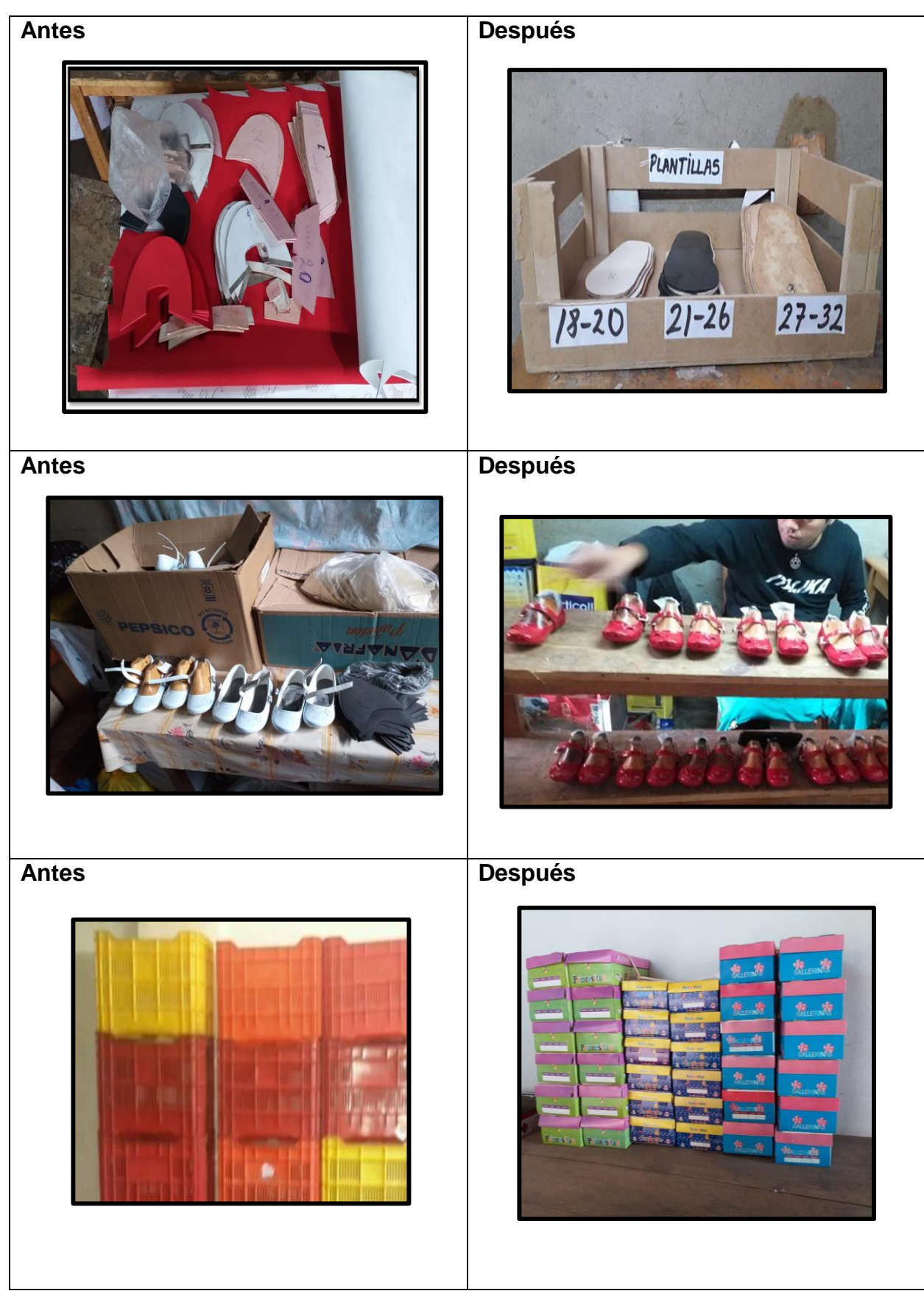

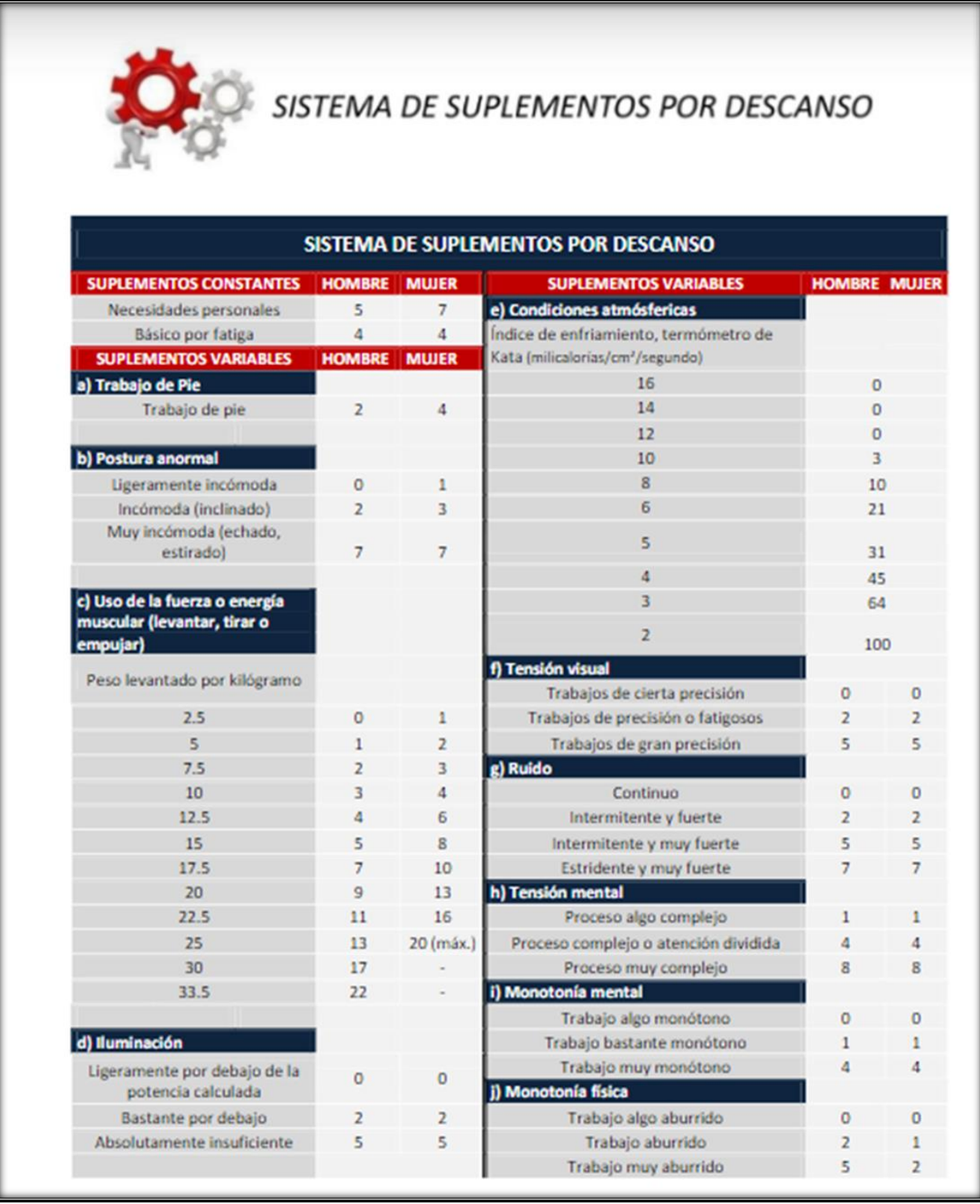

**Fuente:** Recopilado

### **Sistema de Westinghouse**

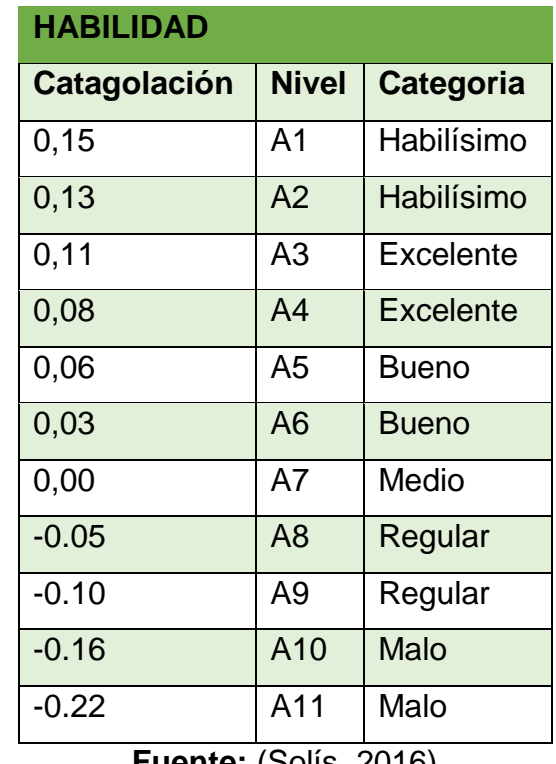

**Tabla 1:** Catalogación de habilidad según nivel y categoría

**Fuente:** (Solís, 2016)

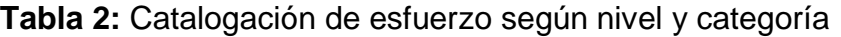

| <b>ESFUERZO</b> |              |           |  |  |
|-----------------|--------------|-----------|--|--|
| Catagolación    | <b>Nivel</b> | Categoria |  |  |
| 0,13            | A1           | Excesivo  |  |  |
| 0,12            | A2           | Excesivo  |  |  |
| 0,10            | A3           | Excelente |  |  |
| 0,08            | A4           | Excelente |  |  |
| 0.05            | A5           | Bueno     |  |  |
| 0.02            | A6           | Bueno     |  |  |
| 0.00            | А7           | Medio     |  |  |
| $-0.04$         | A8           | Regular   |  |  |
| $-0.08$         | A9           | Regular   |  |  |
| $-0.12$         | A10          | Malo      |  |  |
| $-0.17$         | A11          | Malo      |  |  |

**Fuente:** (Solís, 2016)

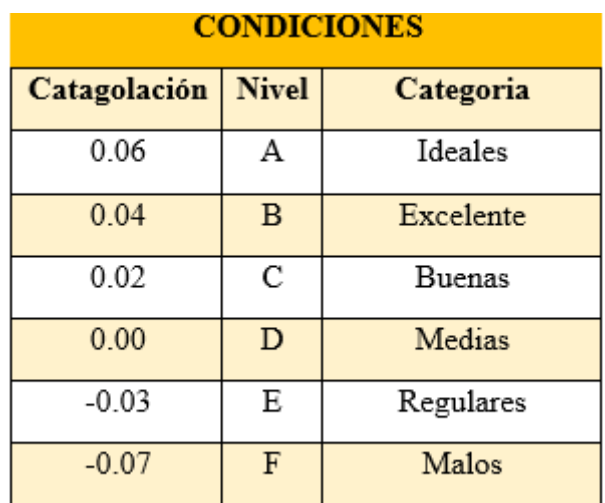

**Tabla 3:** Catalogación de las condiciones según nivel y categoría

**Tabla 4:** Catalogación de la consistencia según su nivel y categoría

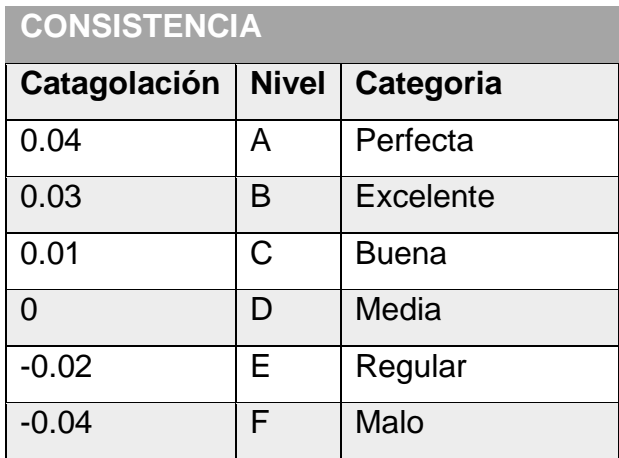

**Fuente:** (Solís, 2016)

**Fuente:** (Solís, 2016)

Anexo N° 2 Operacionalización de las variables

### **Tabla 5:** Operacionalización de las Variable

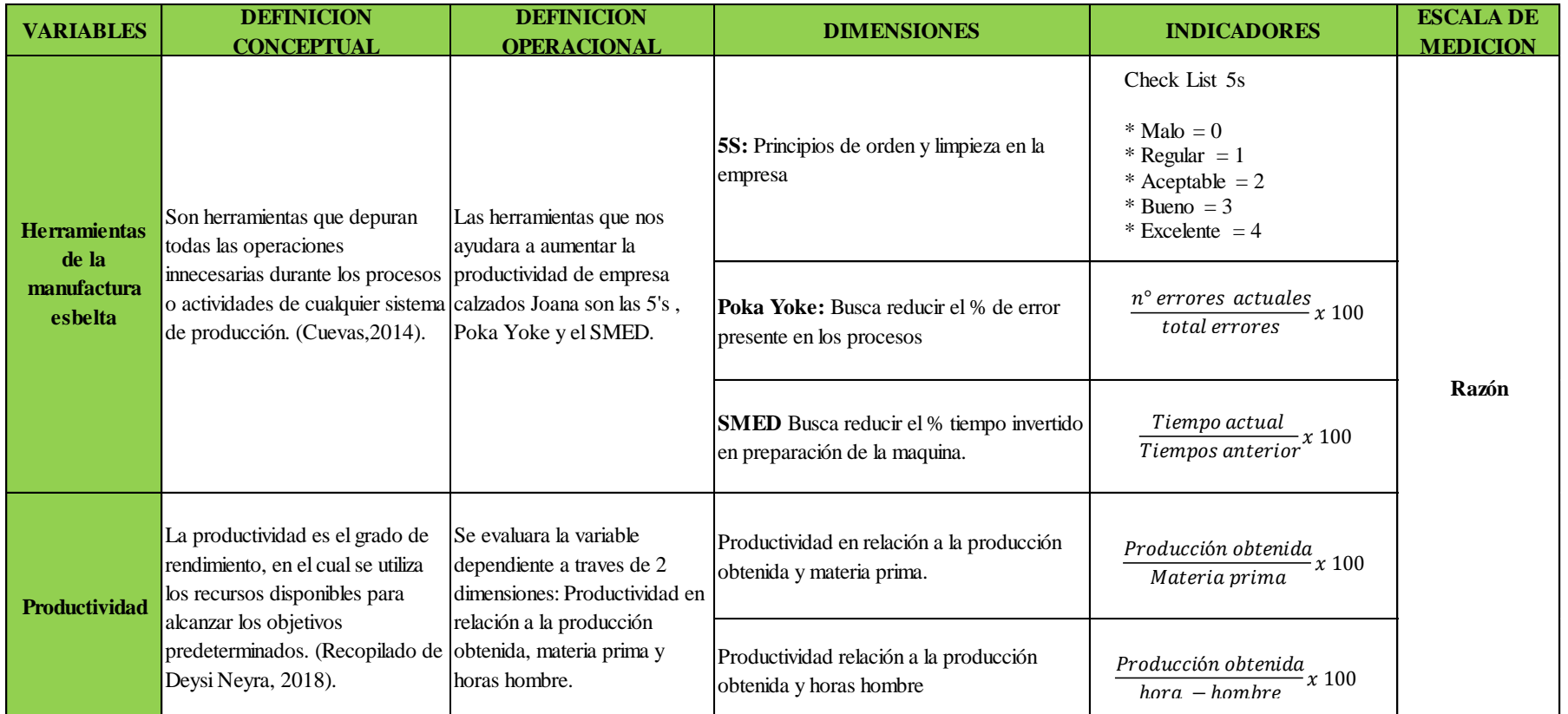

Tabla 7: Técnicas e instrumentos

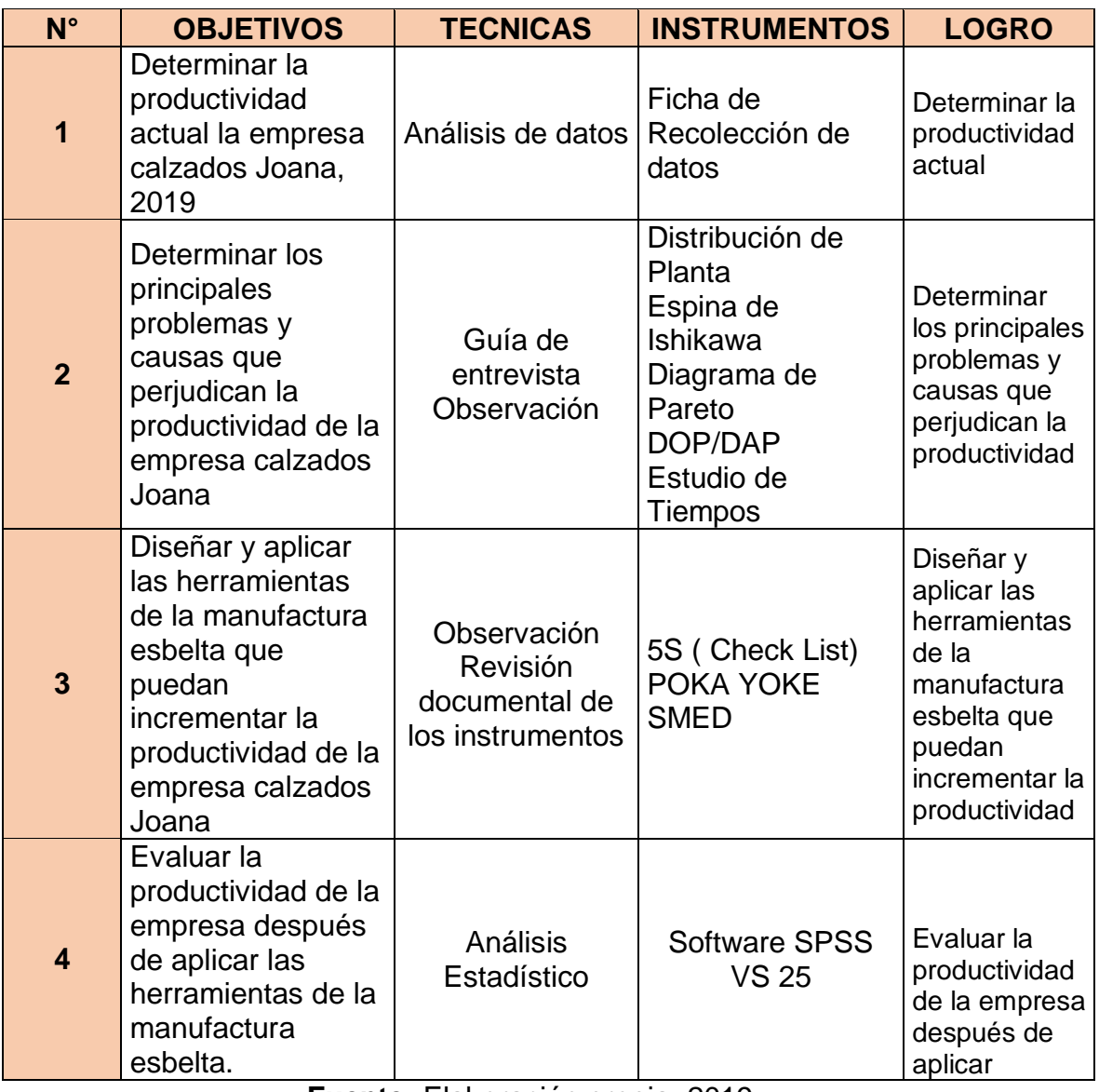

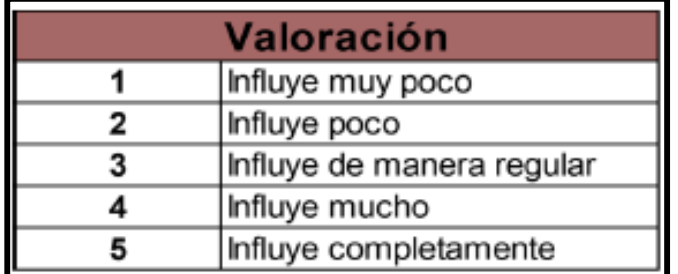

**Tabla 8:** Valores determinados para valoración de causa

**Fuente:** Franco Dávila, 2015

**Tabla 9:** Producción obtenida de los meses de enero a marzo

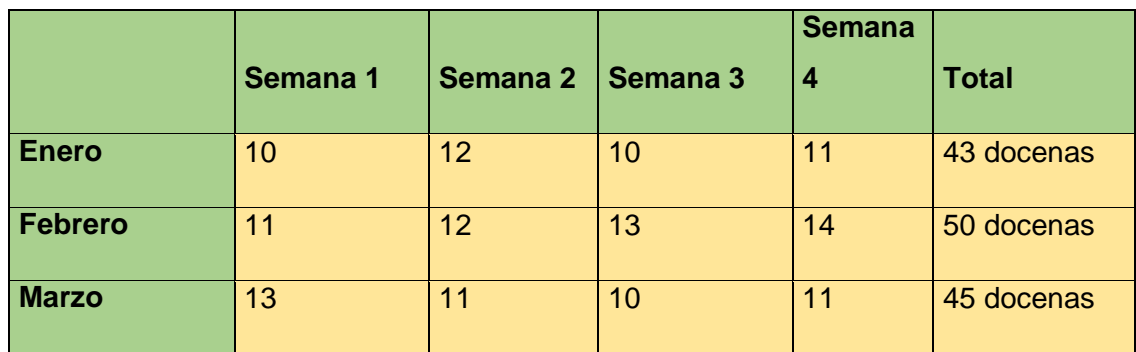

**Fuente:** Empresa Calzados Joana, 2019

**Tabla 10:** Productividad con relación a la materia prima

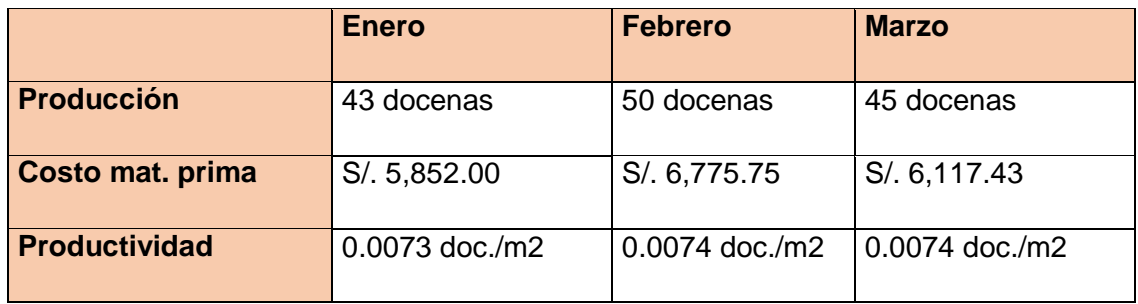

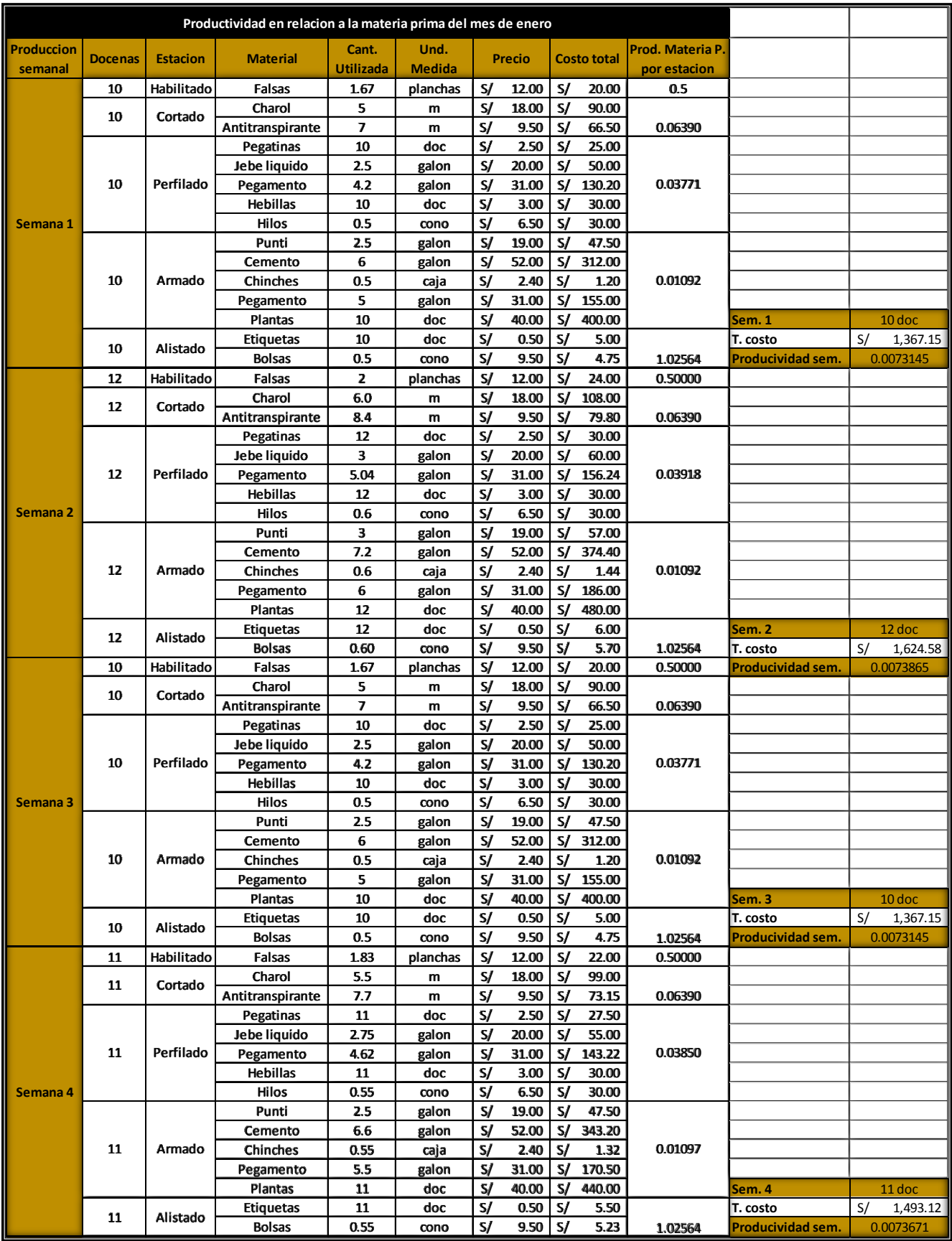

### **Tabla 11:** Productividad *con relación a* la materia prima del mes de enero

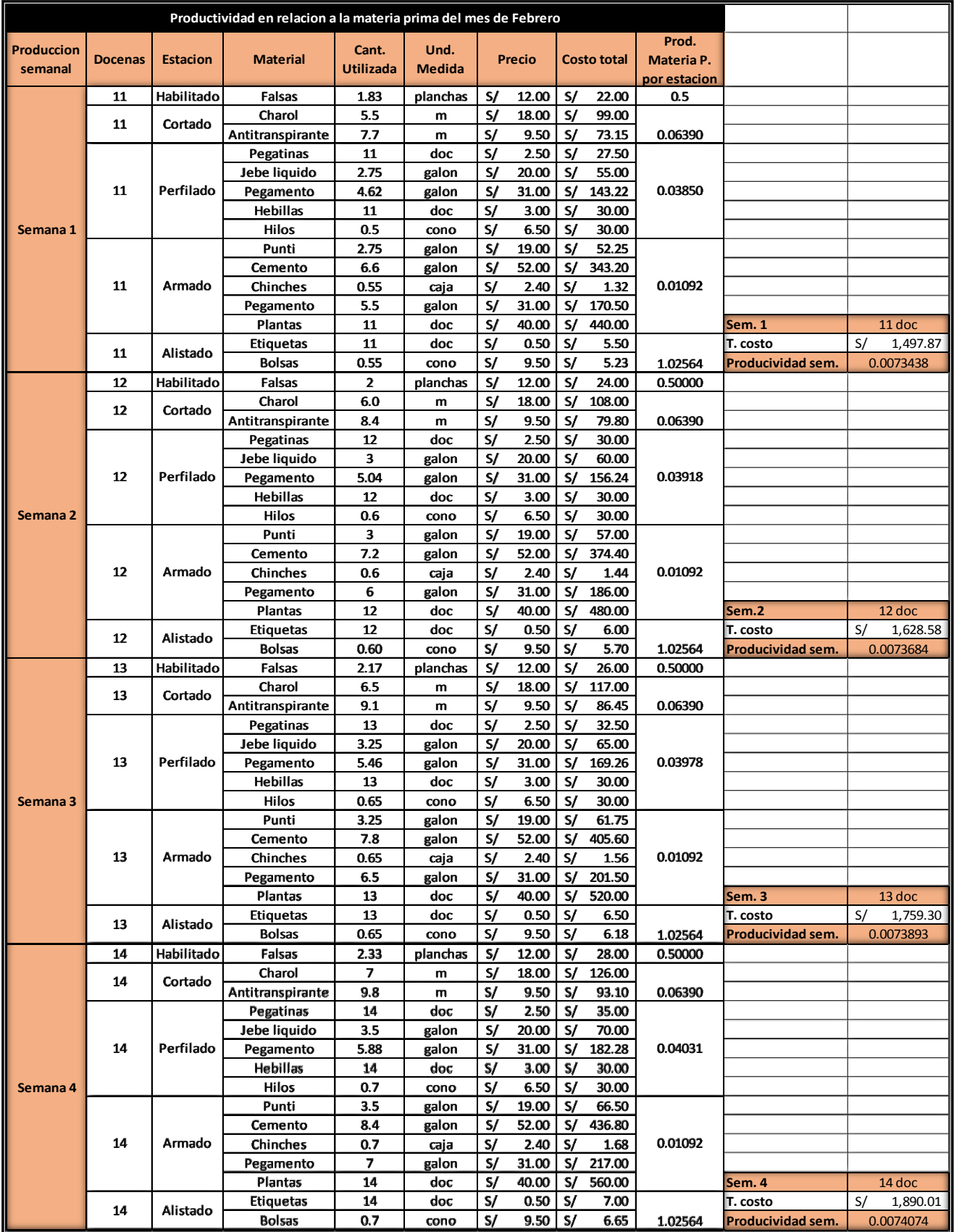

## **Tabla 12:** Productividad *con relación a* la materia prima del mes de febrero

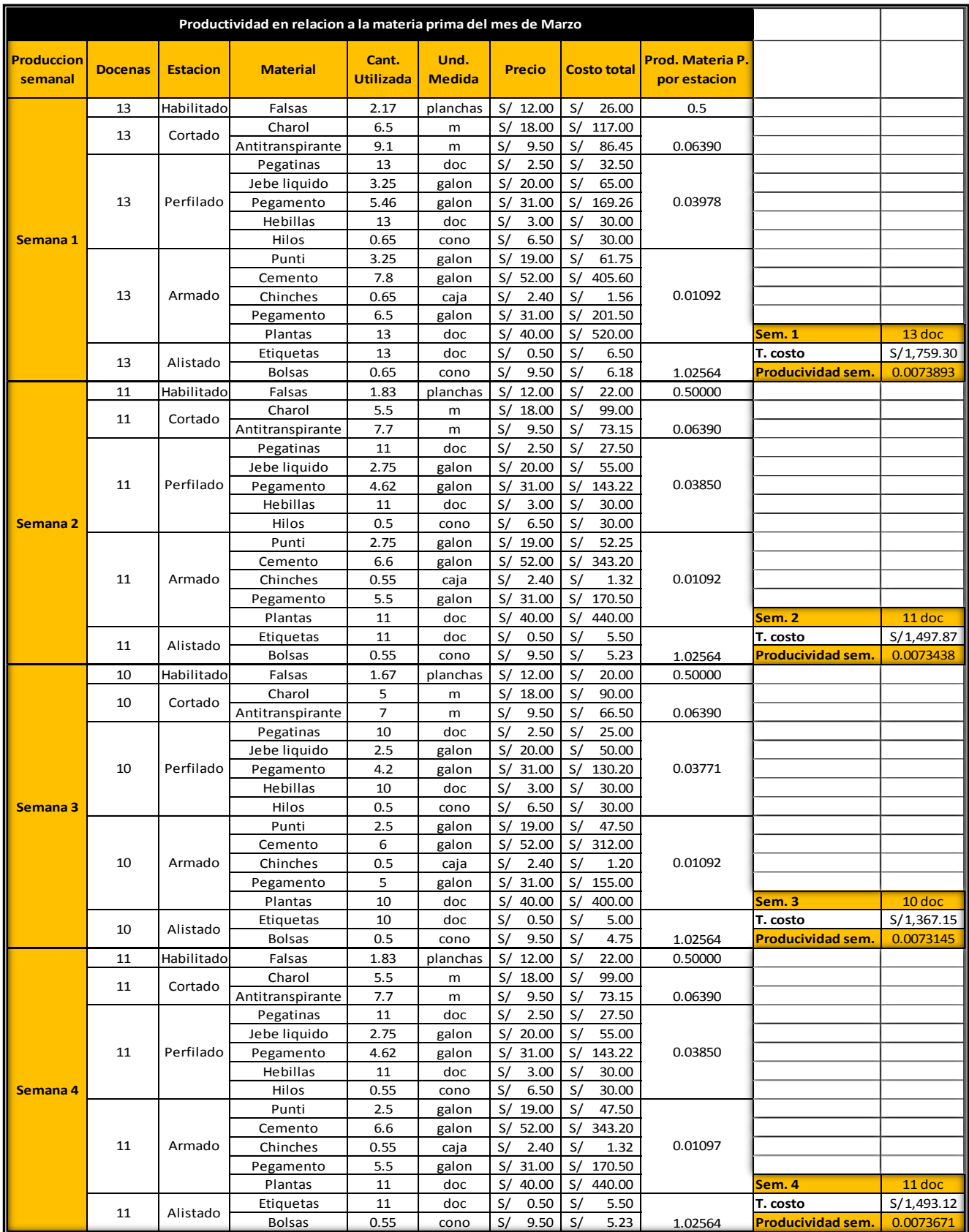

### **Tabla 13:** Productividad con relación a la materia prima del mes de marzo

#### **Tabla 14:** Cantidad de mano de obra directa

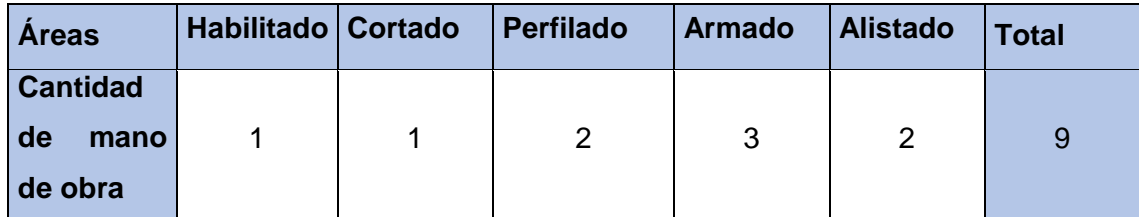

### **Fuente:** Empresa Calzados Joana, 2019

Tabla 15: Productividad con relación a la mano de obra directa

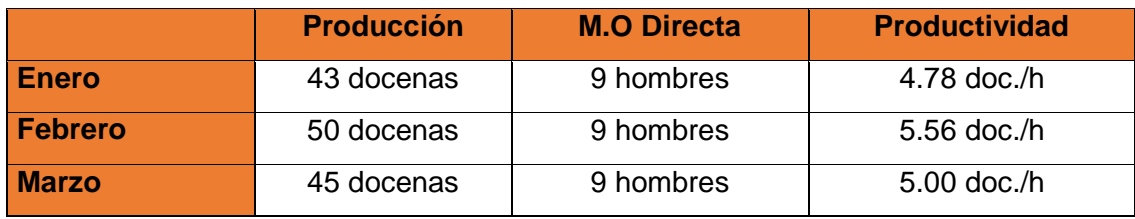

**Fuente:** Empresa Calzados Joana, 2019

#### **Tabla 16:** Productividad en relación horas-hombre

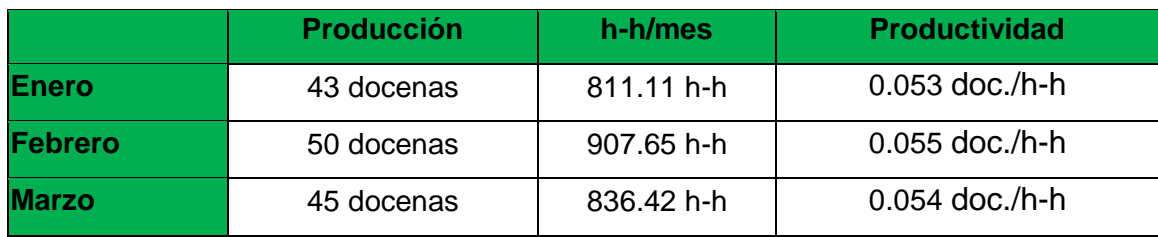

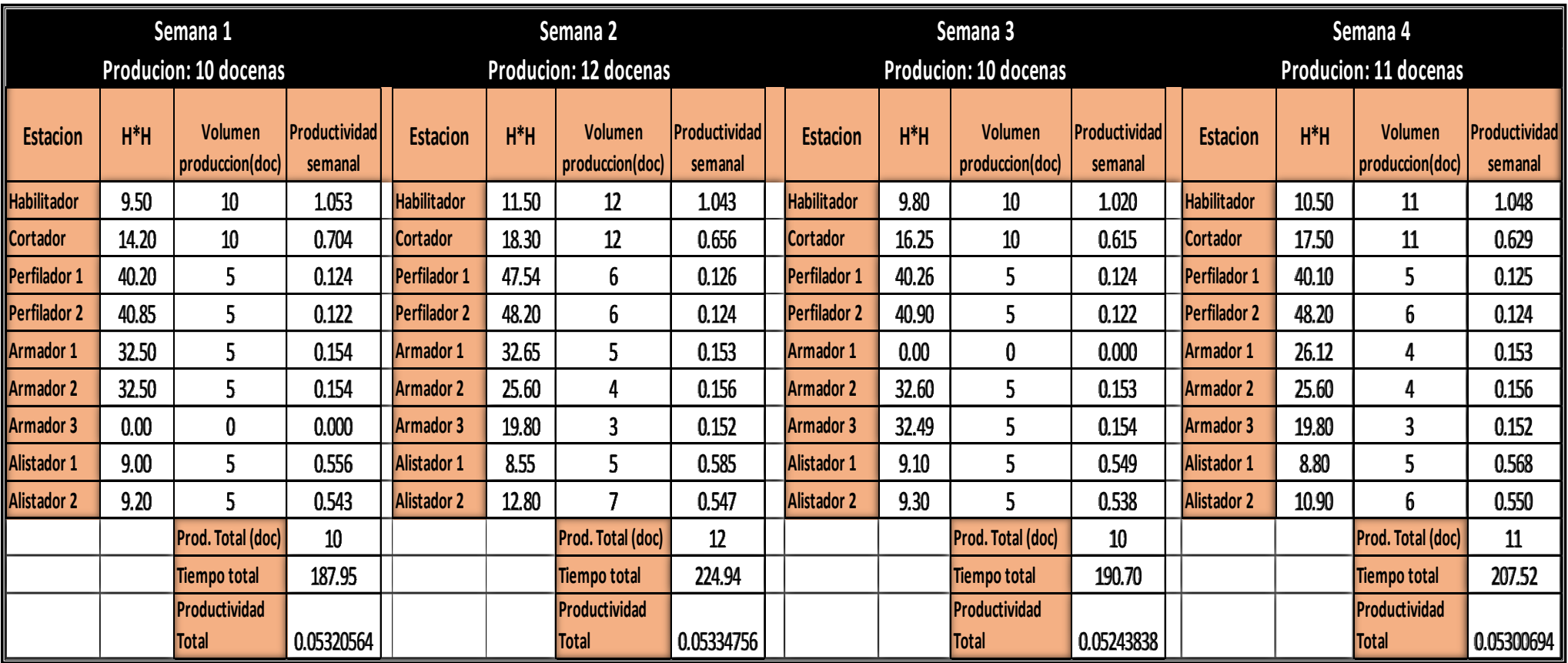

**Tabla 17:** Productividad en relación horas-hombre del mes de enero

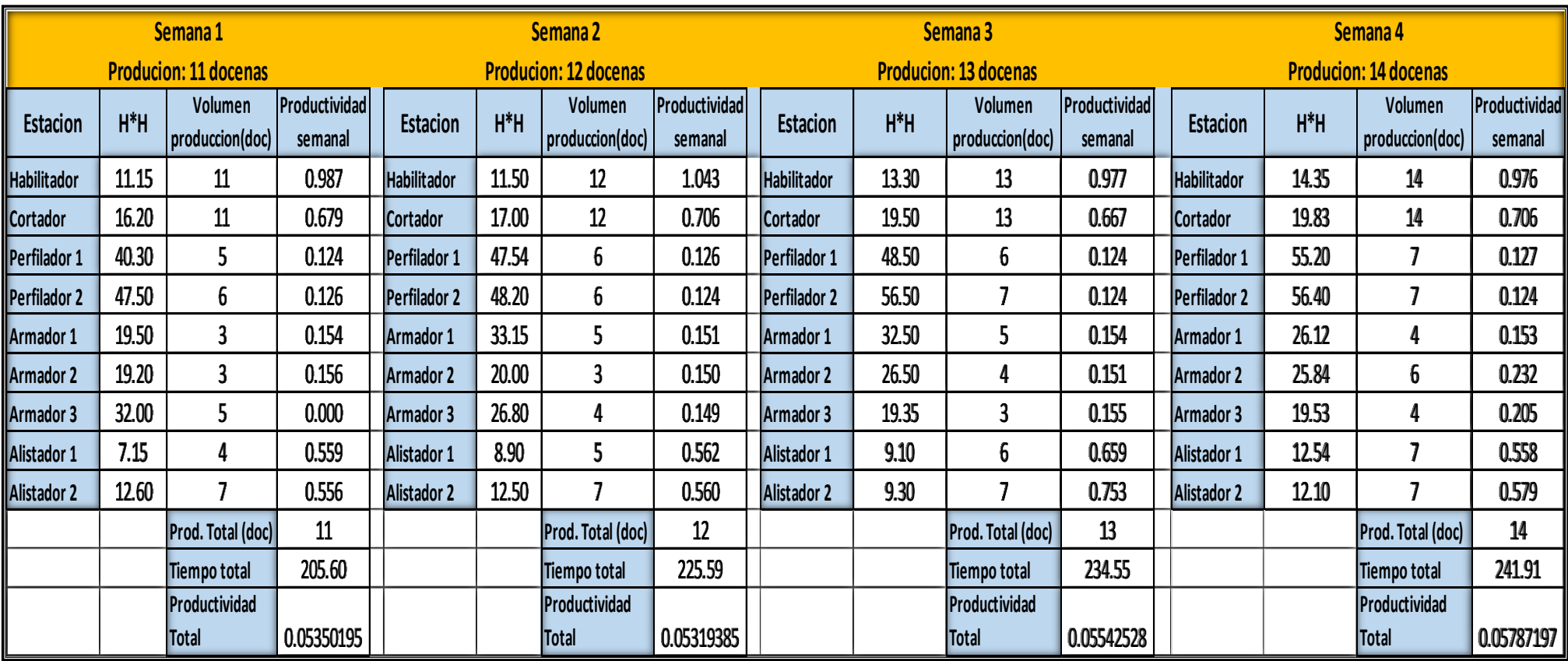

**Tabla 18:** Productividad en relación horas-hombre del mes de febrero

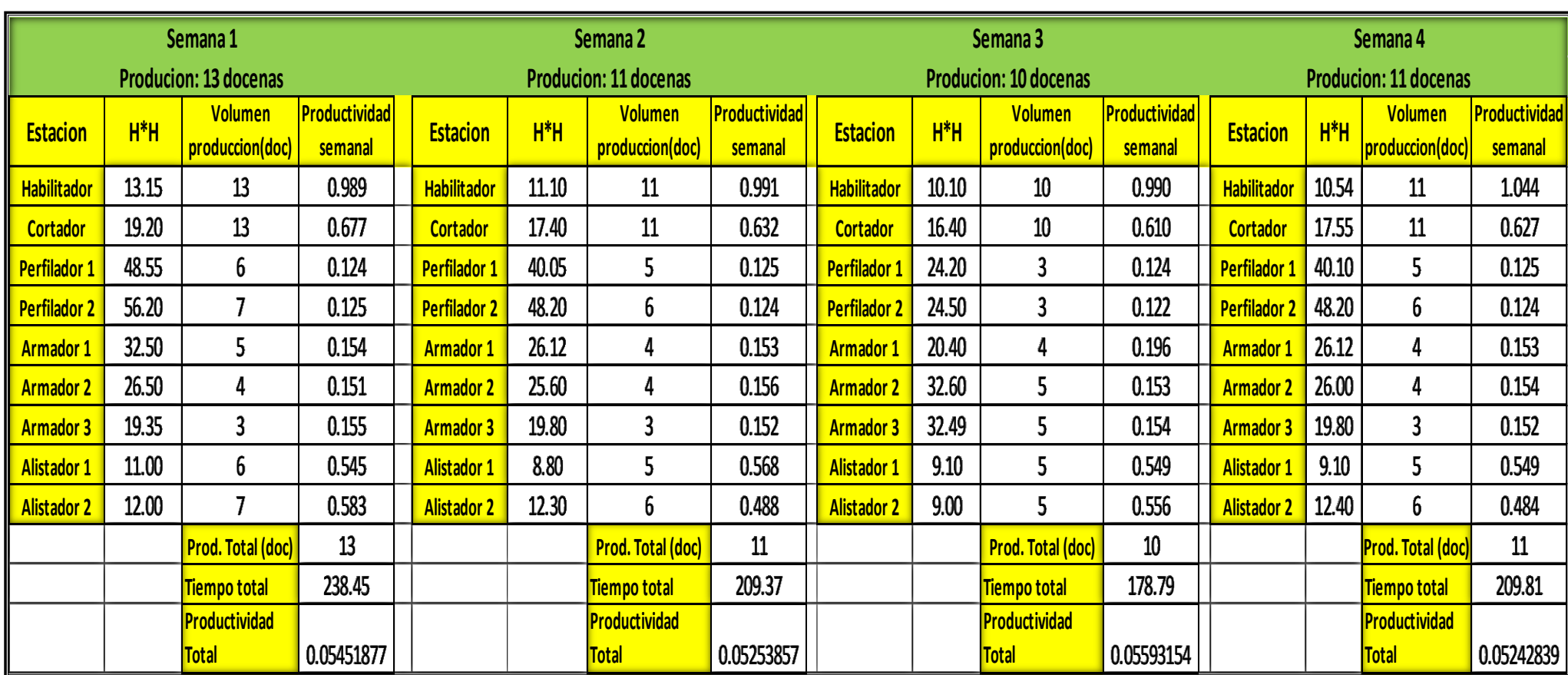

**Tabla 19:** Productividad en relación horas-hombre del mes de marzo

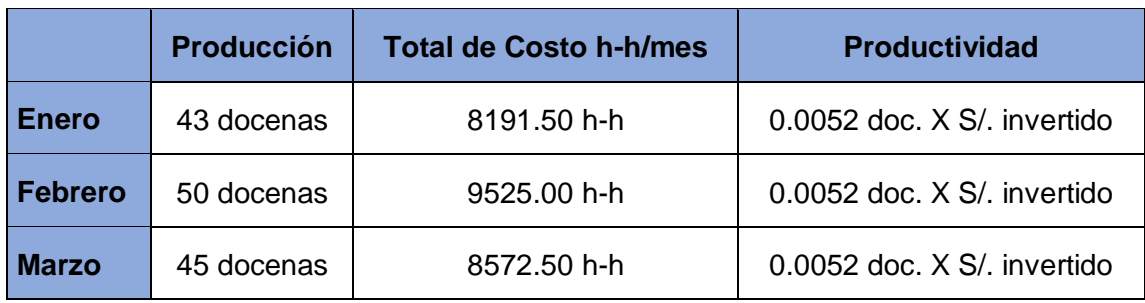

**Tabla 20:** Productividad con relación al costo de mano de obra

**Fuente:** Empresa Calzados Joana, 2019

**Tabla 21:** Productividad con relación al costo de mano de obra de enerofebrero-marzo

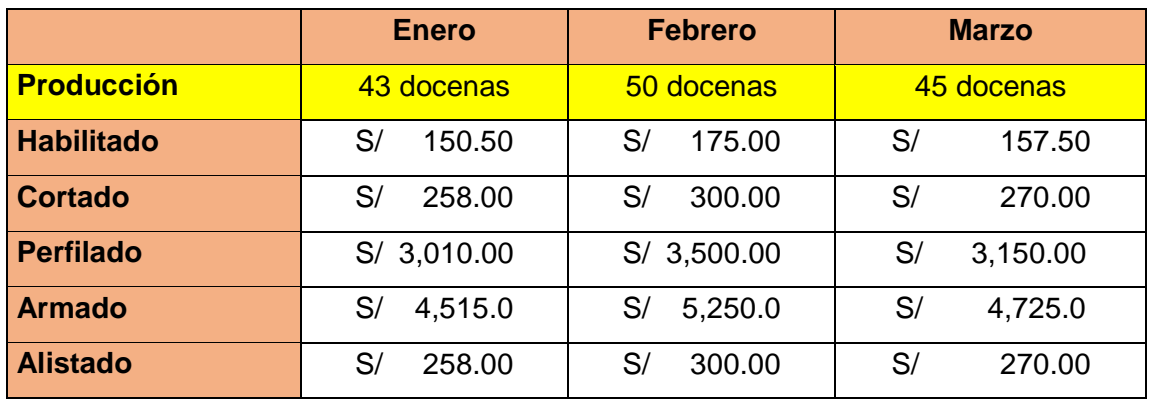

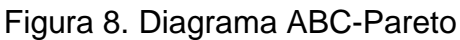

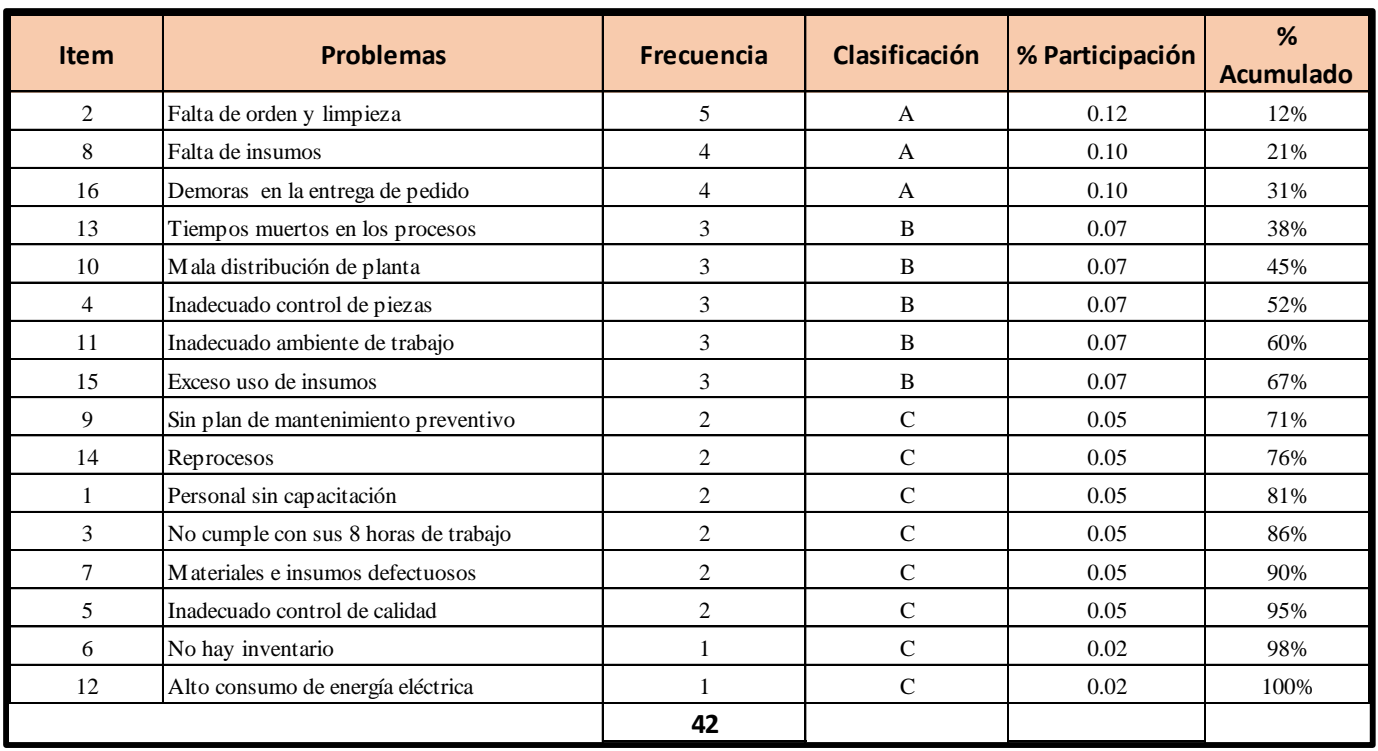

**Fuente:** Elaboración propia, 2019

| <b>CUADRO RESUMEN DAP</b> |                   |              |      |  |  |
|---------------------------|-------------------|--------------|------|--|--|
| Area                      | <b>Actividad</b>  | <b>Total</b> |      |  |  |
|                           | <b>Productivo</b> | Improductivo |      |  |  |
| <b>Habilitado</b>         | 12                |              | 19   |  |  |
| <b>Cortado</b>            | 9                 | 8            | 17   |  |  |
| <b>Perfilado</b>          | 16                | 5            | 21   |  |  |
| <b>Armado</b>             | 15                | 7            | 22   |  |  |
| <b>Alistado</b>           | 10                | 6            | 16   |  |  |
| <b>Total</b>              | 62                | 33           | 95   |  |  |
|                           | 65%               | 35%          | 100% |  |  |

**Tabla 22:** Cuadro resumen DAP

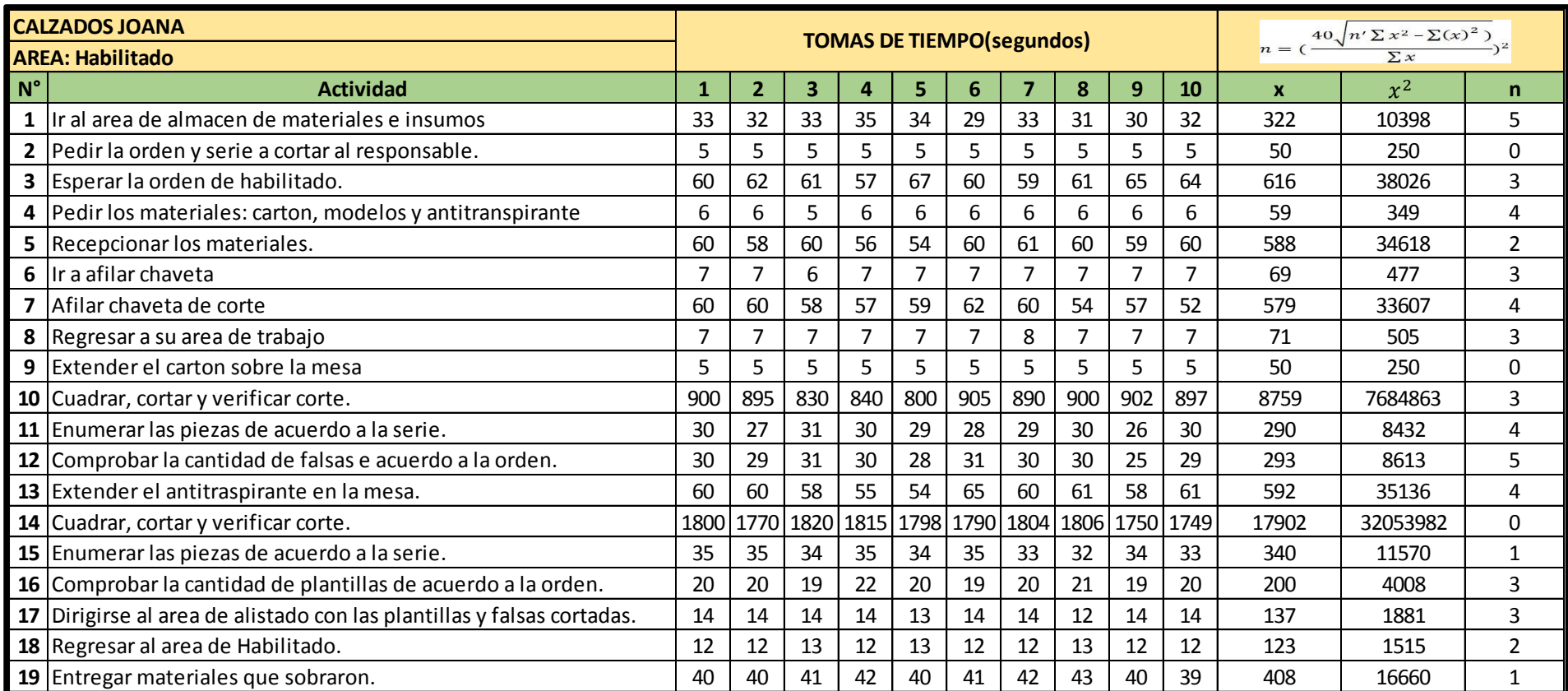

# **Tabla 23:** Tomas de tiempo muestra al área de habilitado

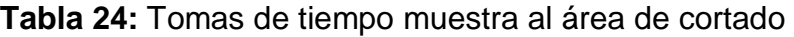

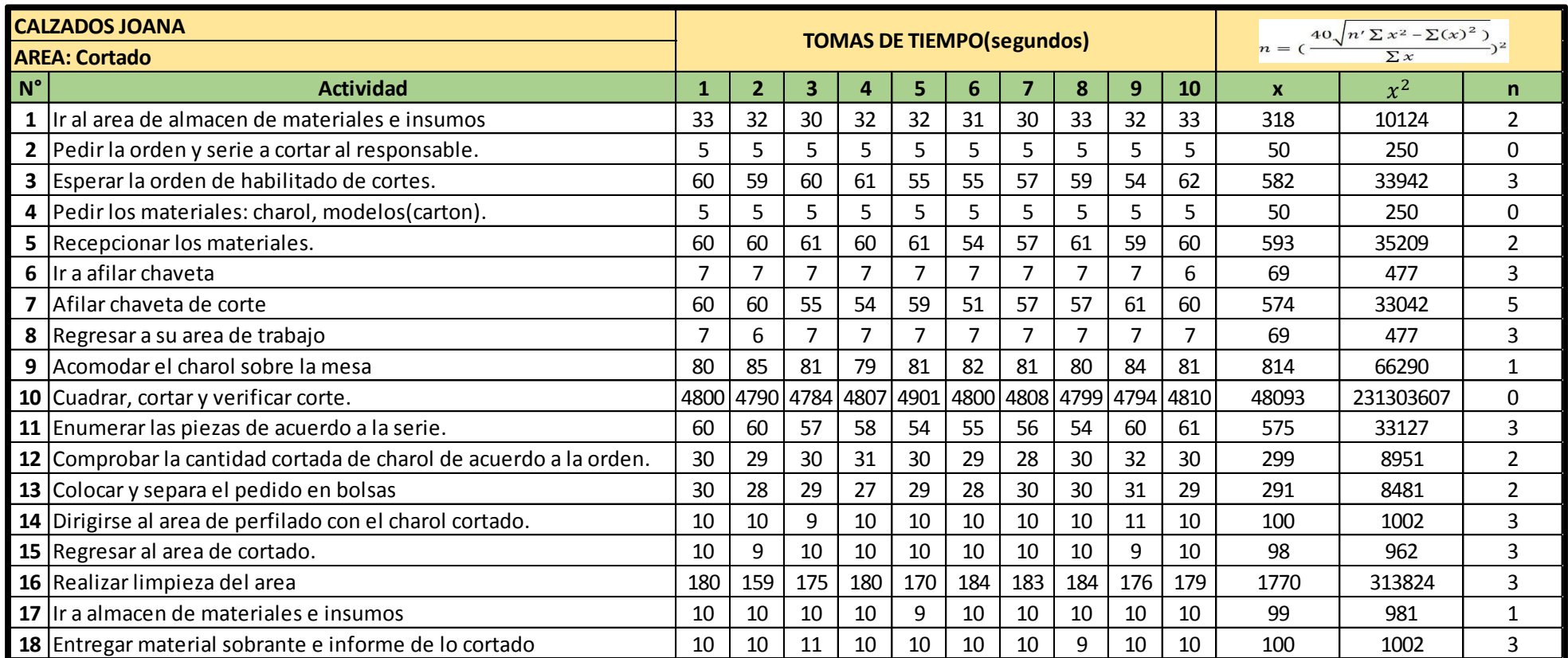

# **Tabla 25:** Tomas de tiempo muestra al área de perfilado

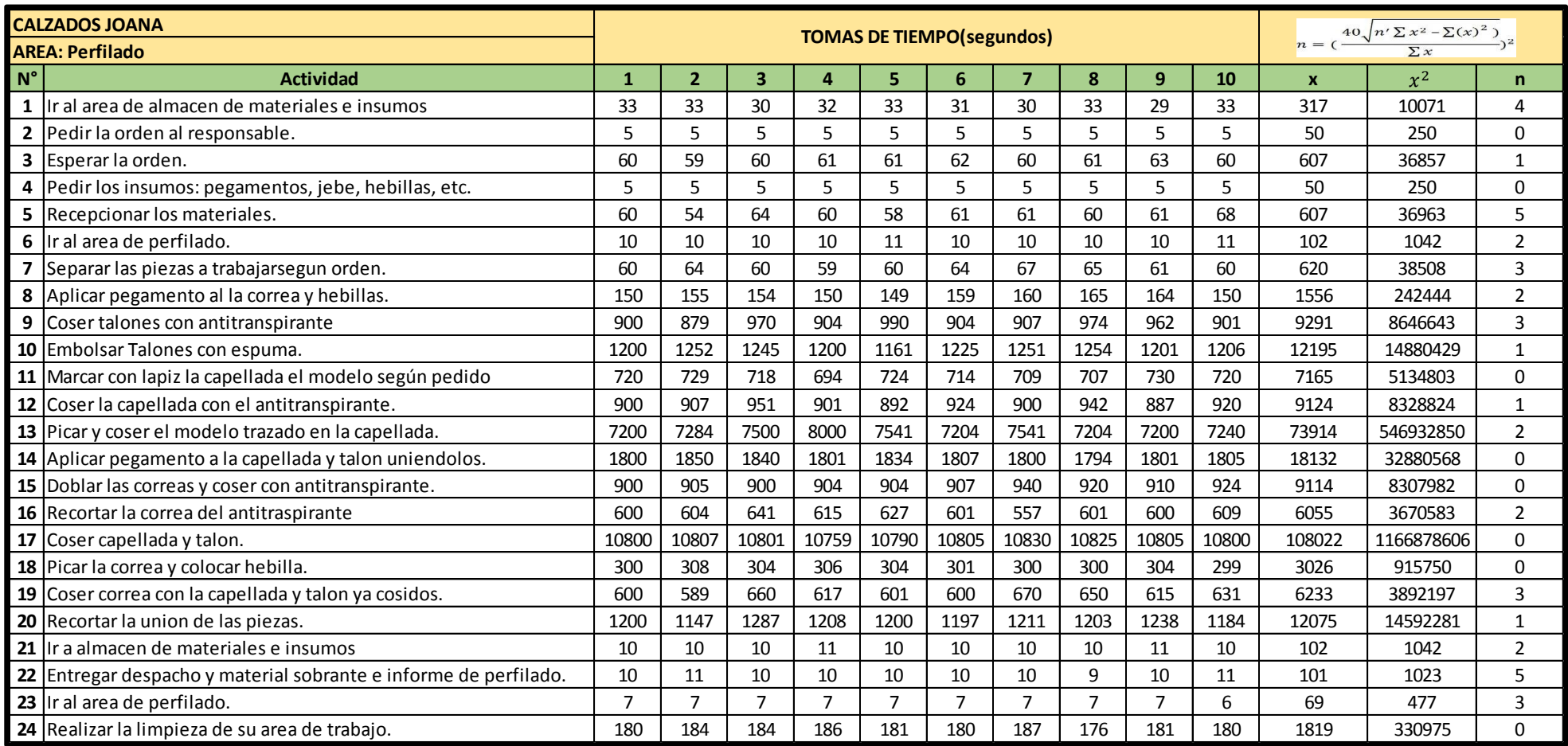

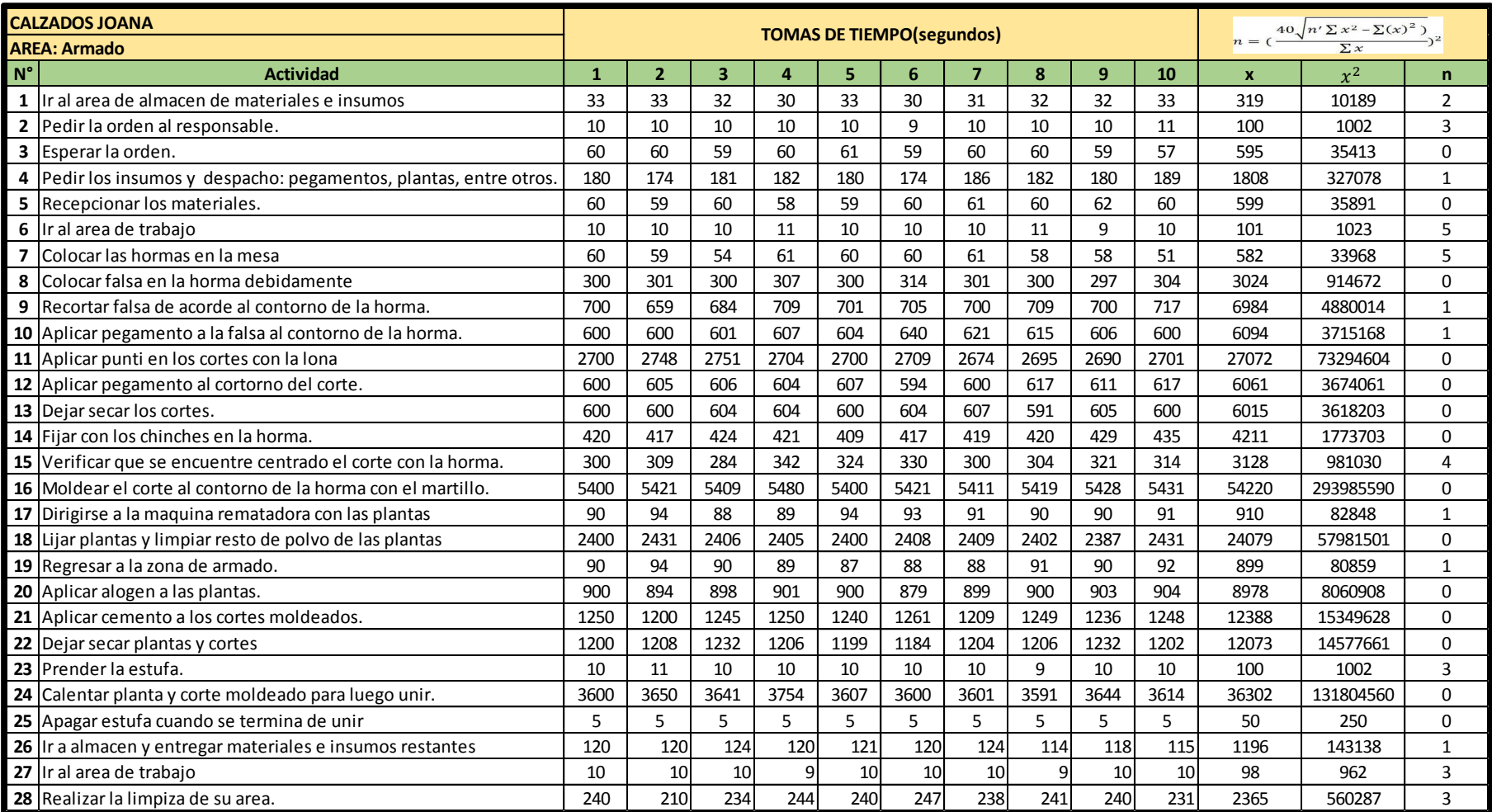

## **Tabla 26:** Tomas de tiempo muestra al área de armado - muestra

# **Tabla 27:** Tomas de tiempo muestra al área de alistado

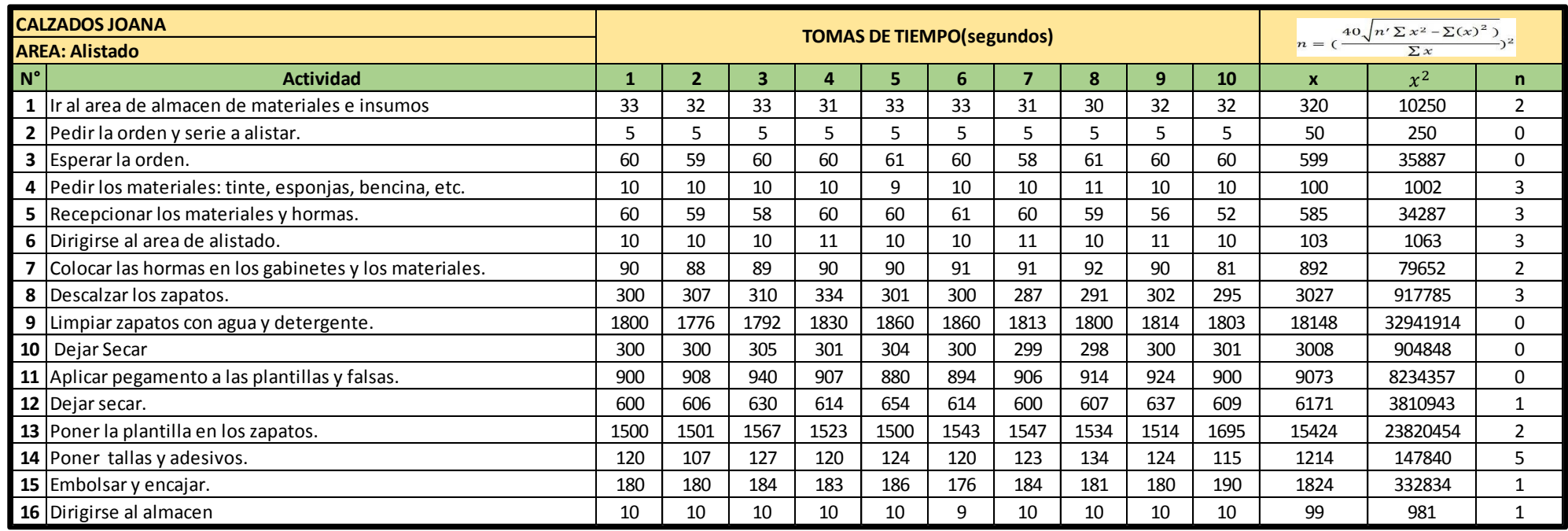

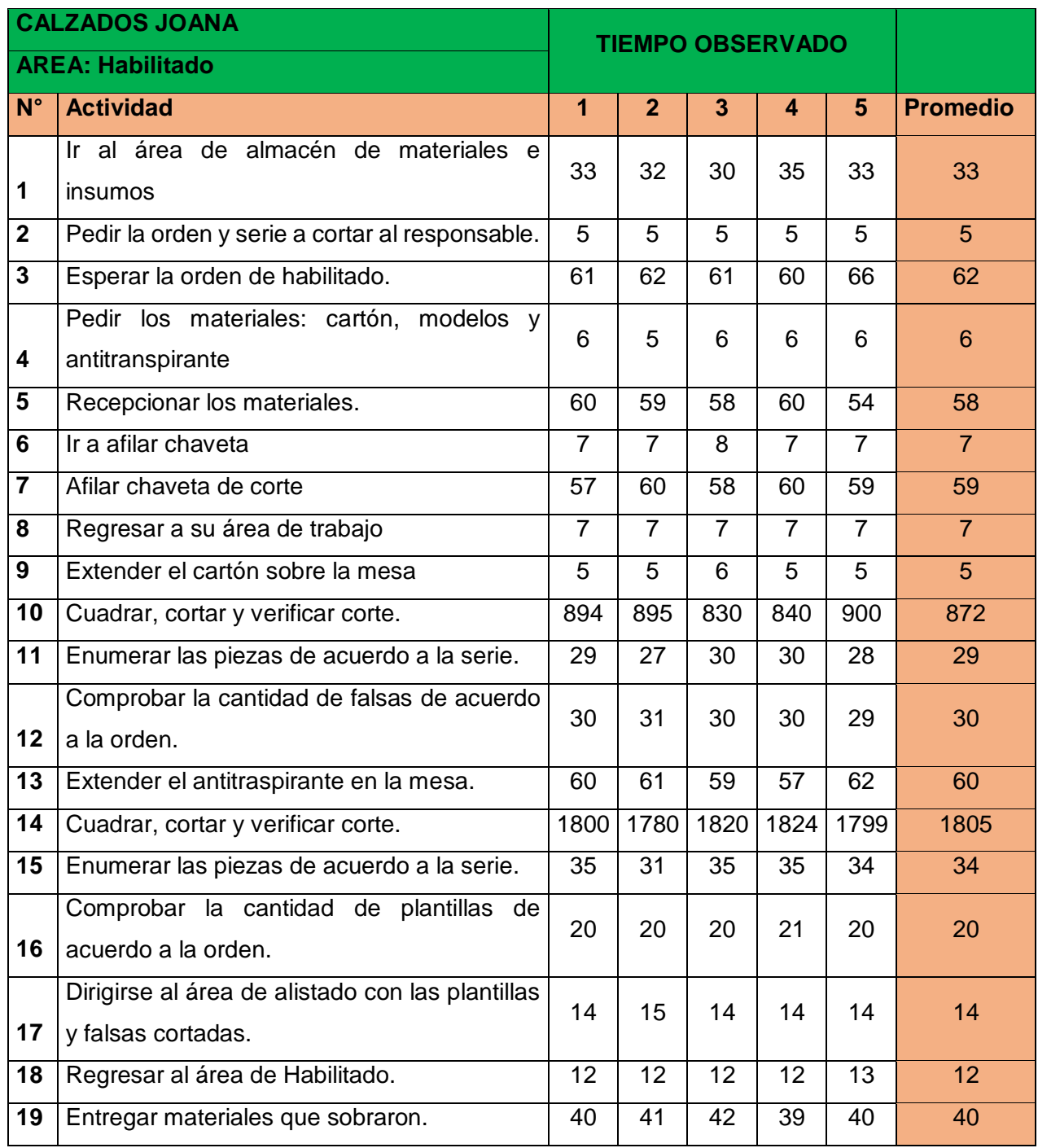

**Tabla 28:** Tiempo promedio al área de habilitado

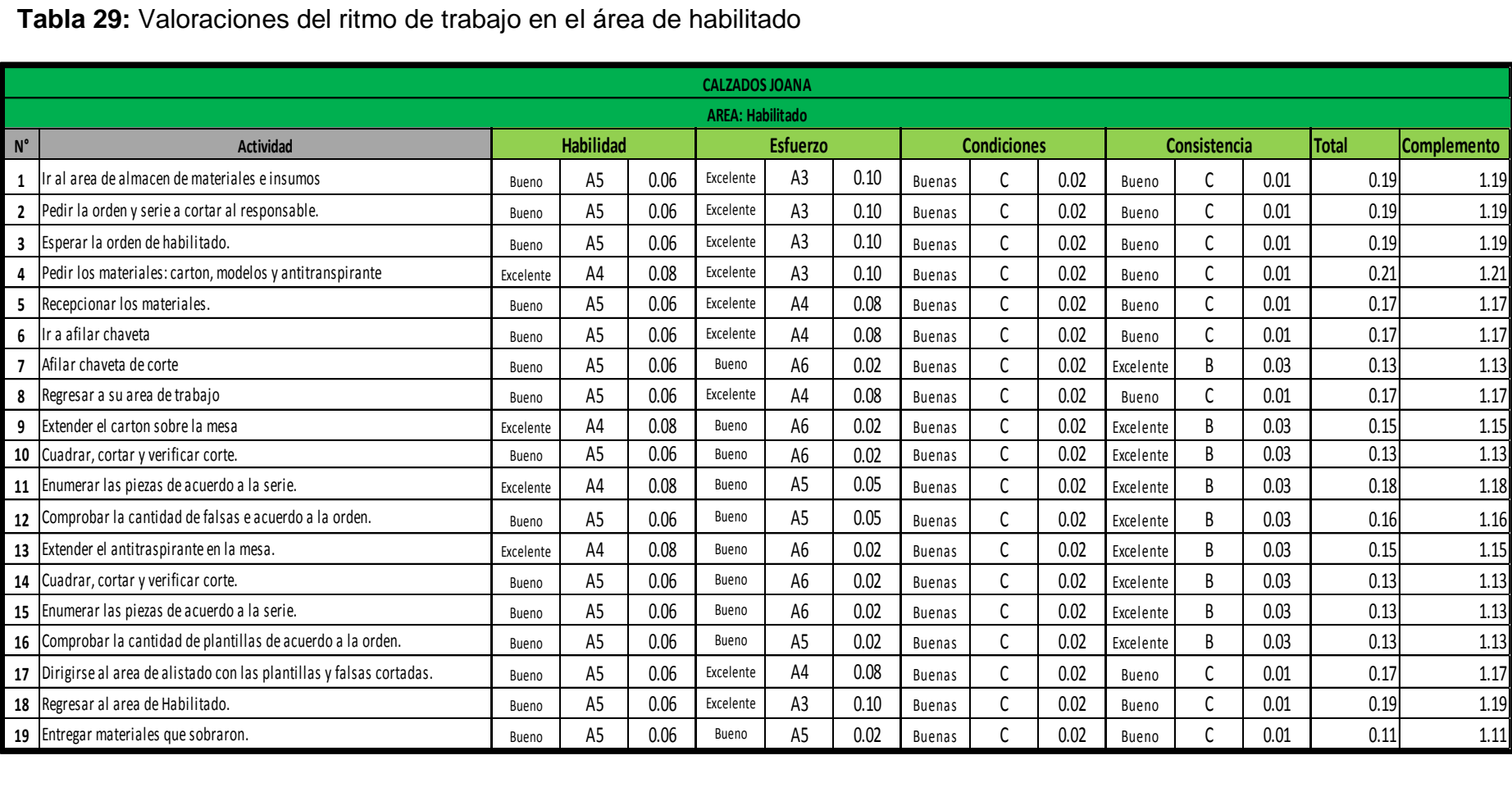

**Fuente:** Calzados Joana, 2019- SISTEMA WESTINGHOUSE

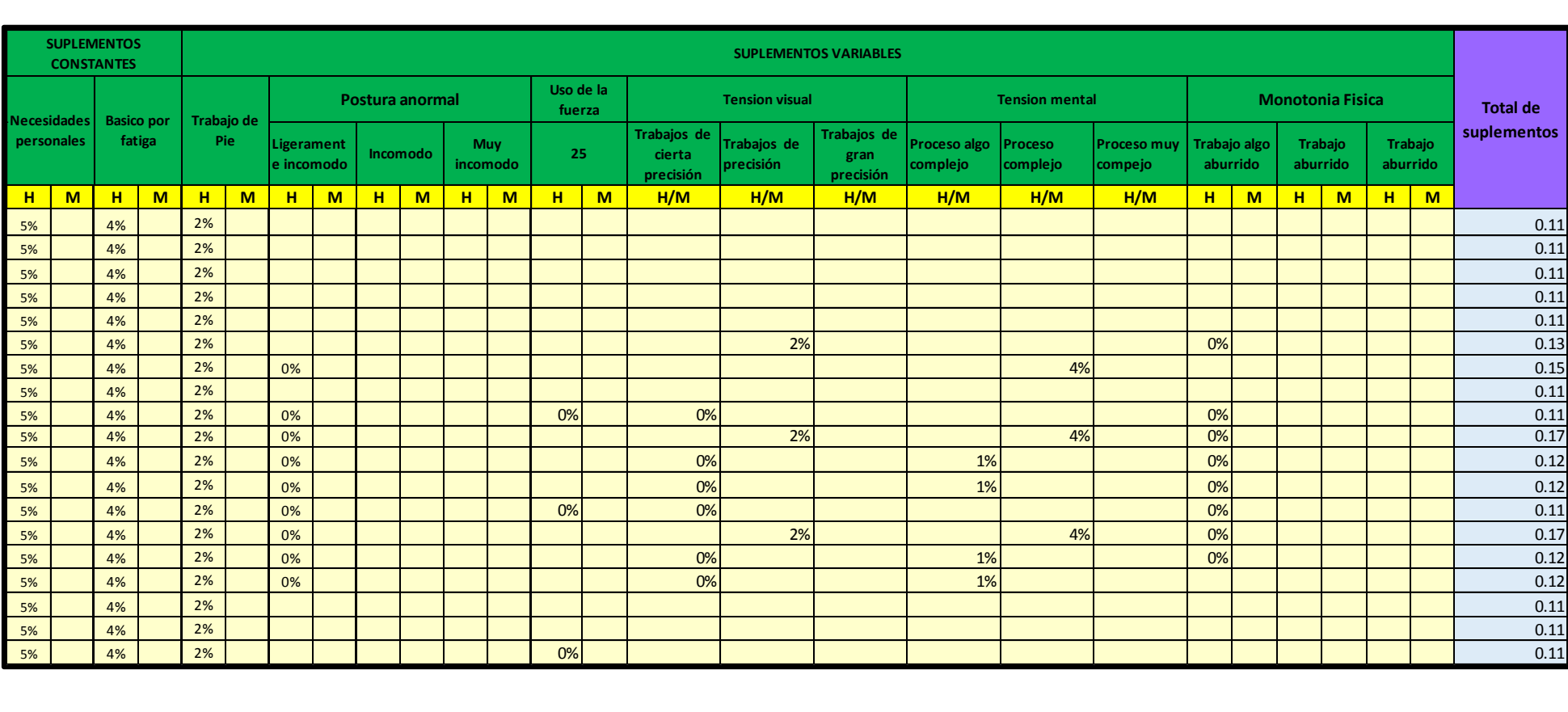

**Tabla 30:** Asignación de los tiempos suplementarios en el área de habilitado

**Fuente:** Empresa Calzados Joana, 2019- Tabla de tiempo suplementario

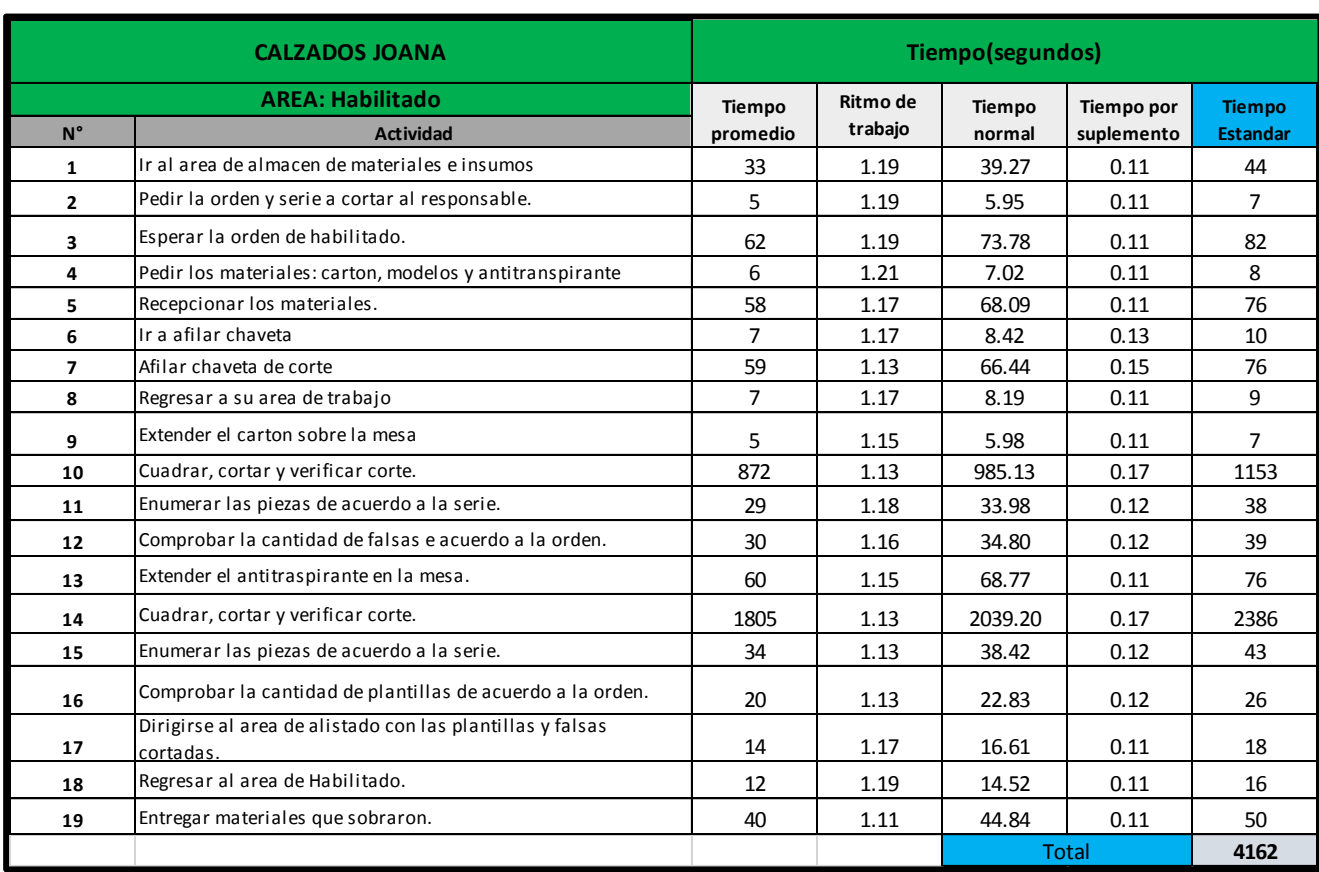

### **Tabla 31:** Tiempo estándar del área de habilitado

## **Tabla 32:** Tiempo promedio al área de Cortado

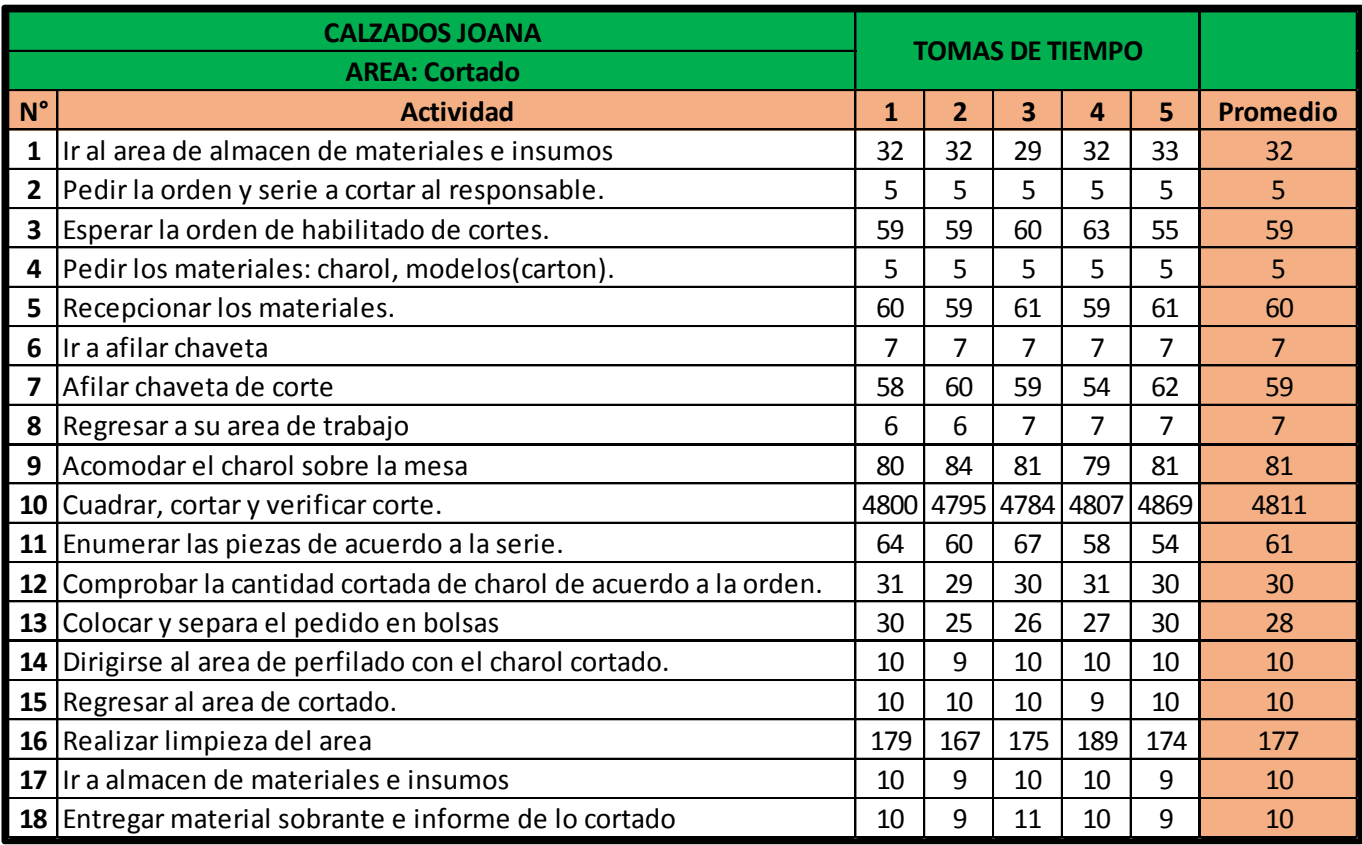

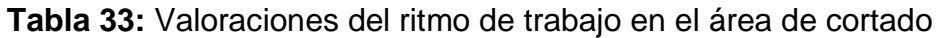

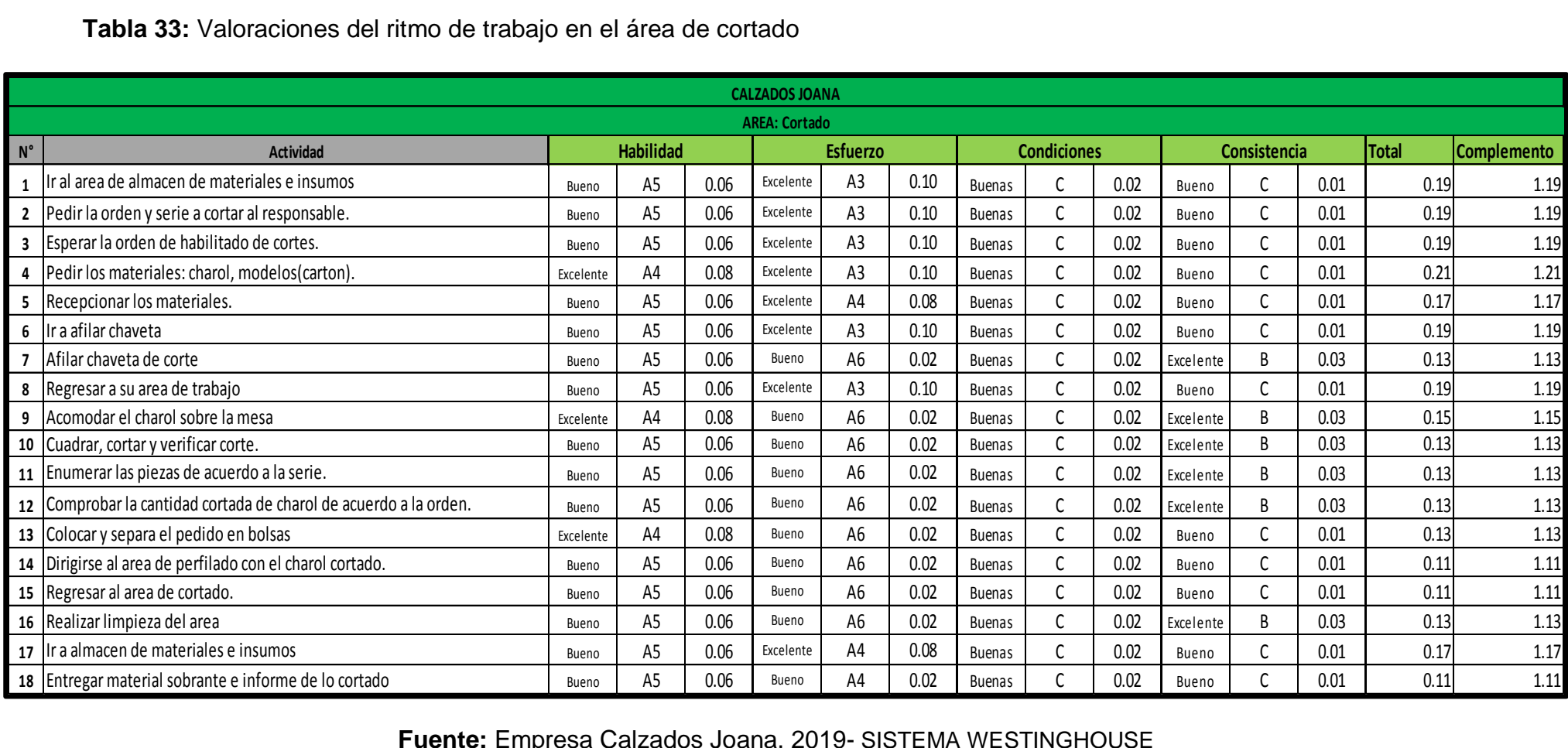

**Fuente:** Empresa Calzados Joana, 2019- SISTEMA WESTINGHOUSE

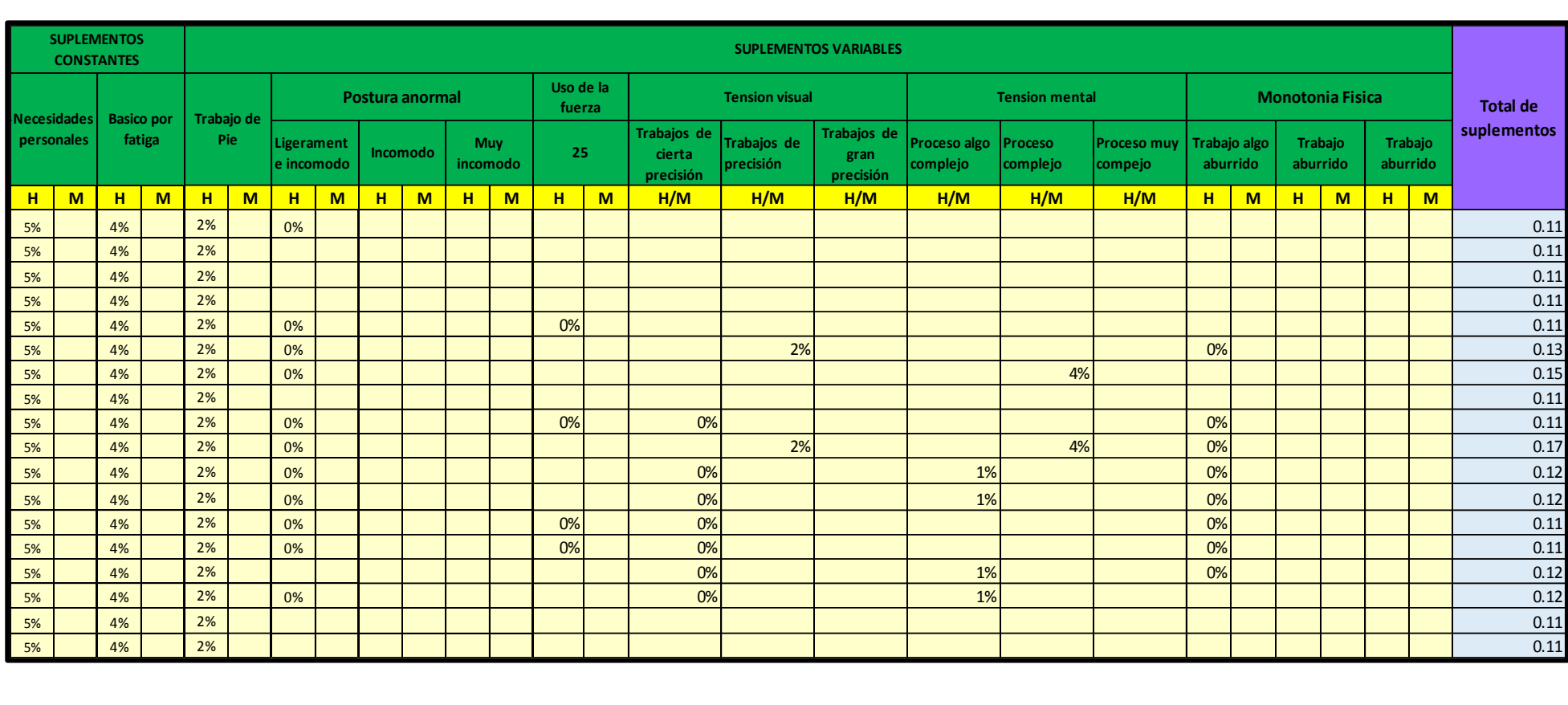

**Tabla 34:** Asignación de los tiempos suplementarios en el área de cortado

**Fuente:** Empresa Calzados Joana, 2019- Tabla de tiempo suplementario

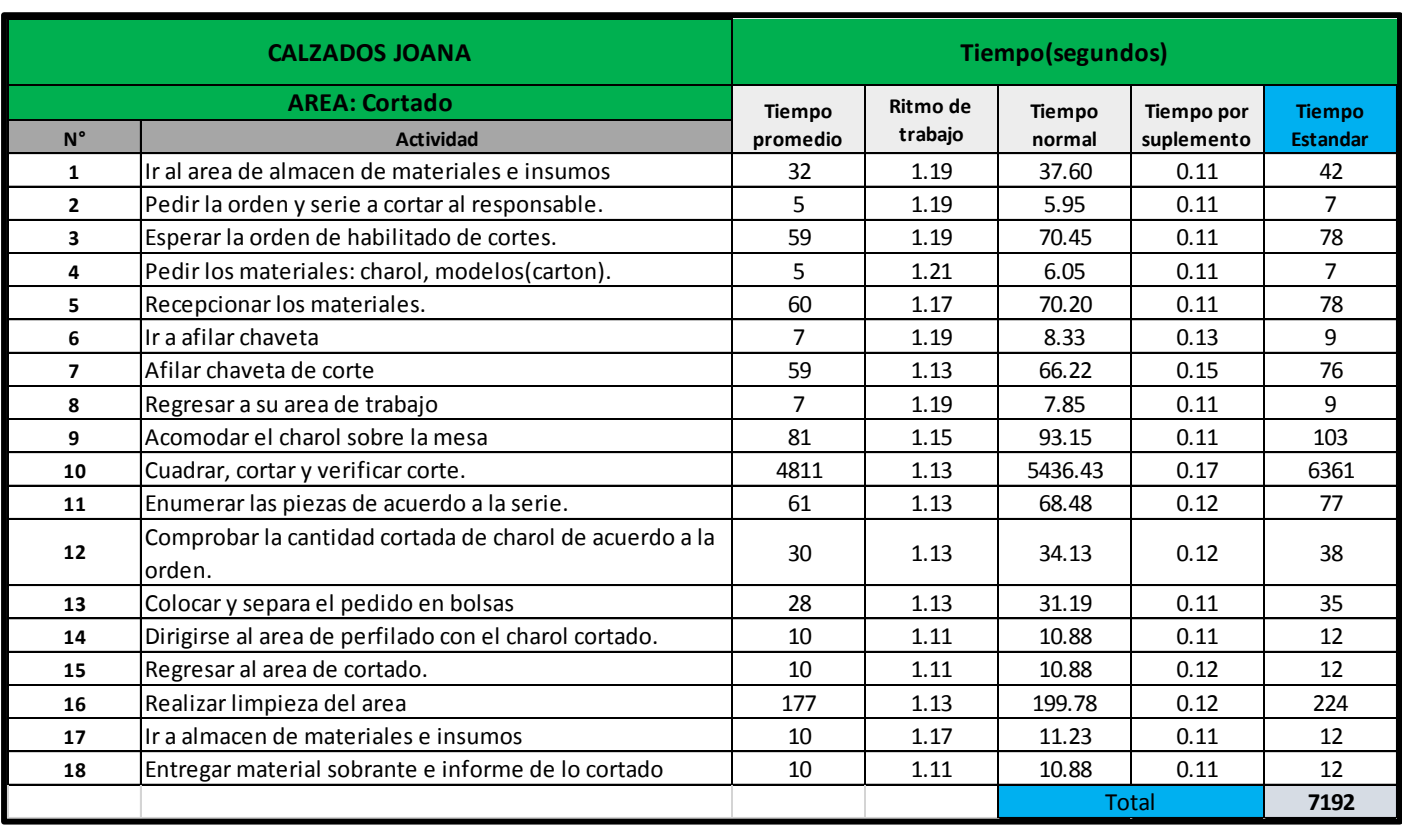

### **Tabla 35:** Tiempo estándar del área de cortado
# **Tabla 36:** Tiempo promedio al área de perfilado

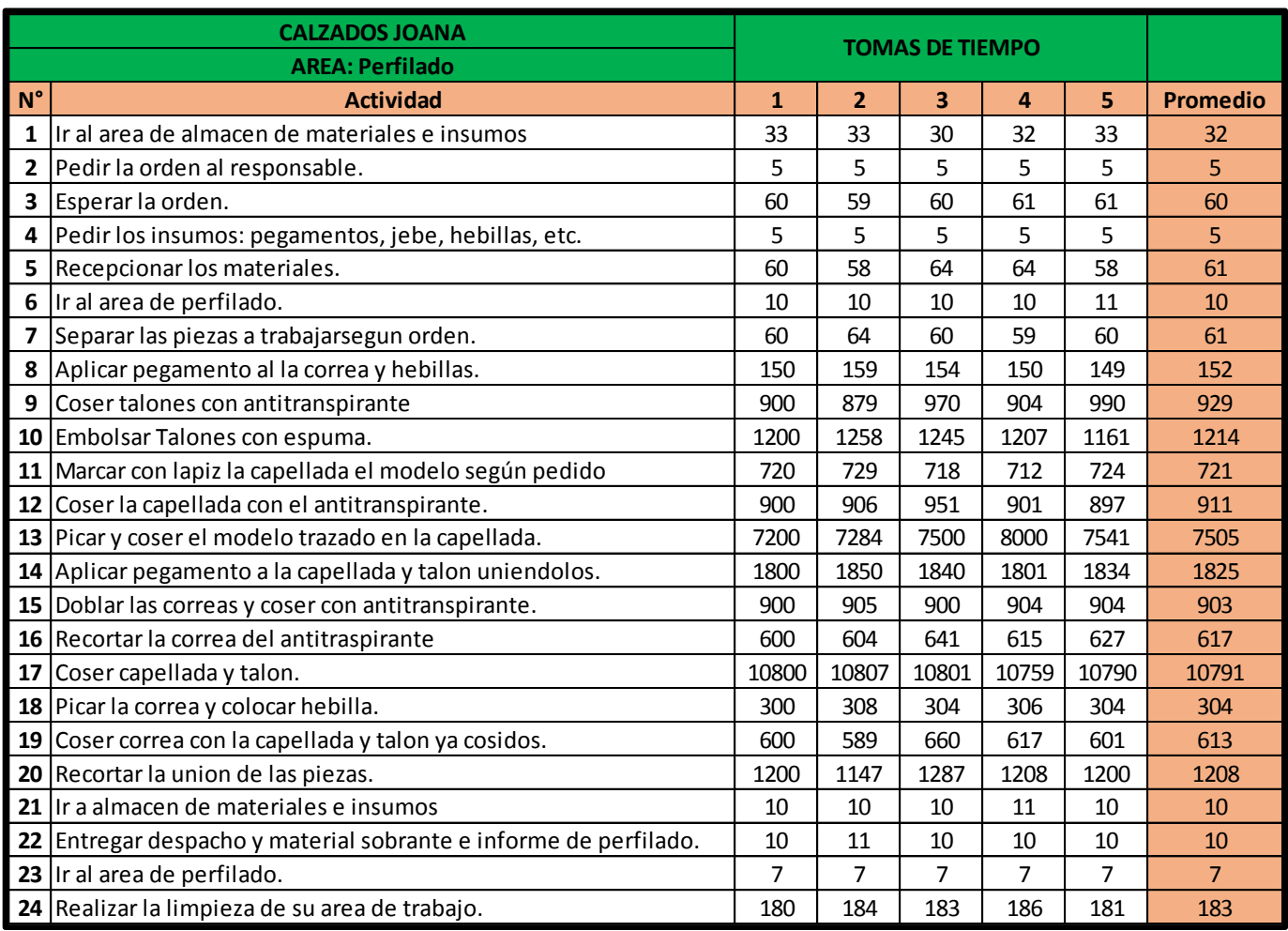

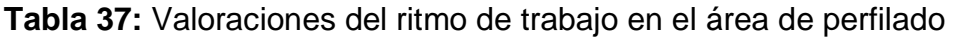

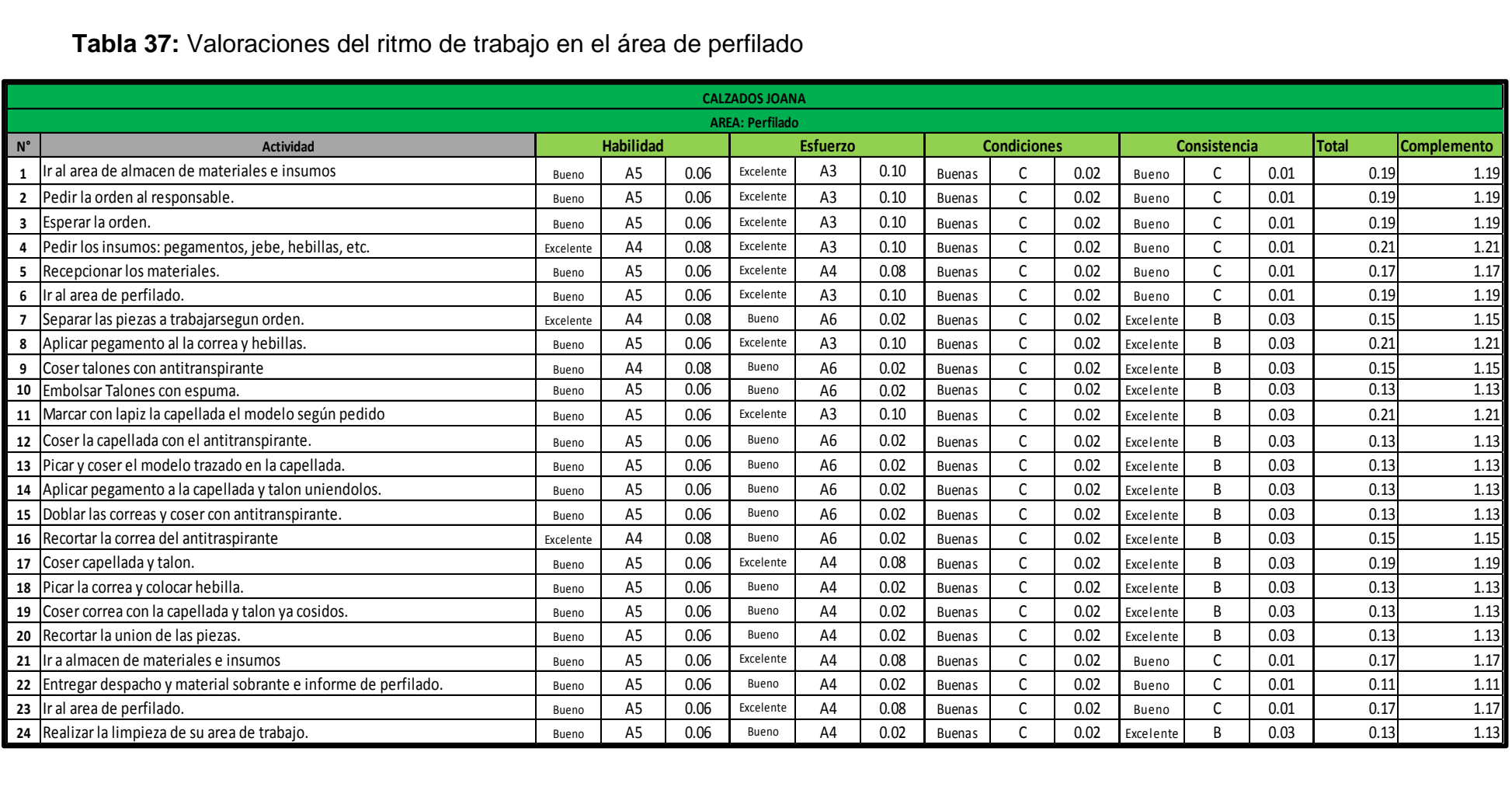

**Fuente:** Empresa Calzados Joana, 2019- SISTEMA WESTINGHOUSE

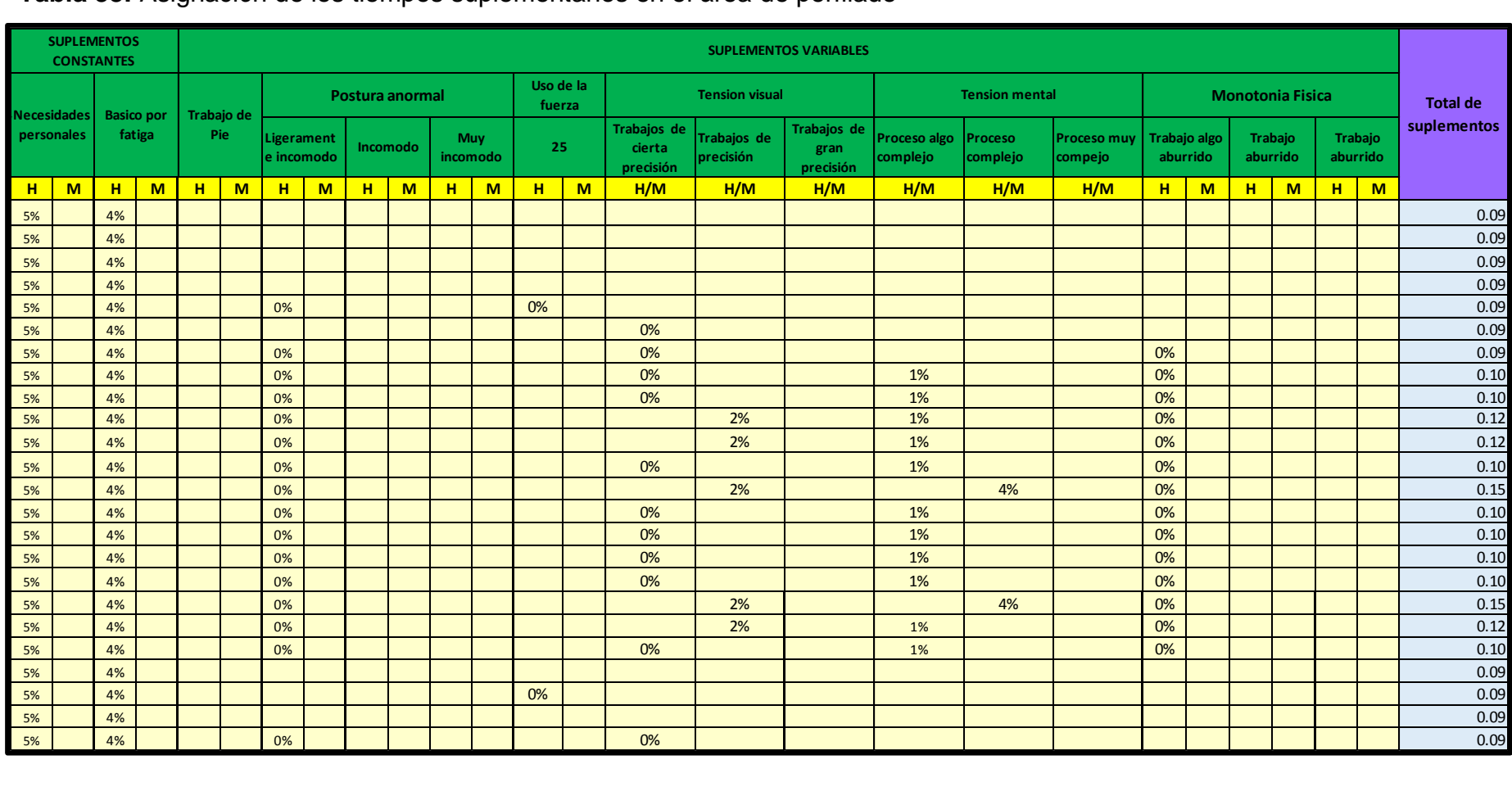

## **Tabla 38:** Asignación de los tiempos suplementarios en el área de perfilado

**Fuente:** Empresa Calzados Joana, 2019- Tabla de tiempo suplementario

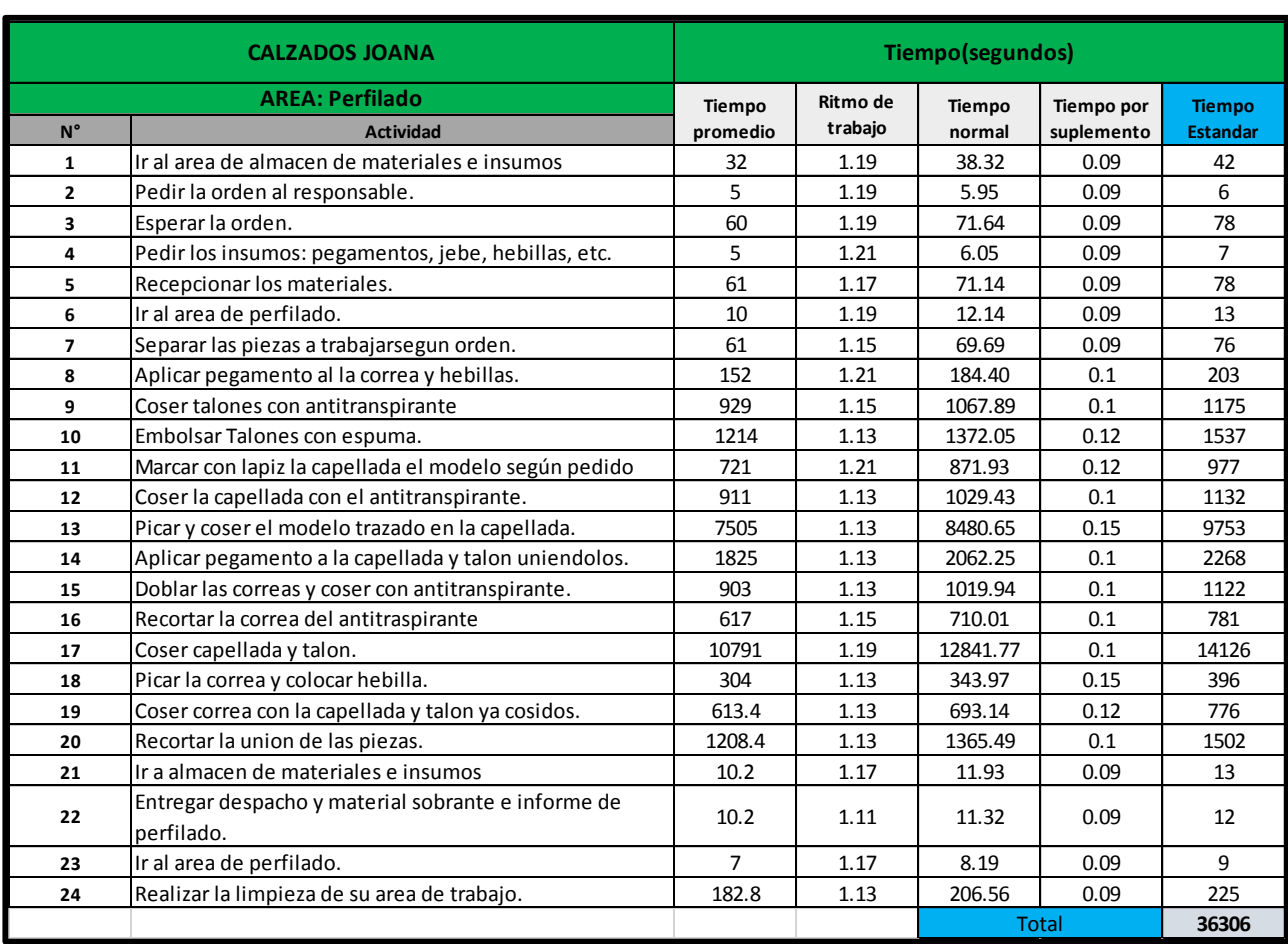

## **Tabla 39:** Tiempo estándar del área de perfilado

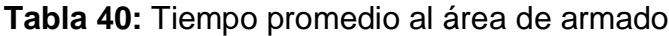

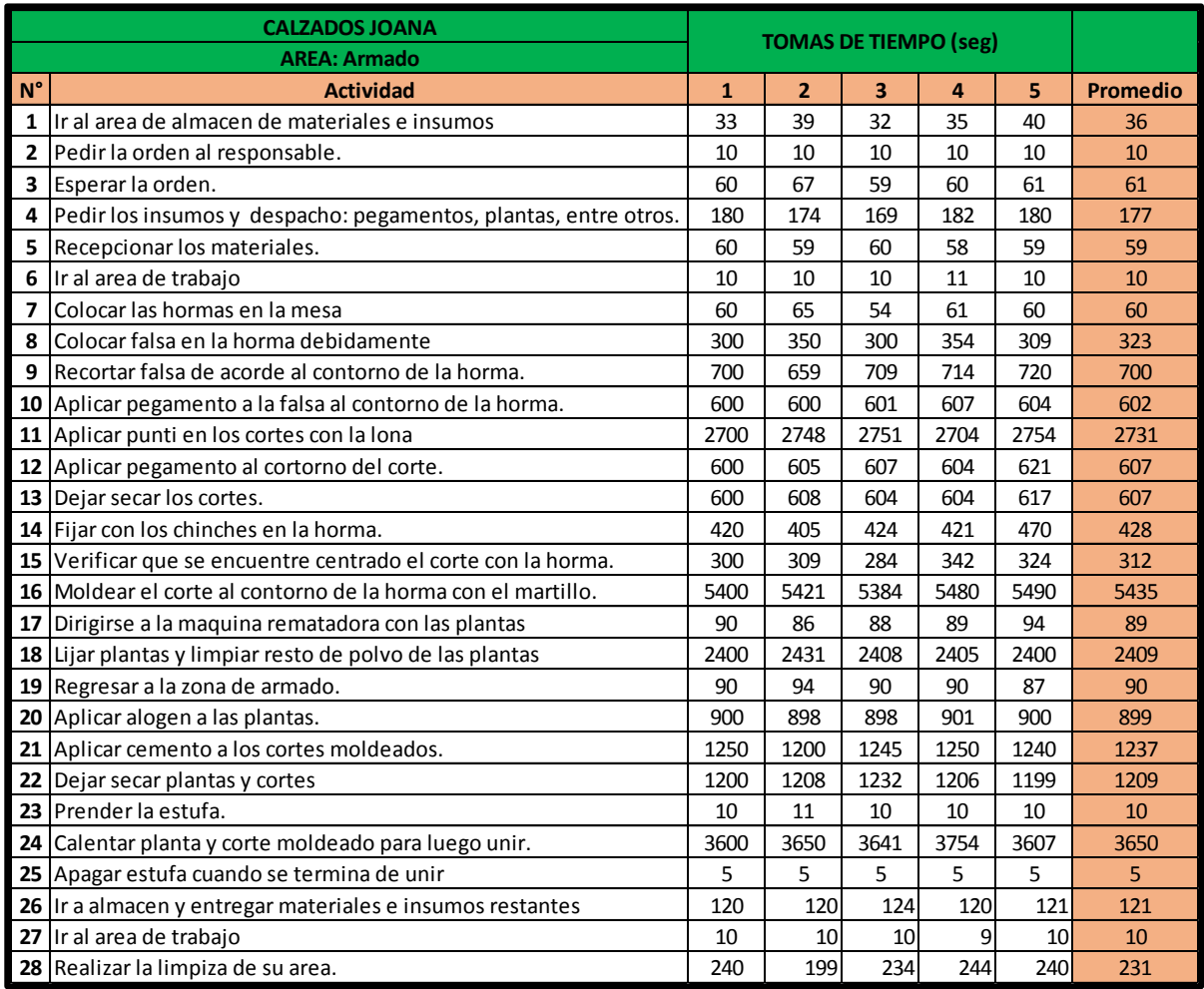

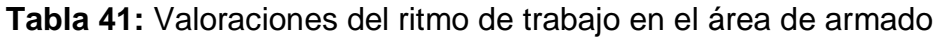

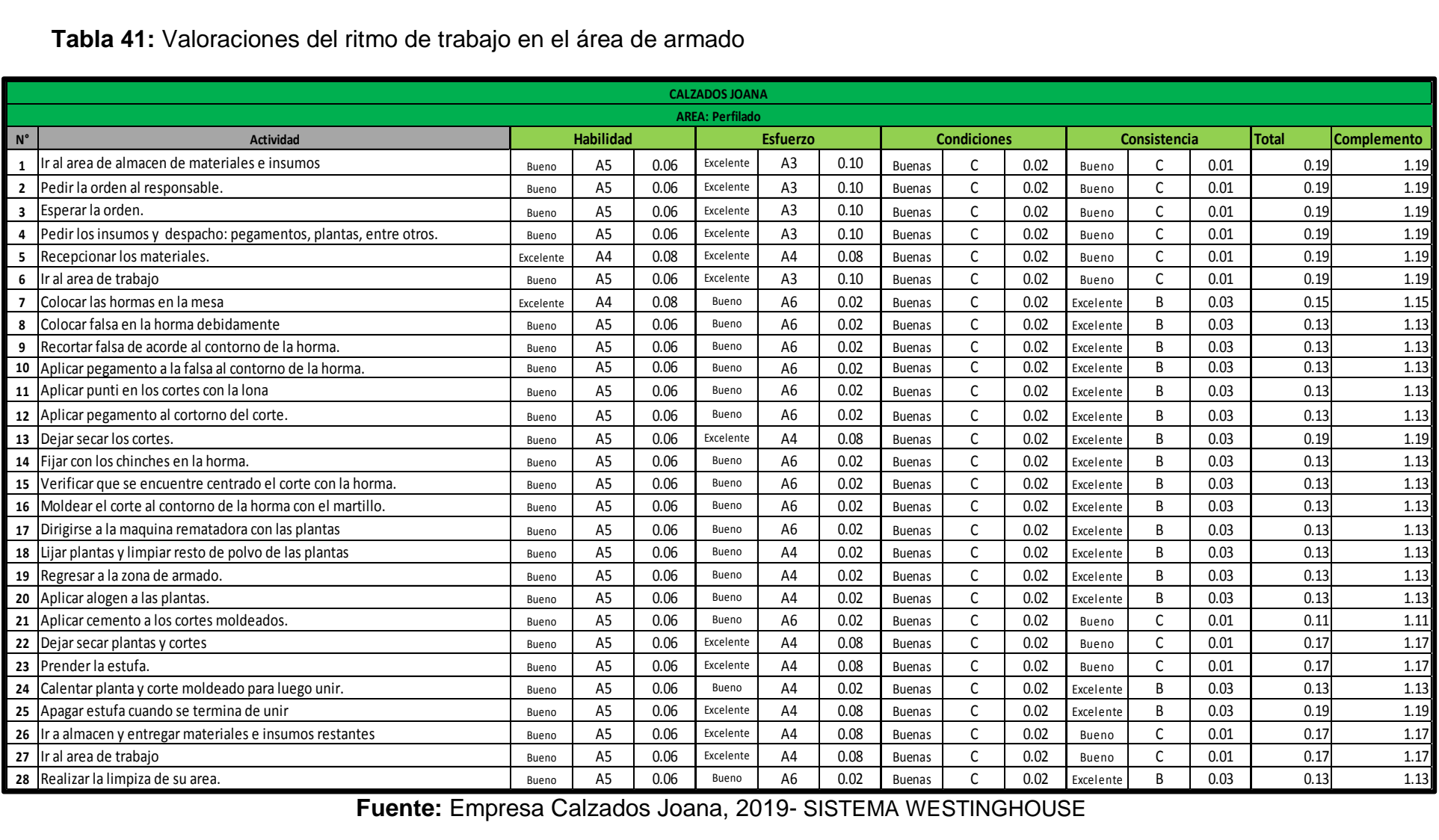

**Fuente:** Empresa Calzados Joana, 2019- SISTEMA WESTINGHOUSE

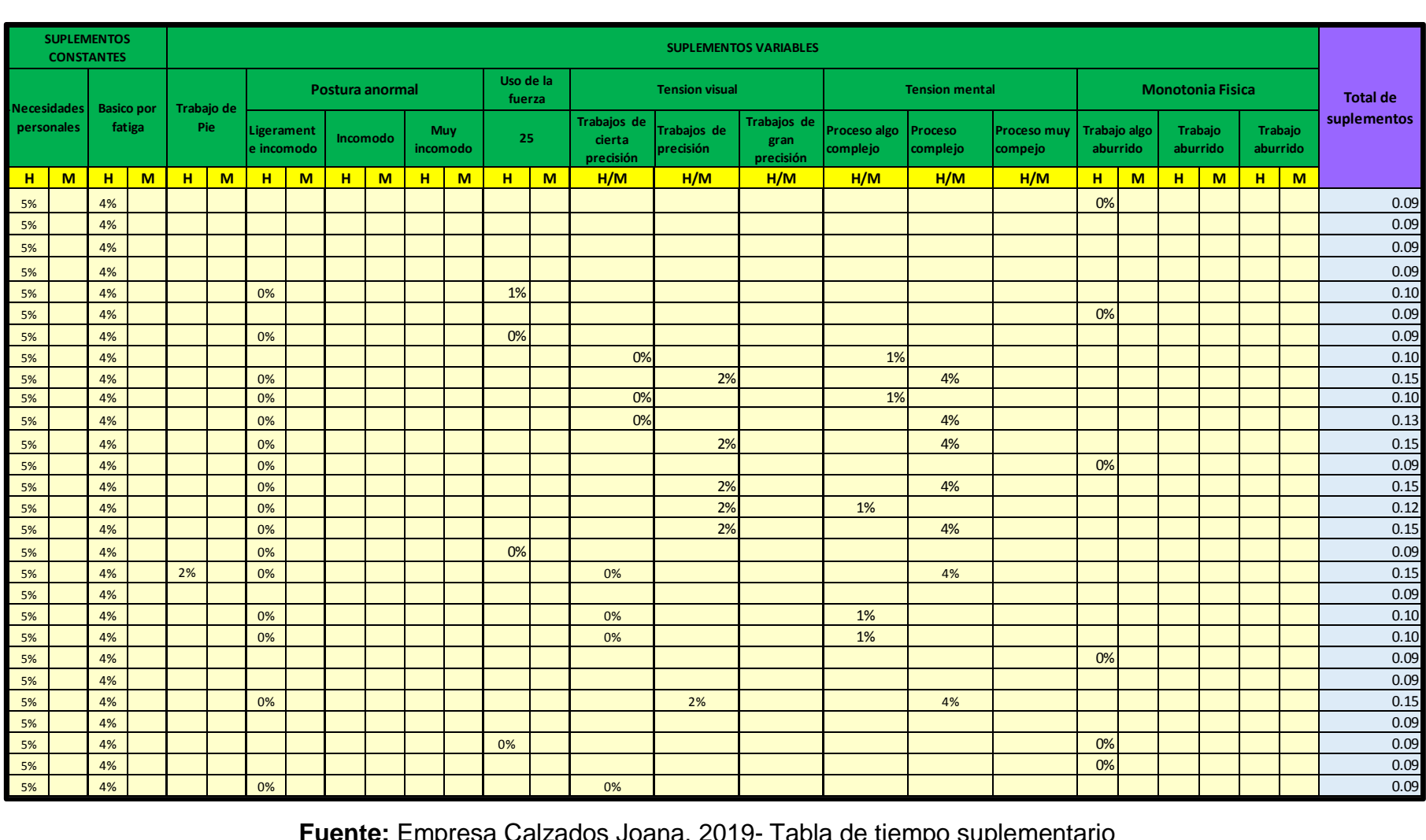

**Tabla 42:** Asignación de los tiempos suplementarios en el área de armado

**Fuente:** Empresa Calzados Joana, 2019- Tabla de tiempo suplementario

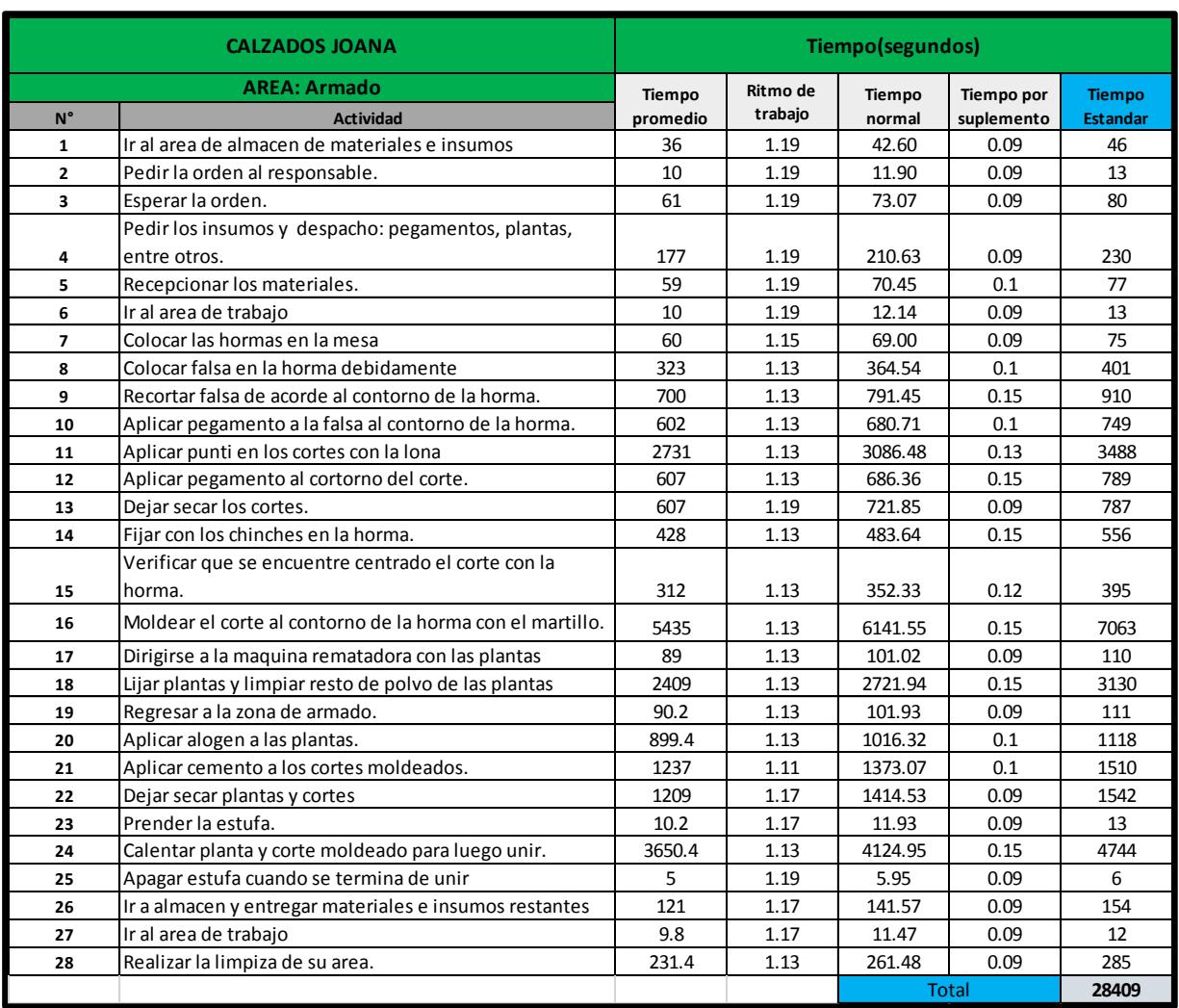

## **Tabla 43:** Tiempo estándar del área armado

# **Tabla 44:** Tiempo promedio al área de alistado

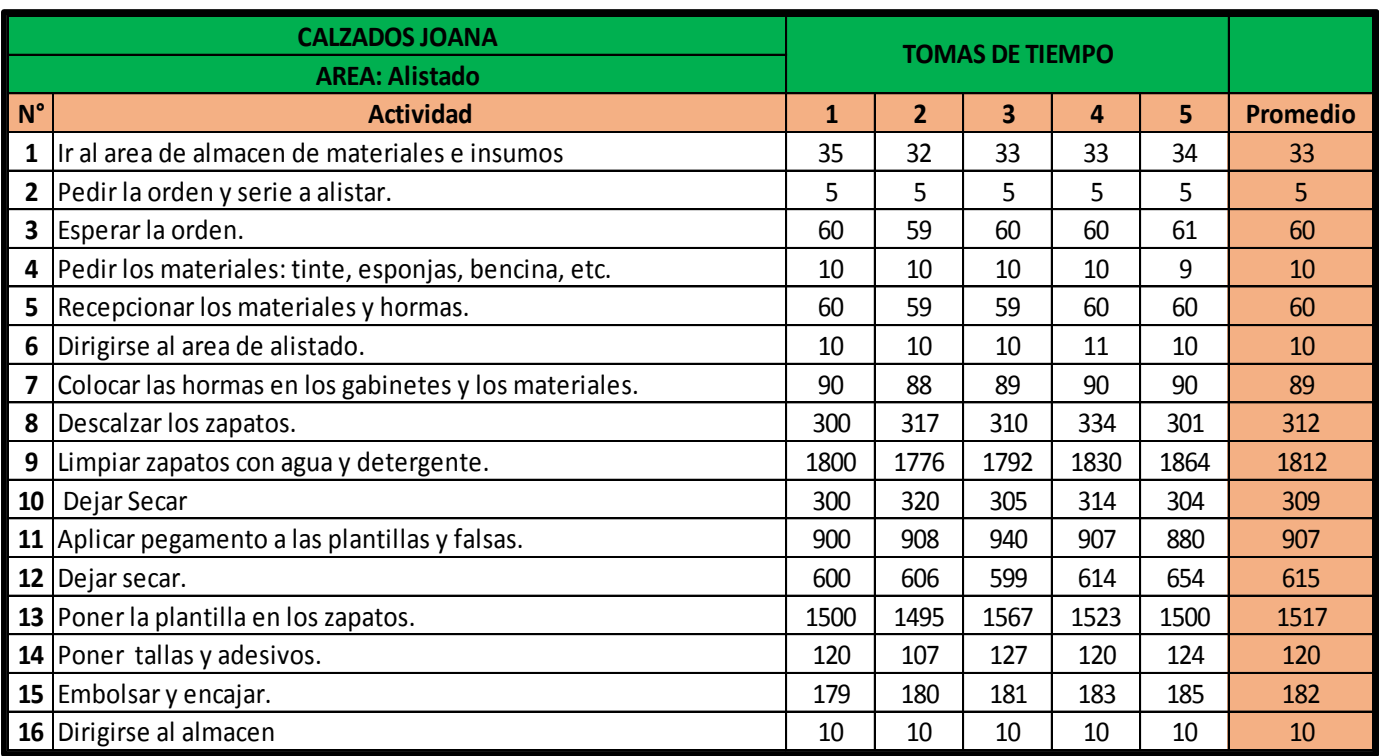

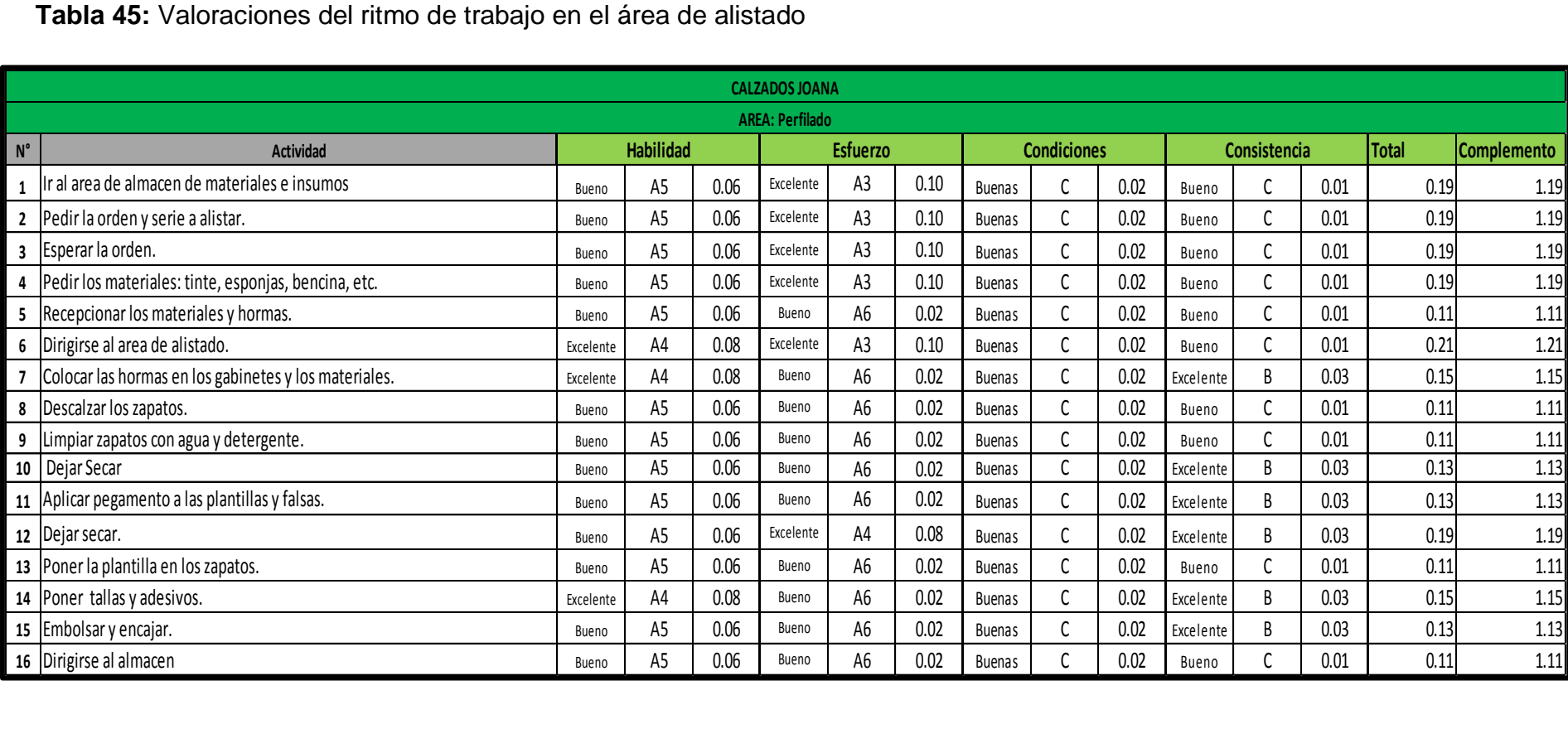

**Tabla 45:** Valoraciones del ritmo de trabajo en el área de alistado

**Fuente:** Empresa Calzados Joana, 2019- SISTEMA WESTINGHOUSE

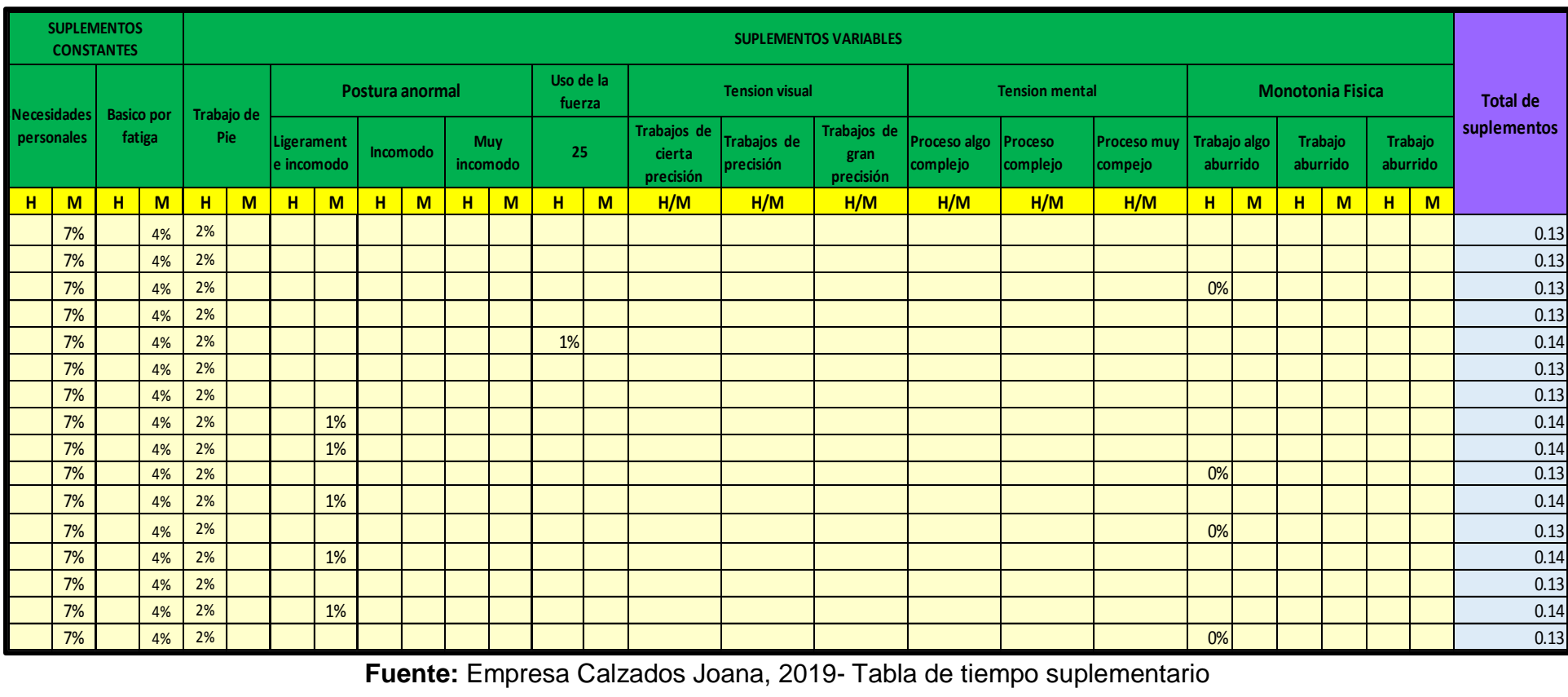

**Tabla 46:** Asignación de los tiempos suplementarios en el área de alistado

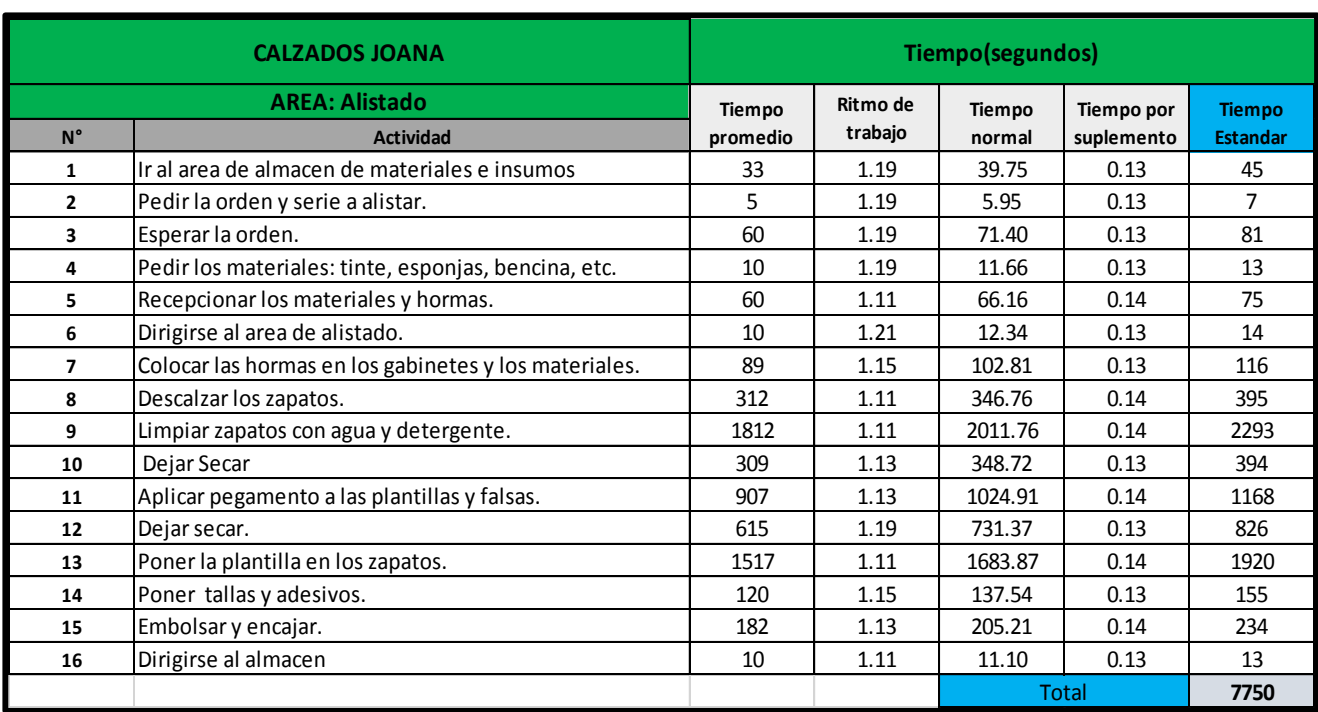

#### **Tabla 47:** Tiempo estándar del área alistado

**Fuente:** Empresa Calzados Joana, 2019

## **Tabla 48:** Cuadro resumen de los tiempos

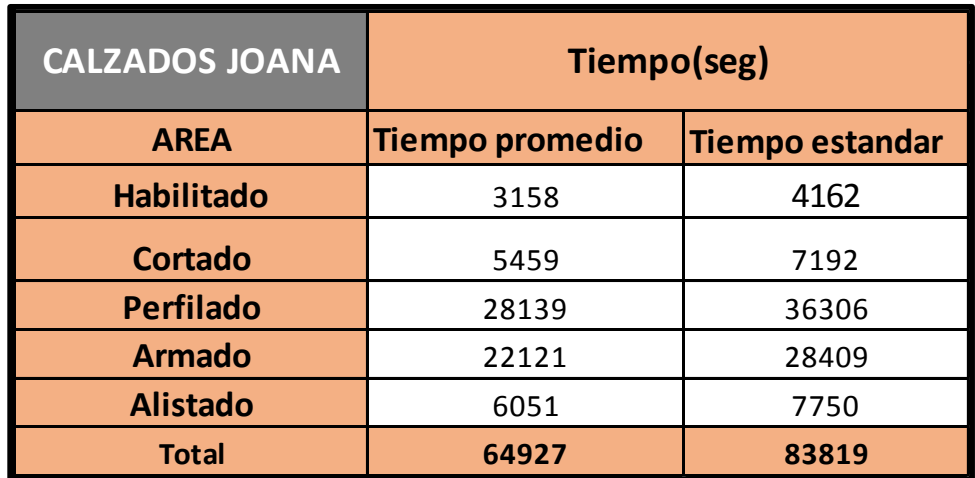

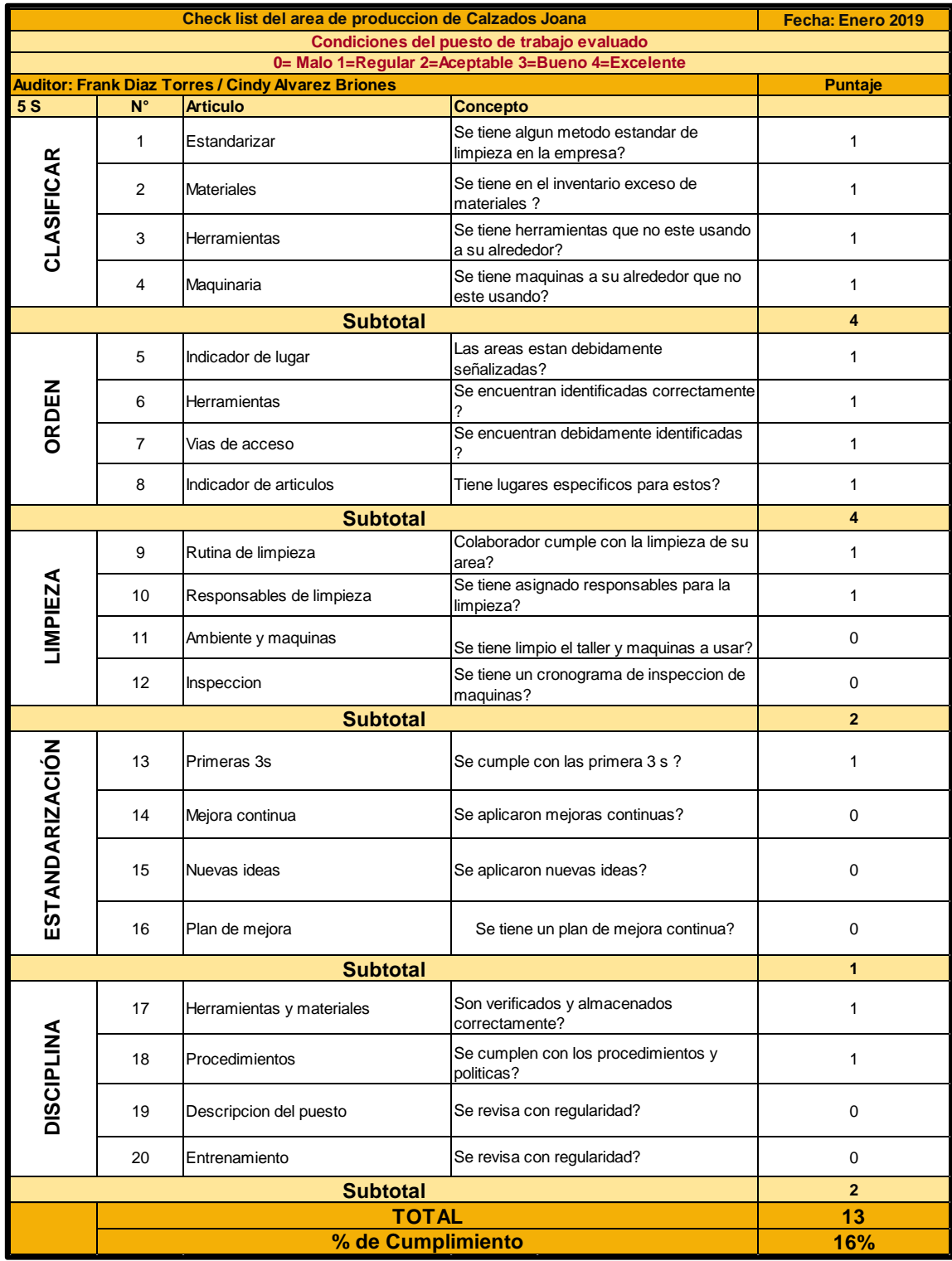

# Figura 9. Check List Inicial de las 5S

Figura 10. Cronograma de actividades de Limpieza

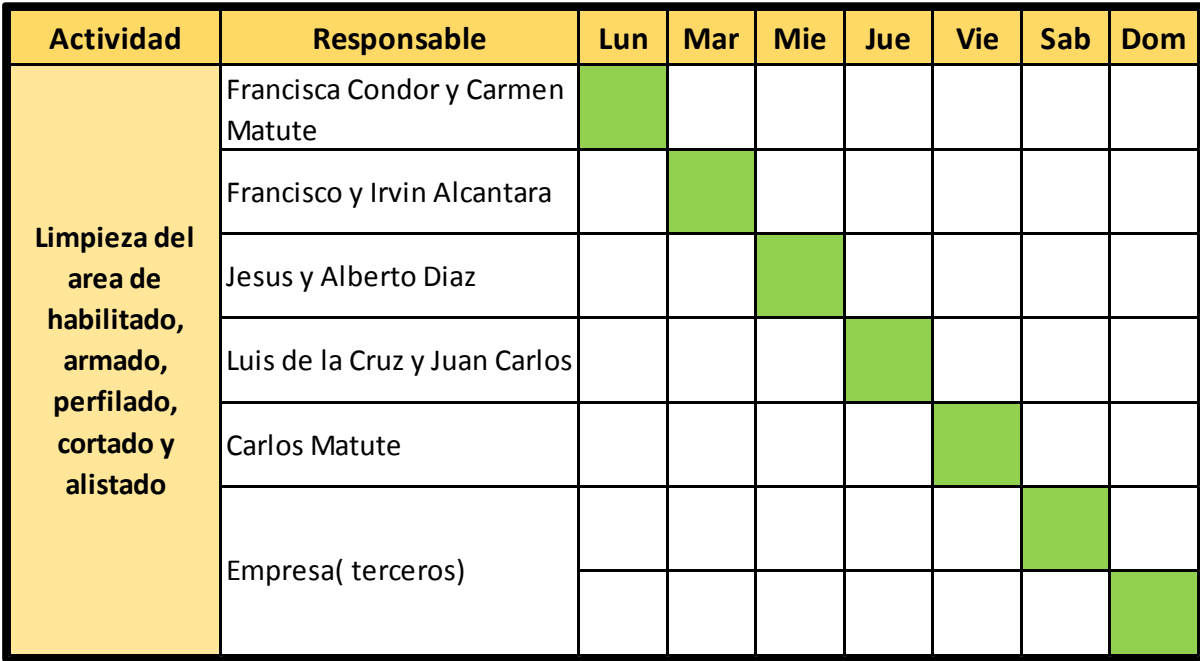

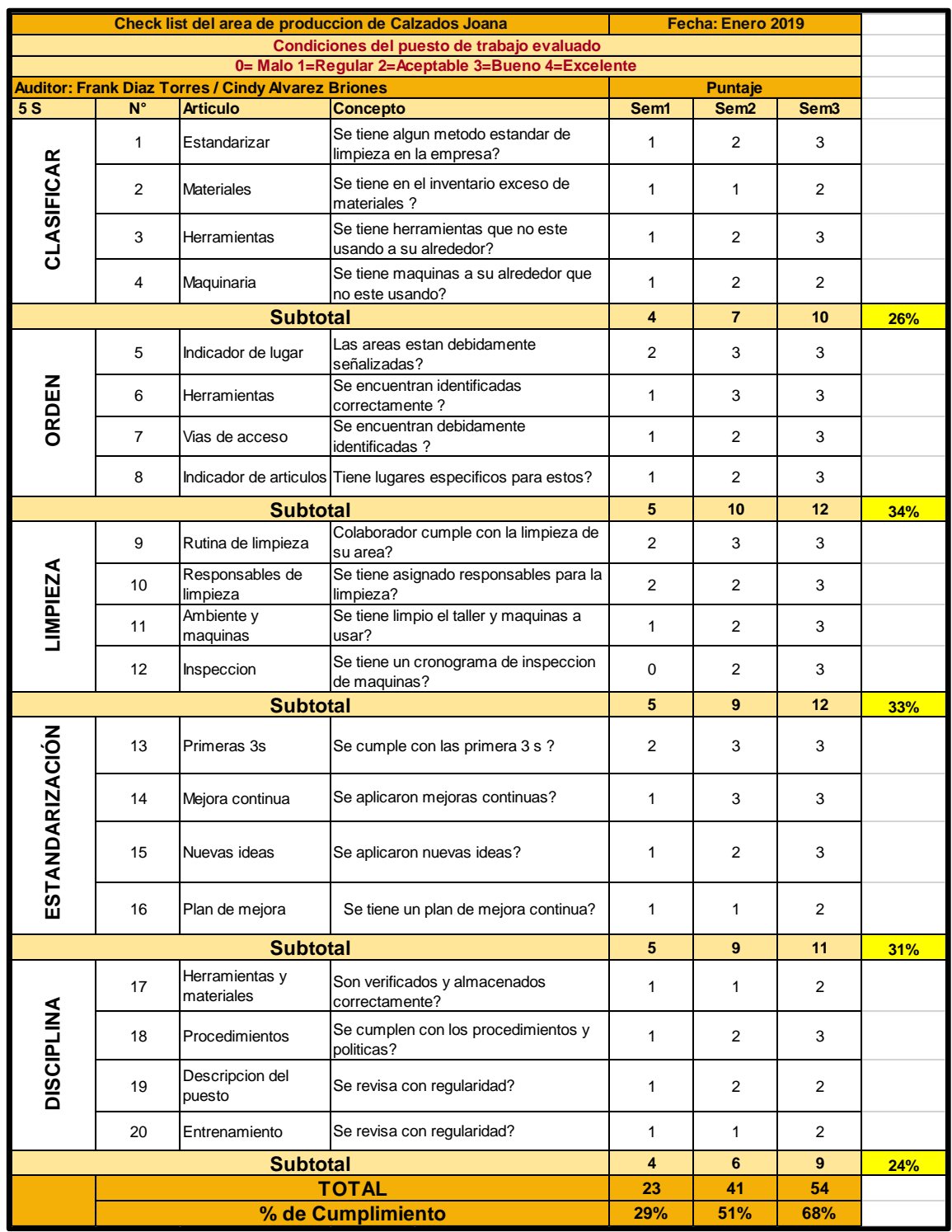

# Figura 11. Check List de auditoria semanal 5S

**Tabla 49:** Tiempo promedio del área de habilitado después de aplicar las herramientas de la manufactura esbelta

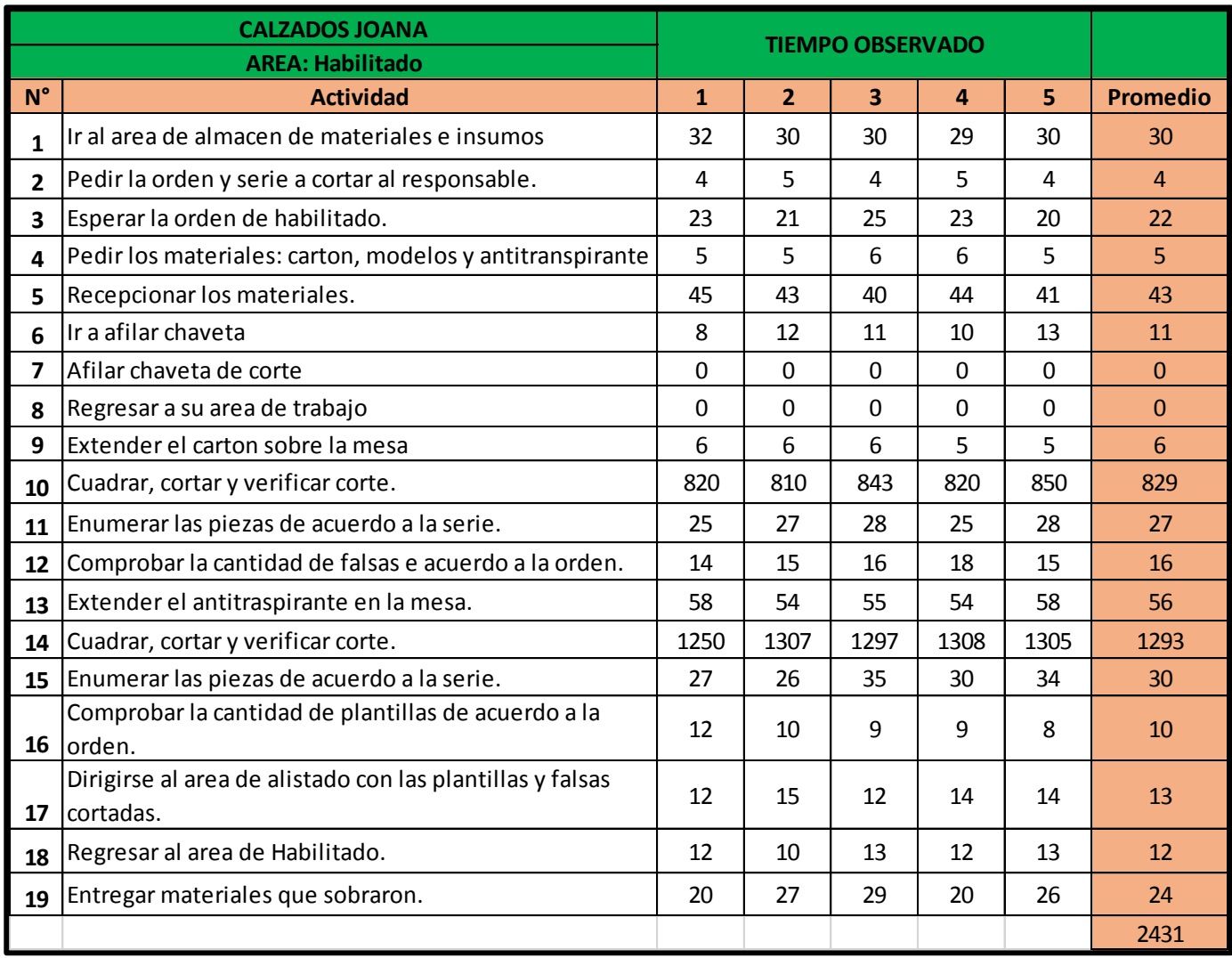

**Tabla 50:** Tiempo estándar del área de habilitado después de aplicar las herramientas de la manufactura esbelta

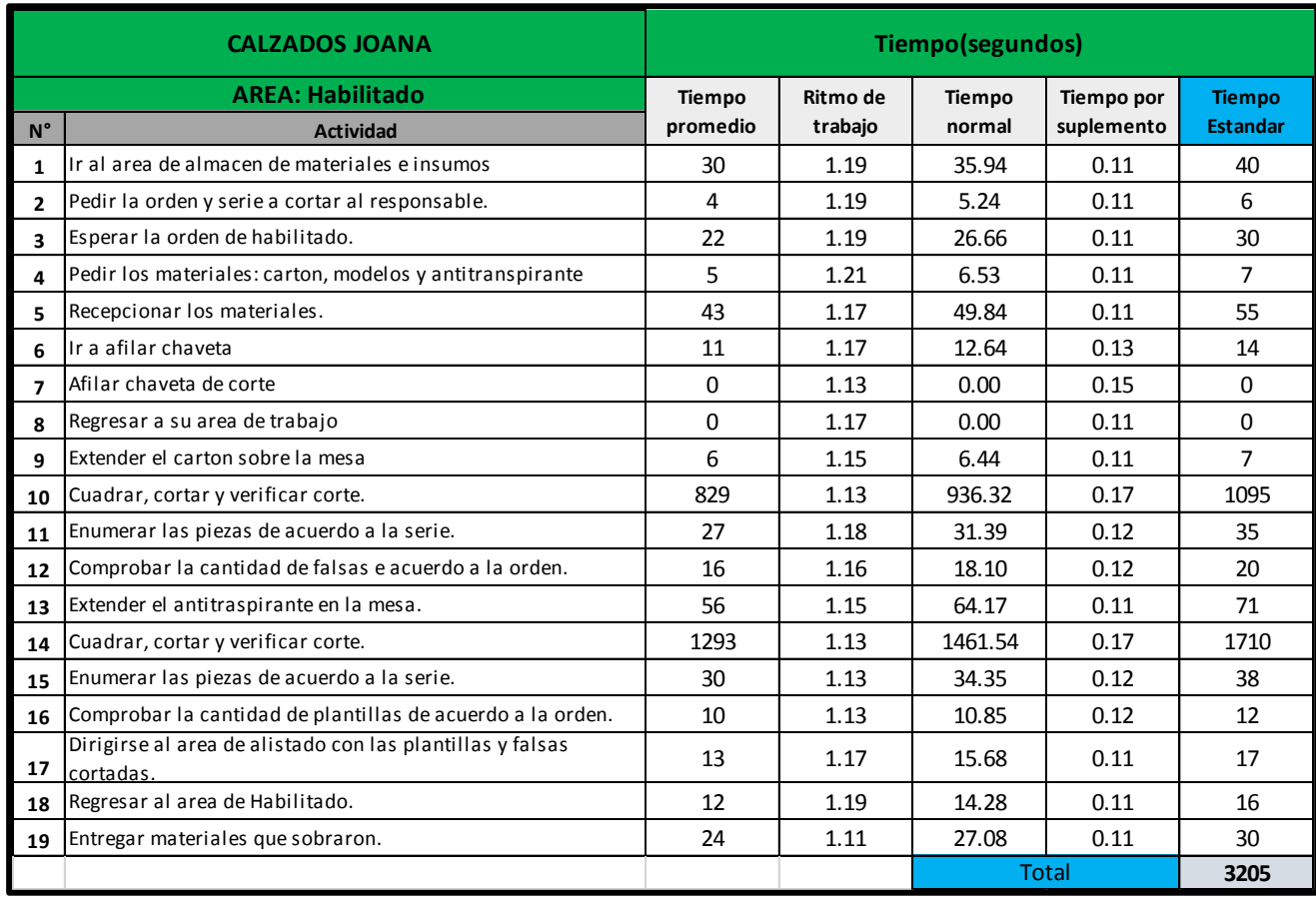

**Tabla 51:** Tiempo promedio del área de cortado después de aplicar las herramientas de la manufactura esbelta

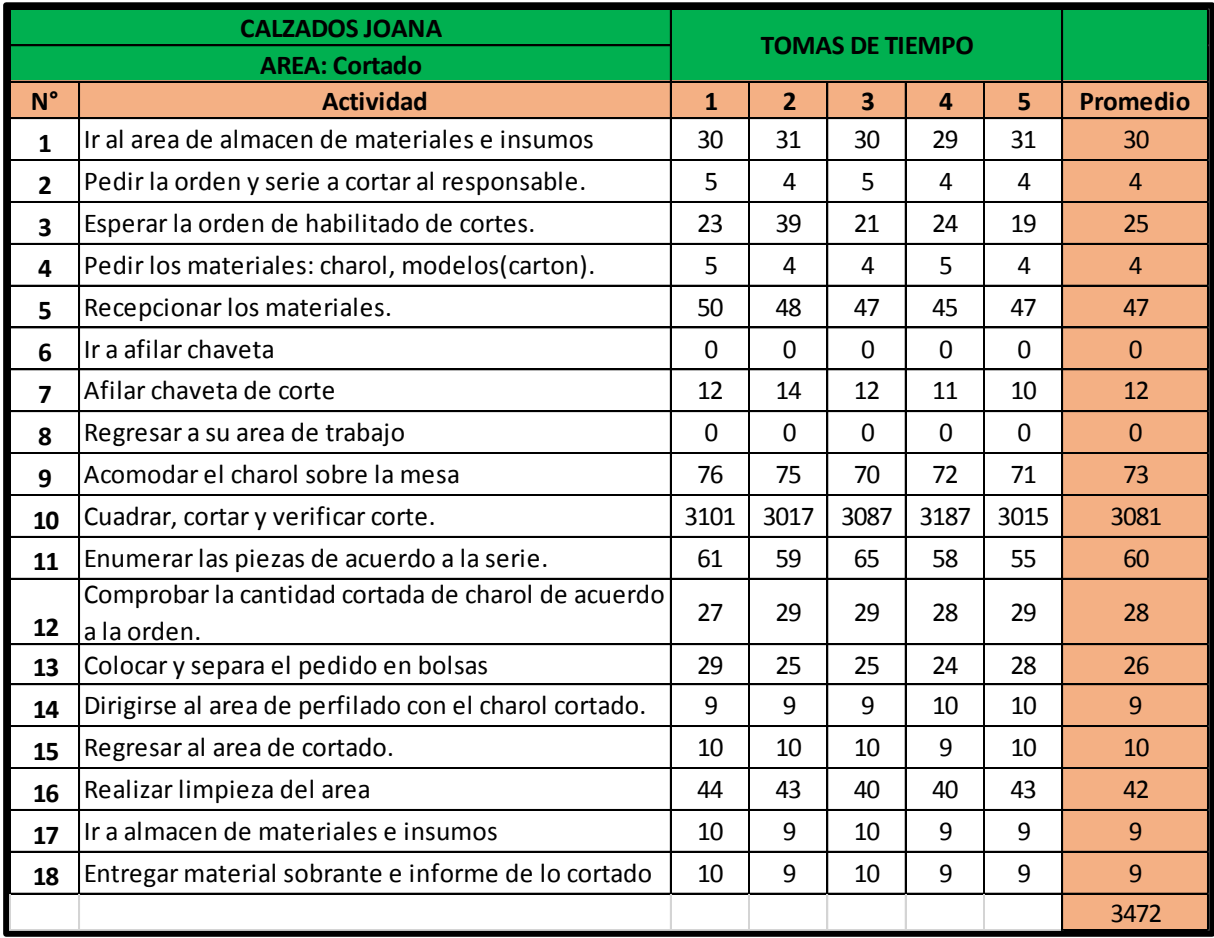

**Tabla 52:** Tiempo estándar del área de cortado después de aplicar las herramientas de la manufactura esbelta

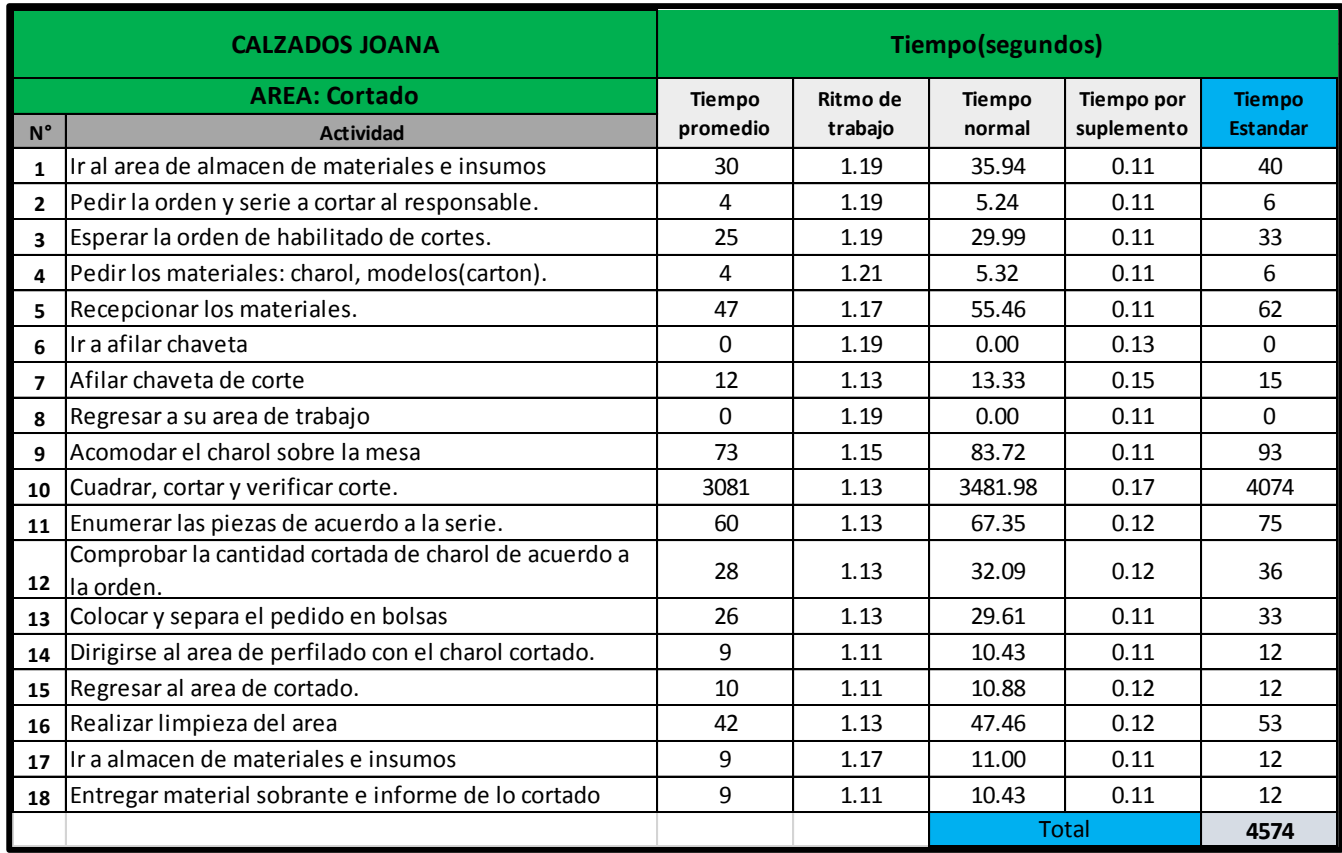

**Tabla 53:** Tiempo promedio del área de perfilado después de aplicar las herramientas de la manufactura esbelta

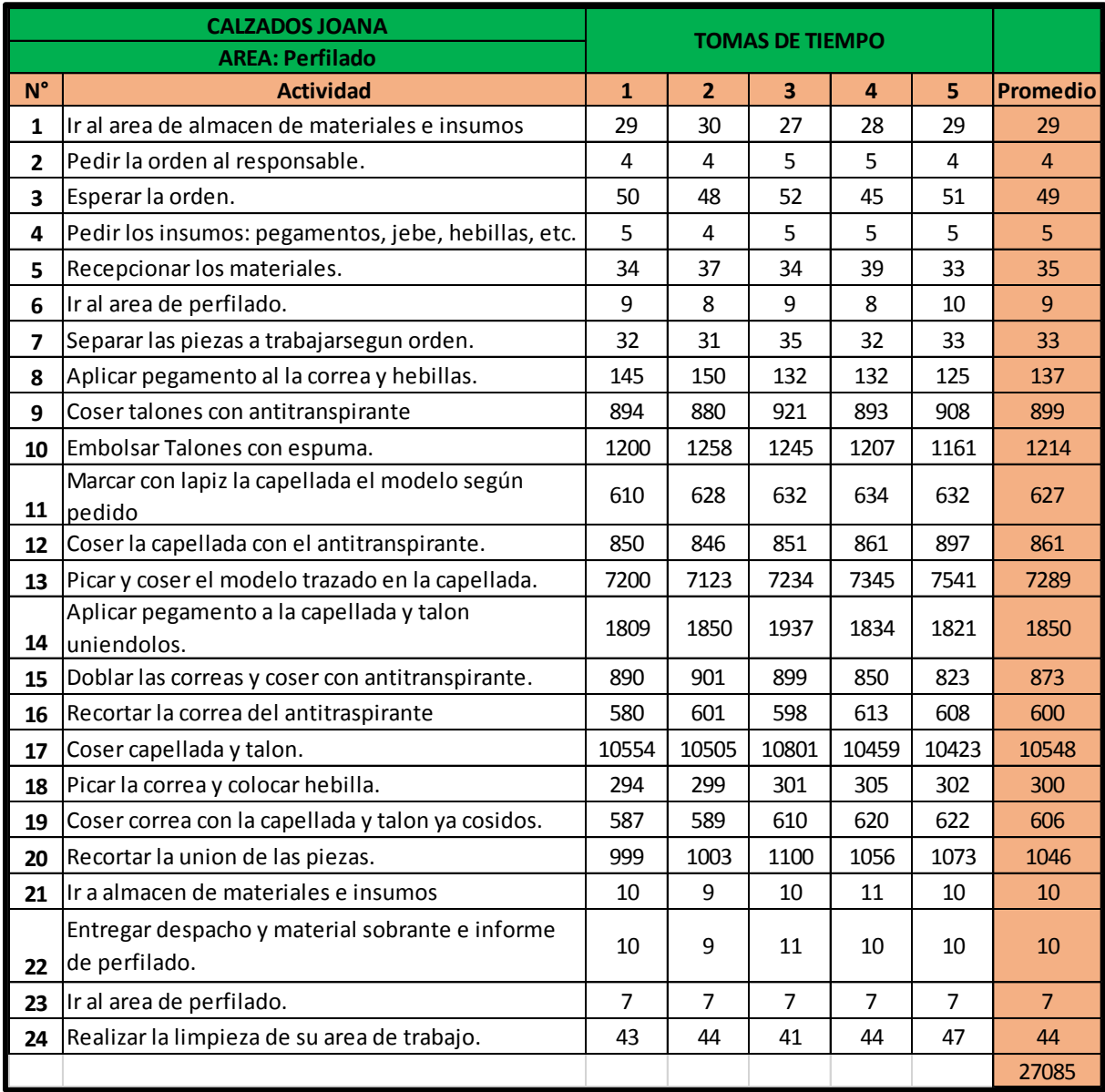

**Tabla 54:** Tiempo estándar del área de perfilado después de aplicar las herramientas de la manufactura esbelta

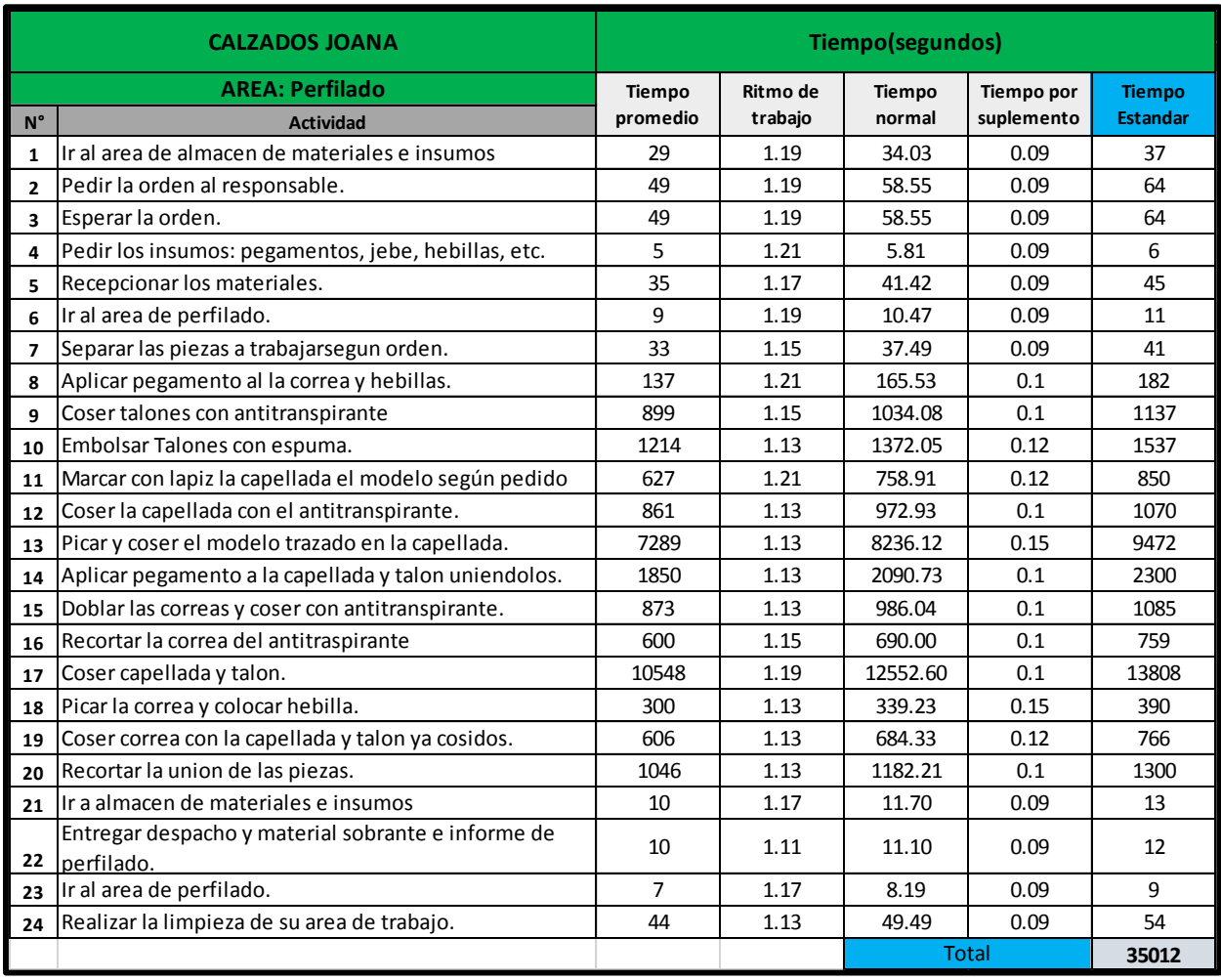

**Tabla 55:** Tiempo promedio del área de armado después de aplicar las herramientas de la manufactura esbelta

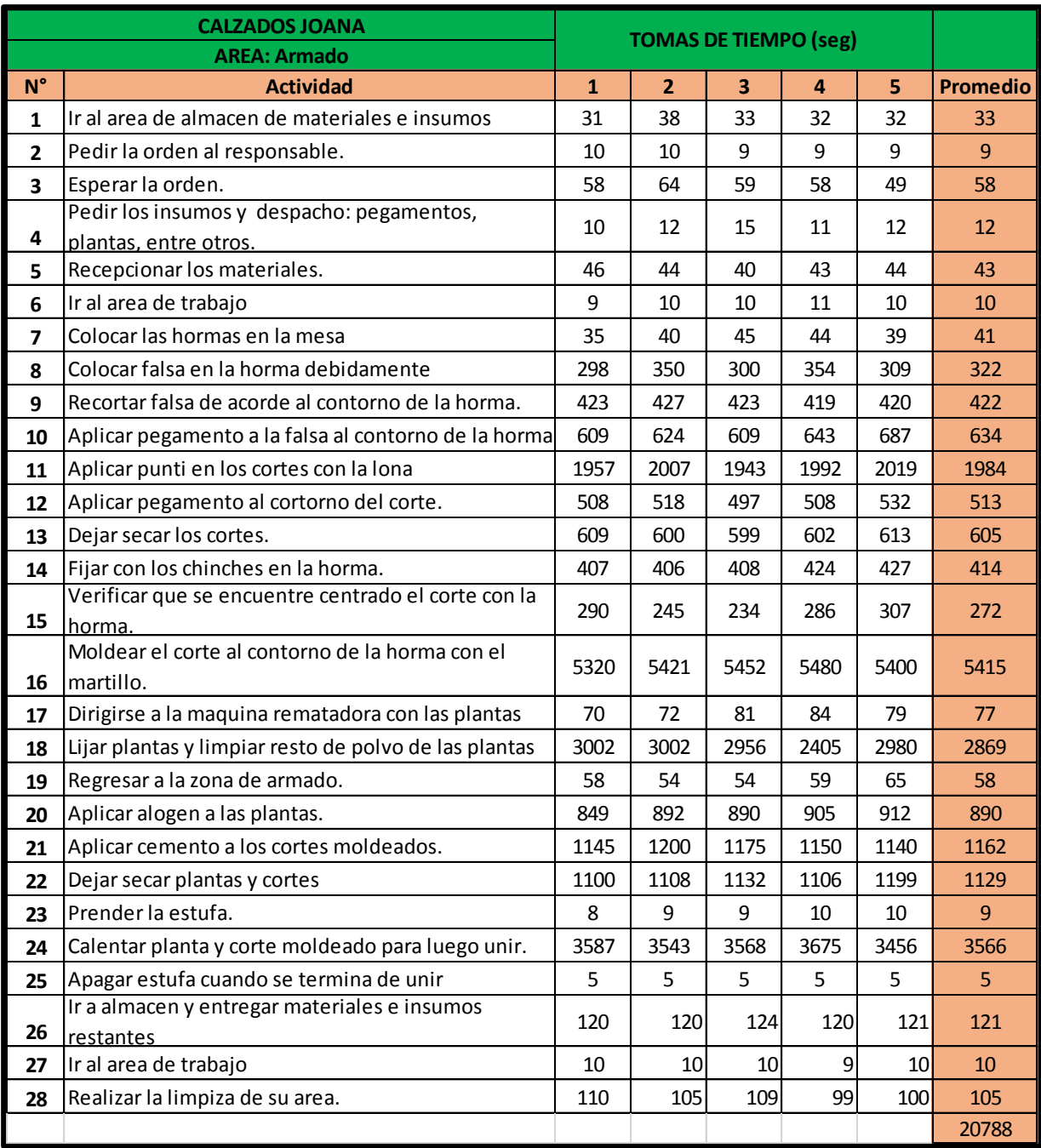

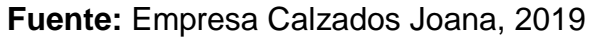

**Tabla 56:** Tiempo estándar del área de armado después de aplicar las herramientas de la manufactura esbelta

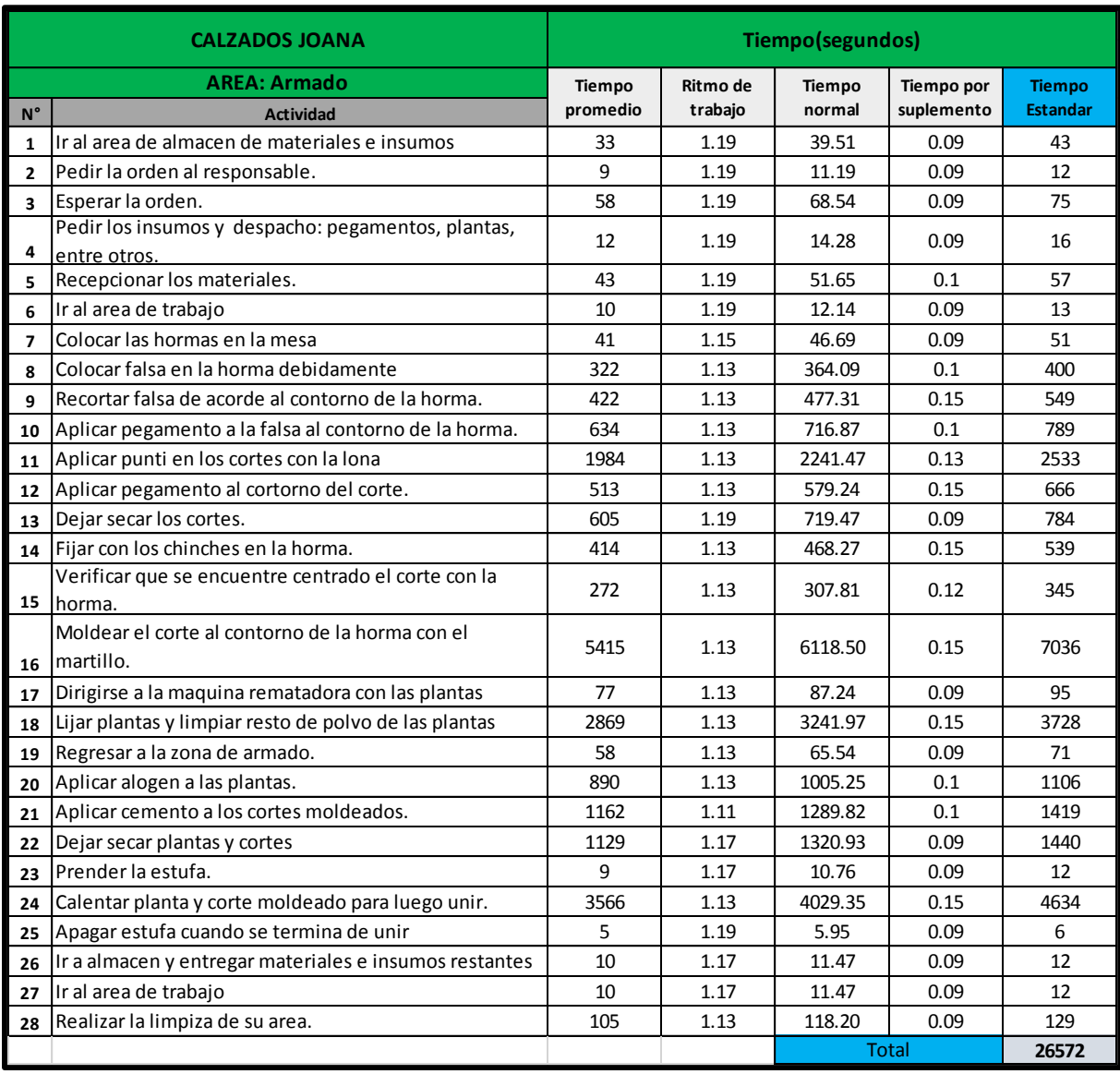

**Tabla 57:** Tiempo promedio del área de alistado después de aplicar las herramientas de la manufactura esbelta

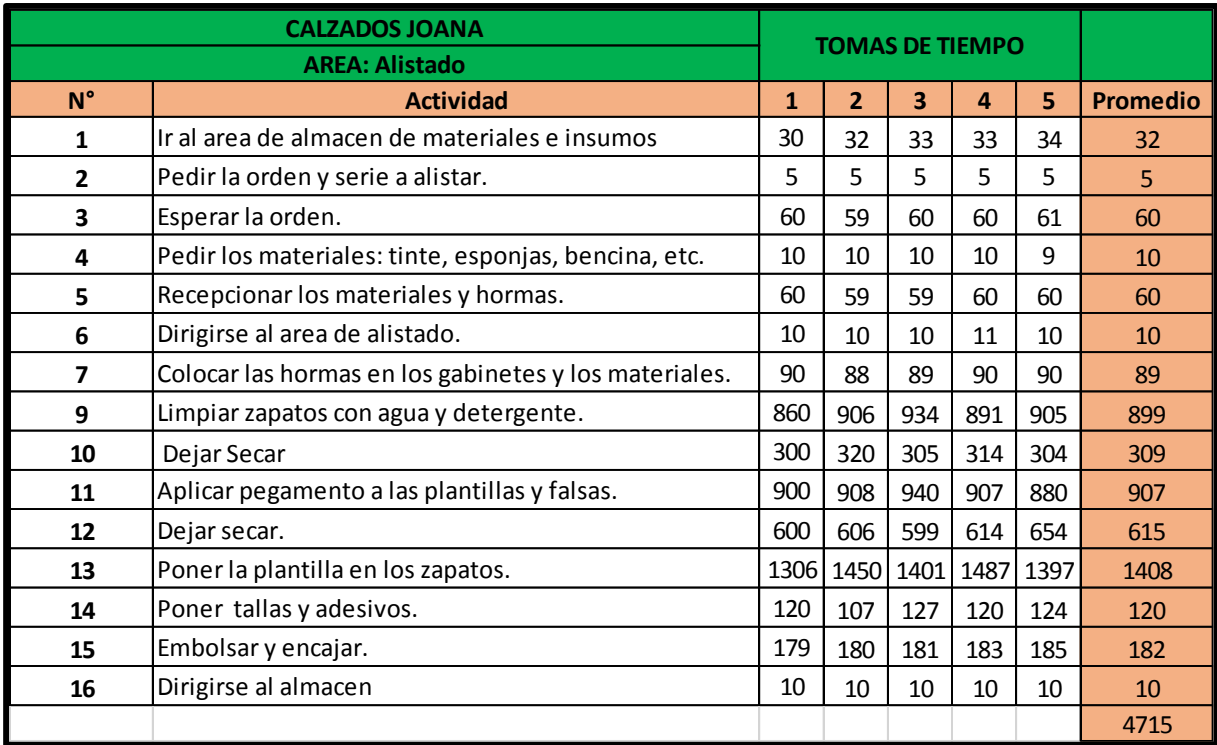

**Tabla 58:** Tiempo estándar del área de alistado después de aplicar las herramientas de la manufactura esbelta

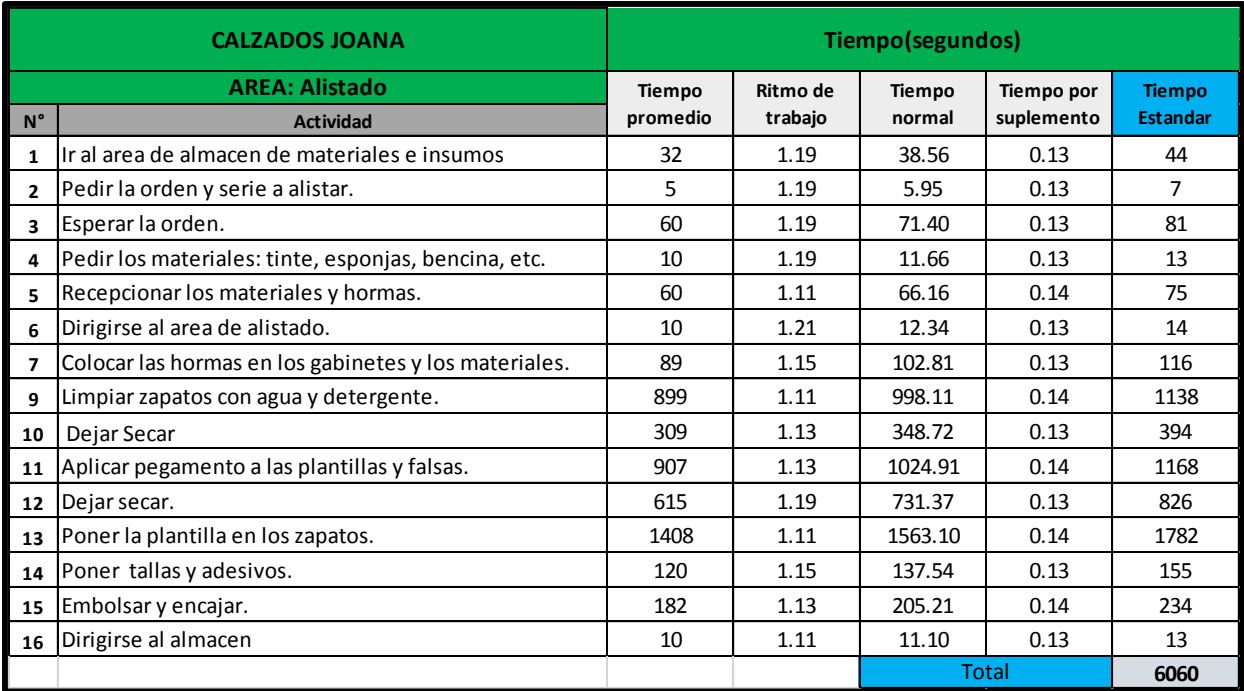

**Tabla 59:** Cuadro resumen del tiempo promedio y estándar después de aplicar las herramientas de la manufactura esbelta

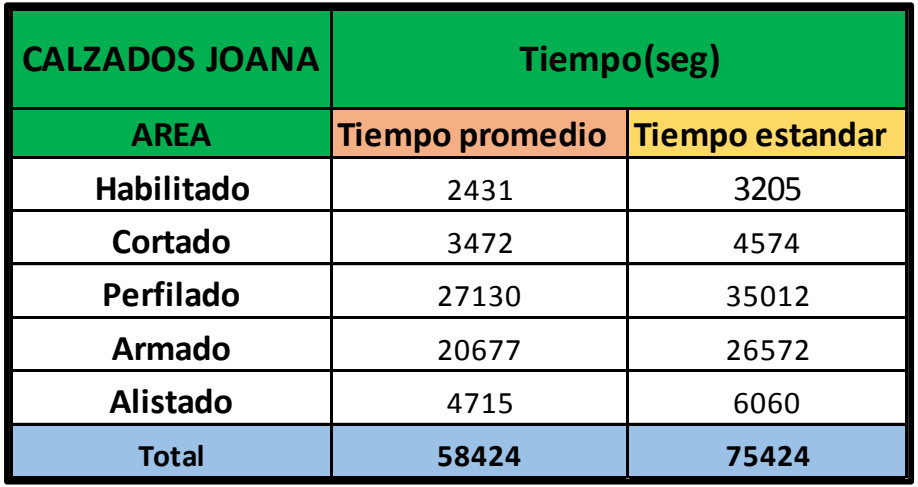

**Fuente:** Empresa Calzados Joana, 2019

**Tabla 60:** Producción después de aplicar las herramientas de la manufactura esbelta

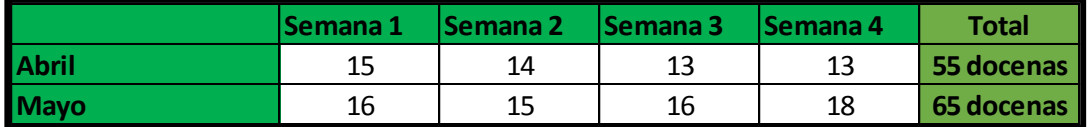

**Fuente:** Empresa Calzados Joana, 2019

**Tabla 61:** Productividad con relación al tiempo estándar después de aplicar las herramientas de la manufactura esbelta

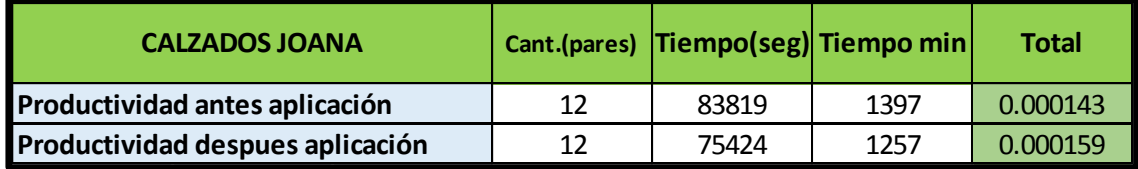

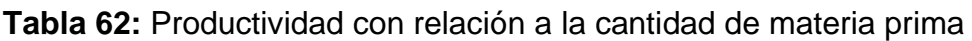

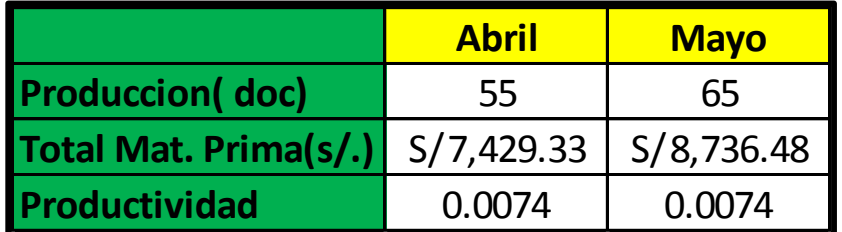

**Fuente:** Empresa Calzados Joana, 2019

**Tabla 63:** Productividad con relación a la mano de obra

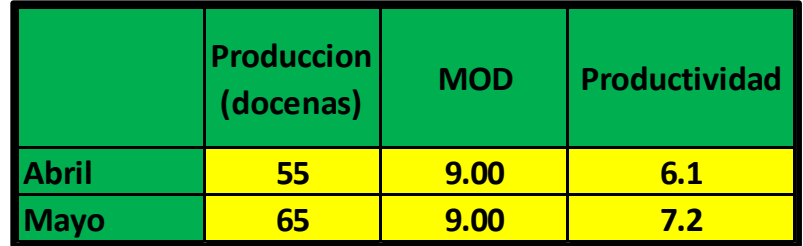

**Fuente:** Empresa Calzados Joana, 2019

**Tabla 64:** Productividad con relación a las horas hombre

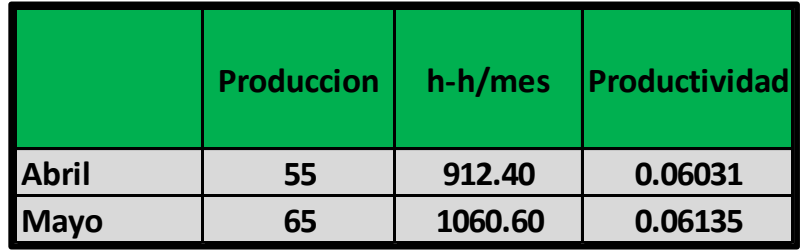

**Tabla 65:** Productividad con relación al costo de mano de obra

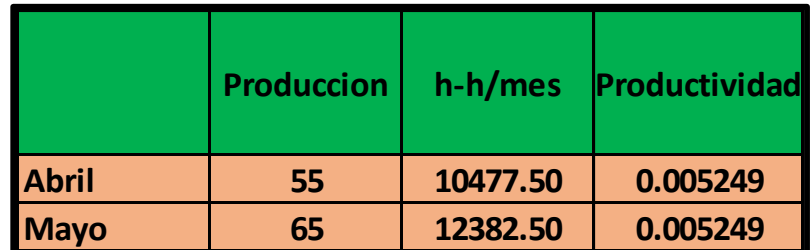

**Fuente:** Empresa Calzados Joana, 2019

**Tabla 66:** Calculo de comparación de la productividad

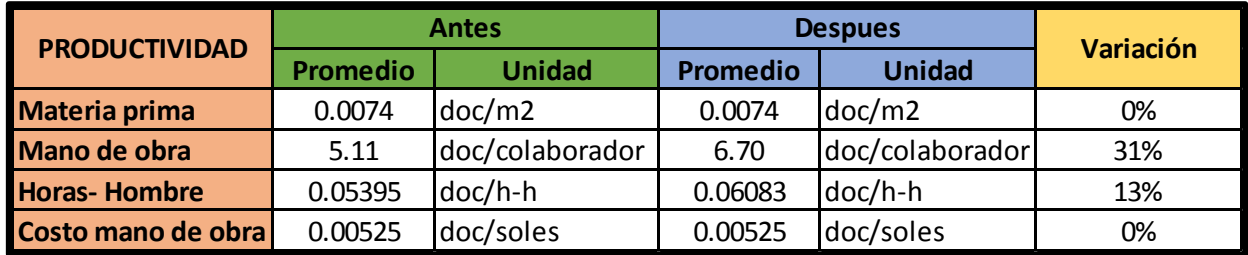

Anexo N°3 Instrumentos de recolección de datos

Ficha Técnica de recolección de datos de insumos/área

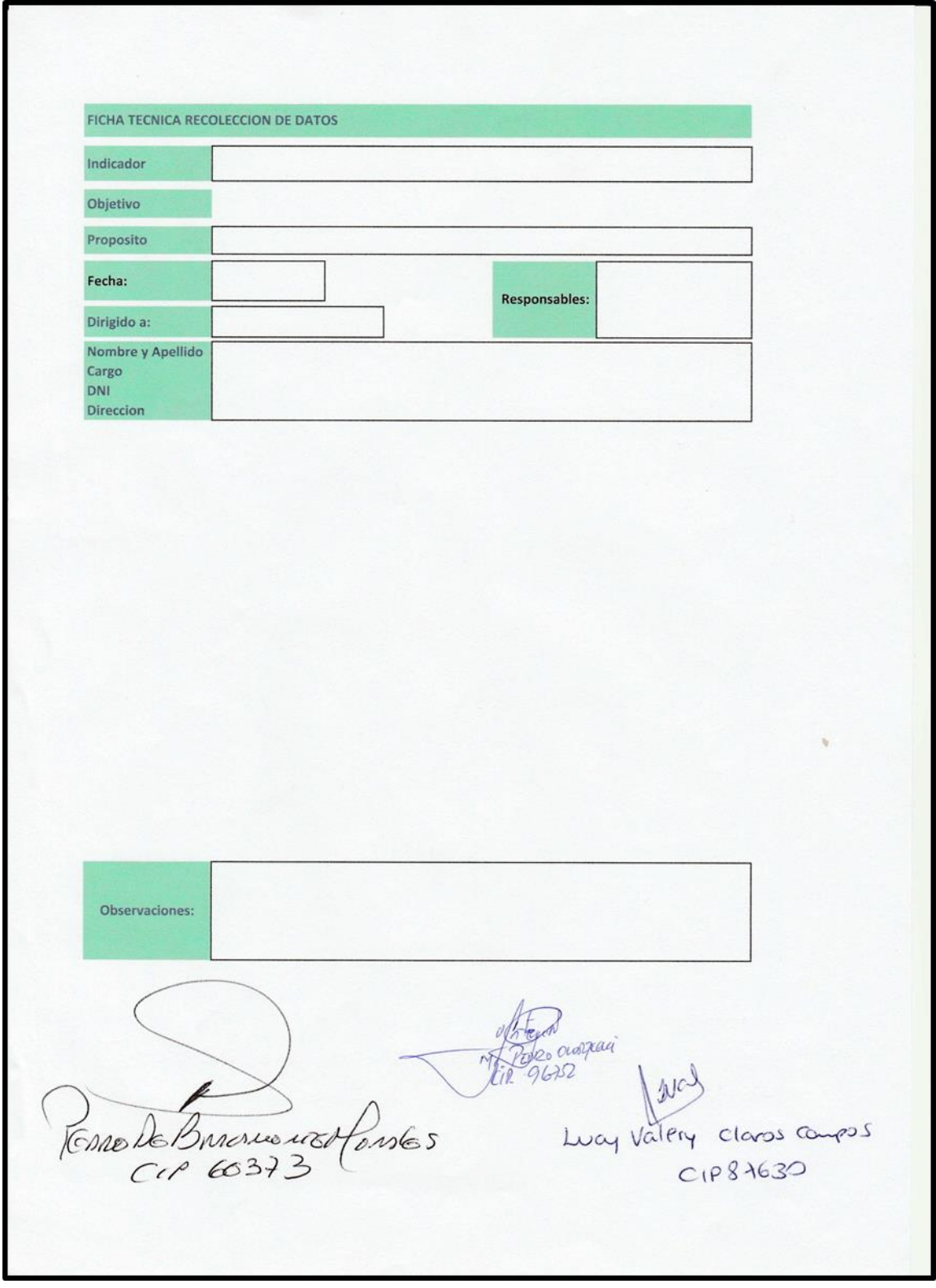

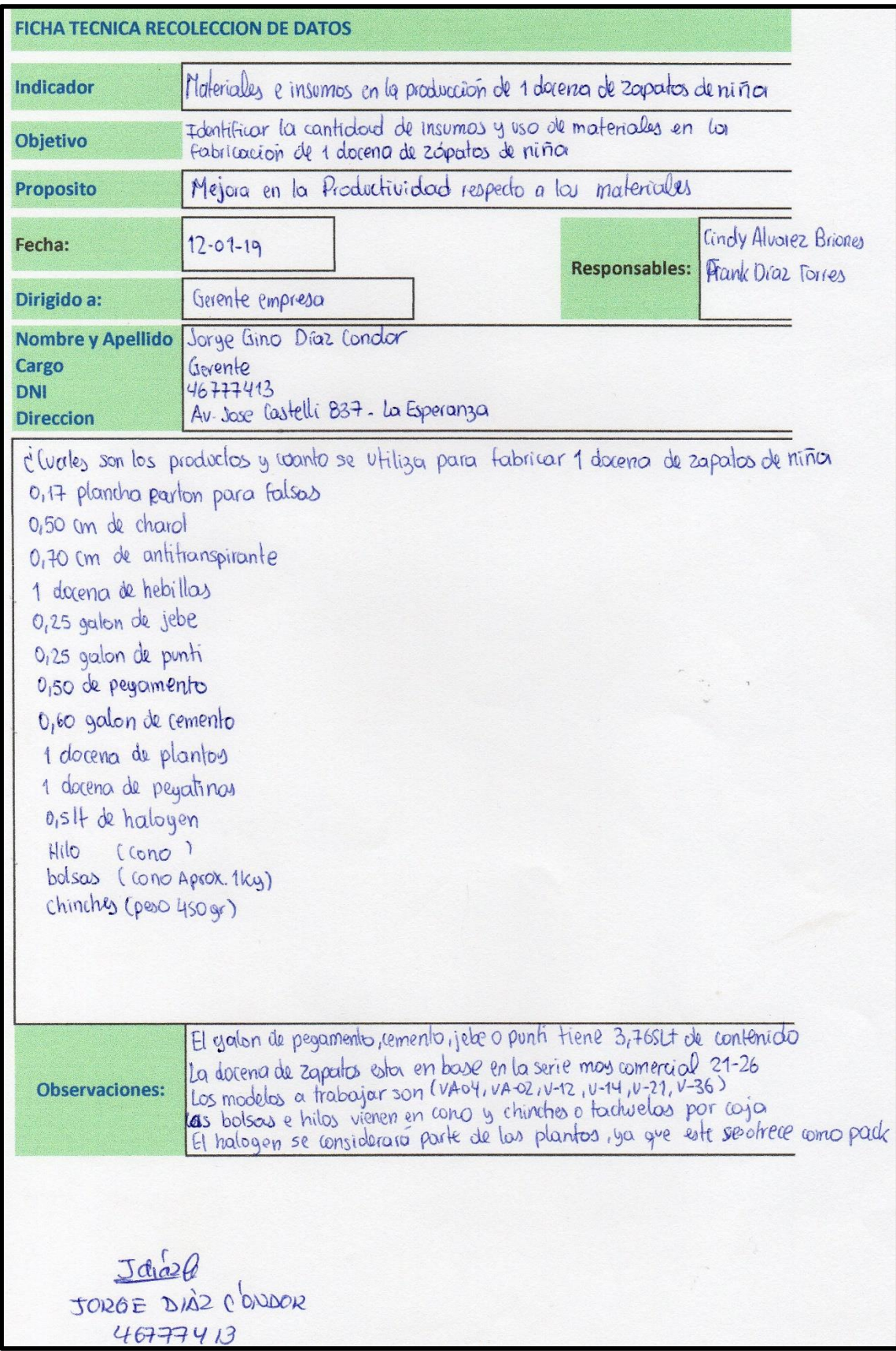

#### Ficha Técnica de recolección de datos de insumos

### Ficha Técnica de recolección de datos de área

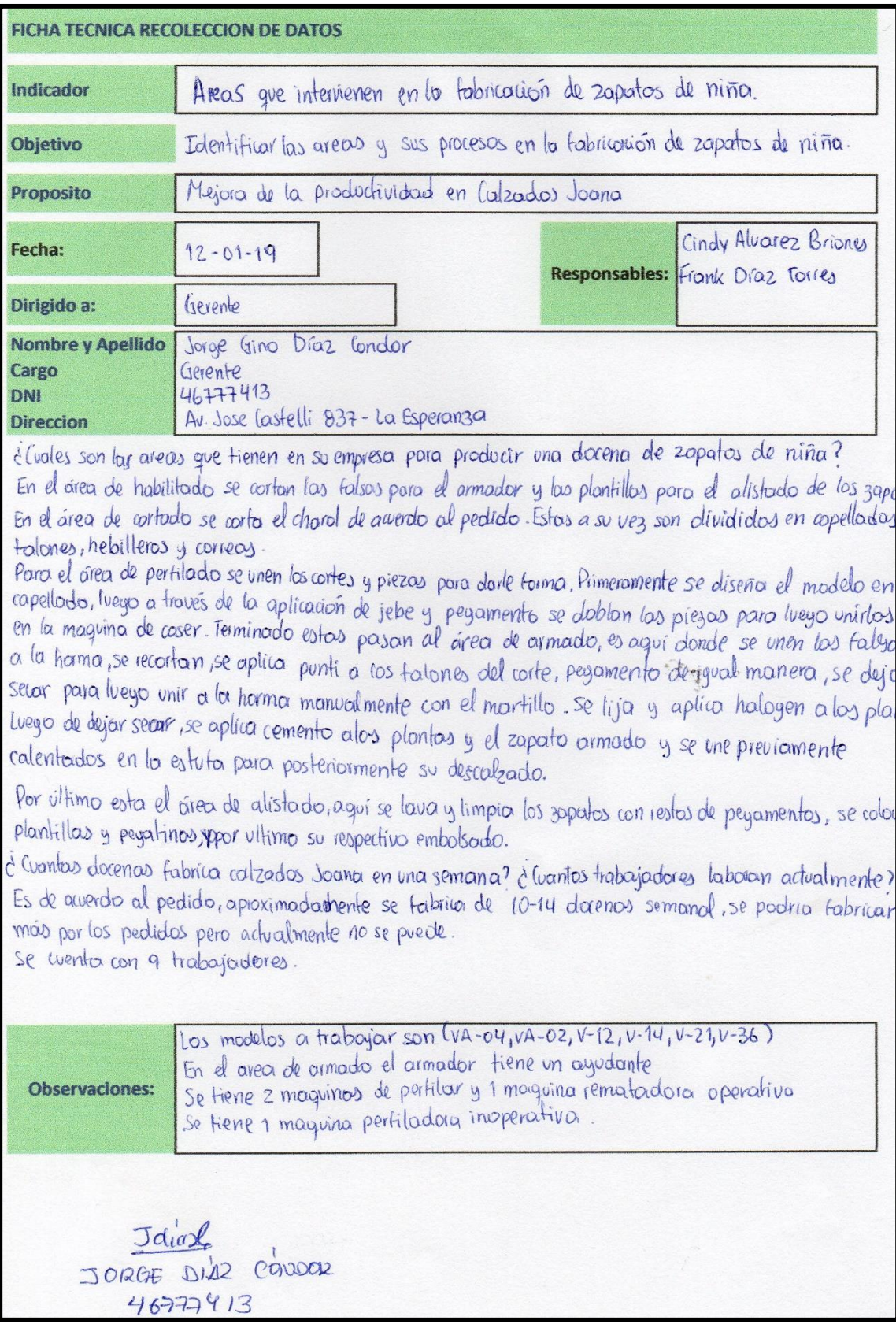

#### **Anexo N°4** Guía de entrevista

**GUIA DE ENTREVISTA AL GERENTE DE LA EMPRESA CALZADOS JOANA 2019.** Fecha<sup>.</sup> Nombre: Esta guía de entrevista está dirigida al gerente general de la empresa Calzados Joana 2019, con el objetivo de conocer a la empresa, la línea de calzado que produce, y los principales problemas o causas que está pasando actualmente la empresa, esto con el objetivo de crear una propuesta de mejora. 1. ¿Línea de producción con la que trabaja? 2. ¿Cómo está distribuido su área de trabajo? 3. ¿Cuáles son los materiales e insumos que más utiliza para la fabricación de calzado? 4. ¿Cuánto es la cantidad de materiales e insumos para la fabricación de 1docena de zapatos? 5. ¿Cuál es la actividad más crítica en el proceso de fabricación de calzado? 6. ¿Cuáles son los problemas habituales por las que pasa Calzados Joana? 7. ¿Cuáles son los desperdicios que se genera en la fabricación de calzados? 8. ¿Cómo mide los desperdicios que se generan en el proceso de fabricación de calzado? 9. ¿Cómo cree usted que se podría reducir estos desperdicios? 10. ¿Cuantos equipos o maquinas tiene en su taller de fabricación actualmente usando y que tiempo las utiliza? 11. ¿Cree usted que se podría obtener una mejora en el uso de sus máquinas o equipos que utiliza? 12. En su producción a la semana, ¿qué cantidad de docenas de zapatos salen con defectos y cuales son ellos? 13. En el proceso de fabricación de calzados, ¿dónde cree usted que ocurren los mayores defectos? 14. ¿Cuántos colaboradores laboran actualmente en Calzados Joana? 15. ¿Cuántas horas trabajan al día y con qué tipo de contrato laboran? 16. ¿Realiza capacitaciones para sus colaboradores que laboran? ¿Por qué? 17. ¿Cree usted que sus colaboradores son eficientes en su labor? 18. ¿Realiza algún tipo de control o verificación en el ingreso o salida de sus materiales e insumos? Dascricore i 6.000 DE Lucy Vatery Claros Causes  $CIP60373$  $CIP$163D$ Breat Nunto

#### Figura 12. Diagrama de Ishikawa

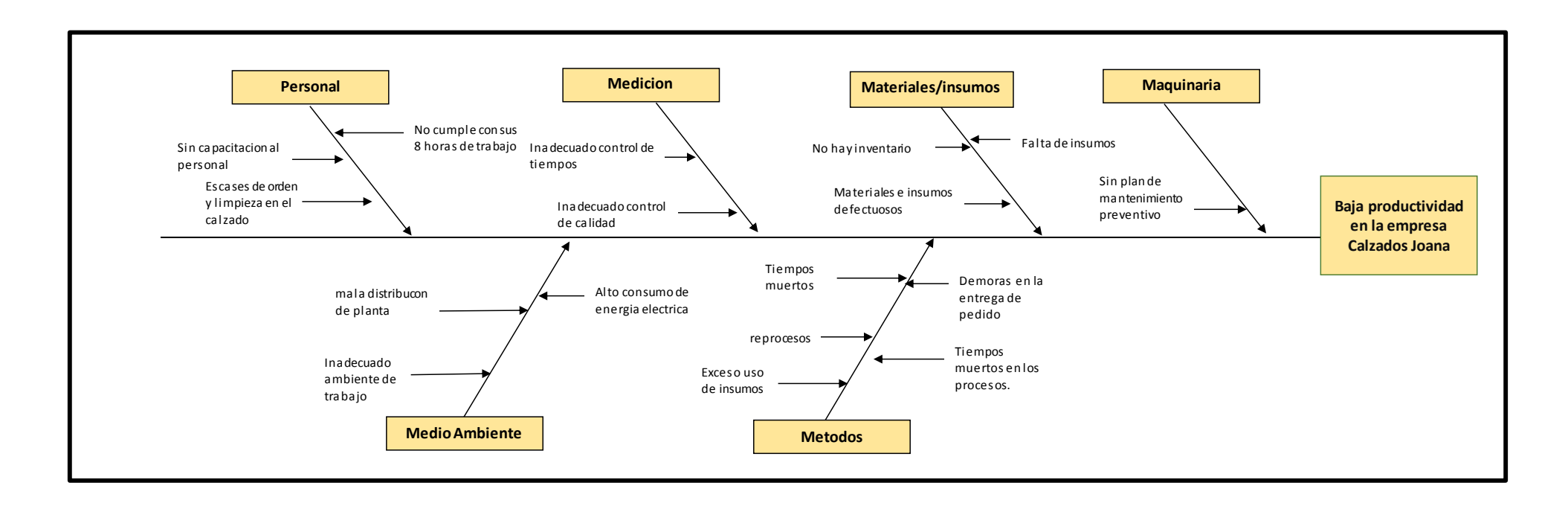

### Figura 13. Registro DOP

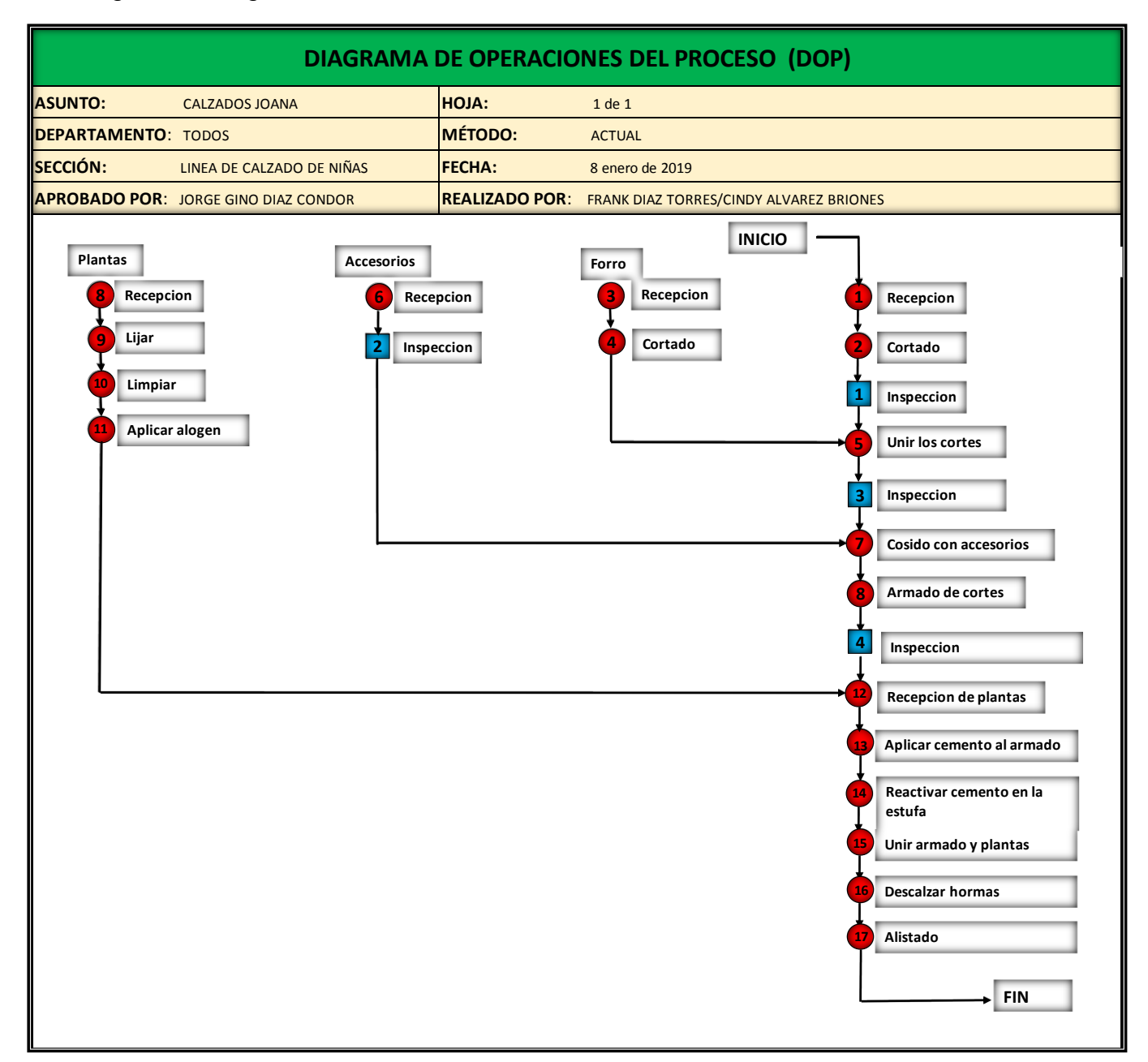

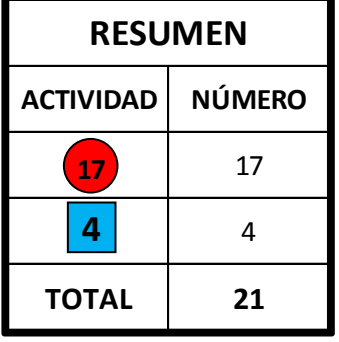

# Figura 14. Registros DAP

## Área de habilitado

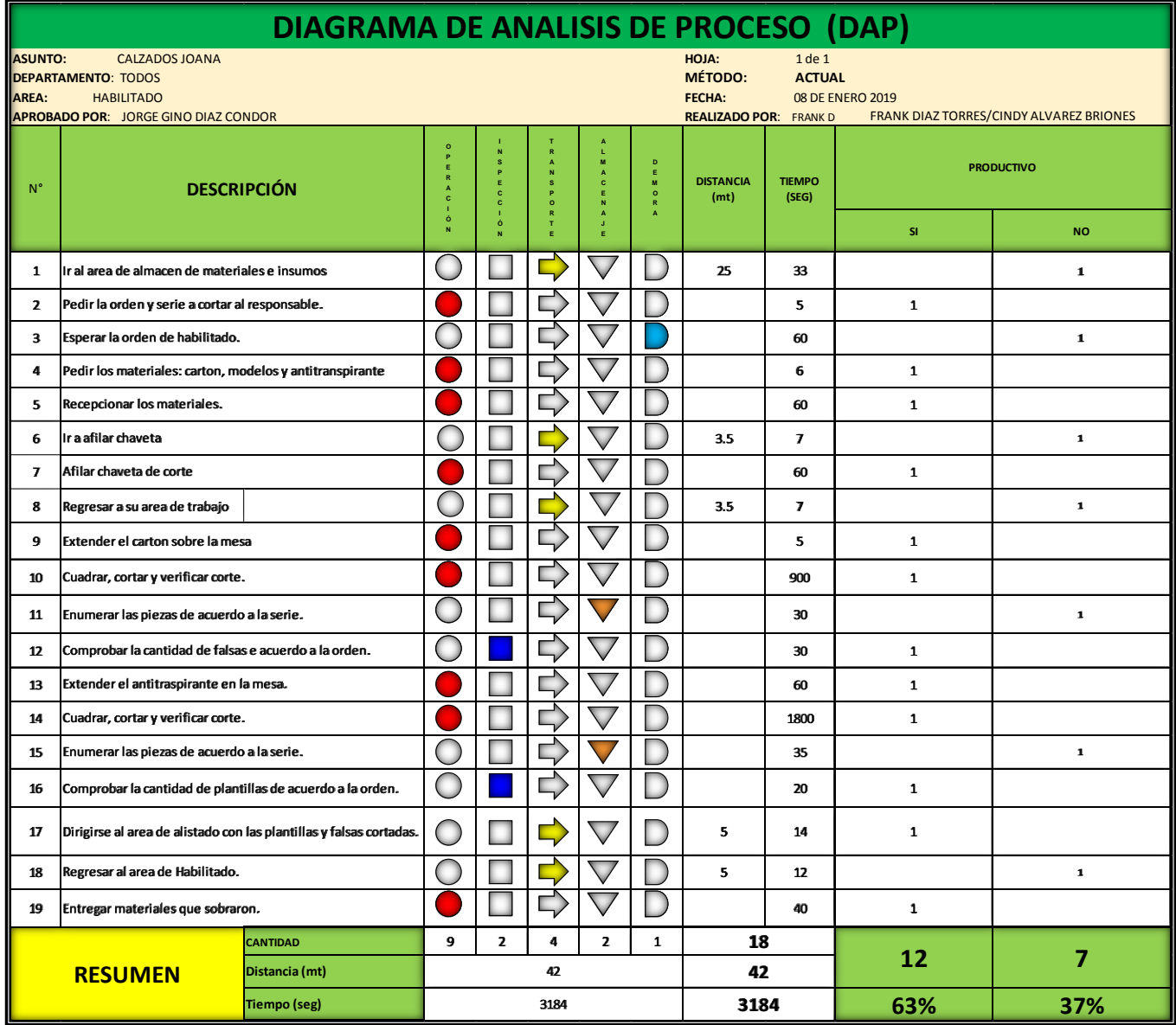

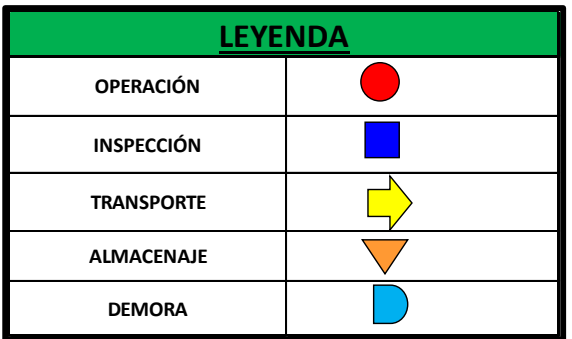

# Área de cortado

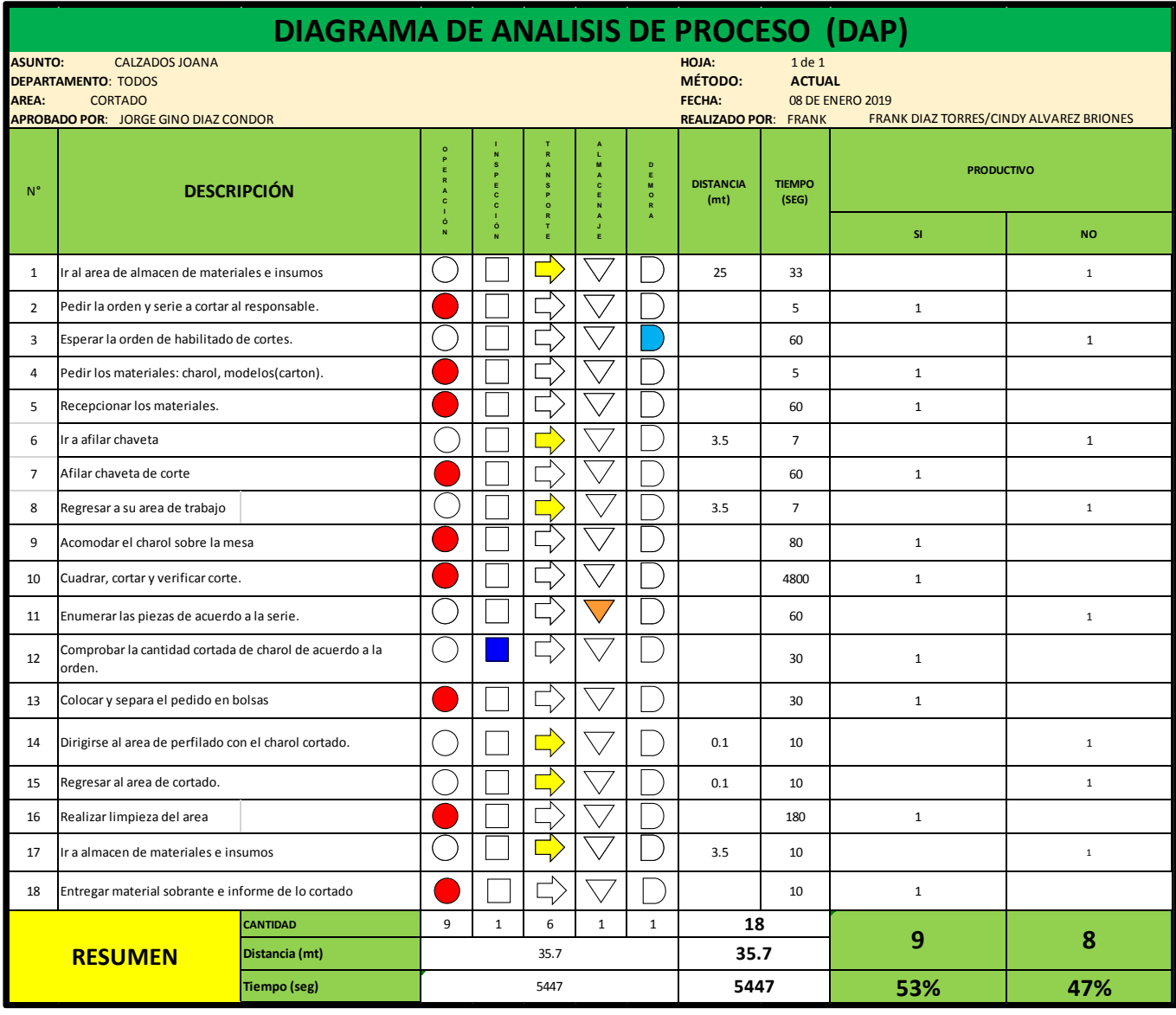

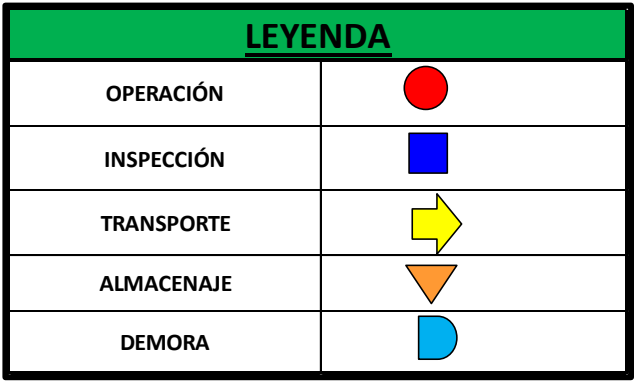
# Área de perfilado

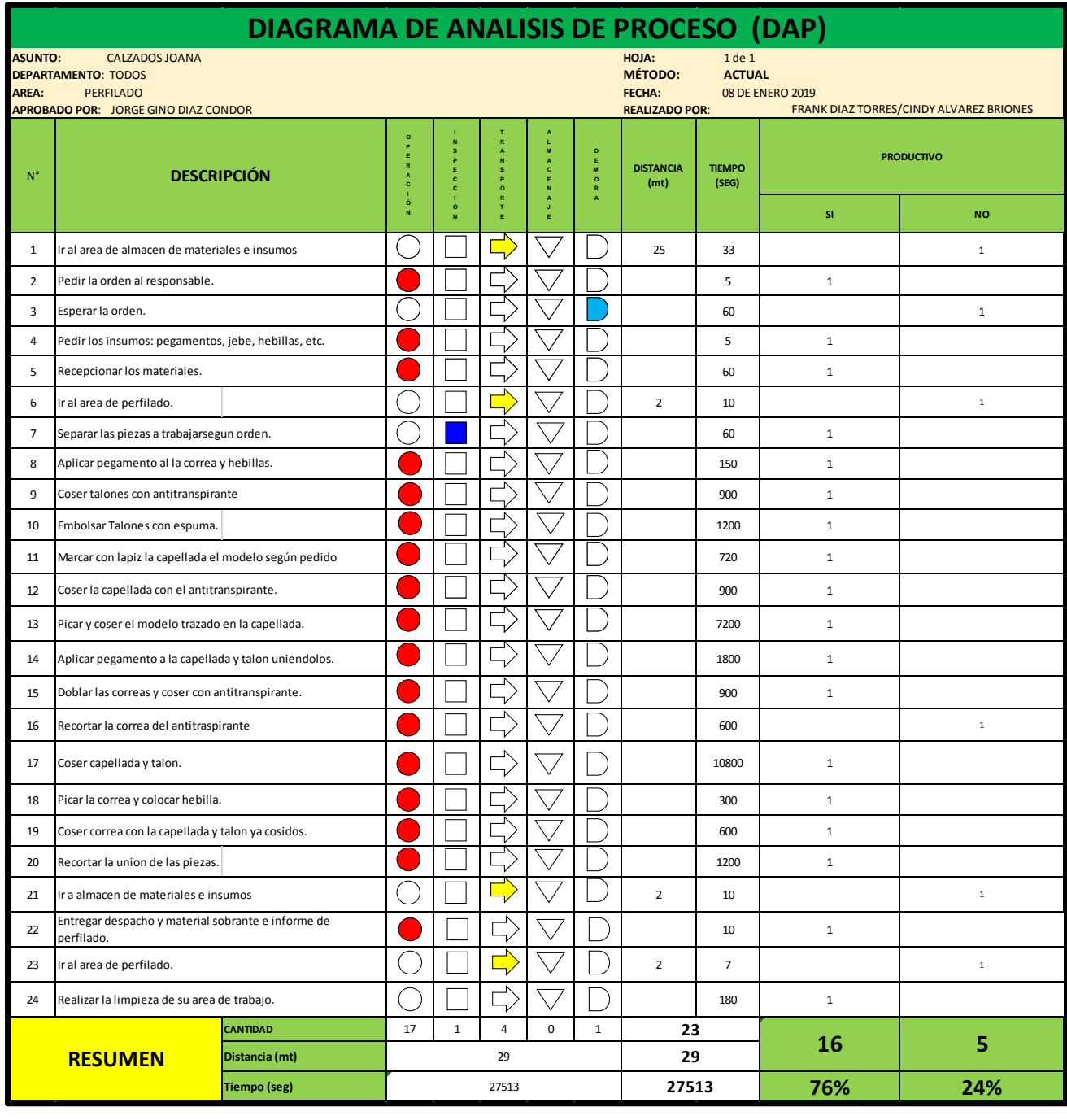

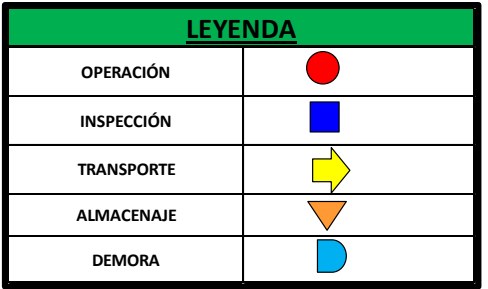

**Fuente:** Elaboración propia, 2019

### Área de armado

**DEMORA**

 $\Box$ 

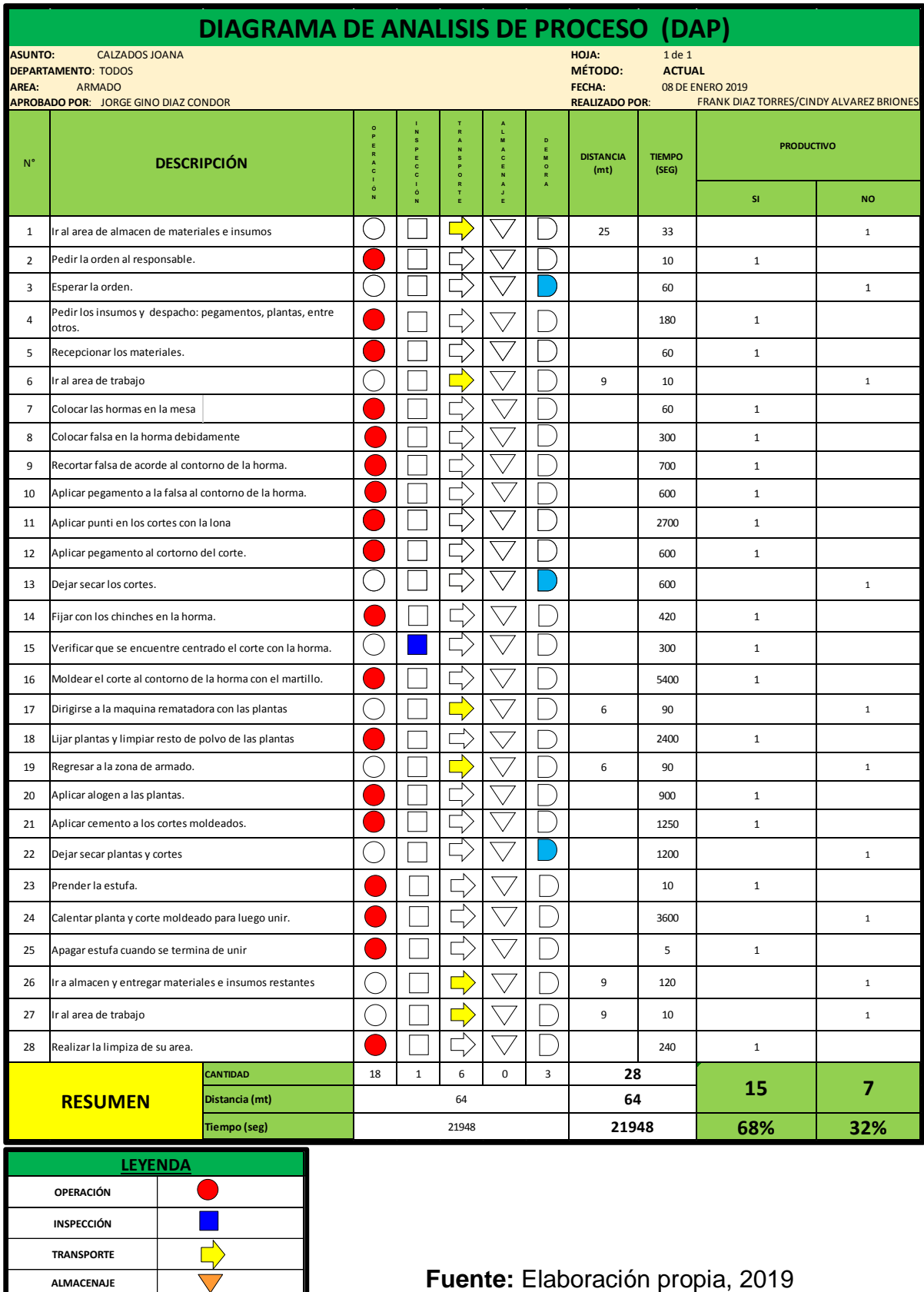

### Área de alistado

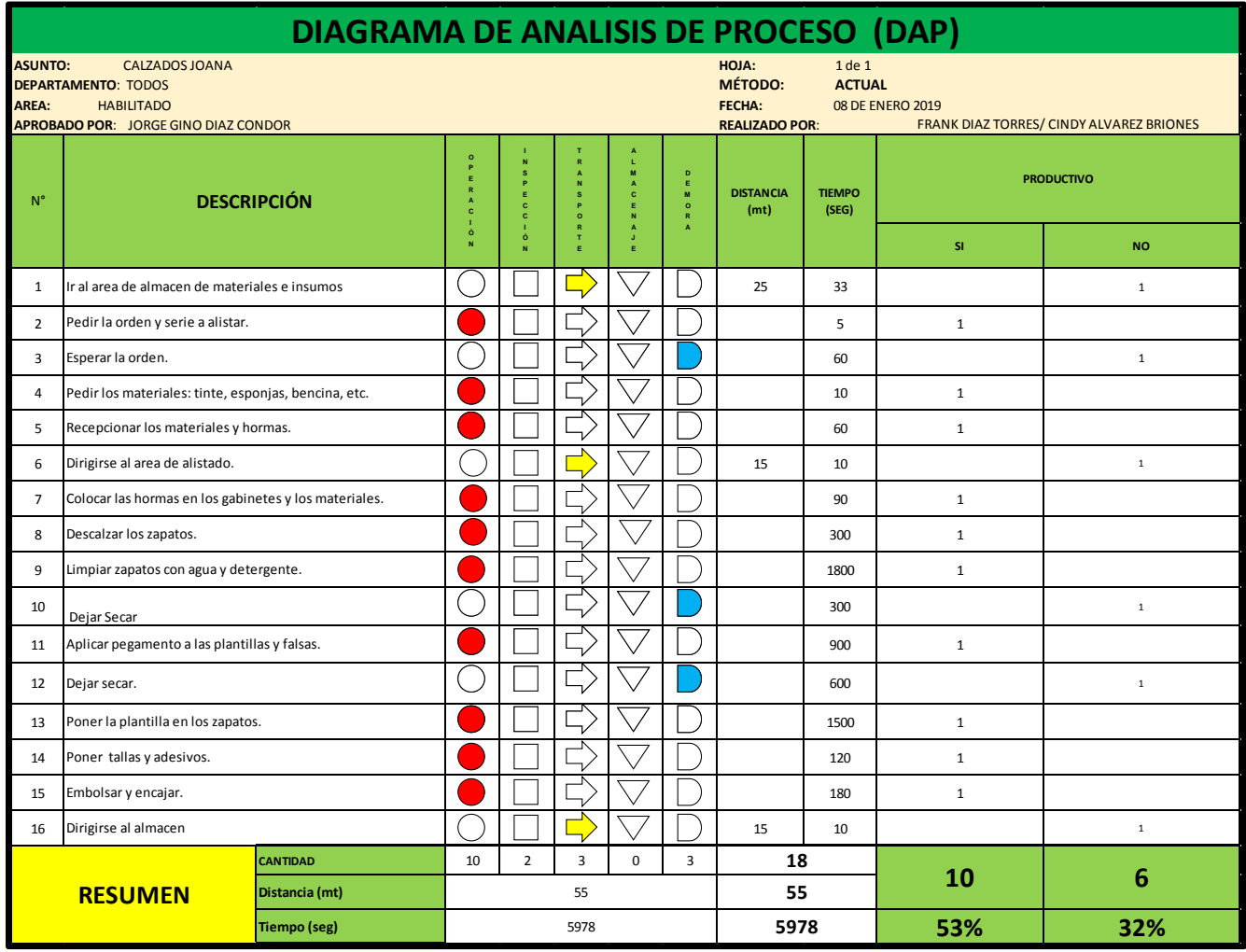

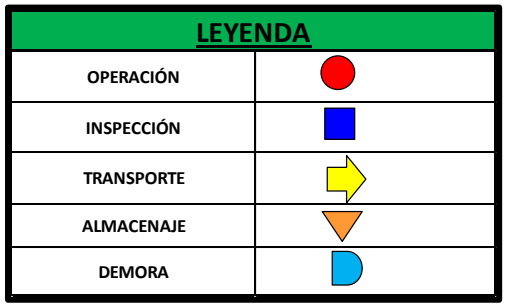

**Fuente:** Elaboración propia, 2019

# **Anexo 5:Formato de Tiempos**

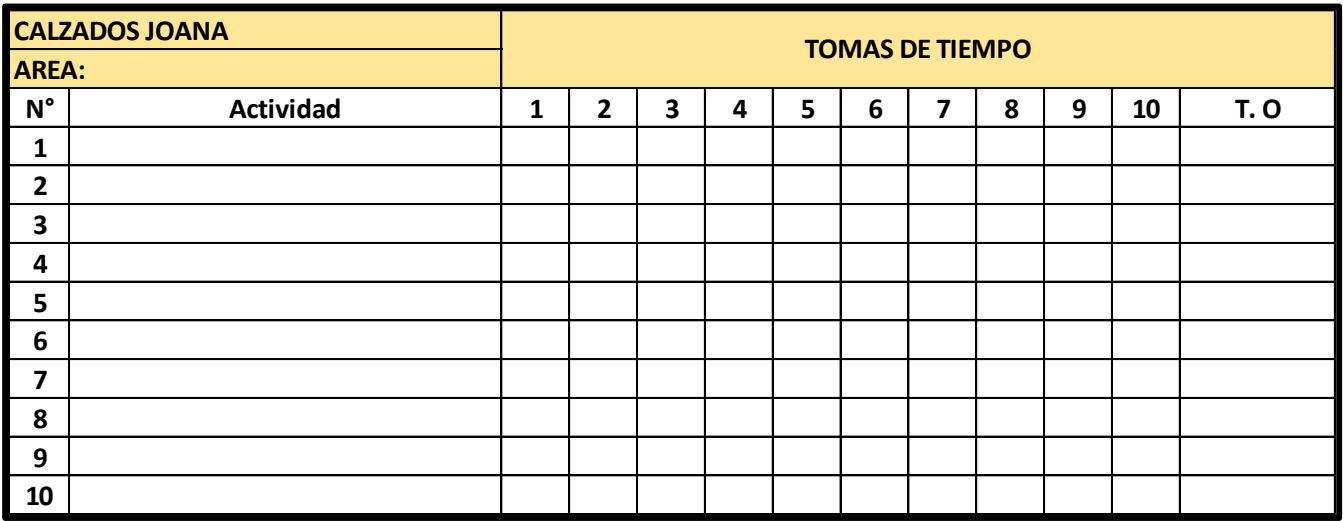

**Fuente:** Elaboración propia, 2019

#### Anexo N° 6 Check List

#### Evaluación 5S

|                   |                |                                                           | Check list del area de produccion de Calzados Joana                                             |      | Fecha: Enero 2019 |                  |
|-------------------|----------------|-----------------------------------------------------------|-------------------------------------------------------------------------------------------------|------|-------------------|------------------|
|                   |                |                                                           | Condiciones del puesto de trabajo evaluado<br>0= Malo 1=Regular 2=Aceptable 3=Bueno 4=Excelente |      |                   |                  |
|                   |                | <b>Auditor: Frank Diaz Torres / Cindy Alvarez Briones</b> |                                                                                                 |      | Puntaje           |                  |
| <b>5S</b>         | N°             | <b>Articulo</b>                                           | Concepto                                                                                        | Semi | Sem <sub>2</sub>  | Sem <sub>3</sub> |
|                   | 1              | Estandarizar                                              | Se tiene algun metodo estandar de<br>limpieza en la empresa?                                    |      |                   |                  |
|                   | $\overline{2}$ | Materiales                                                | Se tiene en el inventario exceso de<br>materiales ?                                             |      |                   |                  |
| CLASIFICAR        | З              | Herramientas                                              | Se tiene herramientas que no este<br>usando a su alrededor?                                     |      |                   |                  |
|                   | 4              | Maquinaria                                                | Se tiene maquinas a su alrededor                                                                |      |                   |                  |
|                   |                | <b>Subtotal</b>                                           | que no este usando?                                                                             |      |                   |                  |
|                   | 5              | Indicador de lugar                                        | Las areas estan debidamente<br>señalizadas?                                                     |      |                   |                  |
|                   | 6              | Herramientas                                              | Se encuentran identificadas<br>correctamente?                                                   |      |                   |                  |
| ORDEN             | $\overline{7}$ | Vias de acceso                                            | Se encuentran debidamente<br>identificadas ?                                                    |      |                   |                  |
|                   | 8              | Indicador de articulos                                    | Tiene lugares especificos para<br>estos?                                                        |      |                   |                  |
|                   |                | <b>Subtotal</b>                                           |                                                                                                 |      |                   |                  |
|                   | 9              | Rutina de limpieza                                        | Colaborador cumple con la limpieza<br>de su area?                                               |      |                   |                  |
| <b>LIMPIEZA</b>   | 10             | Responsables de<br>limpieza                               | Se tiene asignado responsables<br>para la limpieza?                                             |      |                   |                  |
|                   | 11             | Ambiente y maquinas                                       | Se tiene limpio el taller y maquinas a<br>usar?                                                 |      |                   |                  |
|                   | 12             | Inspeccion                                                | Se tiene un cronograma de<br>inspeccion de maquinas?                                            |      |                   |                  |
|                   |                | <b>Subtotal</b>                                           |                                                                                                 |      |                   |                  |
|                   | 13             | Primeras 3s                                               | Se cumple con las primera 3 s ?                                                                 |      |                   |                  |
|                   | 14             | Mejora continua                                           | Se aplicaron mejoras continuas?                                                                 |      |                   |                  |
| ESTANDARIZACIÓN   | 15             | Nuevas ideas                                              | Se aplicaron nuevas ideas?                                                                      |      |                   |                  |
|                   | 16             | Plan de mejora                                            | Se tiene un plan de mejora continua?                                                            |      |                   |                  |
|                   |                | <b>Subtotal</b>                                           |                                                                                                 |      |                   |                  |
|                   | 17             | Herramientas y<br>materiales                              | Son verificados y almacenados<br>correctamente?                                                 |      |                   |                  |
| <b>DISCIPLINA</b> | 18             | Procedimientos                                            | Se cumplen con los procedimientos<br>y politicas?                                               |      |                   |                  |
|                   | 19             |                                                           | Descripcion del puesto Se revisa con regularidad?                                               |      |                   |                  |
|                   | 20             | Entrenamiento                                             | Se revisa con regularidad?                                                                      |      |                   |                  |
|                   |                |                                                           |                                                                                                 |      |                   |                  |
|                   |                |                                                           |                                                                                                 |      |                   |                  |
|                   |                |                                                           |                                                                                                 |      |                   |                  |
|                   |                | <b>Subtotal</b><br>Was                                    | TOTAL<br>Pologracial                                                                            |      |                   |                  |

**Fuente:** Recopilado de la Tesis del señor Neyra/ Google 5S, 2018

#### Anexo N°7 Guía de observación directa

# Formato

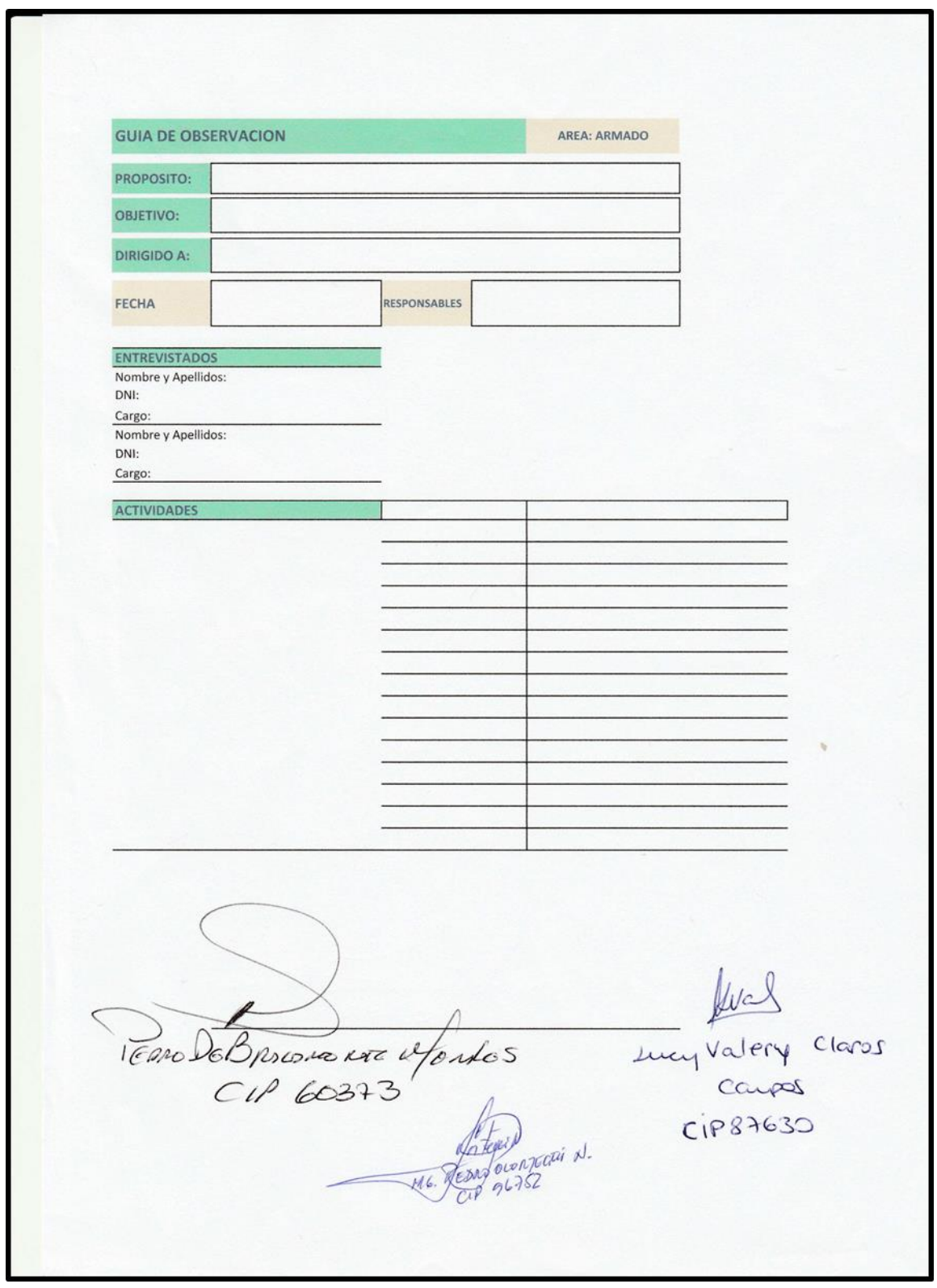

**Fuente:** Empresa Calzados Joana, 2019

# Registro de Guía de observación directa

| <b>GUIA DE OBSERVACION</b>                                                                  |                                                                                                    |                     |          | <b>AREA: ARMADO</b>                        |  |  |  |  |
|---------------------------------------------------------------------------------------------|----------------------------------------------------------------------------------------------------|---------------------|----------|--------------------------------------------|--|--|--|--|
| <b>PROPOSITO:</b>                                                                           | Mejorar la productividead en el área de armado.                                                                                      |                     |          |                                            |  |  |  |  |
| <b>OBJETIVO:</b>                                                                            | Aplicar la tecnica de observación pora poder identificar las diversas<br>artividades que se realiza en esta área y sus responsables. |                     |          |                                            |  |  |  |  |
| <b>DIRIGIDO A:</b>                                                                          | Trabajadores y oyudantes en el óreor de Armado                                                                                       |                     |          |                                            |  |  |  |  |
| <b>FECHA</b>                                                                                | $10 - 02 - 19$                                                                                                    | <b>RESPONSABLES</b> |          | Alvarez Briones Cindy<br>Diaz Torres Fronk |  |  |  |  |
| <b>ENTREVISTADOS</b><br>DNI: 45285996<br>Cargo: Armodor<br>DNI: 70796981<br>Cargo: Ayudonle | Nombre y Apellidos: Invin Alcantora Angulo<br>Nombre y Apellidos: David De la Cruz Risco                                             |                     |          |                                            |  |  |  |  |
|                                                                                             |                                                                                                    |                     |          | David De La Cruz                           |  |  |  |  |
| <b>ACTIVIDADES</b>                                                                          | $L_{\odot}$                                                                                                    | Irvin Alcontara     |          |                                            |  |  |  |  |
| Orden consecto de hormos.                                                                   | Coloración de Falsos a la horma.                                                                                                    |                     |          | <b>Mar</b>                                 |  |  |  |  |
| Recortado de falsos a la horma                                                              |                                                                                                    |                     |          | V                                          |  |  |  |  |
| Preparación de contrafuertes                                                                |                                                                                                    |                     |          | V                                          |  |  |  |  |
|                                                                                             | Aplicación de contrafuertes a los cortes                                                                                             |                     |          |                                            |  |  |  |  |
|                                                                                             | Aplicación de pegamento a los cortes                                                                                                 |                     |          |                                            |  |  |  |  |
|                                                                                             | Aplicación de pegamento a los hormas                                                                                                 |                     |          |                                            |  |  |  |  |
| Centrar cartes a las homas                                                                  |                                                                                                    |                     |          | $\overline{\nu}$                           |  |  |  |  |
| Armado del corte a la horma                                                                 |                                                                                                    |                     |          |                                            |  |  |  |  |
|                                                                                             | Preparación del zapato ormado                                                                                                    |                     |          | $\overline{V}$                             |  |  |  |  |
| Lijado de plantos                                                                           |                                                                                                    |                     |          |                                            |  |  |  |  |
|                                                                                             | Aplicación de halogon a las plantas                                                                                                  |                     |          |                                            |  |  |  |  |
| Aplicación de comento plantos                                                               |                                                                                                    |                     |          |                                            |  |  |  |  |
| Pegado de planta al Japato                                                                  |                                                                                                    |                     |          |                                            |  |  |  |  |
| Descalzado de zapato                                                                        |                                                                                                    |                     |          |                                            |  |  |  |  |
| 45285996                                                                                    | YRUIN ALCANTARA ANGULO                                                                                                    |                     | 70796981 | AVID, DE LACRUZ RISCO                      |  |  |  |  |

**Fuente:** Empresa Calzados Joana, 2019

# Anexo N°8 Registro de tiempos

# Formato de Tiempos SMED

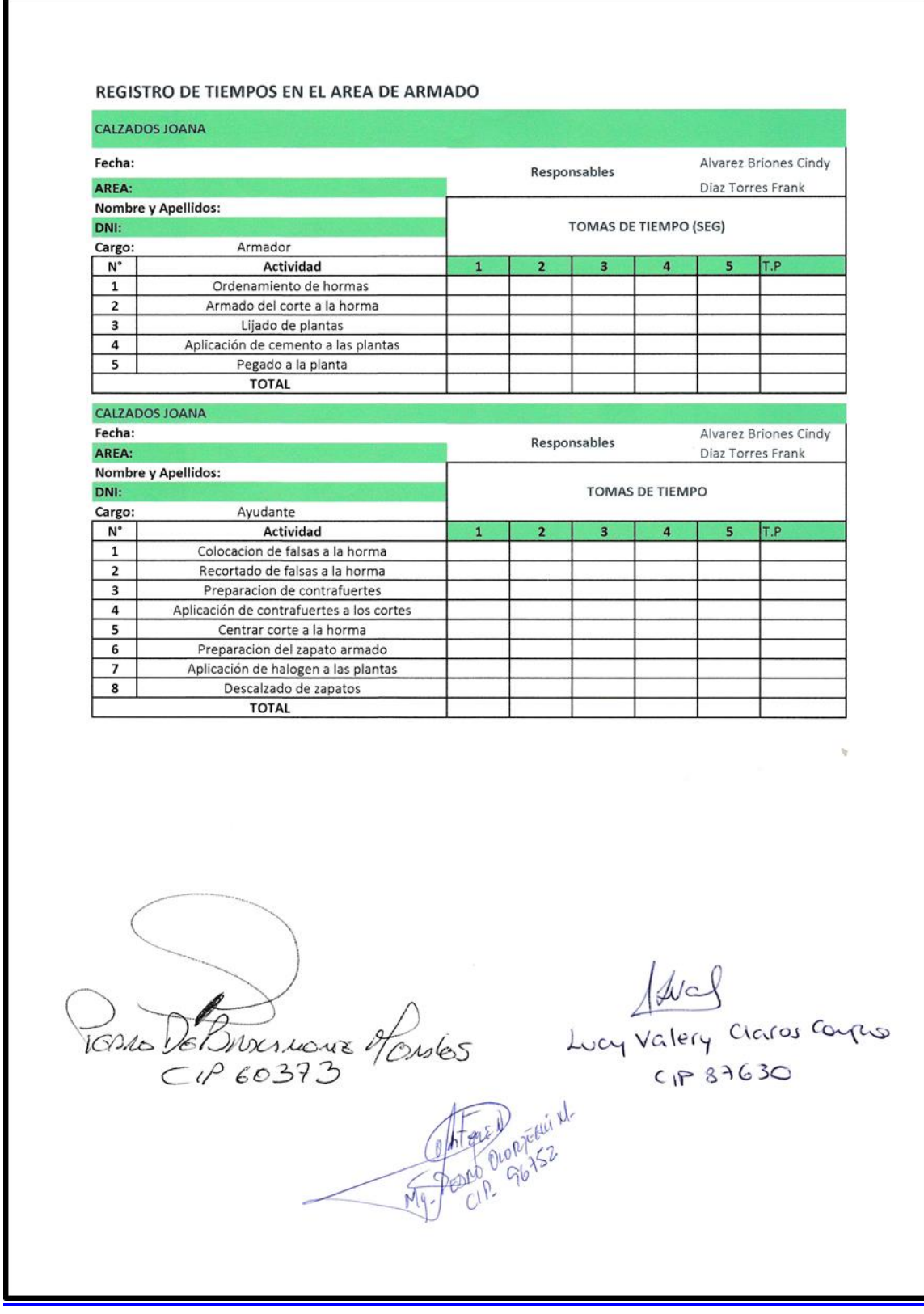

**Fuente:** Empresa Calzados Joana, 2019

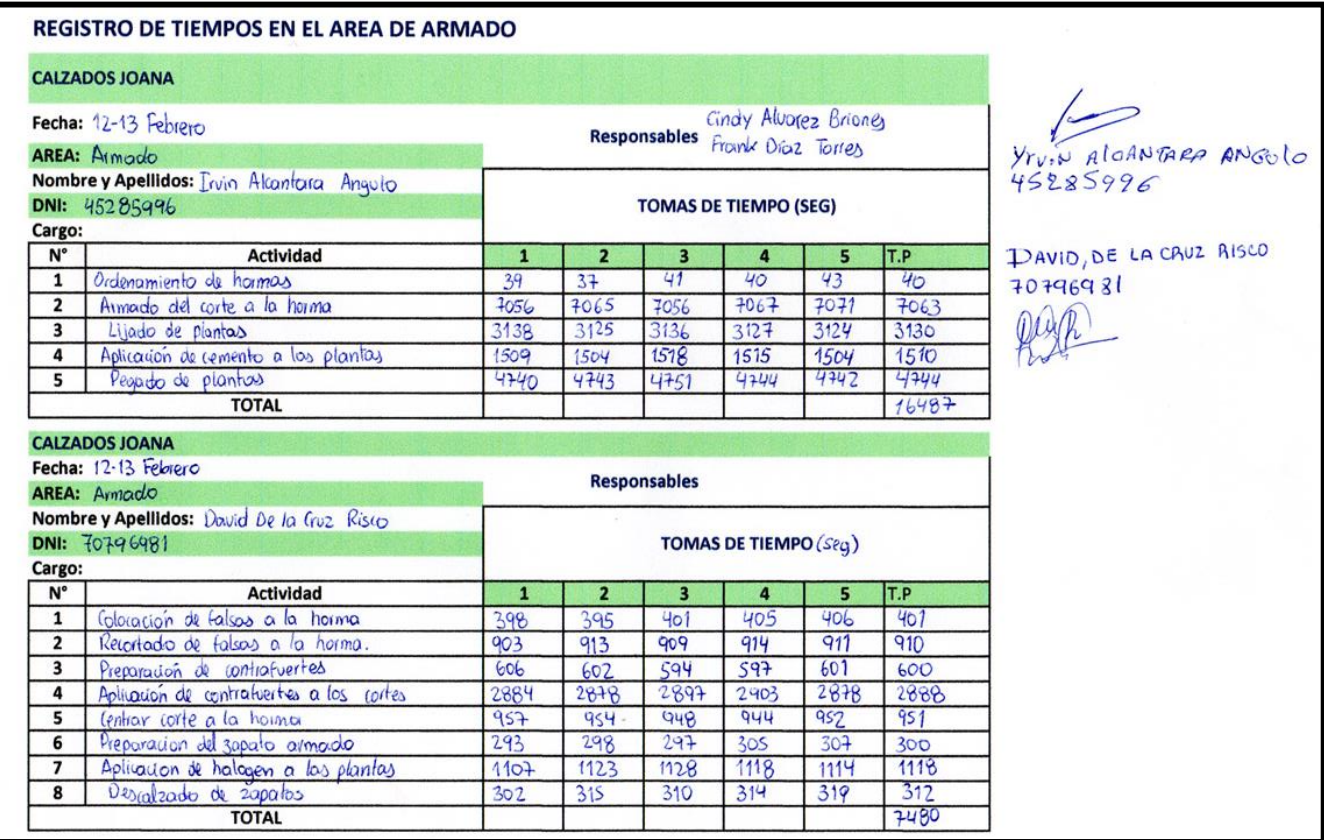

**Fuente:** Empresa Calzados Joana, 201

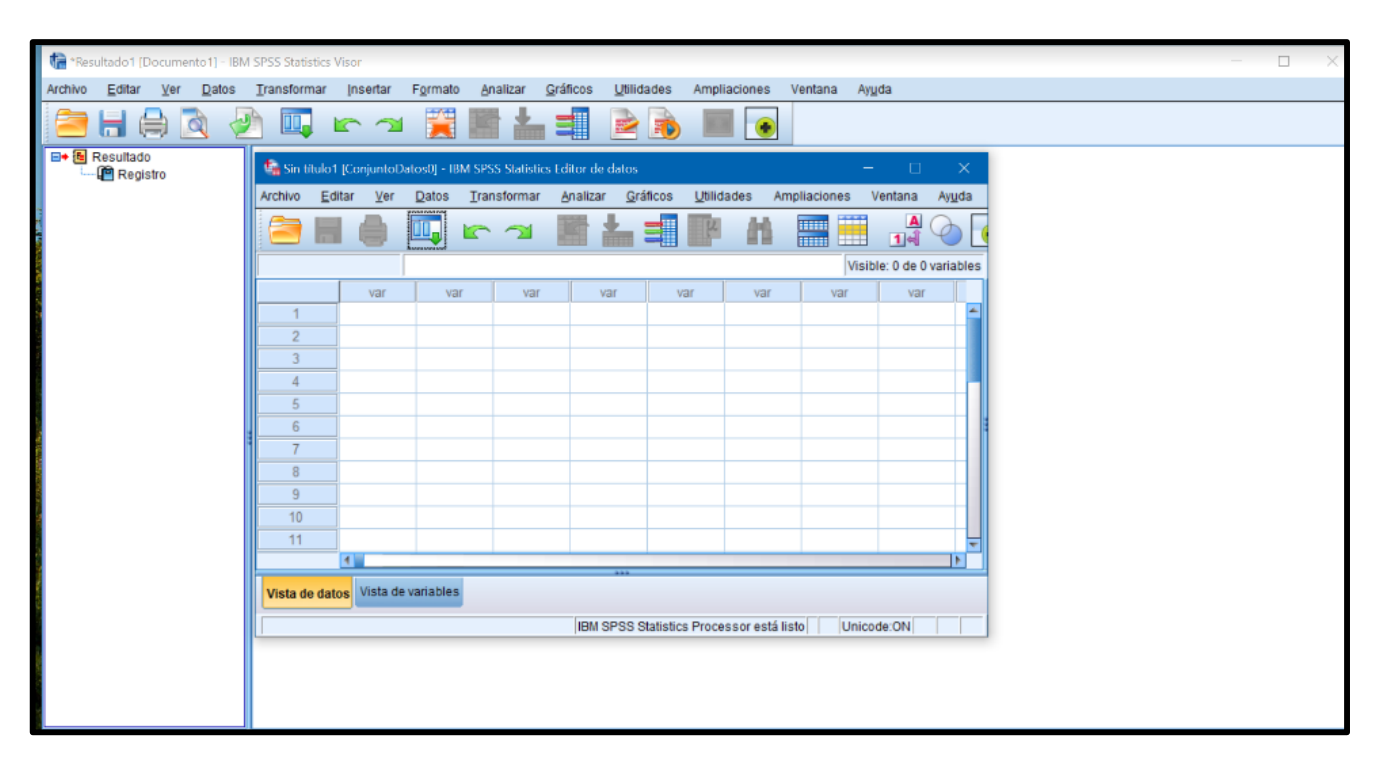

Figura 15. Software SPSS VS 25

**Fuente:** Recopilado de Google